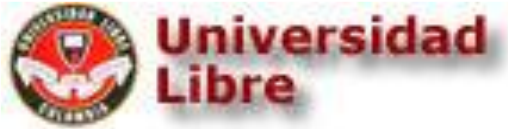

# **FACULTAD DE INGENIERÍA INGENIERIA MECANICA TRABAJO DE GRADO**

**ESTUDIANTE:**

**TITULO: NÚMERO CELULAR:** 320-3207209 **NOMBRE:** OSCAR EDUARDO LUNA ORTIZ **CÓDIGO:** 065081004 **NÚMERO TELEFÓNICO:** (1) 3036184 **CORREO:** [oscare.lunao@unilibrebog.edu.co](mailto:oscare.lunao@unilibrebog.edu.co)

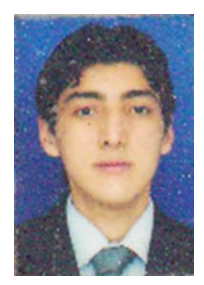

**DIRECTOR:** Ph.D (c) HECTOR FERNANDO ROJAS MOLANO **PROFESIÓN:** INGENIERO METALURGICO **MAT PROFESIONAL:** CN231-27073 **DIRECCIÓN:** CRA 70 No 53 - 40 Sede Bosque Popular Facultad de Ingeniería- Edificio Laboratorios de Ingeniería L122.

**\_\_\_\_\_\_\_\_\_\_\_\_\_\_\_\_\_\_\_\_\_\_\_\_ \_\_\_\_\_\_\_\_\_\_\_\_\_\_\_\_\_\_\_\_\_\_\_**

**CORREO ELECTRÓNICO:** [hectorf.rojasm@unilibrebog.edu.co](mailto:hectorf.rojasm@unilibrebog.edu.co)

**ASESOR:** Ph.D MARIA ALEJANDRA GUZMAN PARDO **PROFESIÓN:** INGENIERA MECANICA **DIRECCIÓN:** Universidad Nacional de Colombia Sede Bogotá Facultad de Ingeniería- Edificio 453 – Oficina 412.

**CORREO ELECTRÓNICO:** [maguzmanp@unal.edu.co](mailto:maguzmanp@unal.edu.co)

**DIRECTOR DE PROYECTO ESTUDIANTE**

OPTIMIZACIÓN DEL PROCESO DE ASPERSIÓN TÉRMICA POR ARCO ELÉCTRICO A LA MEZCLA DE LOS RECUBRIMIENTOS 140MXC-530AS Y 140MXC-560AS USANDO UN ALGORITMO GENETICO MULTIOBJETIVO

# OSCAR EDUARDO LUNA ORTÍZ

UNIVERSIDAD LIBRE DE COLOMBIA SEDE BOSQUE POPULAR FACULTAD DE INGENIERÍA, PREGRADO INGENIERÍA MECÁNICA BOGOTÁ D.C.

2016

OPTIMIZACIÓN DEL PROCESO DE ASPERSIÓN TÉRMICA POR ARCO ELÉCTRICO A LA MEZCLA DE LOS RECUBRIMIENTOS 140MXC-530AS Y 140MXC-560AS USANDO UN ALGORITMO GENETICO MULTIOBJETIVO

OSCAR EDUARDO LUNA ORTÍZ

TRABAJO DE GRADO

DIRECTOR:

Ph.D (C) HECTOR FERNANDO ROJAS MOLANO

ASESOR:

Ph.D MARIA ALEJANDRA GUZMAN PARDO

UNIVERSIDAD LIBRE DE COLOMBIA SEDE BOSQUE POPULAR FACULTAD DE INGENIERÍA, PREGRADO INGENIERÍA MECÁNICA BOGOTÁ D.C.

2016

Nota de Aceptación:

<u> 1989 - Johann Barbara, martxa al III-lea (h. 1989).</u>

Firma del Presidente del Jurado

Firma del Jurado

Firma del Jurado

Ciudad y fecha (día, mes, año)

# **CONTENIDO**

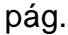

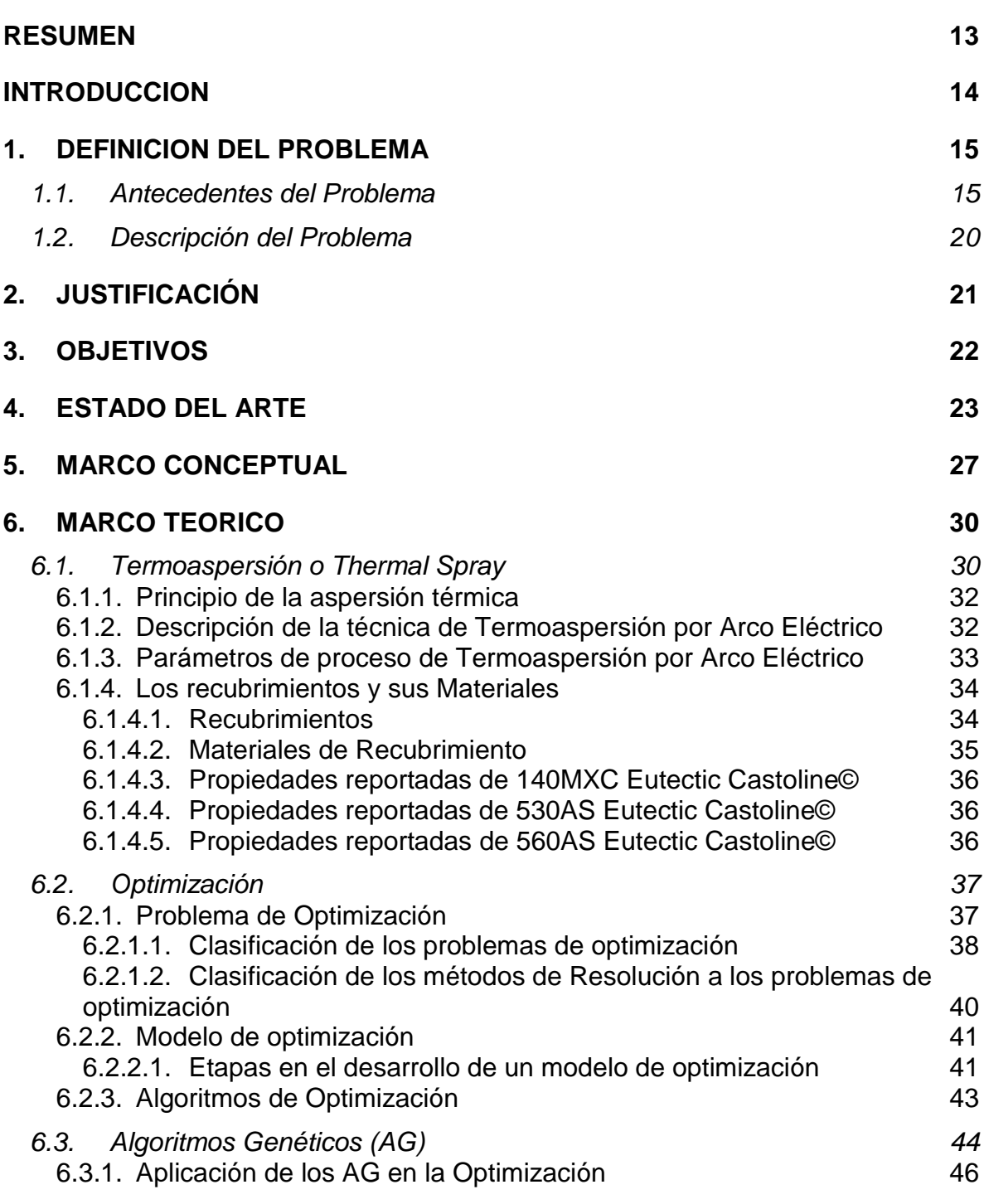

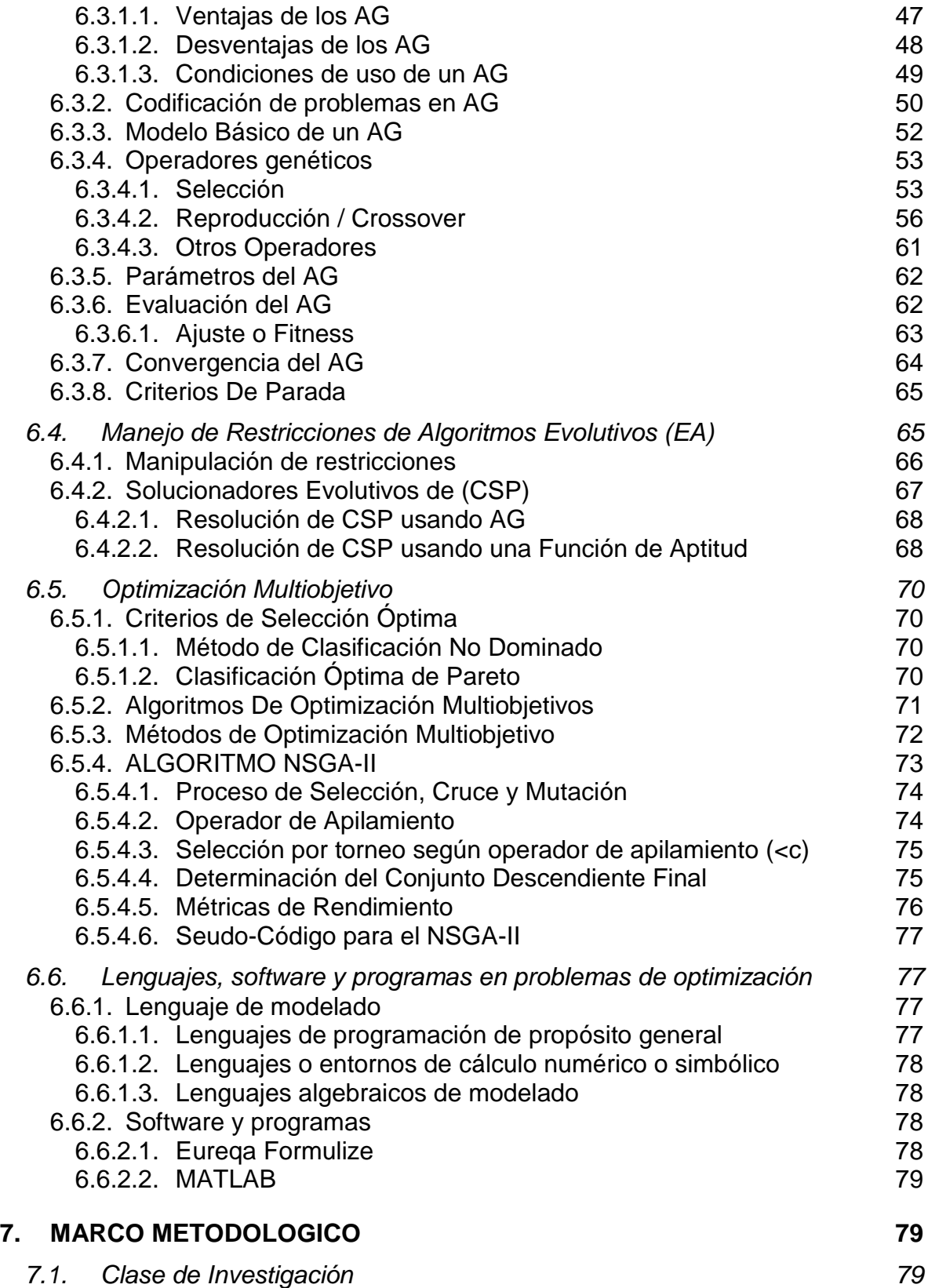

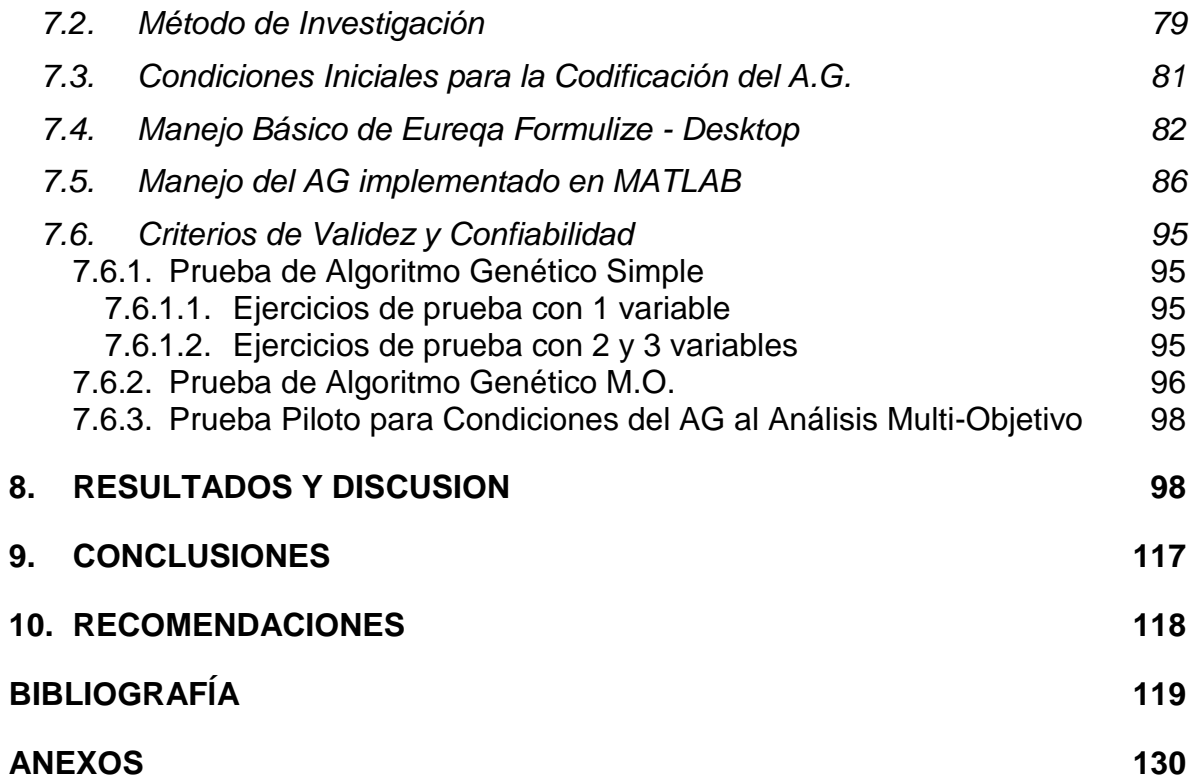

# LISTA DE TABLAS

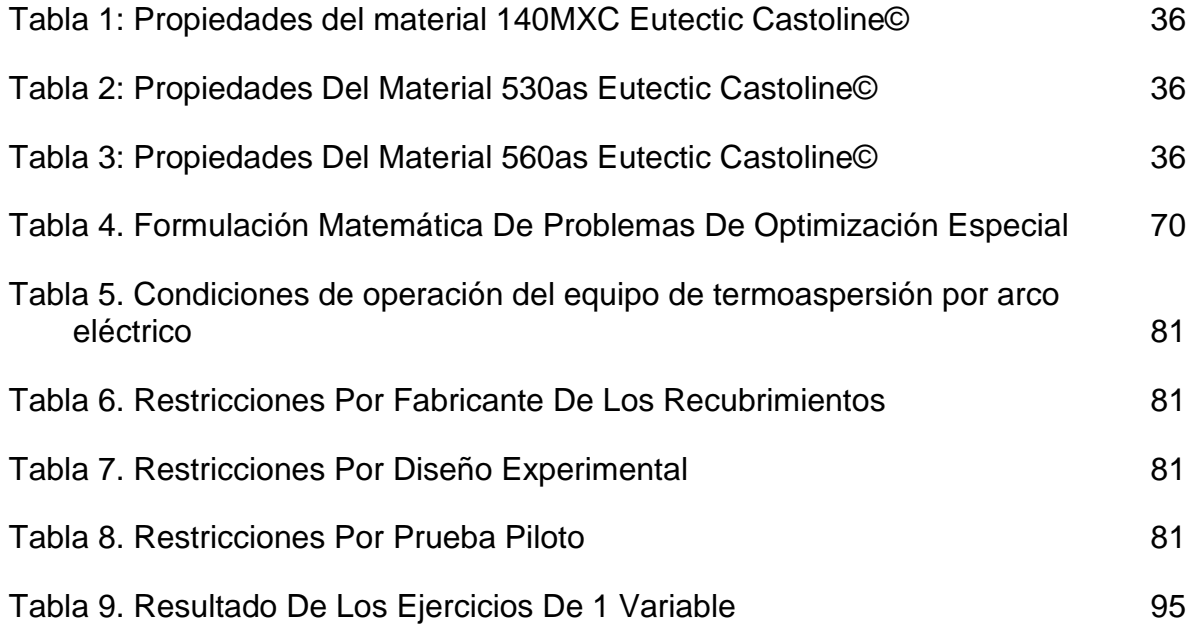

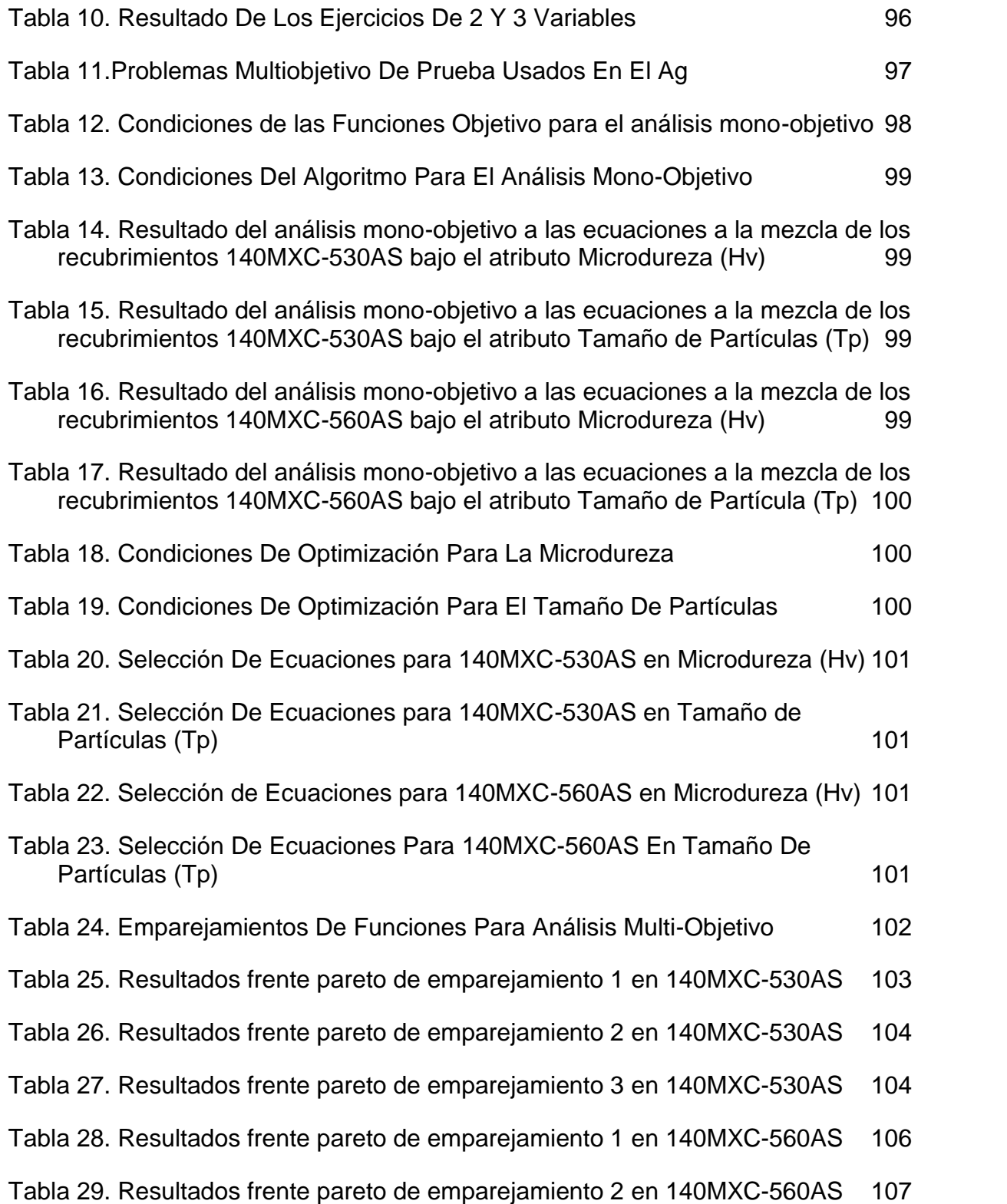

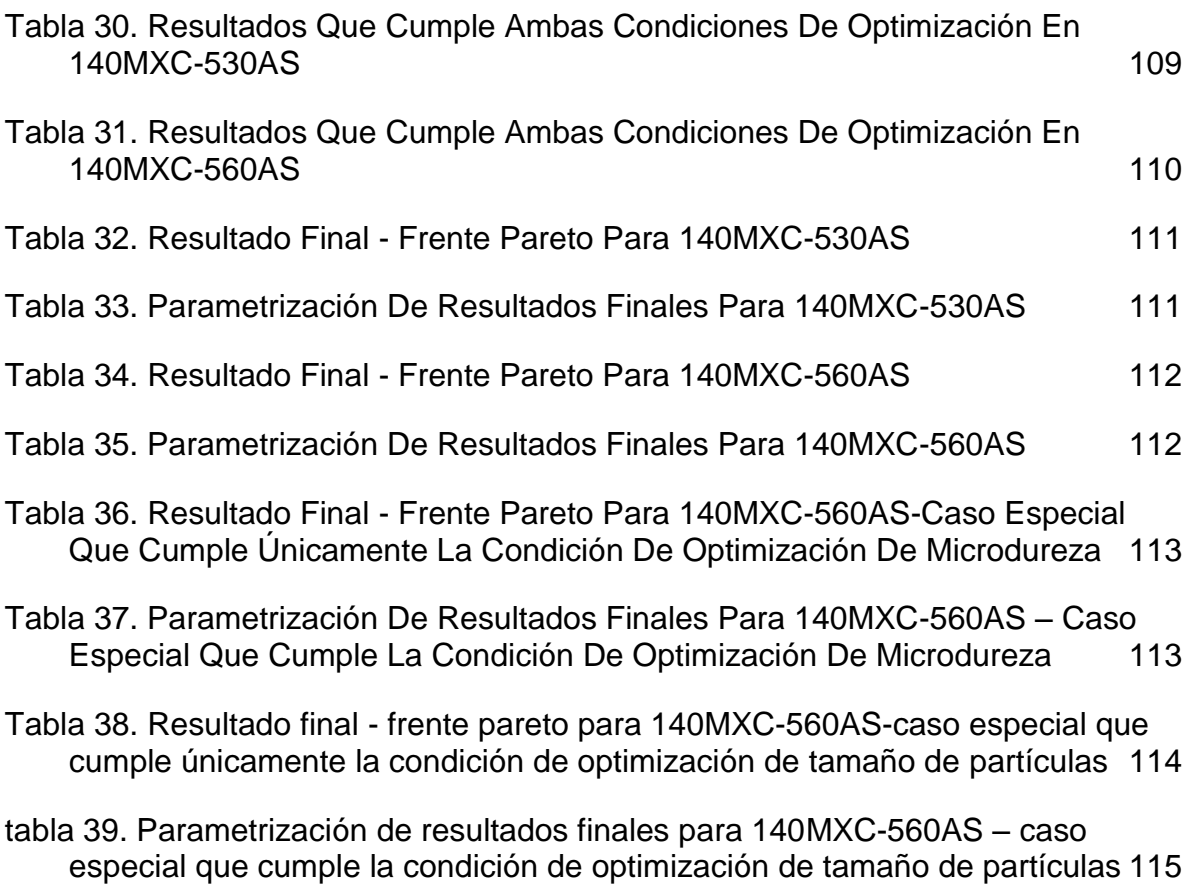

# LISTA DE FIGURAS

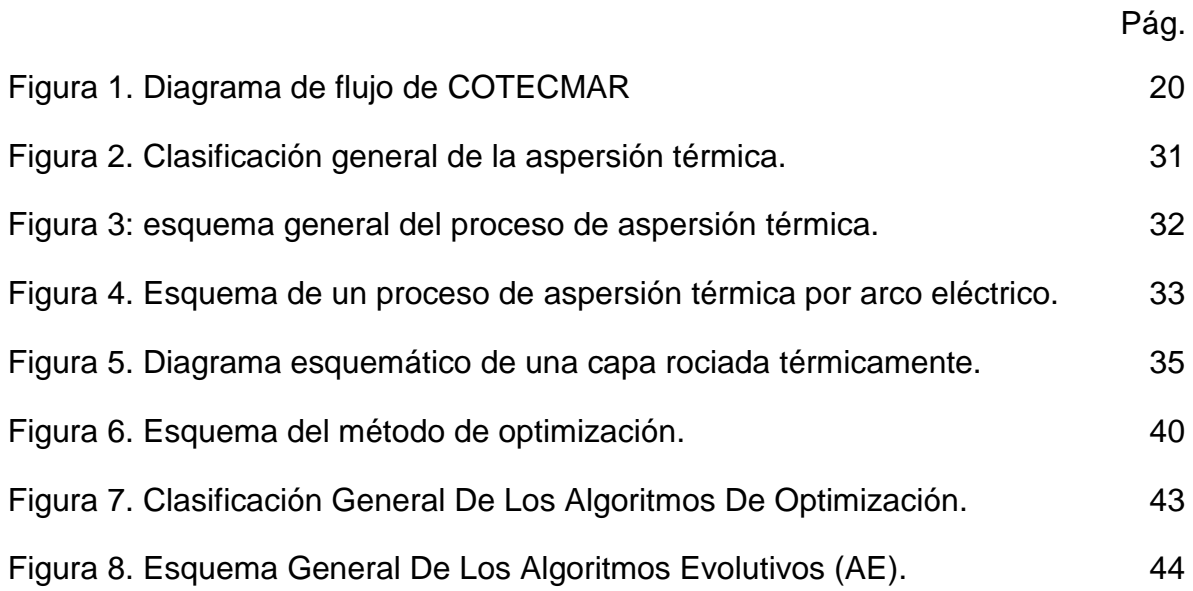

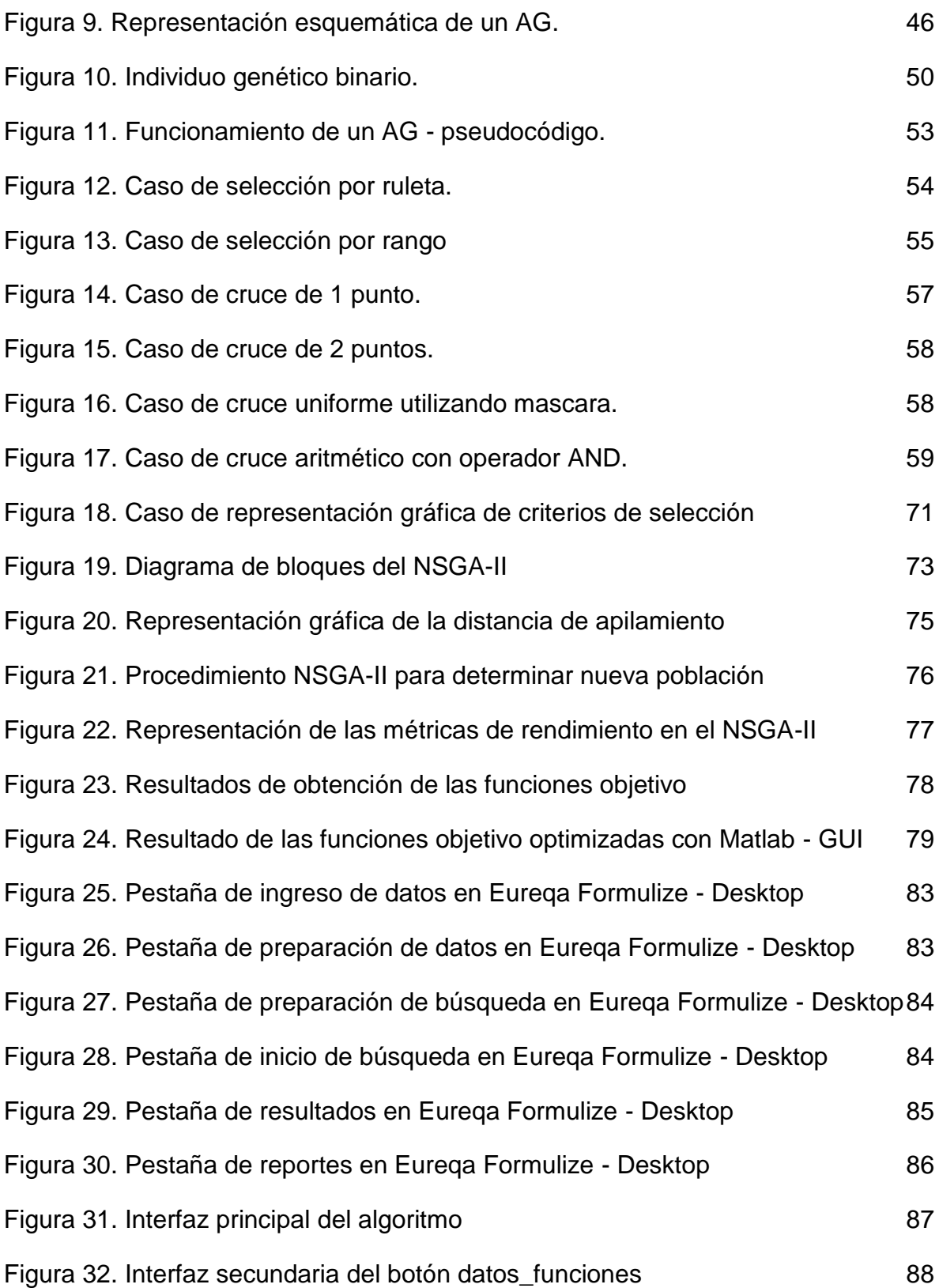

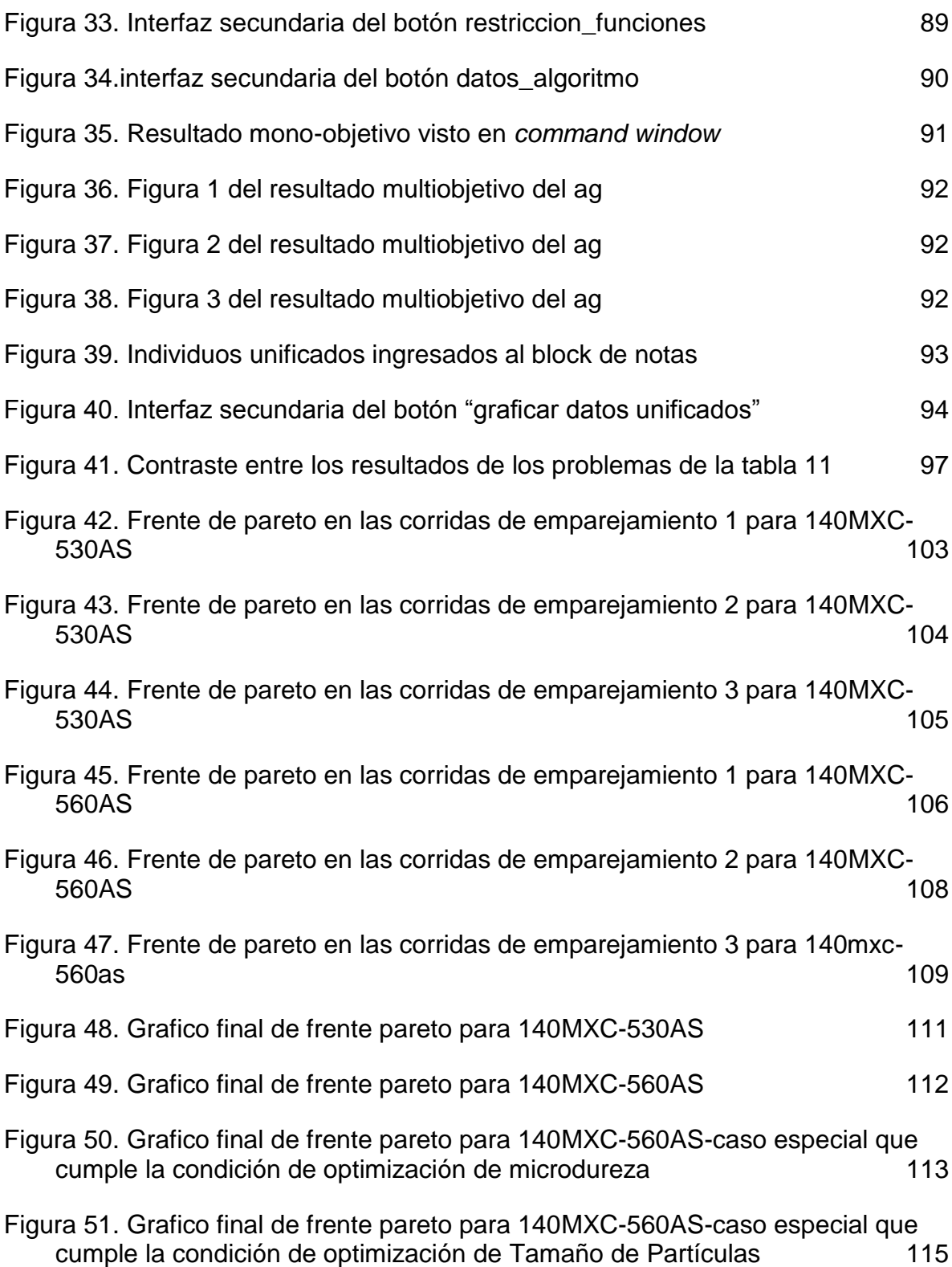

# LISTA DE ANEXOS

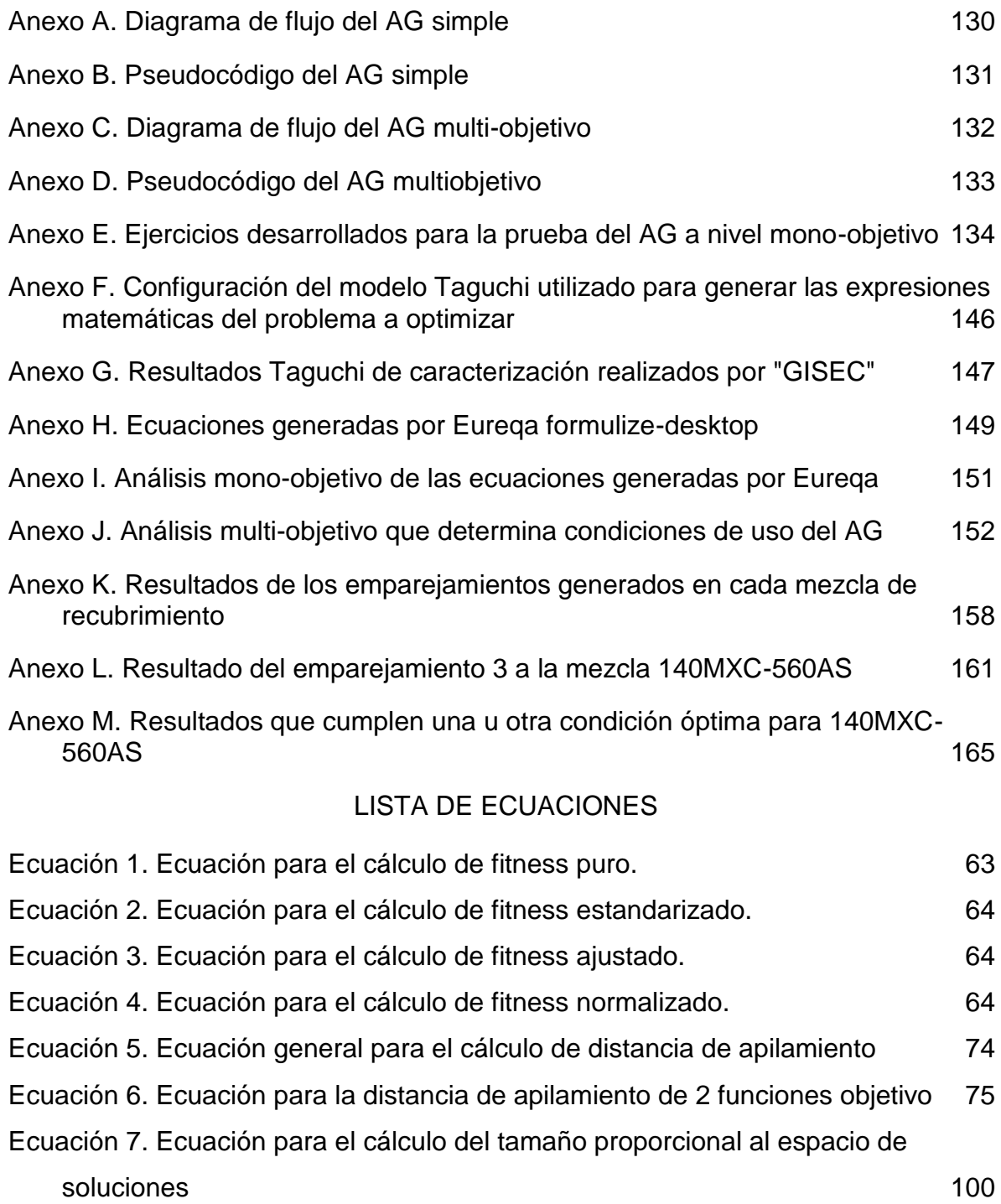

#### **RESUMEN**

<span id="page-12-0"></span>La proyección térmica conocida también como aspersión térmica, termo-rociado o por su nombre genérico en inglés *Thermal Spray*, se puede definir como el proceso mediante el cual se aplica un recubrimiento metálico o no metálico mediante la deposición de partículas fundidas o semifundidas que son aceleradas y proyectadas a alta presión sobre la superficie de un material base o sustrato previamente preparado; este proceso se puede agrupar en tres grandes categorías: proyección a la llama, por arco eléctrico y plasma, mientras que los recubrimientos se pueden aplicar en forma de polvos, alambres o varillas, que cuando impactan sobre la superficie generan una acumulación de las partículas, generando una estructura o película laminar delgada (TSS Training Committee, 2004)

El proceso de Proyección Térmica por Arco Eléctrico emplea como materia prima la combinación de dos alambres metálicos que sirven como electrodos que, al entrar en contacto en la punta de la pistola de proyección, generan un corto circuito formando un arco eléctrico; esto hace que los alambres se fundan y se proyecten en forma de partículas, en función de los parámetros eléctricos y la presión del aire del sistema (equipo de proyección), sin necesidad de la utilización de los gases de combustión. La producción de los recubrimientos proporciona a las superficies funciones de protección contra la corrosión y el desgaste; además mejora el rendimiento del sustrato o componente cuando se les emplea como barrera térmica, permitiendo la restauración y reparación de piezas o componentes (Morales et al., 2012).

Con la colaboración de la Corporación de Ciencia y Tecnología para el Desarrollo de la Industria Naval, Marítima y Fluvial de Colombia COTECMAR quien presta sus servicios de mantenimiento, reparación y construcción de los buques pertenecientes a la Armada Nacional Colombiana, se realizó una prueba experimental piloto que permitió consolidar datos de los parámetros de proyección y los resultados de la caracterización de los recubrimientos producidos por medio del proceso de aspersión térmica por arco eléctrico a las mezclas de dos recubrimientos disímiles 140MXC-530AS y 140MXC-560AS, obteniéndose de esta forma las funciones objetivo que, introducidas a un algoritmo genético multiobjetivo programado, proporcionó el modelo de optimización, entendiéndose éste como una plantilla de trabajo para la parametrización del proceso.

#### **INTRODUCCION**

<span id="page-13-0"></span>La optimización del proceso de aspersión térmica por arco eléctrico a la mezcla de los recubrimientos 140MXC-530AS y 140MXC-560AS usando un algoritmo genético multiobjetivo, nace ante la necesidad que tiene la Corporación de Ciencia y Tecnología para el Desarrollo de la Industria Naval, Marítima y Fluvial de Colombia COTECMAR, de proteger y preservar los diferentes componentes navales que conforman los buques pertenecientes a la Armada Nacional Colombiana, debido a los medio severos en los que éstos trabajan presentando deterioro en términos de desgaste y corrosión.

Para mitigar dichos fenómenos COTECMAR ha adquirido un equipo de aspersión térmica por arco eléctrico el cual proporciona recubrimientos de protección a sus mecanismos preparando previamente sus superficies; pero para lograrlo satisfactoriamente se hace necesario controlar mejor la técnica al momento de la aplicación del recubrimiento (TSS Training Committee, 2004). Los parámetros de depósito (corriente, voltaje y presiones de aire primario y secundario), muchas veces no tienen la misma contribución sobre los efectos en las propiedades del recubrimiento obtenido (Cooke et al., 2007); a esto también se le puede sumar la temperatura de fusión de los alambres, la velocidad de desplazamiento de las partículas fundidas hacia el sustrato y la distancia de proyección(Toma, 2013), sin dejar de desconocer variables independientes como el medio ambiente donde se hace la aplicación y la habilidad y destreza del operario quien ejecuta esta acción. Todo esto influye en las propiedades físicas y mecánicas del recubrimiento en función de la defectología asociada al mismo como porosidad, grietas e inclusiones de partículas solidificadas o semifundidas.

La técnica de aspersión térmica por arco eléctrico es una de las que incurre en un menor costo en comparación con los demás métodos de aspersión (Villar, 2008), obteniéndose recubrimientos de acero al carbono, inoxidables y aleaciones de Fe-Nb-Cr-W para aplicaciones navales estudiando el comportamiento de los depósitos antes y después de los ensayos de desgaste y corrosión (Dimaté Castellanos et al., 2012); pero una de las características a considerar dentro de la condición de optimización es el tamaño de las partículas fundidas y la dureza del recubrimiento que afectan las propiedades termo-físicas y dinámicas del mismo (Newbery and Grant, 2003).

Diseños factoriales fraccionales en arreglos ortogonales del modelo Taguchi han sido utilizados para proponer mecanismos de optimización en la producción de recubrimientos en función de su pérdida de masa y de los parámetros de proyección con esta técnica (Cooke et al., 2007). Ahora para establecer las relaciones entre los parámetros de proceso y los atributos de los recubrimientos (Ramachandran et al., 2011), fue necesario buscar la configuración de todas las variables de depósito mediante el uso de técnicas multiobjetivas de optimización con algoritmos genéticos que se vienen utilizando en los últimos tiempos y obtener así, un modelo de optimización del proceso de aspersión térmica por arco eléctrico a la mezcla de los recubrimientos 140MXC-530AS y 140MXC-560AS usando un algoritmo genético multiobjetivo.

Para lograr este objetivo fue fundamental la generación del conocimiento del proceso de aspersión por arco eléctrico a través del levantamiento de información en diferentes fuentes sintetizado en un Review (Héller Sánchez et al., 2014). Se establecieron los parámetros de proyección y atributos de los recubrimientos para obtener las funciones objetivos a optimizar e incluirlas dentro de la programación de un algoritmo genético (AG) usando MatlabR2010a® y con su ejecución poder llegar al modelo de optimización. Este proyecto está limitado a entregar un Algoritmo Genético funcional que encuentre los valores de los parámetros analizados como respuesta de los atributos de los recubrimientos producidos a la optimización multiobjetiva de las funciones evaluadas y ahondar aún más en el proceso de aspersión térmica por arco eléctrico.

El documento se divide principalmente en cinco capítulos: el primero proporciona la información general del estado del arte para el proyecto enfocado principalmente en los algoritmos. El capítulo dos trata del marco referencial en función de los marcos conceptual y teórico donde se aborda el proceso de termoaspersión, la técnica por arco eléctrico, las características de los materiales aspersados, técnicas de optimización pasando por los algoritmos evolutivos hasta las técnicas multiobjetivas y los programas usados para generación de las funciones objetivo y del algoritmo. El tercero describe el diseño metodológico desarrollado durante el proyecto. El capítulo cuatro muestra los resultados y la discusión de los mismos a través de la tabulación de los datos y graficas correspondientes. En el quinto se establecen las conclusiones que el proyecto generó y se finaliza con las recomendaciones que a futuro se pueden considerar en próximos trabajos.

# **1. DEFINICION DEL PROBLEMA**

### <span id="page-14-1"></span><span id="page-14-0"></span>**1.1. Antecedentes del Problema**

La Corporación de Ciencia y Tecnología para el Desarrollo de la Industria Naval, Marítima y Fluvial de Colombia COTECMAR tiene como misión el diseño, construcción y reparación de los buques pertenecientes a la Armada Nacional Colombiana, lo que la ha convertido en actor principal de la industria naval colombiana.

Debido a las agresivas condiciones del medio en el que se encuentran operando las embarcaciones muchas de sus partes constitutivas presentan deterioro en términos de desgaste y corrosión, lo que implica su sustitución o en su defecto reparación mediante el uso de técnicas convencionales como la de soldadura; sin embargo, esta técnica ha llegado a ser tan costosa y demorada como el mismo cambio del elemento, debido a que la mayoría de los componentes mecánicos de las embarcaciones no se producen en serie lo que conlleva a largos períodos de espera para su reemplazo.

En el proceso de reparación y construcción de los buques de la Armada Nacional Colombiana, los fenómenos de corrosión y de desgaste en sus componentes metálicos como el acero usado en la industria naval, son de los más altos de cualquier otro sector industrial, por lo tanto, su impacto en el desempeño adecuado de los diferentes mecanismos que conforman las embarcaciones hacen que la vida útil de operación de éstos se vea considerablemente reducida. En la actualidad, se puede hacer uso de técnicas alternativas como es el caso de la proyección térmica por arco eléctrico, lo que permite la disminución de esos costos de mantenimiento en la reparación y recuperación de componentes y la reducción de los tiempos en este proceso; es así como COTECMAR adquiere un equipo de proyección térmica por arco eléctrico con el objeto de disminuir los retrasos significativos y el incremento en los costos de mantenimiento ocasionados por los tiempos muertos por paradas de los buques mientras adquieren los dispositivos o los reparan.

La implementación de este proceso ha sido muy poca y de manera empírica debido a que COTECMAR no cuenta con el personal suficiente y calificado para la aplicación de esta técnica y además las características de los recubrimientos depositados en el ambiente salino del astillero, difieren de las características técnicas suministradas por los proveedores de los alambres, las cuales son obtenidas en ambientes ideales de laboratorios. No obstante, sus aplicaciones hasta el momento se han efectuado sin la optimización de los parámetros de aplicación para la producción de los recubrimientos, buscando de esta manera optimizar las variables de depósito en el proceso de proyección térmica por arco eléctrico en función del mejoramiento de la resistencia a la corrosión y al desgaste en los componentes navales y la generación del conocimiento suficiente para entender el comportamiento y desempeño de los recubrimientos producidos por la combinación de materiales con características nanoestructuradas<sup>1</sup> y materiales convencionales como aceros al carbono<sup>2</sup> e inoxidables<sup>3</sup>.

Dentro de la búsqueda de los antecedentes no se han encontrado resultados de la combinación de este tipo de recubrimientos, utilizando específicamente la técnica de proyección térmica por arco eléctrico; sin embargo, la literatura reporta algunos estudios que se aproximan a la condición de la presente investigación. A continuación, se describen los aspectos más importantes de algunos trabajos en el ámbito internacional como nacional:

l

<sup>&</sup>lt;sup>1</sup> Recubrimiento 140MXC. (Praxair TAFA Technical. Data Bulletin. File 1.9.2. 140 MXC. Nano Composite Wire).

 $^{\mathsf{2}}$  Recubrimiento 530AS.  $\,$  (Castoline Eutectic.  $\,$  Data Sheet. Euctronic Arc 530 Wire)

 $^3$  Recubrimiento 560AS. (Castoline Eutectic. Data Sheet. Euctronic Arc 560 Wire)

(Goyal et al., 2011), en su trabajo proponen el diseño de experimentos de matriz ortogonal L<sup>18</sup> configurado para la fabricación de recubrimientos electroconductores. Los parámetros seleccionados para este estudio fueron: tipo de sustrato, clase de recubrimiento, temperatura y presión del gas de proyección y distancia de proyección. Las respuestas de los recubrimientos proyectados en frío se midieron en términos de espesor de capa del depósito. El análisis de los datos se realizó mediante análisis de varianza (ANOVA) para la elección de las condiciones óptimas del proceso. El mejor comportamiento en orden de importancia fue: distancia de proyección, temperatura del gas de proyección, tipo de sustrato, presión del gas y disposición de las partículas de polvo de los recubrimientos. Se utilizaron los materiales ASTM B221 (aleación de Aluminio), ASTM B36 (Bronce) y ASTM B435 (Aleación de Níquel) como sustratos de interés y el recubrimiento usado fue polvos de cobre de morfología esférica. La caracterización de los recubrimientos se realizó con microscopia óptica convencional y microscopia electrónica de barrido con campo de emisión e imágenes electrónicas secundarias. Finalmente se estimó el desempeño óptimo característico de las capas depositadas en función del espesor del recubrimiento obtenido a través de los modelos matemáticos establecidos en el análisis de varianza (ANOVA).

(Cooke et al., 2007) y colaboradores, establecen la optimización del proceso de proyección térmica por arco eléctrico como mecanismo de resistencia al desgaste en rodillos de acero fundido para la industria azucarera. Se utilizó un método experimental factorial de diseño Taguchi  $L_9(3)$ , con el cual se llevó a cabo el proceso de optimización de los parámetros para esta técnica, desarrollando un recubrimiento de alta resistencia al desgaste para su aplicación en los rodillos de molinos de azúcar, utilizando como material base hierro-cromo-boro(FeCrB). Se trabajó con cuatro parámetros de proyección; corriente, voltaje, presión de aire y distancia de proyección. Estos recubrimientos fueron caracterizados mediante ensayos de dureza, micro-estructura y desgaste abrasivo. Los resultados del estudio indicaron que una tasa de desgaste óptima podría lograrse a partir de las relaciones que existen entre todos los parámetros evaluados, alcanzando una dureza satisfactoria. El análisis condujo a la menor pérdida de masa durante un período de dos horas, siendo este recubrimiento el mejor candidato para la aplicación en los rodillos de molinos de azúcar.

(Hui et al., 2003), estudiaron el proceso de proyección térmica por arco eléctrico y la influencia de sus parámetros como: presión del aire, voltaje, tasa de depósito del alambre, distancia de proyección y velocidad de la partícula, cuyos resultados se vieron reflejados en las cualidades del recubrimiento como el acabado superficial y el nivel de adherencia sobre el sustrato. Se encontró también que la morfología de las partículas varía con la configuración de los parámetros de proyección y sus relaciones fueron estudiadas mediante el uso de la técnica experimental Taguchi. Los resultados de la investigación arrojaron que la presión del aire para este caso es el parámetro prevalente, seguido del voltaje,

determinando así el tamaño de las partículas depositadas; para el caso de las partículas más pequeñas se estableció que tenían una mayor densidad de depósito con aumento en la adherencia. Evidenciaron también que los efectos combinados de la morfología de la partícula, la fuerza de impacto y la temperatura de ésta determinan los resultados del acabado final del recubrimiento.

(Chandra and Fauchais, 2009), realizan una revisión bibliográfica, sobre el mecanismo de impacto de las partículas fundidas proyectadas térmicamente sobre sustratos sólidos, analizando las condiciones de preparación del sustrato previa proyección del recubrimiento. La caracterización de éstos se hace desde el punto de vista químico y físico, determinando las capas de óxido formadas durante el proceso y la topografía de la superficie una vez formado el depósito. Usaron modelos matemáticos para simular el impacto y la deformación de las partículas al momento del impacto, observando dos diferentes mecanismos: la solidificación rápida de los bordes de las partículas y la perforación de la capa central en estado líquido cuando entra en contacto con el sustrato.

(Georgieva, P. et al., 2006), realizan una investigación en el área de tratamiento térmico de los materiales nanoestructurados de alta resistencia; demostrando que tanto la dureza y la resistencia al desgaste abrasivo aumentaron en función del tamaño de grano decreciente de acuerdo a los parámetros establecidos para generar el recubrimiento a costos de fabricación relativamente bajos. Las empresas Praxair y Tafa comercializan las marcas de estos alambres nanocristalinos, como el TAFA 95MXC, que es un alambre a base de hierro tipo amorfo, TAFA 100MXC y 110MXC alambres tubulares a base de Fe con composiciones de Fe-CB-Mo-W y Fe-BM-Cr-Mo respectivamente, y recientemente los alambres 110MXC-V2 y 140MXC, desarrollados para generar una solidificación rápida de las partículas fundidas proyectadas cuando impactan sobre el sustrato.

(Gedzevicius and Valiulis, 2006), presentan un estudio en el cual se investigó el efecto de la velocidad de las partículas proyectadas y la temperatura de los recubrimientos depositados con proyección térmica por arco eléctrico. Los resultados de esta investigación establecieron la influencia de la configuración de diferentes boquillas para aplicar los recubrimientos incluyendo la dinámica de los gases de proyección y el diámetro de las partículas sobre el nivel de adherencia en el sustrato, porosidad y contenido de óxidos. Se comparó esta condición de proyección contra los producidos por proyección con boquilla convencional, obteniéndose mejores resultados con boquilla no convencional.

(Dimaté, L., 2009) y colaboradores, realizan recubrimientos de acero al carbono, acero inoxidable y nanocompositos de Fe-Nb-Cr-W que fueron depositados sobre sustratos de aceros 4340 y 1045 mediante la técnica de proyección térmica por arco y se estudió la capacidad de dichos recubrimientos para mejorar las propiedades de piezas mecánicas utilizadas en la industria naval. Los resultados de la caracterización del sustrato fueron realizados por medio de las pruebas de XRD, rugosidad y corrosión mediante voltamperometría cíclica (mecanismos de desprendimiento del recubrimiento y grado de adherencia): para la prueba de XRD se establecieron las estructuras cristalinas cuyo resultado de difracción de rayos X concordaron con los efectuados por (Afshar et al., 2004), (Hwang et al., 1998), y (Balaji et al., 2006); los resultados de la prueba de voltamperometría cíclica concuerdan con los estudios realizados por (Rahmouni et al., 2005); para los mecanismos de corrosión se observó delaminación de recubrimientos por *pitting* (Zhao et al., 2005), aumento de corrosión por bordes afilados (Celik et al., 1999), anclaje del recubrimiento según unión mecánica (Wang et al., 2005).

En el proceso de caracterización de los recubrimientos Proxón y Metaceram, se utilizó una *capa base* Ni-Al, previa preparación del sustrato con pulidora, arena y alúmina. En los resultados de las micrografías SEM se obtuvieron partículas sin fundir, partículas semifundidas, óxidos, poros y microgrietas (Dhiman et al., 2007; Kahraman and Gülenç, 2002; Navas et al., 2006; TSS Training Committee, 2004; Uyulgan et al., 2007; Westergård et al., 2000). En XRD los resultados obtenidos de la prueba de difracción de rayos X concordaron con los estudios realizados por (Cellard et al., 2007, 2009; Liang et al., 2000; Xu et al., 2011). La rugosidad final del recubrimiento estuvo determinada por el tamaño de las partículas (Celik et al., 1999). Para las pruebas de corrosión los valores obtenidos fueron calculados según pendientes de Tafel (Cho et al., 2010; Hsu et al., 2009); las pruebas de degradación del recubrimiento Proxón fue mayor a 24 horas de tratamiento (Guilemany et al., 2006; Verdian et al., 2010) en función de la rugosidad superficial (Liu et al., 2003), la degradación de recubrimiento Metaceram fue mayor a 1 hora de tratamiento (Guilemany et al., 2002; Scully et al., 1993; Wang et al., 2009).

A nivel nacional, (Lucena, 2008) desarrolla el estado del arte en "Análisis de falla de piezas de la industria naval que pueden ser recuperadas por técnicas de proyección térmica", determinando que empresas a nivel mundial ofrecen los servicios en estas técnicas de este proceso, analizando el mecanismo de recuperación de una pieza de motor. (Silva, 1993), estudiantes de la Universidad Nacional sede Bogotá, realizaron la tesis "Desarrollo de ensayos normalizados para recubrimientos aplicados por metalización". (Echeverri et al., 2007) y colaboradores de la Universidad de Antioquia realizaron el "Estudio de la resistencia al desgaste de recubrimientos WC y Ni-W-Co depositados mediante proyección térmica sobre acero al carbono".

Por último, (Rojas Molano et al., 2016) y colaboradores de la Universidad Nacional sede Bogotá y la Universidad Libre sede Bogotá, produjeron los recubrimientos 140MXC-530AS y 140MXC-560AS, cuyas características corresponden a materiales nanoestructurados (140MXC) y materiales convencionales como aceros al carbono (530AS) e inoxidables (560AS), aplicados sobre un sustrato AISI-SAE 4340, por medio de la técnica de aspersión térmica por arco eléctrico, teniendo en cuenta parámetros de depósito tales como corriente (I), voltaje (V), presión de aire primaria (AP) y presión de aire secundaria (AS), empleando un diseño Taguchi fraccional-factorial  $L_9(34-2)$ . La caracterización de los depósitos se realizó mediante las técnicas de fluorescencia de Rayos X (XRF), microscopia óptica convencional (COM), microscopia electrónica de barrido (SEM), microscopía de fuerza atómica (AFM) y microdureza. Los resultados de esta caracterización se analizaron en función del espesor, microdureza, tamaño de partículas semifundidas y rugosidad del recubrimiento obtenido. Este trabajo resulta ser el antecedente más reciente y fundamental, pues bajo sus resultados es que se empieza a trabajar para generar las funciones o relaciones.

### <span id="page-19-0"></span>**1.2. Descripción del Problema**

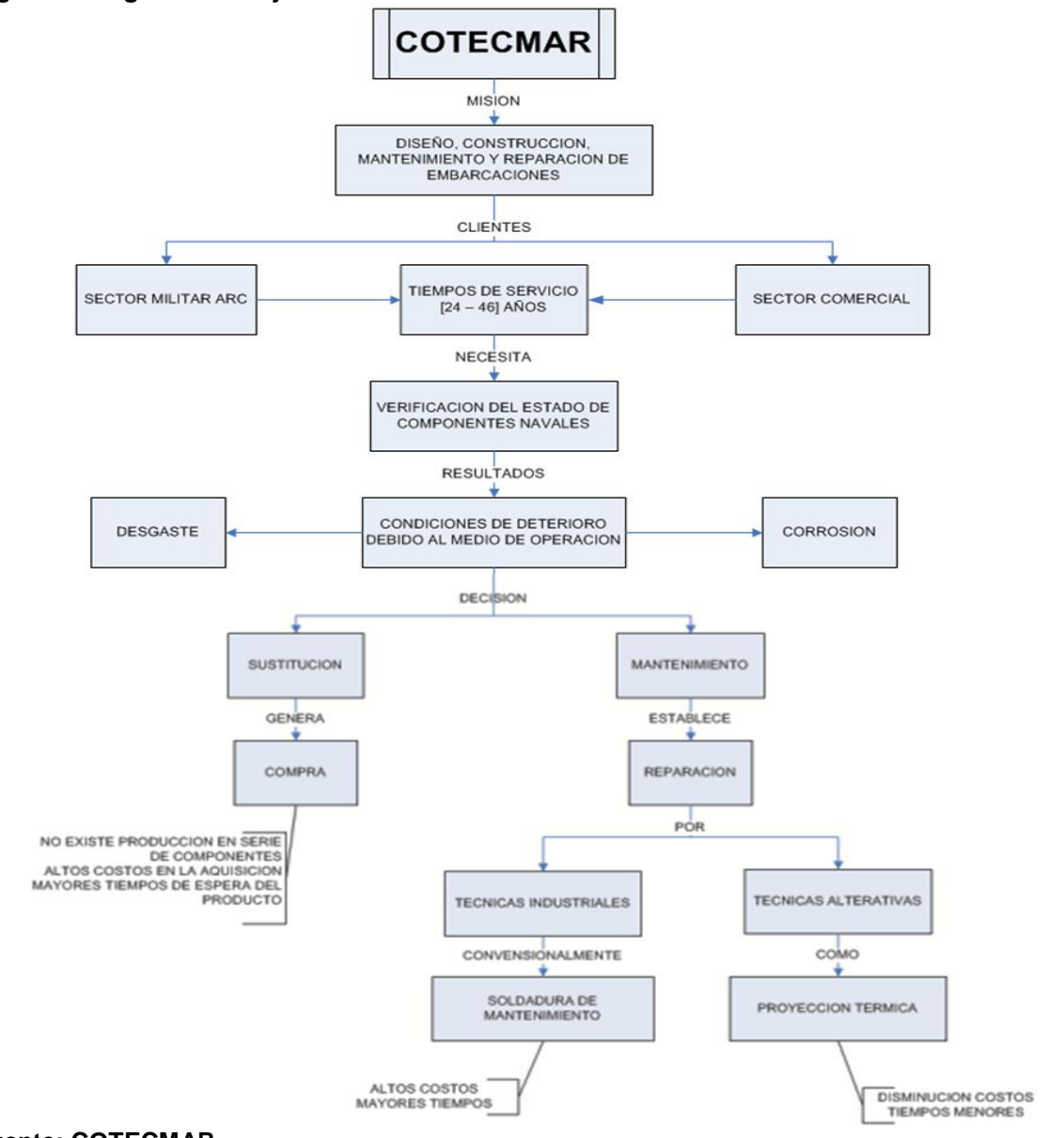

<span id="page-19-1"></span>**Figura 1. Diagrama de flujo de COTECMAR**

**Fuente: COTECMAR**

Atendiendo a la misionalidad de la Corporación de Ciencia y Tecnología para el Desarrollo de la Industria Naval, Marítima y Fluvial de Colombia COTECMAR representado en la figura 1, el problema de la investigación reside principalmente en el desconocimiento del comportamiento y desempeño de los recubrimientos 140MXC-530AS y 140MXC-560AS, frente a la resistencia a la corrosión y al desgaste en los componentes de la industria naval colombiana.

Es así que para suplir esta limitante nace en primera instancia el proyecto doctoral: "Efecto de los parámetros de depósito sobre la resistencia a la corrosión y al desgaste de recubrimientos 140MXC-530AS y 140MXC-560AS con la técnica de proyección térmica por arco eléctrico para su aplicación en la Industria Naval", autoría del ingeniero Héctor Fernando Rojas Molano, donde se estable la necesidad de optimizar los parámetros de depósito de los recubrimientos en mención.

En una primera producción de éstos, se empleó el modelo Taguchi  $L_9(3^{4-2})$ definido como un diseño de arreglo ortogonal factorial fraccional, que tuvo en cuenta los parámetros de depósito tales como corriente (I), voltaje (V), presión de aire primaria (AP) y presión de aire secundaria (AS) y los cuales se caracterización mediante las técnicas de fluorescencia de Rayos X (XRF), microscopia óptica convencional (COM), microscopia electrónica de barrido (SEM), microscopía de fuerza atómica (AFM) y microdureza.

Los resultados de esta caracterización en función del espesor, microdureza, tamaño de partículas semifundidas y rugosidad generó una primera aproximación de optimización al proceso de manera muy general por lo cual nace ahora la necesidad de proponer una mejor alternativa de encontrar la mejor combinación de los parámetros de proyección mediante el uso posible de métodos de optimización heurísticos y/o meta-heurísticos.

De esta manera, con los logros de esta optimización se pretende conseguir la parametrización del proceso de tal forma que COTECMAR pueda reducir la pérdida de tiempo y material en la configuración del equipo y que se refleje en la disminución de los daños causados por desgaste y corrosión a los diferentes componentes navales que conforman los buques pertenecientes a la Armada Nacional Colombiana.

# **2. JUSTIFICACIÓN**

<span id="page-20-0"></span>Frente a la necesidad de optimizar uno de los procesos industriales como lo es el proceso de proyección térmica por arco eléctrico, concebido como técnica alternativa de reparación de los buques pertenecientes a la Armada Nacional Colombiana en el área de mantenimiento por parte de COTECMAR dentro de su misionalidad, la presente investigación propone la optimización del proceso de aspersión térmica por arco eléctrico en términos de desgaste y corrosión de las mezclas de los materiales de depósito 140MXC, 530AS y 560AS en sus combinaciones 140MXC-530AS y 140MXC-560AS como recubrimientos proyectados usando un algoritmo genético multiobjetivo permitiendo la parametrización del proceso con las mejores combinaciones de las variables de proyección al fin de proteger y preservar los diferentes componentes navales y disminuir en ellos estos dos fenómenos ocasionados por las condiciones de funcionalidad y operatividad de los medios severos en los que éstos trabajan dentro de las embarcaciones.

Los modelos Taguchi utilizados como técnicas de optimización en la producción de recubrimientos han permitido establecer relaciones entre los parámetros de proyección y los atributos de estos de una manera muy general, mientras que con la optimización con algoritmos genéticos se puede conseguir la configuración de todas las variables de depósito que intervengan en el proceso y disminuir las demoras significativas parametrizando el equipo y la perdida de material por la falta de personal capacitado y calificado para operarlos. Por lo tanto, el proyecto proporcionará la plantilla de un Algoritmo Genético funcional que encuentre estos parámetros en función de los mejores atributos de las características de los recubrimientos a emplear.

### **3. OBJETIVOS**

#### <span id="page-21-0"></span>**Objetivo General:**

Proponer la optimización del proceso de aspersión térmica por arco eléctrico a la mezcla de los recubrimientos 140MXC-530AS y 140MXC-560AS usando un algoritmo genético multiobjetivo.

### **Objetivos Específicos:**

- Sintetizar en un REVIEW el conocimiento adquirido del proceso de aspersión por arco eléctrico, a través del levantamiento de información en libros, artículos y revistas.
- Plantear funciones y relaciones entre las variables (Restricciones) que influencian el proceso de aspersión y vinculan adecuadamente los parámetros del proceso.
- Implementar un algoritmo genético (AG) en MATLAB, para la obtención de los parámetros que optimizan el proceso de aspersión térmica por arco eléctrico.
- Ejecutar el proceso de optimización del proceso de aspersión térmica por arco eléctrico con el Algoritmo Genético implementado.

### **4. ESTADO DEL ARTE**

<span id="page-22-0"></span>(Craenen et al., 2001); y colaboradores, señalan que los algoritmos evolutivos técnicamente trabajan sin restricciones haciéndolos inadecuados para la solución de problemas con estas condiciones. Por lo tanto, establecen la manera de incorporar restricciones a los algoritmos evolutivos para que éstos cumplan con el resultado adecuado de los problemas que no siempre cuentan con una función objetivo a optimizar, dependiendo de los operadores genéticos de selección, cruce y mutación, junto con la función aptitud y los mecanismos de reparación. La implementación de los algoritmos evolutivos, ha permitido resolver problemas difíciles en un corto tiempo, cuando las limitaciones en la programación evolutiva, estrategias evolutivas, algoritmos genéticos y programación genéticas han sido ciegos a las restricciones, concluyendo de esta manera que los algoritmos evolutivos se adaptan para el tratamiento de problemas con restricciones en líneas de investigación prometedoras.

(Craenen et al., 2000); y colaboradores, presentan una solución satisfactoria a problemas con restricciones en algoritmos evolutivos basados en la heurística, los cuales están divididos en dos clases: la primera basada en funciones de aptitud de adaptación (Bowen and Dozier, 1995; Eiben and Hauw, 1997; Eiben and Ruttkay, 1996; Eiben et al., 1998; G. Dozier et al., 1994, 1995, Paredis, 1994, 1995), y la segunda utilizando la heurística propiamente dicha (Marchiori, 1997; Riff-Rojas, 1997; Rojas, 1996), influenciados por dos parámetros: cantidad y limitantes de las restricciones. Establecen que una clase de solución satisfactoria de problemas binaria aleatoria puede ser especificada por cuatro parámetros principales: (*n, m, d, t*), donde *n* es el número de variables, *m* es el tamaño de dominio uniforme, *d* es la probabilidad que una restricción existe puede tener entre dos variables y *t* es la probabilidad de conflicto entre dos valores en una restricción. Consideraron tres técnicas diferentes de algoritmos evolutivos: el primero ESP-GA, por E. Marchiori, usa fases de procesamientos con restricciones y reglas probabilísticas reparadoras, el segundo H-GA por Eiben y colaboradores, que trabaja con operadores genéticos heurísticos; uno de tipo asexual (H-GA.1) y otro de tipo multimatriz de cruzamiento (H-GA.2/H-GA.3) y, el tercero ARC-GA por M.C. Riff Rojas, emplea dos novedosos operadores genéticos y una nueva función de adaptación para el trabajo con restricciones, siendo el mejor resultado el H-GA.1. (Craenen et al., 2000)

(Valencia, 1997) plantea en forma tutorial los algoritmos evolutivos de búsqueda denominados Algoritmos Genéticos, inspirados en la mecánica de la selección natural y la genética para evolucionar una población inicial de puntos sucesivos hacia mejores regiones del espacio de búsqueda. Dicha evolución se realiza mediante la aplicación de operadores genéticos probabilísticos de selección, recombinación y mutación, estableciendo el requerimiento de conocer el valor de la función objetivo en los puntos de la población. Incluye métodos de selección tales como el proporcional, ranking y por torneo para parámetros continuos dentro del proceso de optimización y establece la influencia de la velocidad de convergencia del algoritmo genético en los métodos descritos anteriormente a través del empleo de una función continua con múltiples máximos. Describe, además dos algoritmos de nichos paralelos: el de comportamiento y el de hacinamiento que permiten extender la localización y mantenimiento de las soluciones dentro de la población. Los resultados obtenidos arrojaron que el método de hacinamiento presenta el mejor costo computacional y no requiere el ajuste de parámetros adicionales manteniendo todos los óptimos globales. Finalmente establece el problema de optimización con restricciones agregando el parámetro de penalización a éstas en la función objetivo. Los resultados de este último ejercicio indicaron que los operadores genéticos convencionales de recombinación y mutación no son tan efectivos cuando la solución global se encuentra en la frontera del espacio de soluciones factibles, por lo que es mejor utilizar operadores genéticos alternativos tales como el crossover binomial.

(Lin et al., 2003), proponen un esquema genérico para la adaptación de los operadores probabilísticos de cruzamiento y mutación (*PRGA: Progress Rate Genetic Algorithm*), confirmando que los algoritmos genéticos son técnicas robustas de búsqueda y optimización desarrolladas con base en la teoría de la evolución y la genética (Goldberg, 1989; Mitchell, 1998). Las tazas de cruzamiento y mutación son adaptadas en respuesta a la evaluación de los resultados de la respectiva descendencia de la generación próxima y establecen que el cruzamiento ocurre solamente con una probabilidad *Pc* denominada taza de cruzamiento o probabilidad de cruzamiento y cuando los individuos no están sujetos a cruzamiento utilizan el operador de mutación para intercambiar algunos elementos de los individuos seleccionados con una probabilidad *Pm* denominada taza de mutación o probabilidad de mutación. Los valores típicos para *Pc* están en el rango de 0.5 al 1.0, mientras que para *Pm* están en el rango de 0.001 al 0.05 (Back, 1993; Goldberg, 1989; Jong, 1980; Schaffer et al., 1989). Los resultados experimentales mostraron que el esquema propuesto incrementa significativamente el comportamiento del algoritmo genético comparado con el SGA (*simple genetic algorithm*), el DRMGA (*decreasing mutation rate genetic algorithm*) (Back, 1992), el CPLO (*cyclic-parental low offspring*), (Hoehn and Pettey, 1999) y el AGA (*adaptive genetic algorithm*), (Srinivas and Patnaik, 1994)

(Kuri-Morales and Gutiérrez-García, 2002), compararon experimentalmente cinco mecanismos de adaptación de los operadores genéticos. El primero es el Método H, descrito por (Homaifar et al., 1994), donde define los niveles de penalización dependiendo de las magnitudes de la violación de las restricciones. El segundo es el Método J, descrito por (Joines and Houck, 1994), en la que la función dinámica de penalización está definida por los cambios producidos en el algoritmo genético. El tercero es el Método S, propuesto por (Schoenauer and Xanthakis, 1993), donde no solamente se define una función de penalización sino también algoritmos complejos de búsqueda individuales para la evaluación de las restricciones como funciones de adaptación. El cuarto es el Método P, por (Powell and Skolnick, 1993), incluye métodos heurísticos para puntos simples fuera de la región factible de búsqueda y el quinto es el Método K, (Morales and Quezada, 1998), que es el más simple de todos los métodos considerados anteriormente y consiste en definir la función de penalización en relación al número de restricciones y a su número de soluciones satisfactorias. El estudio concluye que el Método K tiene el mejor comportamiento debido a la simplicidad de sus funciones.

(Mitchell et al., 2003); presentan los resultados de dos experimentos VRP (*Vehicle Routing Problem*) y TSP (*Traveling Salesman Problem*), para evaluar la efectividad de un operador genético reparador denominado **GeneRepair**. Este operador fue desarrollado para corregir rutas no validas, las cuales pueden ser generadas por los operadores de cruzamiento y mutación en la implementación del algoritmo genético, usando la función de aptitud para optimizar la solución del problema a través de este operador. De acuerdo a la implementación y pruebas del GeneRepair se encontraron resultados positivos con los operadores tradicionales de cruzamiento y mutación en el espacio de búsqueda disponible. Los resultados obtenidos alcanzaron las soluciones de los óptimos globales.

(Long and Wu, 2014), implementaron un algoritmo genético híbrido combinando la técnica COP (*Constrained Optimization Problem*), (Chen et al., 2013; Kramer, 2010; Mallipeddi and Suganthan, 2010; Meng et al., 2009), basado en la exploración global (funciones de penalización tanto interiores como exteriores, soluciones en regiones factibles e infactibles y optimización multiobjetiva), con el método denominado GAHJ (*Genetic Algorithm Hooke-Jeeves*), fundamentado en la exploración local que incorpora un nuevo operador de aceleración para la solución de problemas de optimización con restricciones, cuya característica incluye dos tipos de búsqueda: búsqueda exploratoria y patrones de búsqueda, durante el proceso de las iteraciones. La combinación del COP y del GAHJ incrementó drásticamente la taza de exactitud y convergencia del algoritmo genético en comparación con cada uno de ellos por separado.

(Deb, 2011), da una breve introducción a los principios y funcionamiento de la optimización multiobjetiva mediante algoritmos evolutivos, ya que estos no requieres de ninguna información derivada, son relativamente muy simples de implementar y tienen una amplia gama de aplicabilidad. Establece la metodología clásica de optimización evolutiva como lo es el procesamiento en paralelo para lograr una búsqueda global de soluciones computacionalmente más rápida, búsqueda de múltiples soluciones óptimas desde el punto de vista multimodal y la normalización de las variables de decisión, así como las funciones objetivo y de restricciones teniendo en cuenta los mínimos y máximos encontrados (Goldberg, 1989). Presenta los principios de búsqueda utilizados por la optimización multiobjetiva de acuerdo al conjunto de soluciones diversas que representan toda la gama del frente óptimo de Pareto, es decir que involucra los puntos iniciales, los frentes locales, las regiones de soluciones inviables y el mismo frente óptimo de Pareto. Introduce el concepto de clasificación elitista no dominada de los algoritmos genéticos bajo la descripción de NSGA y su derivada NSGA-II, dependiente del mecanismo de preservación que utilice. Dentro de las aplicaciones de la optimización evolutiva explica el diseño de las trayectorias que los algoritmos convencionalmente siguen, junto con las principales restricciones que se emplean y las medidas del rendimiento de éstas dentro de la programación en la toma de las mejores decisiones en cuanto a las soluciones factibles. Concluye que la optimización multiobjetiva utiliza una serie de herramientas que técnicamente son viables para encontrar las soluciones óptimas requeridas.

(Cai and Wang, 2006), presentan un novedoso algoritmo evolutivo con restricciones para la optimización multiobjetiva; su enfoque tiene como metas la convergencia y la distribución uniforme de los punto de solución en el frente óptimo de Pareto, desde el punto de vista de la pronta aproximación del dominio a la región factible de solución y la llegada de la solución final al óptimo global. Modifican el esquema de sustitución de los individuos no dominados y el mecanismo de remplazo de las soluciones inviables en la generación de los modelos de la población de los algoritmos. La evaluación del comportamiento y desempeño del algoritmo se hizo con trece funciones de referencias propuestas por (Runarsson and Yao, 2000). Como resultado el enfoque propuesto demostró ser robusto y eficiente en el manejo de las restricciones tanto lineales como no lineales y con características de no requería transformaciones matemáticas de igualdad a desigualdad. También comprobaron que individuos dominados que pertenecen a la población inicial (padres), pueden ser remplazados por individuos no dominados en la población descendiente (hijos), utilizando el operador de cruce simple que mejora las condiciones de exploración y explotación el algoritmo.

(Meneses and Echeverri, 2007), introducen una metodología de optimización centrada en la adecuación de un conjunto de elementos, de tal manera que se pueda mejorar el resultado dado por la función objetivo a través de los parámetros empleados. La optimización multiobjetiva que está basada en técnicas evolutivas dentro de la concepción de la heurística permite resolver todo tipo de problemas y es caracterizada por ser capaz de obtener un conjunto de soluciones con los mejores atributos entre los problemas a optimizar; conociéndose esto como frente óptimo de Pareto. El problema básico, es decir, el problema de optimización se da de acuerdo a la minimización *fm(x)* o maximización *fM(x)* de las funciones a optimizar dentro del espacio de soluciones conocido como espacio objetivo *fn(x)*. Las alternativas dominantes se conocen como conjunto no dominado, mientras que las soluciones son llamadas conjunto dominado, dando así lugar al frente óptimo de Pareto dentro del espacio de búsqueda. Utilizando el método de Kung utilizado por (Deb, 2001), lograron la organización de las soluciones en diferentes frentes que indican el nivel o rango de dominancia. La implementación del algoritmo NSGA-II del tipo elitista, logró un mejor desempeño en el proceso de selección, cruzamiento y mutación, incorporando un operador de apilamiento que usa la técnica de selección por torneo dentro de la población inicial dando origen al conjunto de descendientes finales. En los casos de prueba introducen los métodos sin restricciones para maximizar las funciones y con restricciones para minimizarlas. Concluye que el algoritmo NSGA-II presenta soluciones preferenciales al frente dominante dentro de los individuos de la población durante todas las generaciones, especialmente con la implementación del esquema de penalización.

(Deb et al., 2002), implementan el algoritmo NSGA-II (*nondominate sorting genetic algorithm*), el cual reduce las principales dificultades de los algoritmos evolutivos como lo son la complejidad computacional, el enfoque no elitista y la necesidad de especificar el intercambio de parámetros. Presentan una adaptación al operador de selección que crea un apareamiento dentro de la población inicial establecida (padres) y la selección de la mejor combinación respecto a la función de aptitud (hijos), representada en una más rápida convergencia de los resultados cerca del frente óptimo de Pareto. Los resultados se compararon con algoritmos como el PAES (*Pareto-archived evolution strategy*), (Knowles and Corne, 1999) y el SPEA (*strength-pareto evolutionary algorithm*), (Zitzler, 1999), concluyendo que el NSGA-II supera el número de soluciones factibles que convergen en el frente óptimo de Pareto.

### **5. MARCO CONCEPTUAL**

<span id="page-26-0"></span>El proceso de aspersión térmica por arco eléctrico hace parte de una de las tantas opciones que puede haber para la producción de recubrimientos que van desde materiales convencionales como el acero al carbono (530AS) y el acero inoxidable (560AS) comercialmente económicos y funcionales para aplicaciones comunes, hasta materiales tipo nanoestructurados como los llamados nano-compuestos (140MXC) que pueden llegar a convertirse en materia prima de alto costo con propiedades especiales en su composición química y en propiedades mecánicas en la manufactura del mismo.

El equipo de aspersión térmica por arco eléctrico utilizado en esta investigación no está automatizado y es el operario, quien a través de la configuración manual de los parámetros (voltaje, corriente, presión de aire primario y presión de aire secundario), es quien de manera implícita controla la calidad de los recubrimientos durante su aplicación en función de aspectos influyentes tales como: distancia de proyección, velocidad de proyección, ángulo de aspersión; esto hace que los valores de los parámetros configurados en el equipo se den de manera continua, pero se aprecien y se lean como valores discretos gracias a la instrumentación analógica con la que cuenta este equipo.

Es importante entender que los recubrimientos generados bajo la técnica de proyección por arco eléctrico utilizan únicamente materia prima en forma de alambre que montados en carretes simultáneos en el equipo, permite la configuración en la pistola de aspersión donde se encuentran las 2 puntas de los alambres, que pueden ser iguales o combinados caso del presente estudio. Dicha combinación o mezcla 140MXC-530AS y 140MXC-560AS hace que el operario configure o parametrice en el equipo las variables tecnológicas para la producción del recubrimiento durante el mismo proceso de aplicación.

Para condicionar una optimización al proceso, se debe atender a las condiciones anteriormente mencionadas y sumado a las relaciones internas de voltaje y amperaje, presiones y velocidad de alimentación, y otras que resultan ser desconocidas, se considera al equipo de aspersión térmica por arco eléctrico como una caja negra, donde se necesita definir la relación o función que permita determinar para cierta configuración de parámetros, en cierta mezcla de materiales, la generación de un atributo (espesor de capa, microdureza, % pérdida de masa, rugosidad, tamaño de partículas o algún otro) en un valor especifico.

Como ya se cuenta con datos, generados por trabajos anteriores de estudiantes pertenecientes al semillero GISEC, es necesario deducir el patrón de esta serie de datos con una relación entre el valor de atributo (variable dependiente (Y)) y las variables del equipo (variables independientes de voltaje (V), corriente (A), presión de aire primario (Pp) y presión de aire secundario (Ps)), para lo cual estaríamos necesitando generar una expresión algebraica del tipo Y= F(A, V, Pp, Ps) que se ajuste perfectamente a los datos tabulados y que represente una tendencia general de los mismos, ya que los métodos numéricos para ajuste de curvas tradicionales presentan limitantes; la regresión simbólica se exhibe como una opción más viable ya que "La regresión simbólica, es una aplicación de la Programación Genética y tiene el mismo objetivo que una regresión lineal pero con un espectro mucho mayor de búsqueda y menos limitaciones; pues dados los datos, buscará el patrón (expresión algebraica) que identifique el comportamiento de estos accediendo a todo tipo de funciones y combinaciones algebraicas"(Parra, 2007).

Ante la necesidad mencionada, se requiere de un programa que pueda generar la función, relación o expresión algebraica, para no tener que buscar la forma de programar el proceso de generación de funciones y expresiones en una plataforma y bajo algún programa o lenguaje de programación especial. Es así que a través del programa Eureqa Formulize – Desktop<sup>4</sup> se encontró la mejor manera de conseguir los términos que dan respuesta a la caja negra que aquí se presenta.

Siendo la optimización una búsqueda del mejor resultado o solución óptima de un problema teniendo en cuenta que siempre existen restricciones por las

l <sup>4</sup> paquete de software gratuito que utiliza la regresión simbólica para determinar ecuaciones matemáticas que describan los datos en su forma más simple o en la complejidad requerida; donde utiliza el conjunto de datos ingresados y las condiciones dadas por el usuario, para realizar y formar ecuaciones de manera aleatoria utilizando un proceso conocido como "programación genética".

limitaciones del mundo físico; y conociendo que "Los elementos fundamentales de un problema de optimización involucra una función objetivo a optimizar, un número de variables de diseño con valores iniciales y unas restricciones que consideran las limitaciones bajo las cuales se debe trabajar" (Chapra and Raymond, 2007); las funciones y las restricciones pueden llegar a parecer fáciles como pueden basarse en modelos y relaciones tan complicadas que podrían representar cálculos largos y complejos; por lo que son valiosas las técnicas que encuentran una solución óptima y que al mismo tiempo simplifiquen las evaluaciones de la función, aclarando de antemano que la solución a encontrar es global (la mejor posible) y no local (cercana a la global). Como la naturaleza de nuestro problema es: multidimensional por implicar 4 variables independientes, de optimización restringida principalmente por manejar restricciones de desigualdad, y de programación no lineal ya que las funciones y restricciones generadas no son precisamente lineales ni cuadráticas; los procedimientos de solución planteados por la literatura son 2: "procedimientos indirectos que usan funciones de penalización o expresiones adicionales para hacer a la función objetivo menos optima conforme la solución se aproxima a una restricción y descartando esta solución si viola las restricciones; y los procedimientos directos que "reducen" el problema a uno de optimización no restringida para posteriormente resolverlo usando los procedimientos similares a las técnicas de optimización multidimensional no restringida." (Chapra and Raymond, 2007).

Los algoritmos de optimización son concebidos inicialmente como métodos directos sofisticados de búsqueda aleatoria, constituidos como procedimientos heurísticos desarrollados para resolver problemas que la optimización clásica (evaluación de las derivadas o gradientes) no maneja bien, y la escogencia de algún tipo de algoritmo en particular o la combinación de los mismos (algoritmos híbridos) radica principalmente en las condiciones del algoritmo de optimización y su configuración, el tipo de problema a resolver con sus características especiales y la codificación adecuada del problema(Cazacu and Grama, 2014).

Los algoritmos evolutivos (EA) son métodos de búsqueda estocásticos que imitan el proceso de la evolución biológica y / o el comportamiento social de las especies, refiriéndose a las especies como los individuos generados y a su comportamiento social como la calidad del individuo con respecto a los otros de la población. La especie supera a otros por el aprendizaje, adaptación y evolución (Behera et al., 2015). Su fortaleza reside en la evolución de múltiples soluciones, su origen consiste en copiar procesos que tienen lugar en la selección natural, su evolución se genera en el cromosoma (genotipo) que crea la solución óptima llamada individuo, se mide sobre el entorno de la entidad (fenotipo) que resulta ser el espacio de solución factible que cumple condiciones y restricciones; y su proceso se da con una serie de mecanismos que inciden y afectan su etapa evolutiva(Marcos Gestal et al., 2010).

Los algoritmos genéticos, siguiendo la definición dada por Goldberg, "Son algoritmos de búsqueda y métodos adaptativos, basados en la mecánica de selección natural y de la genética natural (teoría de la evolución biológica). Combinan la supervivencia del más apto entre estructuras de secuencias con un intercambio de información estructurado, aunque aleatorizado, para constituir así un algoritmo de búsqueda que tenga algo de las genialidades de las búsquedas humanas"(Marcos Gestal et al., 2010). Básicamente los algoritmos genéticos contienen tres principales etapas u operaciones primordiales: Selección, Cruce y Mutación; con los cuales se garantizan la creación de nuevos individuos que pueden ser mejores que la población (los individuos ya existentes), con el paso de las generaciones, (cantidad de iteraciones establecidas que se repiten cíclicamente que define la solución óptima del problema).

La implementación del algoritmo en paquete de software Matlab 7.10.0 (R2010a) se realiza de mediante la implementación de una programación estructurada que permita plantear estructuradamente el algoritmo, creando un diagrama de flujo que represente el algoritmo para posteriormente plasmar un pseudocódigo que habilite llevar la idea a código de computadora (editor de Matlab) apreciados en los anexos del A al D. Para facilitar el trabajo y prueba del editor, se utiliza una programación modular que permite dividir el total de programación en subprogramas o módulos, siempre usando diferentes funciones y operadores que se interrelacionan con funciones numéricas, cálculos simbólicos y herramientas de visualización, todo ello plasmado en líneas de programación secuencial (.m-files) y creación de interfaz gráfica de usuario GUIs (.fig-files).

# **6. MARCO TEORICO**

### <span id="page-29-1"></span><span id="page-29-0"></span>**6.1. Termoaspersión o Thermal Spray**

La proyección térmica se ha estudiado, analizado y argumentado como una tecnología de recubrimiento de superficies donde el objetivo principal es aumentar la calidad de la capa proyectada en cualquier tipo de material depositado y la vida útil de elementos sustrato que requieren protegerse. La velocidad y temperatura de las partículas impactadas definen propiedades de revestimiento proyectado como adherencia, porosidad, dureza, rugosidad y resistencia al desgaste.(Martínez Ramírez et al., 2011)

Los procesos de aspersión térmica difieren de otros procesos de recubrimiento en que no se deposita el material a la superficie en forma de átomos o moléculas, pues en lugar de ello, se deposita en forma de goticas liquidas, semifundidas o partículas solidificadas.(TSS Training Committee, 2004). El material a proyectar viene en forma de polvo, alambre o varilla y alcanza su punto de fusión con el uso de plasma, flama o arco eléctrico para luego ser aspersados por los gases de proceso que, al chorro de pulverización creado por el gas y la boquilla, atomizan y propulsan material fundido directamente alineado hacia el sustrato, que cuando impactan sobre la superficie generan la acumulación de partículas que progresivamente forma una estructura o película laminar delgada (Morales et al., 2012), con tasa de revestimiento alta si se compara con otros procesos de revestimiento tipo CVD o PVD.

Además, los procesos de proyección térmica son capaces de operar en un amplio intervalo de temperatura, velocidad y condición atmosférica, lo que les permite aplicar una mayor variedad de materiales, un tratamiento de eliminación de residuos simple y la posibilidad de depositar secciones de revestimiento gruesa. Los recubrimientos generados se consideran revestimientos superpuestos ya que el material termoaspersados se agrega a la superficie original o sustrato sin cambiar la composición del material base por carecer de dilución entre sustrato y recubrimiento. (TSS Training Committee, 2004)

Esta técnica también es utilizada para restaurar y reparar piezas o componentes, sin mencionar una variedad de aplicaciones, que lógicamente van a depender del problema y de la técnica de proyección usada para resolverlo. En la figura 2 se muestra una clasificación general de las técnicas existentes con subdivisiones de acuerdo a los posibles gases o materiales de recubrimiento usados.

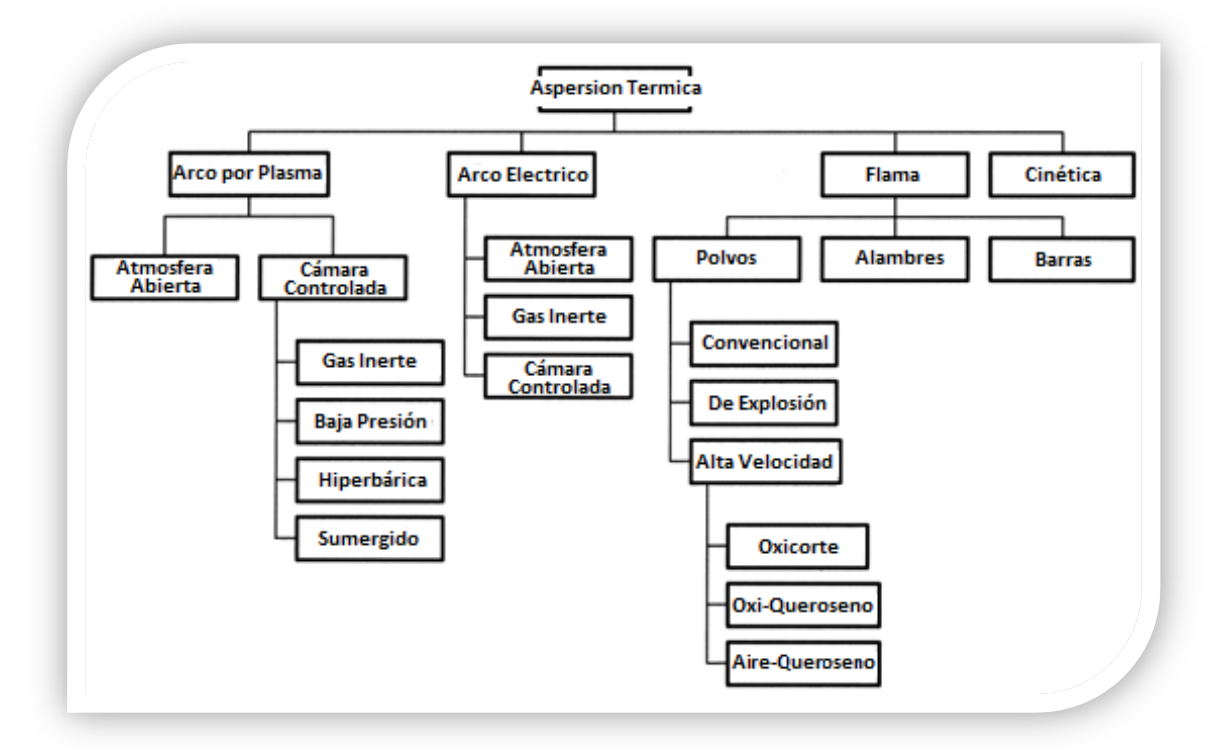

#### <span id="page-30-0"></span>**Figura 2. Clasificación General de la Aspersión Térmica.**

**Fuente: Imagen tomada de (TSS Training Committee, 2004)**

# <span id="page-31-0"></span>**6.1.1. Principio de la aspersión térmica**

Los recubrimientos aspersados térmicamente son capas superficiales de materiales fundidos y/o semifundidos aplicados sobre una superficie previamente preparada (llamada sustrato), donde se solidifican y adhieren a la superficie (figura 3). Estos mecanismos de adhesión pueden darse por los anclajes mecánicos y los anclajes químico-metalúrgicos. La selección apropiada del método de deposición térmica depende de los requerimientos de capa, del material a aspersar y de las características del sustrato, ya que podemos proyectar materiales puros, aleaciones, compuestos metálicos, plásticos o algún otro material de ingeniera en presentaciones de barra (varilla), alambre o polvo.(Héller Sánchez et al., 2014)

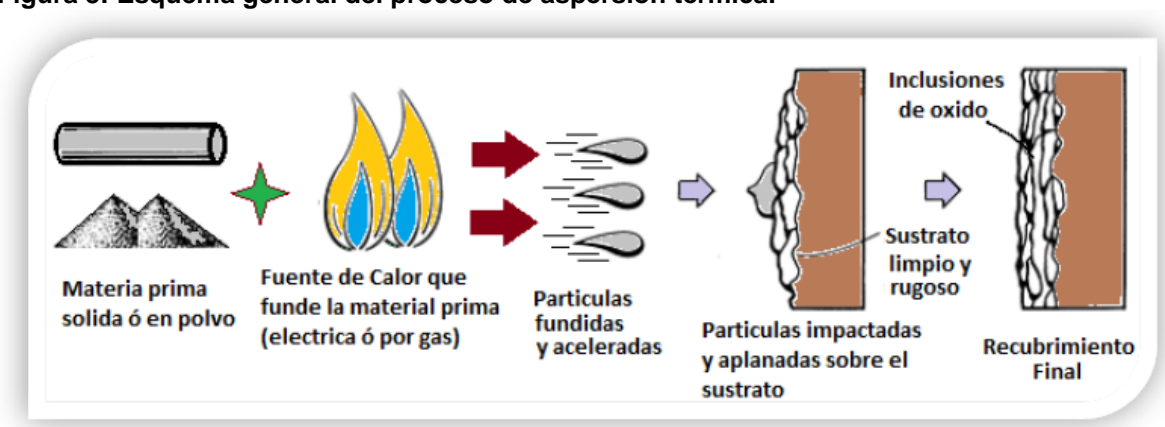

#### <span id="page-31-2"></span>**Figura 3: Esquema general del proceso de aspersión térmica.**

<span id="page-31-1"></span>**Fuente: Imagen adaptada de (ASM International Handbook Committee, 1987)**

### **6.1.2. Descripción de la técnica de Termoaspersión por Arco Eléctrico**

La técnica de aspersión por arco eléctrico hace parte de una familia de técnicas de aspersión térmica, que a diferencia del resto, utiliza material con ciertos requerimientos, pues no solamente es material ingenieril, sino viene con buenas propiedades conductivas en forma de alambre como materia prima de recubrimiento.

Como se puede apreciar en la Figura 4, el objeto es contar con "dos alambres que se comportan como electrodos consumibles, que son extraídos para formar, entre el espacio de las puntas del alambre, un arco eléctrico que permite fundir el material en gotas liquidas, debido al calor generado del arco. Esta gota es rociada por el gas de atomización, creando finas partículas impulsadas hacia el sustrato, donde la partícula impacta, se deforma y se solidifica para formar una capa (recubrimiento)" (Lech Pawlowski, 2008).

<span id="page-32-1"></span>**Figura 4. Esquema de un proceso de aspersión térmica por arco eléctrico.**

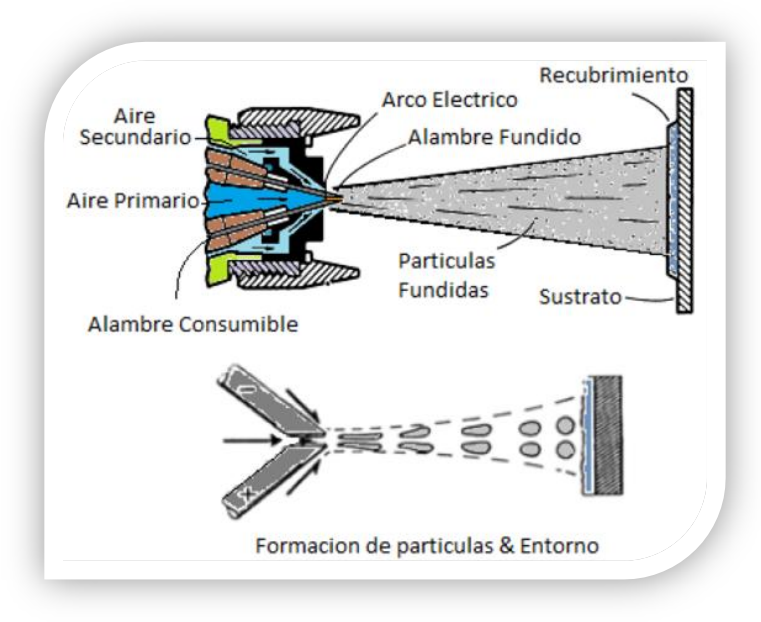

**Fuente: Imagen adaptada de (ASM International Handbook Committee, 2003)**

Este fenómeno de aspersión ocurre en un dispositivo de pulverización de alambre por arco que consiste en dos cables que conectados a un generador DC, son guiados por una pistola de aspersión hacia un flujo de gas comprimido suministrado por una boquilla. Sin embargo, algunos estudios sugieren varias mejoras relacionadas principalmente con la naturaleza del gas de atomización, el diseño de la boquilla y el perfil del chorro de partículas. Ya que los parámetros del proceso de pulverización se pueden optimizar para una aplicación específica, esta técnica puede depositar eficazmente recubrimientos que poseen mayor dureza, resistencia al desgaste, y resistencia a la corrosión.(Héller Sánchez et al., 2014)

# <span id="page-32-0"></span>**6.1.3. Parámetros de proceso de Termoaspersión por Arco Eléctrico**

Según la literatura consultada (Lech Pawlowski, 2008), los principales parámetros de proceso de termoaspersión por arco eléctrico son los siguientes:

- *Potencia Eléctrica*: que se encuentra típicamente en el rango de 5 a10 kW;
- *Temperatura de Arco*: que podría llegar a 6100K con corriente de arco de 280A
- *Voltaje del arco*: típicamente en el rango de 20 a 40V. Un incremento de voltaje corresponde al incremento en el tamaño de partículas aspersadas;
- *Materiales*: todos los materiales conductores de la electricidad son aplicables, ya sean de núcleo macizo o alambre tubular de 2 fases: la envoltura y el relleno.
- *Diámetro del alambre*: normalmente entre 1,6 a 2,0 mm.
- *Velocidad de las partículas*: partículas fundidas formadas de hilos puede alcanzar velocidades de hasta 150 m/s;
- *Tasa de Deposito* en el rango de 50 a 1000 g/min, aunque algunos fabricantes anuncian tasas más altas de 3300 g/min;
- *Distancia de Aspersión*: de 50 a 200 mm;
- *Atmosfera de aspersión* es aire, pero también puede llevarse a cabo el proceso en vacío, atmosferas reactivas o atmosferas inertes;
- *Gas de Atomización* que usualmente es aire, pero puede usarse nitrógeno o una mezcla de oxigeno con gas combustible (in Sonarc™ technique);
- *Presión de Gas de Atomización* en el rango de 0.2 a 0.7 MPa;
- *Tasa de Flujo de Gas de Atomización* en un rango amplio de 20 a 1300 slpm.
- *Post-tratamiento de pulverización* por recocido en horno se puede aplicar con el fin de mejorar las densidades y resistencias de unión de los recubrimientos.

# <span id="page-33-0"></span>**6.1.4. Los recubrimientos y sus Materiales**

### <span id="page-33-1"></span>*6.1.4.1. Recubrimientos*

Los recubrimientos o revestimientos, y las tecnologías de modificación de superficie, permiten mejorar el rendimiento de los componentes de ingeniería prolongando su vida útil y mejorando la apariencia de materiales nuevos o usados, llegando a aplicar selectivamente recubrimientos para tareas específicas, sin comprometer los beneficios del material sustrato; dejando ver que los recubrimientos no se limitan a las aplicaciones tradicionales asociados con desgaste y corrosión, pero siempre se adaptan a las crecientes necesidades tecnológicas de la sociedad.(Héller Sánchez et al., 2014)

Si definimos una superficie como "la cara exterior de un objeto, o una capa de material que constituye una cara exterior de dicha."; dicha superficie interactúa con el entorno bajo ciertas condiciones que obligan a realizar mantenimiento utilizando recubrimientos, pues los costos asociados con desgaste y corrosión no deseados son elevados, donde podemos encontrar a nivel de desgaste: desgaste adhesivo, abrasión, desgaste por impacto, cavitación, desgaste por fatiga, agrietamiento, delaminación, o múltiples mecanismos de desgaste presente; y a nivel de corrosión: oxidación, oxidación acuosa, aumento de la corrosión por tensión, fragilización por hidrogeno, fragilización por metal líquido, etc.(TSS Training Committee, 2004)

*Proceso de Formación de Recubrimiento*: Ya entendido que el recubrimiento, revestimiento, capa rociada / aspersada / termoaspersada; es una región superficial de materiales especiales, bajo un espesor dado, que buscan reemplazar, modificar u optimizar la superficie del sustrato para potenciar, mejorar o agregar propiedades a las ya establecidas en el material base (figura 5). El mecanismo de generación de una capa de recubrimiento puede tratarse de manera generalizada por etapas: generación y proyección de partículas, impacto y deformación de la partícula en el sustrato (o capas de recubrimiento), anclaje de la partícula al sustrato (o capas de recubrimiento).Estas etapas están condicionadas siempre al material usado, fuente de calor empleada y equipos adoptados (Morales et al., 2012).

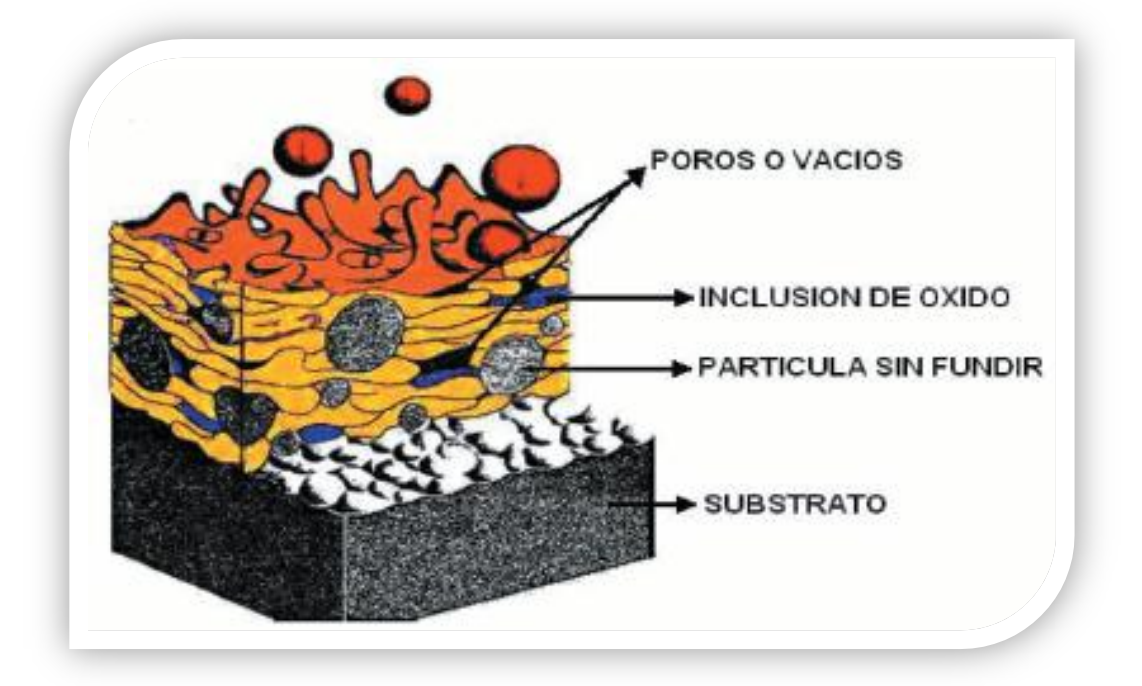

<span id="page-34-1"></span>**Figura 5. Diagrama esquemático de una capa rociada térmicamente.**

**Fuente: Imagen tomada de (Morales et al., 2012)**

#### <span id="page-34-0"></span>*6.1.4.2. Materiales de Recubrimiento*

Se deben tener en cuenta los materiales con los cuales se va a trabajar al momento de proponer y llevar a cabo la ejecución de la tecnología de proyección térmica:

1) El *material base* que va a beneficiarse del recubrimiento proyectado térmicamente, y

2) El material o los *materiales a proyectarse* que van a ser usados. El primero puede ser de tipo metálico o no metálico; mientras que el segundo puede ser: metal puro, aleaciones, cerámicas, polímeros, material bio-compatible; o cualquier otro material, que para nuestro caso de estudio, pueda deformarse o constituirse en forma de alambre.(Morales et al., 2012).

Para la técnica de proyección por arco eléctrico, los requerimientos del material son: que el material a aspersar pueda trefilarse o deformarse hasta obtener la forma de alambre para permitir la fabricación de los carretes y el uso en el equipo de aspersión; y que sea conductor de electricidad para permitir la creación del arco eléctrico que permita fundir el material adecuadamente.

# <span id="page-35-0"></span>*6.1.4.3. Propiedades reportadas de 140MXC Eutectic Castoline©*

| <b>PROPIEDAD</b>                                               | <b>VALOR</b>                               |
|----------------------------------------------------------------|--------------------------------------------|
| <b>Composición Química</b>                                     | Fe, 25Cr, 5B, 6Mo, 15W, 3Mg, 4C, 12Ni, 2Si |
| Diámetro del alambre (in)                                      | 1/16                                       |
| Eficiencia de Deposición (%)                                   | 80%                                        |
| Adherencia (psi)                                               | 6000-8000                                  |
| Dureza (HRC)                                                   | 65-67                                      |
| Porosidad (%)                                                  | $1.9 - 3$                                  |
| Densidad (gr/cm <sup>3</sup> )                                 | 7.8                                        |
| Resistencia al desgaste, pérdida de volumen (mm <sup>3</sup> ) | 19.03                                      |
| Tasa de Atomización (Ibs/hr)                                   | 8                                          |
| Punto de Fusión (°C)                                           | 1200                                       |
| Resistencia a la Corrosión                                     | Excelente                                  |
| Consumo del Alambre (oz/ft2/0.001 in)                          | 0.7                                        |
| Modelo de Atomización (a 4 in de proyección)                   | 2.5                                        |
| Rugosidad de la Superficie (µin)                               | 450-550                                    |

<span id="page-35-3"></span>**Tabla 1: Propiedades del material 140MXC Eutectic Castoline©**

### <span id="page-35-1"></span>*6.1.4.4. Propiedades reportadas de 530AS Eutectic Castoline©*

<span id="page-35-4"></span>**Tabla 2: Propiedades del material 530AS Eutectic Castoline©**

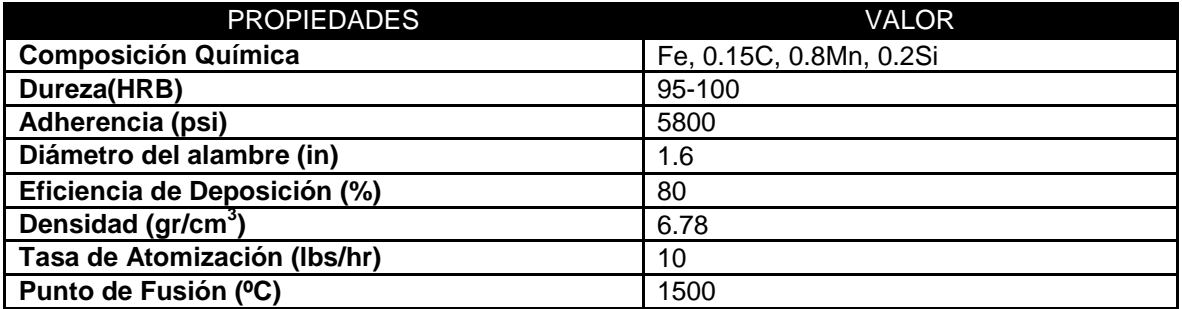

#### <span id="page-35-2"></span>*6.1.4.5. Propiedades reportadas de 560AS Eutectic Castoline©*

<span id="page-35-5"></span>**Tabla 3: Propiedades del material 560AS Eutectic Castoline©**

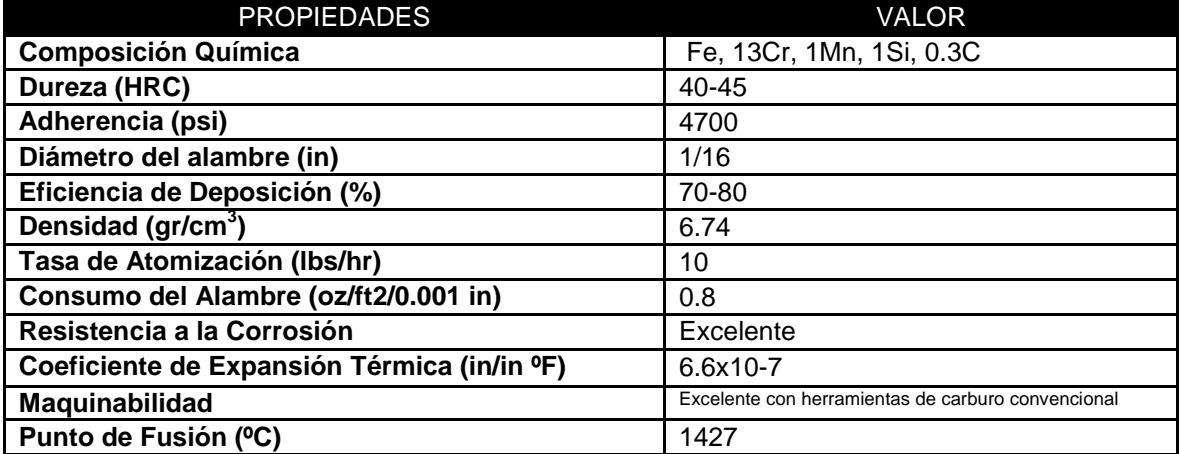
# **6.2. Optimización**

Los procesos de optimización aplican recursos disponibles de áreas de la ingeniería como la investigación operativa, para conseguir condiciones óptimas de un objetivo específico en problemas complejos de la producción, dirección y gestión de grandes sistemas (p.e. de hombres, maquinaria, etc.). Es así que, determinados métodos propios de esta área mencionada se recogen bajo el nombre de "optimización o programación matemática", cuya principal característica consiste en construir un modelo científico del sistema del cual se pueden predecir y comparar los resultados con diversas estrategias y toma de decisiones, incorporando técnicas del azar y del riesgo, modelos de optimización, teorías de juegos y de decisión, de colas y simulación, de grafos y flujos de redes, algoritmos meta-heurísticos, lógica borrosa, redes neuronales e inteligencia artificial (Ramos et al., 2010).

La optimización consiste en la selección de una alternativa mejor que se traduce en la búsqueda de un mínimo o un máximo, localizando este optimo a través de una estructura matemática que puede ser por modelos descriptivos, que simulan el comportamiento de un dispositivo o sistema, o por modelos prescriptivos que permiten señalar el curso de acción o el mejor diseño, cumpliéndose con la premisa de la optimización como mejor resultado de un problema. (Chapra and Raymond, 2007)

"Dentro de la práctica de la optimización, existen dos ramas: el problema de cómo modelar adecuadamente el sistema bajo estudio, y por otro como resolver el modelo. En general, la rama matemática de la Investigación de Operaciones (IO) se ocupa de buscar mejores métodos de solución, mientras que la rama ingenieril analiza formas de modelar sistemas reales"(Enrique Baquela and Andrés Redchuk, 2013); en la práctica, donde los ingenieros modelan los sistemas, seleccionan un método de resolución y dejan que la computadora haga el resto; es conveniente conocer el funcionamiento de cada metodología a fin de determinar cuál es la más adecuada para la situación planteada para modelar, de forma amigable, el problema con el método descrito.

# **6.2.1. Problema de Optimización**

Las técnicas de optimización se enfocan en determinar la política a seguir para maximizar o minimizar la respuesta del sistema, refiriéndose a política como un determinado conjunto de valores que toman los factores que se pueden controlar (variables de decisión), a fin de regular el rendimiento del sistema, donde dicha respuesta se denomina objetivo, y la función asociada se llama función objetivo. En general, la razón de los problemas de optimización radica en que hay casos donde el poder de decisión está limitado a unas "restricciones", lo que reduce la cantidad de alternativas posibles y termina definiendo un espacio acotado de soluciones factibles. En optimización, "cualquier vector con componentes de variables independientes que satisfaga las restricciones, es una solución factible,

es decir, una política que es posible de implementar en el sistema. Dentro de las soluciones factibles, pueden existir una o más soluciones óptimas, es decir, aquellas que, además de cumplir con todas las restricciones, maximizan o minimizan, según sea el problema a resolver el valor de la función objetivo".(Enrique Baquela and Andrés Redchuk, 2013). En la literatura (Chapra and Raymond, 2007; Enrique Baquela and Andrés Redchuk, 2013; Ramos et al., 2010); coinciden en que los problemas de optimización, contienen los siguientes elementos fundamentales:

- Función Objetivo: el problema involucra una función objetivo a optimizar, que vincula las soluciones factibles con la parametrización del sistema y termina siendo la medida cuantitativa del funcionamiento del sistema que se desea optimizar (maximizar o minimizar).
- Variables de Diseño: son un número de variables que pueden ser números reales, enteros o ambos; que conforman un conjunto de soluciones factibles el cual contiene todas las posibles combinaciones de valores de variables independientes que satisfacen las restricciones y representan las decisiones que se pueden tomar para afectar el valor de la función objetivo. Desde un punto de vista funcional se pueden clasificar en variables independientes, llamadas también principales o de control y variables dependientes, designadas como auxiliares o de estado.
- Restricciones: el problema incluye restricciones que consideran las limitaciones sobre las cuales se debe trabajar y representan el conjunto de relaciones (expresadas mediante ecuaciones e inecuaciones) que ciertas variables están obligadas a satisfacer.

# *6.2.1.1. Clasificación de los problemas de optimización*

Entendiendo que un problema de programación matemática u optimización se puede establecer como:

*"Determinación de x, que minimiza o maximiza f(x) sujeto a:*

*d***<sub>i</sub>**(**x**) ≤ *a***<sub>i</sub>** *para i* = 1, 2,..., *m* 

 $e_i(x) = b_i$  *para*  $i = 1, 2,..., p$ 

*Dónde: x es un vector de diseño n-dimensional; f(x) es la función objetivo; di(x) son las restricciones de desigualdad; ei(x) son las restricciones de igualdad, y a<sup>i</sup> y bi son constantes"*(Chapra and Raymond, 2007); los problemas de optimización se pueden clasificar de la siguiente manera:

a) Considerando la forma de *f*(*x*):

•Si *f*(*x*) y las restricciones son lineales, se tiene un problema de *programación lineal*.

•Si *f*(*x*) es cuadrática y las restricciones son lineales, se tiene un problema de *programación cuadrática*.

•Si *f*(*x*) no es lineal ni cuadrática y/o las restricciones no son lineales, se tiene un problema de *programación no lineal*.

- b) Según la cantidad de restricciones: se encuentra como *optimización restringida*, cuando se tiene alguna restricción, ya sea de igualdad o desigualdad para la función objetivo de lo contrario el problema es de *optimización no restringida*.
- c) Según su dimensionalidad. En general se dividen en *unidimensionales* y *multidimensionales*. Como su nombre lo indica, los primeros involucran funciones que dependen de una sola variable independiente y los segundos implican funciones que dependen de dos o más variables independientes.

El analizar en qué categoría entra el problema de optimización define en gran medida el método de solución, ya que no hay un método único para todos los posibles problemas. En base a la naturaleza del problema de optimización también existe un par de formas de clasificarlo:

- d) En función de la naturaleza probabilística del problema: Cuando se puede considerar que todas las variables son determinísticas, se está ante un *problema determinístico*; en caso contrario se refiere a un problema estocástico. El modelado y resolución de un problema estocástico es mucho más complejo que el modelado de un problema determinístico.(Enrique Baquela and Andrés Redchuk, 2013)
- e) De acuerdo a la continuidad o no de las variables de decisión: Puede haber un problema de "*Optimización Continua*" cuando todas las variables de decisión son continuas (cualquier valor perteneciente al conjunto de los reales); en caso de trabajar con variables discretas (es decir, que solo puedan tomar valores enteros) se refiere a un problema de "*Optimización Combinatoria*"; y problemas de "Optimización Mixta" en los cuales algunas variables son continuas y otras son discretas.

Según (Chapra and Raymond, 2007), se aborda el tema de optimización con ejes principales sintetizados en la figura anterior, y donde se puede apreciar donde están situados los Algoritmos Genéticos.

De forma muy general y aproximada se puede decir que los métodos clásicos que habitualmente se explican en los libros de optimización buscan y garantizan un óptimo local, mientras que los métodos meta-heurísticos imitan fenómenos sencillos observados en la naturaleza que tienen mecanismos específicos para alcanzar un óptimo global aunque no garanticen su alcance.(Ramos et al., 2010).

**Figura 6. Esquema del método de optimización.**

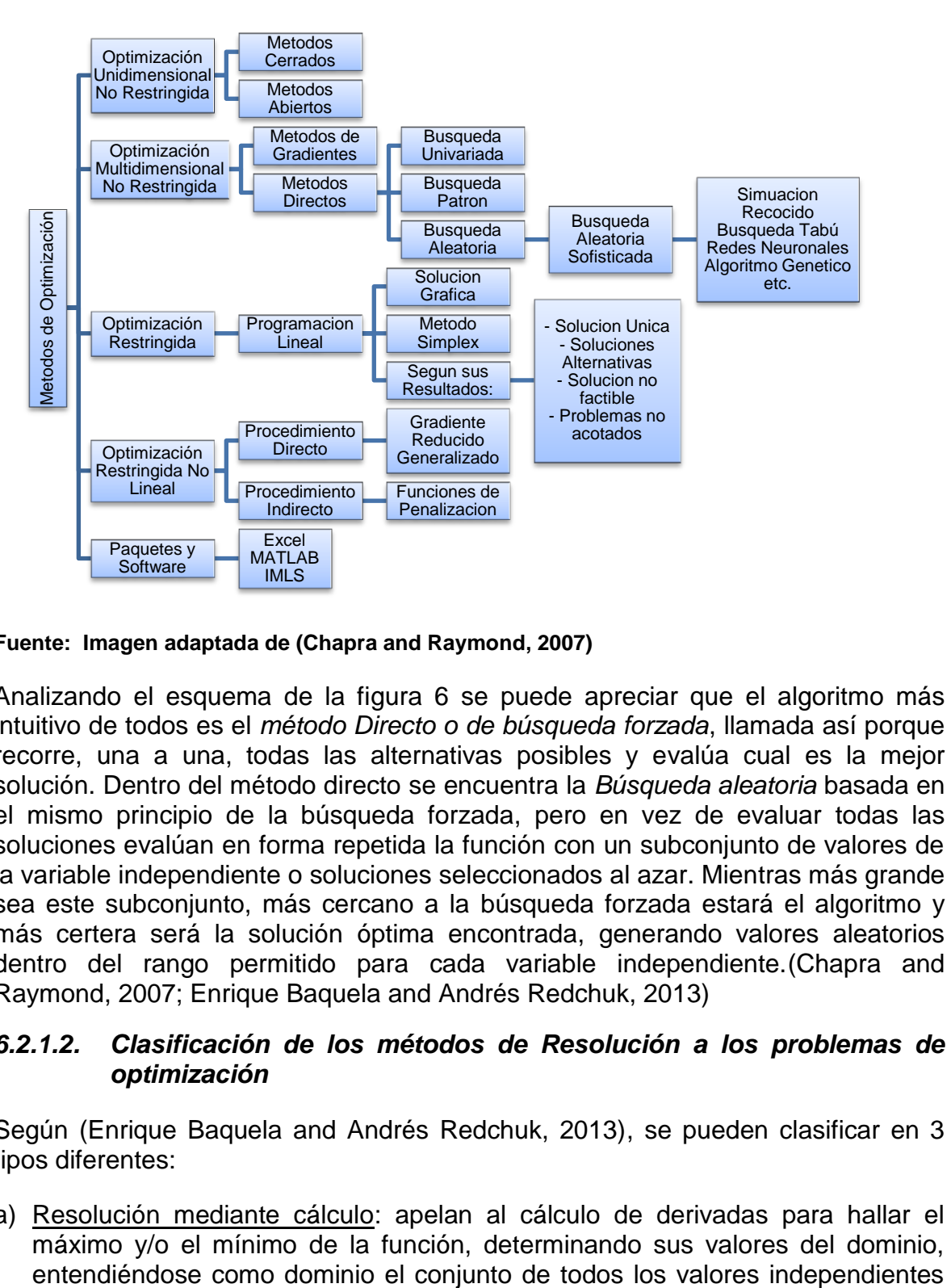

#### **Fuente: Imagen adaptada de (Chapra and Raymond, 2007)**

Analizando el esquema de la figura 6 se puede apreciar que el algoritmo más intuitivo de todos es el *método Directo o de búsqueda forzada*, llamada así porque recorre, una a una, todas las alternativas posibles y evalúa cual es la mejor solución. Dentro del método directo se encuentra la *Búsqueda aleatoria* basada en el mismo principio de la búsqueda forzada, pero en vez de evaluar todas las soluciones evalúan en forma repetida la función con un subconjunto de valores de la variable independiente o soluciones seleccionados al azar. Mientras más grande sea este subconjunto, más cercano a la búsqueda forzada estará el algoritmo y más certera será la solución óptima encontrada, generando valores aleatorios dentro del rango permitido para cada variable independiente.(Chapra and Raymond, 2007; Enrique Baquela and Andrés Redchuk, 2013)

### *6.2.1.2. Clasificación de los métodos de Resolución a los problemas de optimización*

Según (Enrique Baquela and Andrés Redchuk, 2013), se pueden clasificar en 3 tipos diferentes:

a) Resolución mediante cálculo: apelan al cálculo de derivadas para hallar el máximo y/o el mínimo de la función, determinando sus valores del dominio,

posibles que una función o relación pudiese tener. Esta resolución es robusta y suele requerir unas condiciones determinadas en sus funciones y restricciones

- b) Resolución mediante técnicas de búsquedas: aquí se puede encontrar gran cantidad de técnicas, desde prueba y error hasta técnicas de programación matemática y técnicas meta-heurísticas tales como "Búsqueda Tabú". Se caracteriza porque a una solución actual la convierte en mejor solución, para luego evaluar todas y cada una de las soluciones cercanas a esta que permitan con su valor objetivo determinar si existe algo mejor o quedarse con la solución actual inicial.
- c) Resolución mediante técnicas de convergencia de soluciones: por último se y tiene las técnicas desarrolladas más recientes, la gran mayoría son metaheurísticas cuyos resultados se espera que sean aproximadamente los más óptimos. Se basan en la generación de gran cantidad de soluciones para determinar cuáles de ellas son las mejores y terminar creando un nuevo conjunto de soluciones a analizar; este proceso sumado a una cierta cantidad de iteraciones que lo repite tenderán a soluciones que convergen en una sola o con un valor de función objetivo similar. Las técnicas más conocidas por esta resolución son las versiones de los Algoritmos Genéticos.

# **6.2.2. Modelo de optimización**

Según el diccionario de la lengua española, Modelo es "un esquema teórico generalmente en forma matemática de un sistema o de una realidad compleja (por ejemplo, la evolución económica de un país), que se elabora para facilitar su comprensión y el estudio de su comportamiento". Un modelo es una representación matemática simplificada de una realidad compleja. Modelar es la acción de construir un modelo y de ajustar la realidad; implica la relación entre dos figuras: el modelador que se encarga de la especificación y desarrollo del modelo; y el experto sobre la realidad o conocedor del problema real. El desarrollo de un modelo puede involucrar a un equipo multidisciplinar que aporta diferentes perspectivas y conocimiento en la representación de la realidad. Un modelo debe equilibrar la necesidad de contemplar todos los detalles con la factibilidad de encontrar técnicas de solución adecuadas. Un modelo es, en definitiva, una herramienta de ayuda a la toma de decisiones. Los modelos de programación lineal son más utilizados que todos los otros tipos de optimización juntos y abarcan cualquier tipo de actividad humana como micro y macroeconomía, finanzas, marketing, economía de la energía, organización de productos, planificación de la operación, selección de procesos, asignación de tareas, ingeniería química, forestal, agrónoma, comercio internacional, desarrollo económico, etc.(Ramos et al., 2010)

# *6.2.2.1. Etapas en el desarrollo de un modelo de optimización*

De acuerdo a lo planteado por (Ramos et al., 2010), las etapas que componen el *ciclo de un modelo de optimización* son los siguientes:

- a) *Identificación del problema:* Consiste en la recolección y análisis de la información relevante para el problema, en el intercambio de información entre el modelador y el experto estableciendo una relación simbiótica y estrecha coordinación entre ambos. Los problemas reales suelen estar definidos en términos aproximados e imprecisos por lo que los datos son vitales para conseguir un realismo o aplicabilidad en las soluciones. Se debe hacer la tarea de traducción e interpretación en fases precisas, convertibles en ecuaciones matemáticas, estableciendo y documentando los supuestos realizados que en etapas posteriores deberán ser validados siendo fundamental para las soluciones proporcionadas, las conclusiones obtenidas que sean útiles y las correctas decisiones adoptadas.
- b) *Especificación matemática y formulación:* Se hace mediante escritura matemática del problema de optimización definiendo sus variables, ecuaciones, función objetivo y parámetros. En esta etapa se analiza el tamaño del problema, la estructura de la matriz de restricciones y su tipo. Es una etapa de creación donde se debe prestar atención especial a la precisión en la formulación y a la estructura de las ecuaciones que describen el problema.
- c) *Resolución:* Se trata de implantar un algoritmo de obtención de la solución numérica óptima o cuasi-óptima. El algoritmo puede ser de propósito general o especifico, con diferentes métodos de solución para el problema o diferentes implantaciones de un mismo método, lo que incide drásticamente en el tiempo de resolución de un problema formulado. La solución óptima debe ser suficientemente satisfactoria y servir como guía de actuación para el experto.
- d) *Verificación, validación y refinamiento:* Esta etapa conlleva la eliminación de los errores en la codificación, es decir, conseguir que el modelo haga lo que se ha especificado matemáticamente en la etapa anterior mediante su escritura en un lenguaje informático (depurar y verificar). Es necesario comprobar la validez de las simplificaciones realizadas a través de los resultados obtenidos, incluso contrastando estos con situaciones reales ya transcurridas (validar) o comprobando que los resultados son coherentes con respecto a lo que sucedería en la realidad. Esta etapa de verificación, validación y comprobación da lugar a nuevas necesidades de refinamiento en el modelado para mejorar la capacidad de representación del sistema, además se puede abordar el refinamiento matemático en la formulación del problema para hacerla más eficaz.
- e) *Interpretación y análisis de los resultados:* Esta etapa consiste en proponer soluciones. Permite conocer en detalle el comportamiento del modelo al hacer un análisis de sensibilidad en los parámetros de entrada, estudiar diferentes escenarios probables de los parámetros, detectar soluciones alternativas cuasioptimas pero suficientemente atractivas y/o la comprobación de robustez de la solución óptima.

f) *Implantación, documentación y mantenimiento:* Esta es una etapa fundamental del desarrollo de un modelo para garantizar su amplia difusión. La documentación ha de ser clara, precisa y completa. El manual de usuario debe incluir la especificación técnica funcional, matemática e informática. El propio código debe incluir una buena documentación para facilitar la tarea de mantenimiento. La mayor parte del ciclo de vida del modelo de optimización no está en el desarrollo sino en la fase de uso y mantenimiento. En esta etapa se incluye también la tarea de formación para los usuarios del modelo.

### **6.2.3. Algoritmos de Optimización**

Los algoritmos de optimización son usados para la resolución de problemas en un número determinado de pasos, que imitando la biología (analogía de la evolución natural y actividades biológicas), la física (imitación de propiedades físicascomportamiento físico-leyes físicas) y/o la geografía (espacios geográficos de búsqueda), permiten encontrar el mejor o los mejores resultados posibles. (Behera et al., 2015), apreciado a continuación:

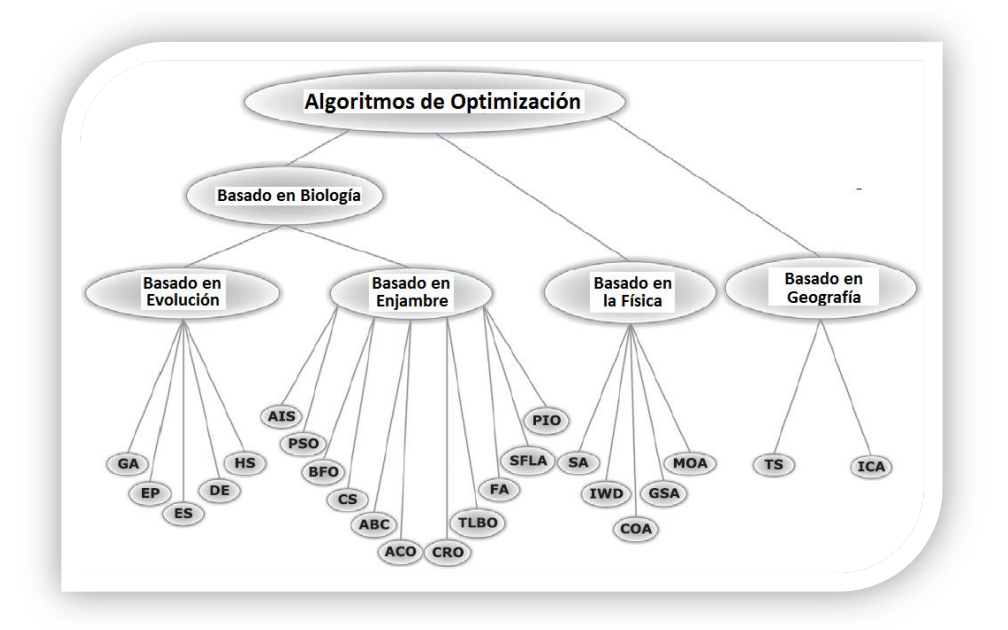

#### **Figura 7. Clasificación General de los Algoritmos de Optimización.**

#### **Fuente: Imagen tomada de (Behera et al., 2015)**

Los algoritmos evolutivos (EA) son métodos de búsqueda estocásticos que imitan el proceso de la evolución biológica y / o el comportamiento social de las especies, utilizando tres principios fundamentales de la evolución natural: la reproducción, la selección natural y la diversidad de las especies como se evidencia en la figura 8.(Popov, 2005) La especie supera a otros por el aprendizaje, adaptación y evolución. (Behera et al., 2015)

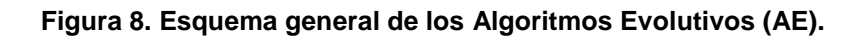

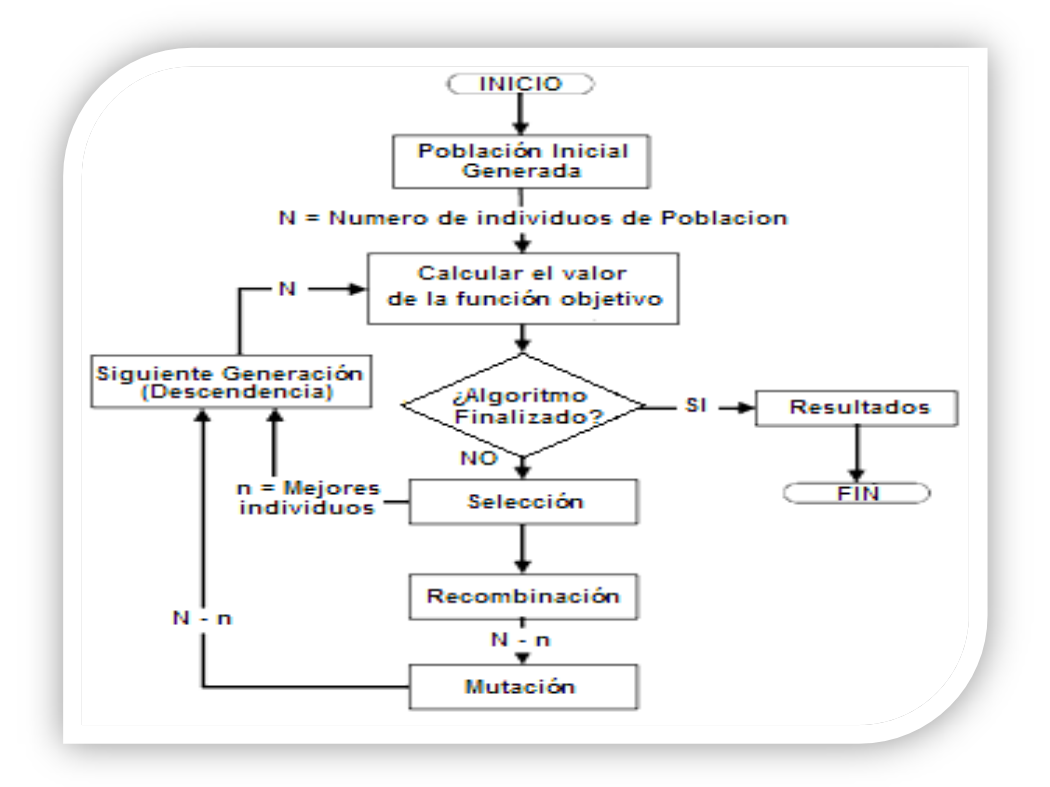

**Fuente: Imagen tomada de (Popov, 2005)**

El término *"algoritmos evolutivos"* es empleado para describir sistemas de resolución de problemas de optimización o búsqueda mediante computador que emplean modelos computacionales de algún conocido mecanismo de evolución como elemento clave en su diseño e implementación. Dentro de los algoritmos evolutivos existen tres grandes ramas: la programación evolutiva, las estrategias evolutivas y los algoritmos genéticos.

# **6.3. Algoritmos Genéticos (AG)**

Los Algoritmos Genéticos (AG) están libres de gradientes y son algoritmos de optimización de búsqueda adaptativa estocástica basada en los mecanismos de la selección natural que utilizan un criterio de rendimiento para la evaluación y una población de posibles soluciones a la búsqueda de un óptimo global(Behera et al., 2015). Los AG son capaces de manejar espacios de soluciones complejas e irregulares y se han aplicado a diversos problemas de optimización difíciles; son métodos adaptativos(Lance Chambers, 2001), generalmente usados en problemas de búsqueda y optimización de parámetros basados en la reproducción sexual y en el principio de supervivencia del más apto imitando la teoría de la *evolución biológica de Darwin* para la resolución de problemas. Se parte de una población inicial de la cual se seleccionan los individuos más capacitados para luego

reproducirlos y mutarlos y así finalmente obtener la siguiente generación de individuos que estarán más adaptados que la anterior generación. (Rodríguez García et al., 2015)

Goldberg establece que, "los Algoritmos Genéticos son algoritmos de búsqueda basados en la mecánica de selección natural y de la genética natural. Combinan la supervivencia del más apto entre estructuras de secuencias con un intercambio de información estructurado aunque aleatorizado, para constituir así un algoritmo de búsqueda que tenga algo de las genialidades de las búsquedas humanas"(Marcos Gestal et al., 2010)

Los AG permiten un análisis desde una perspectiva distinta a la programación lineal. Para alcanzar la solución a un problema se parte de un conjunto inicial de individuos, llamado población generado de manera aleatoria, siempre buscando que el tamaño de la población sea suficientemente grande para garantizar una diversidad de individuos grande que significan una diversidad de posibles soluciones al problema. Estos individuos evolucionarán tomando como base los esquemas propuestos por Darwin sobre la selección natural y se adaptarán en mayor medida tras el paso de cada generación a la solución requerida.

La implementación de un AG estándar consta de cinco etapas: codificación, selección, reproducción, cruce y mutación. A excepción de la codificación, el resto de etapas son métodos estocásticos que pueden dividirse en procesos generadores y procesos restrictivos, donde se desarrollan nuevas estrategias o formas de comportamiento de los individuos y son parte de estos la reproducción y los operadores genéticos de cruce y mutación. A diferencia de los procesos generadores, los restrictivos reducen el número de estrategias disponibles para los individuos, mediante el operador de selección*.* Se trata de depurar las estrategias y de permitir que continúen sólo las más competitivas.(Méndez Sayago, 2008)

Los pasos básicos para crear un AG, según (Rodríguez García et al., 2015), son los siguientes:

- Iniciar la población generada aleatoriamente
- Evaluar la aptitud del individuo en la población
- Aplicar selección elitista: llevar a los mejores individuos para la próxima generación de la reproducción mediante cruces y mutaciones.
- Reemplazar la población actual por la nueva población
- Si las restricciones se cumplen y se ha llegado a un óptimo, entonces el proceso se detiene, de lo contrario se vuelve a evaluar la aptitud y se repite el proceso.

En la figura 9 se puede observar el diagrama de flujo que representa a un AG, que resulta ser otra forma muy similar de describir, de manera general, las fases principales del AG:

**Figura 9. Representación esquemática de un AG.**

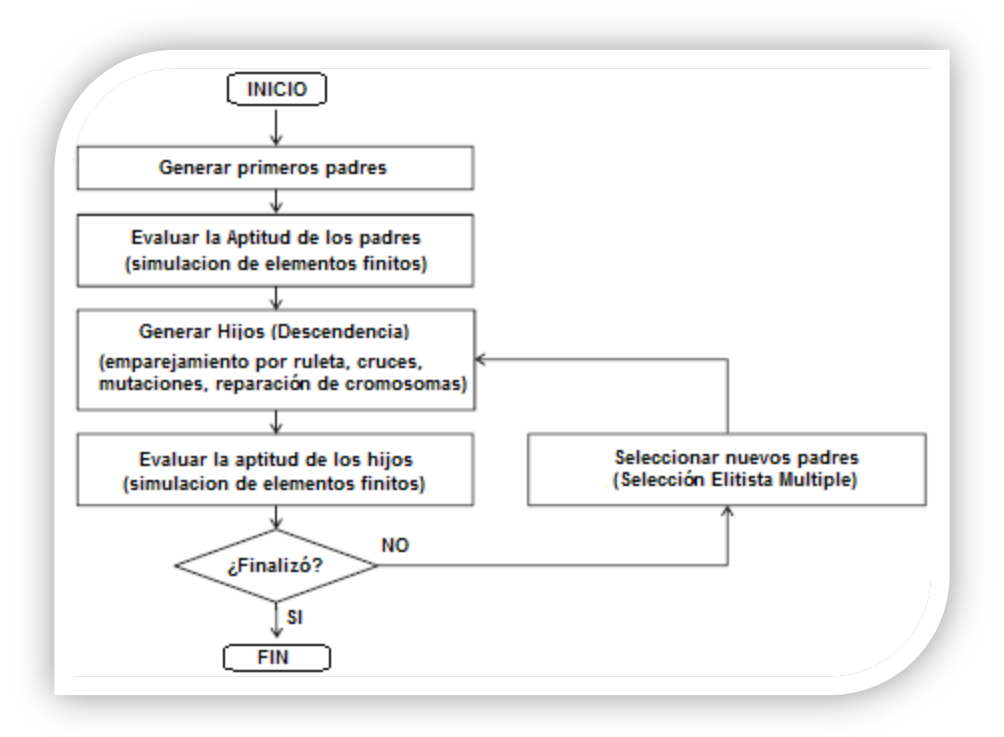

#### **Fuente: Imagen adaptada de (Antoine and Batra, 2015)**

En función de su uso, los AG pueden servir como herramienta instrumental o herramienta descriptiva. Una razón para el uso de los AG como *herramienta instrumental* es debido a su capacidad para mejorar y encontrar buenas soluciones, aun en ambientes confusos e inestables; un ejemplo de esto es como procedimiento de optimización en algunos países del mundo para determinar los castigos óptimos de diferentes tipos de crímenes en función de penas en años de cárcel y multas. No obstante, el uso más atrayente de los AG es como *herramienta descriptiva* que tiene que ver con modelar el comportamiento de los sistemas (Méndez Sayago, 2008). Por lo general, la intención al utilizar los AG es mejorar la comprensión del fenómeno observado mediante la recreación de escenarios y la observación del comportamiento de las variables de interés.

### **6.3.1. Aplicación de los AG en la Optimización**

La razón por la que se aplica en la optimización es que es un método global y robusto de búsqueda de las soluciones de problemas, donde su principal ventaja es el equilibrio alcanzado entre la eficiencia y eficacia para resolver diferentes y complejos problemas de grandes dimensiones. Lo aventaja frente a otros algoritmos tradicionales de búsqueda es que se diferencian en los siguientes aspectos: 1) Trabajan con una codificación de un conjunto de parámetros, más no con los parámetros mismos; 2) Usan un conjunto de puntos de su entorno por lo que su técnica de búsqueda es global. Utilizan un subconjunto del espacio total para obtener información sobre el universo de búsqueda a través de las evaluaciones de la función a optimizar que son empleadas de forma eficiente para clasificarlos de acuerdo con su idoneidad; 3) No necesitan conocimientos específicos sobre el problema a resolver, es decir no están sujetos a restricciones. Por ejemplo, se pueden aplicar a funciones no continuas lo cual les abre un amplio campo de aplicaciones que no podrían ser tratadas por los métodos tradicionales; 4) Utilizan operadores probabilísticos en vez de los típicos operadores determinísticos de las técnicas tradicionales; 5) Resulta sumamente fácil ejecutarlos en las modernas arquitecturas masivas en paralelo; 6) Cuando se usan para problemas de optimización resultan menos afectados por los máximos locales que las técnicas tradicionales.(Natyhelem Gil Londoño, 2006)

Existen diversos artículos que evidencian el uso de los AG para resolver problemas de la bolsa de Valores(Rodríguez García et al., 2015), la gestión de inventarios(López et al., 1998), sistemas de distribución (Quintero Salazar et al., 2012), enrutamiento óptimo de redes (Rodríguez and Saavedra, 2010), economía (Gómez and Guerrero, 2013), aplicación automotriz(Magaña and Organero, 2014),(Sandoval, 2008); temas ambientales(Méndez Sayago, 2008), sistema de gestión de pavimentos (Elhadidy et al., 2015), y demás problemas que necesiten ser optimizados.

# *6.3.1.1. Ventajas de los AG*

De las ya mencionadas de manera implícita, la ventaja más significativa es que los AG son intrínsecamente paralelos, indicando que los AG tienen descendencia múltiple, pueden explorar el espacio de soluciones en diferentes direcciones a la vez, dirigiéndose por este espacio con los individuos más aptos y encontrar el mejor de ese grupo en un periodo de tiempo; mientras que otros algoritmos solo pueden explorar el espacio de soluciones hacia una única solución en una dirección y abandonan todo el trabajo hecho y empiezan de nuevo si la solución que descubren resulta sub-óptima.(Natyhelem Gil Londoño, 2006). Otras ventajas encontradas son:

a) Se desenvuelven bien en problemas con paisaje adaptativo complejo

Es tos paisajes son aquellos donde la función objetivo es discontinua, ruidosa, cambiante en el tiempo y/o tiene muchos óptimos locales. El problema de encontrar el óptimo global en un espacio con muchos óptimos locales también se conoce como el dilema de la exploración vs explotación(Yen et al., 1998).

b) Aunque un AG no devuelva siempre una solución perfecta y demostrable a un problema, casi siempre puede devolver al menos una muy buena solución.

Otra área en el que destacan los AG es su habilidad para manipular muchos parámetros simultáneamente(Robles et al.). Muchos problemas de la vida real no pueden definirse en términos de un único valor que hay que minimizar o maximizar, sino que deben expresarse en términos de múltiples objetivos, a menudo involucrando contrapartidas: uno sólo puede mejorar a expensas de otro.

Si una solución particular a un problema con múltiples objetivos optimiza un parámetro hasta el punto en el que ese parámetro no puede mejorarse más sin causar una correspondiente pérdida de calidad en algún otro parámetro, esa solución se llama óptimo paretiano o no dominada.(Natyhelem Gil Londoño, 2006)

c) Los AG no saben nada de los problemas que deben resolver.

En lugar de utilizar información específica conocida a priori para guiar cada paso y realizar cambios para el mejoramiento, realizan cambios aleatorios en sus soluciones candidatas, utilizando la función objetivo para determinar si esos cambios producen una mejora o no. Como sus decisiones están basadas en la aleatoriedad, todos los caminos de búsqueda posibles están abiertos teóricamente.(Natyhelem Gil Londoño, 2006)

### *6.3.1.2. Desventajas de los AG*

A pesar de un excelente rendimiento para solución global óptima en el espacio de búsqueda, algunos investigadores han señalado algunas deficiencias en el desempeño de los AG. Esas deficiencias son: 1) Pobre convergencia prematura, 2) la pérdida de la mejor solución encontrada, 3) no existe seguridad absoluta de que un algoritmo genético encuentre un óptimo global y 4) tiempo indefinido o largo para la convergencia, no es adecuado para aplicaciones en tiempo real (Behera et al., 2015)

Los AG tienen ciertas limitaciones, sin embargo, se demuestra que todas ellas pueden superarse y que ninguna de ellas afecta a la validez de la evolución biológica:

- a) Se debe definir una representación del problema donde el lenguaje utilizado para especificar soluciones candidatas debe ser capaz de tolerar cambios aleatorios que no produzcan constantemente errores fatales o resultados sin sentido.(Natyhelem Gil Londoño, 2006)
- b) El problema de cómo escribir la función objetivo debe considerarse cuidadosamente. Si se elige mal una función objetivo o se define de manera inexacta, puede que el AG sea incapaz de encontrar una solución al problema, o puede acabar resolviendo el problema equivocado, permitiendo al AG adquirir una tendencia engañosa.(Natyhelem Gil Londoño, 2006)
- c) Se debe elegir cuidadosamente los demás parámetros del AG (aparte de la función objetivo descrita anteriormente), tales como tamaño de población, ritmo de mutación y cruce, tipo y fuerza de selección. La selección inapropiada de los parámetros de control como el tamaño de la población, la tasa de cruce y la tasa de mutación, pues estos parámetros podrían generar soluciones diferentes en su proceso de optimización (Lin et al., 2003). La selección de parámetros correctos puede ayudar a un consumo mayor de tiempo (Rodríguez García et al., 2015).
- d) Aunque el proceso de optimización podría ser teóricamente cierto, en los AG existen algunos problemas en la práctica como el tamaño infinito de la

población; sin embargo en la práctica se usa población finita y la interacción de "genes" ayuda a combatir el problema causado por la acumulación de errores estocásticos derivadas de una población finita (Rodríguez García et al., 2015).

- e) Se puede presentar convergencia prematura si el individuo más apto de una población pequeña emerge muy pronto mientras se ejecuta el AG y se reproduce abundantemente, provocando la convergencia de este cuando el individuo representa el óptimo local y dejando sin posibilidad al AG de rastrear el paisaje adaptativo lo bastante profundo como para encontrar el óptimo global requerido.(Natyhelem Gil Londoño, 2006)
- f) Finalmente, se aconseja no utilizar AG en problemas resolubles de manera analítica. No es que los AG no puedan encontrar soluciones buenas para estos problemas, simplemente es que los métodos analíticos tradicionales consumen mucho menos tiempo y potencia computacional que los AG y a diferencia de los AG, a menudo está demostrado matemáticamente que ofrecen la única solución exacta. Por supuesto, como no existe una solución matemática perfecta para ningún problema de adaptación biológica, este problema no aparece en la naturaleza.(Natyhelem Gil Londoño, 2006)

### *6.3.1.3. Condiciones de uso de un AG*

Para alcanzar la solución a un problema se parte de un conjunto inicial de individuos llamado población generado de manera aleatoria, siempre buscando que el tamaño de la población sea suficientemente grande para garantizar una diversidad de individuos grande, que significan una diversidad de posibles soluciones al problema. Estos individuos evolucionarán tomando como base los esquemas propuestos por Darwin sobre la selección natural y se adaptarán en mayor medida, tras el paso de cada generación a la solución requerida.

Según (Arranz de la Peña and Parra Truyol, 2014), (Robles et al.),(Natyhelem Gil Londoño, 2006), la aplicación más común de los algoritmos genéticos ha sido la solución de problemas de optimización en donde han mostrado ser muy eficientes. Sin embargo, no todos los problemas pudieran ser apropiados para esta técnica. Se recomienda en general tomar en cuenta las siguientes características del mismo antes de intentar usarla:

- a) Tener un problema para ser optimizado.
- b) Su espacio de búsqueda (posibles soluciones) debe estar delimitado dentro de un cierto rango.(Natyhelem Gil Londoño, 2006). Este punto es muy importante y lo más recomendable es intentar resolver problemas que tengan espacios de búsqueda discretos, aunque éstos sean muy grandes. Sin embargo, también podrá intentarse usar la técnica con espacios de búsqueda continuos, pero preferiblemente cuando exista un rango de soluciones relativamente pequeño.
- c) Las soluciones deben codificarse de una forma que resulte relativamente fácil de implementar en la computadora.
- d) Debe contar con una población inicial de soluciones potenciales obtenidas de manera aleatoria por métodos heurísticos o reglas heurísticas.
- e) Debe poderse definir una función de aptitud que nos indique qué tan buena o mala es una cierta respuesta. (Natyhelem Gil Londoño, 2006)
- f) Contar con un criterio de selección/eliminación de hipótesis.

### **6.3.2. Codificación de problemas en AG**

Cualquier solución potencial a un problema puede ser presentada dando valores a una serie de parámetros. Las diferentes configuraciones posibles para un rasgo codificado se llama *alelo*, el conjunto de todos los parámetros (*genes* en la terminología del AG) se codifica en una cadena de valores conceptualmente denominada *cromosoma* como se puede ver en la figura 9 (Marcos Gestal et al., 2010); así, los cromosomas representan un conjunto de genes, que codifican las variables independientes y representan una solución del problema dado(Popov, 2005).

Todos los organismos vivos consisten en células y muchos organismos tienen múltiples cromosomas en cada célula. La colección completa de material genético (todos los cromosomas tomados juntos) se llama el *genoma* del organismo, así, el término *genotipo* se refiere al conjunto particular de genes contenidos en un genoma. El genotipo da lugar al desarrollo del feto y, más tarde, al *fenotipo* de características físicas y mentales del organismo, como el color de ojos, altura, tamaño del cerebro y la inteligencia.(Mitchell, 1999)

#### **Figura 10. Individuo Genético Binario.**

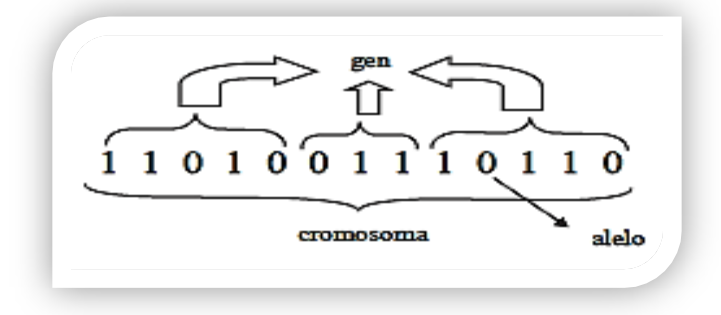

#### **Fuente: Imagen Tomada de (Marcos Gestal et al., 2010)**

Los cromosomas de alguna manera deberán contener información acerca de la solución que representa. La codificación se puede realizar de varias formas, pero la elección de la codificación dependerá del problema a resolver pues puede darse que la resolución de un caso sea más óptimo con el uso de una codificación mientras que otra la complique. De esta manera hay que estudiar la codificación más óptima según el caso que se esté trabajando.(Arranz de la Peña and Parra Truyol, 2014)

A grandes rasgos un AG consiste en una población de soluciones codificadas de forma similar a cromosomas. Cada uno de estos cromosomas tendrá asociado un ajuste, valor de bondad o *fitness*, que cuantifica su validez como solución al problema. En función de este valor se le darán más o menos oportunidades de reproducción en forma de probabilidad o como función del número de descendientes que el organismo tiene (fertilidad) (Marcos Gestal et al., 2010).

La forma en que se codifican las soluciones de candidatos es central y si no es central es un factor en el éxito del AG. Según (Arranz de la Peña and Parra Truyol, 2014) las codificaciones actualmente conocidas que se usan en los AG son:

a) *Codificación Binaria:* Es la codificación más desarrollada debido a que los primeros AG utilizaron este tipo de codificación. En este caso, cada cromosoma es una cadena de bits (0 o 1). La heurística acerca de los ajustes de parámetro apropiado (p.e. tasa de cruce o mutación(Lin et al., 2003)) en general se han desarrollado en el contexto de las codificaciones binarias.

Codificación binaria o AG clásico son menos eficientes cuando se aplica a problemas continuos multidimensional o de alta precisión. Las cadenas de bits pueden llegar a ser largas y el espacio de búsqueda explorado muy grande. Además, el tiempo de computo se pierde para la conversión entre la representación binaria y real. Otros alfabetos como la codificación real pueden aplicarse favorablemente a las variables en el dominio continuo.(Lance Chambers, 2001).

Este tipo de codificación se ha utilizado en el ejemplo clásico del problema de la mochila. En este problema se tiene una mochila con una cierta capacidad y una serie de objetos que tendrán un peso y un beneficio o un valor. La capacidad de la mochila es inferior a la suma del peso de todos los objetos. El objetivo es conseguir que los beneficios o valores sean máximos y que la suma de los pesos no supere el de la capacidad de la mochila.

b) *Codificación Numérica:* En este tipo de codificación se utilizan cadenas de números que representan un número en una secuencia. Se utiliza en problemas en los que hay que ordenar algo donde resulta muy útil. En algunos casos es necesario realizar correcciones tras relaciones o mutaciones.

Un ejemplo clásico es el problema del viajante de comercio. En este caso se tiene una serie de ciudades por las que el comerciante debe pasar y las distancias entre ellas. El objetivo es que el comerciante recorra todas las ciudades y vuelva al punto de partida en el menor número de kilómetros, por lo que habrá que localizar la combinación de ciudades que minimice dicho recorrido.

c) *Codificación por Valor Directo:* Este tipo de codificación será el utilizado en caso de resolución de problemas en el que se requiera del uso de valores de cifrado complicado como podría ser en el uso de números reales cuya codificación con números binarios sería muy complejo. En esta codificación cada cromosoma es una cadena de valores relacionados con el problema a estudiar pudiendo ser desde números decimales, cadenas de caracteres o incluso una combinación de varios de ellos.

Su aplicación es muy buena en ciertos problemas concretos. Por el contrario, para la utilización de esta codificación normalmente es necesario desarrollar nuevas técnicas de reproducción y mutación especificas hacia la resolución del problema. Una aplicación de esto se da en la resolución de problemas para la búsqueda de pesos de las redes neuronales. En este asunto se trata de encontrar el peso de las neuronas para ciertas entradas y así entrenar a la red para obtener la salida deseada. El valor del peso de las entradas vendrá representado en el propio cromosoma con dicha codificación.

d) *Codificación en Árbol:* Este tipo de codificación se utiliza principalmente en el desarrollo de programas o expresiones para programación genética. Cada cromosoma será en este caso un árbol con ciertos objetos. En este método, los cambios aleatorios pueden generarse cambiando el operador, alterando el valor de un cierto nodo del árbol o simplemente sustituyendo un subárbol por otro.

### **6.3.3. Modelo Básico de un AG**

Los Algoritmos Genéticos trabajan sobre una población de individuos. Cada uno de ellos representa una posible solución al problema que se desea resolver. Todo individuo tiene asociado un ajuste de acuerdo a la bondad con respecto al problema de la solución que representa (en la naturaleza el equivalente sería una medida de la eficiencia del individuo en la lucha por los recursos). Una generación se obtiene a partir de la anterior por medio de los operadores de reproducción.

Existen 2 tipos: *Cruce:* Se trata de una reproducción de tipo sexual. Se genera una descendencia a partir del mismo número de individuos (generalmente 2) de la generación anterior; *Copia:* Se trata de una reproducción de tipo asexual. Un determinado número de individuos pasa sin sufrir ninguna variación directamente a la siguiente generación. Si desea optarse por una estrategia elitista, los mejores individuos de cada generación se copian siempre en la población temporal, para evitar su pérdida. A continuación comienza a generarse la nueva población en base a la aplicación de los operadores genéticos de cruce y/o copia. (Marcos Gestal et al., 2010). Cada iteración del proceso mostrado en la figura siguiente es llamada como *Generación.* Todo el conjunto de generaciones se llama *corrida*, y a menudo al final de ella se presentan cromosomas altamente aptos en la función. El procedimiento simple es la base para la mayoría de aplicaciones del AG. Hay una serie de detalles para introducir, tales como el tamaño de la población y las probabilidades de cruce y mutación; el éxito del algoritmo con frecuencia depende en gran medida de estos detalles aunque también hay versiones más complicadas del AG que trabajan en las representaciones distintas de cadenas de diferentes tipos de operadores de cruce y mutación.(Mitchell, 1999). La figura 11 representa un modelo básico de funcionamiento de un AG.

#### **Figura 11. Funcionamiento de un AG - Pseudocódigo.**

```
Inicializar población actual aleatoriamente
MIENTRAS no se cumpla el criterio de terminación
       crear población temporal vacía
       SI elitismo: copiar en población temporal mejores individuos
       MIENTRAS población temporal no llena
       seleccionar padres
       cruzar padres con probabilidad Pc
       SI se ha producido el cruce
                 mutar uno de los descendientes (prob. Pm)
                 evaluar descendientes
                 añadir descendientes a la población temporal
       SINO
                 añadir padres a la población temporal
       FIN SI
       FIN MIENTRAS
       aumentar contador generaciones
       establecer como mieva población actual la población temporal
FIN MIENTRAS
```
**Fuente: Imagen tomada de (Marcos Gestal et al., 2010)**

### **6.3.4. Operadores genéticos**

Después de haber decidido la codificación del algoritmo y entender el modelo básico que tiene, lo siguiente es como llevar a cabo la combinación particular de elementos tales como la búsqueda basada en la selección estocástica de cruce y mutación, que los distingue de otros métodos de búsqueda. Para el paso de una generación a la siguiente se aplican una serie de operadores genéticos. Los más empleados son los operadores de selección, cruce, copia y mutación (Mitchell, 1999). En el caso de no trabajar con una población intermedia temporal también cobran relevancia los algoritmos de reemplazo.

#### *6.3.4.1. Selección*

Los algoritmos de selección serán los encargados de escoger qué individuos van a disponer de oportunidades de reproducirse y cuáles no. Puesto que se trata de imitar lo que ocurre en la naturaleza, se ha de otorgar un mayor número de oportunidades de reproducción a los individuos más aptos (Marcos Gestal et al., 2010). Es necesario hacer una elección con los individuos más capacitados para que éstos sean los que se reproduzcan con más probabilidad de acuerdo con la teoría de Darwin en la cual los más promisorios son los que deben sobrevivir y crear una nueva descendencia más facultada. El principio de selección se aplica mediante el uso de un criterio; por lo tanto, la selección de un individuo estará relacionada con su valor de ajuste(Popov, 2005). Una vez evaluado cada cromosoma y obtenida su puntuación se debe crear la nueva población teniendo en cuenta que los buenos rasgos de los mejores se transmitan a ésta.(Arranz de la Peña and Parra Truyol, 2014). La selección permite orientar la búsqueda a aquellos puntos más promisorios con la mayor adaptación observada hasta el momento(Valencia 1997).

Sin embargo, no se debe eliminar por completo las opciones de reproducción de los individuos menos aptos, pues en pocas generaciones la población se volvería homogénea. Los algoritmos de selección pueden ser divididos en dos grandes grupos: probabilísticos y determinísticos. Ambos tipos de algoritmos basan su funcionamiento en el principio indicado anteriormente (permitir escoger una mayor cantidad de veces a los más aptos); pero los probabilísticos adjudican estas posibilidades basándose en el azar, es en este grupo donde se encuentran los algoritmos de selección por ruleta o por torneo (Valencia 1997); mientras que los determinísticos, dado el ajuste conocido de cada individuo, será escogido para reproducirse. Esto puede evitar problemas de predominancia de ciertos individuos y se impondrá una presión en la zona donde se encuentra el mejor individuo pero sin dejar de tender a buscar en la mejor zona (caso de repartir más la selección)(Marcos Gestal et al., 2010).

La selección tiene que ser equilibrada con la variación de cruce y mutación ("explotación / balance de exploración"). Una selección demasiado fuerte significa que los individuos altamente entrenados sub-óptimos se harán cargo de la población, reduciendo la diversidad necesaria para profundizar el cambio y el progreso; mientras que una selección demasiado débil dará lugar a la evolución demasiado lenta.(Mitchell, 1999)

*a) Selección por ruleta:* Propuesto por DeJong, es posiblemente el método más utilizado desde los orígenes de los AG. A cada uno de los individuos de la población se le asigna una parte proporcional a su ajuste de una ruleta, de tal forma que la suma de todos los porcentajes sea la unidad. Los mejores individuos recibirán una porción de la ruleta mayor que la recibida por los peores. Se hace girar la ruleta y se selecciona el cromosoma que la ruleta diga. Obviamente el cromosoma con mayor puntuación saldrá con mayor probabilidad como se evidencia en el ejemplo de la figura 11.(Arranz de la Peña and Parra Truyol, 2014). Es un método muy sencillo pero ineficiente a medida que aumenta el tamaño de la población. (Popov, 2005).

**Figura 12. Caso de Selección por Ruleta.**

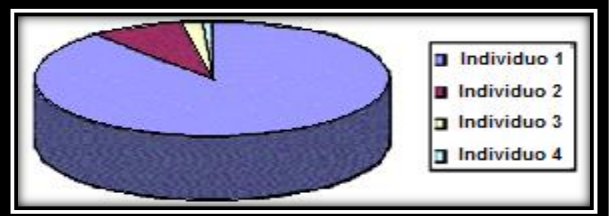

**Fuente: Imagen tomada de (Arranz de la Peña and Parra Truyol, 2014)**

*b)* **Selección por torneo:** La idea principal de este método de selección consiste en escoger a los individuos genéticos con base a comparaciones directas entre sus genotipos. Existen dos versiones de selección mediante torneo, el torneo determinístico y el torneo probabilístico. En la versión determinística se selecciona al azar un número *p* de individuos (generalmente se escoge *p*=2). Entre los individuos seleccionados se selecciona el más apto para pasarlo a la siguiente generación. La versión probabilística únicamente se diferencia en el paso de selección del ganador del torneo. En vez de escoger siempre el mejor se genera un número aleatorio del intervalo [0...1], si es mayor que un parámetro *p* (fijado para todo el proceso evolutivo) se escoge el individuo más alto y en caso contrario el menos apto. Generalmente *p* toma valores en el rango 0.5 < *p* ≤ 1. Variando el número de individuos que participan en cada torneo se puede modificar la presión de selección. Algunos de estos algoritmos son muestreo determinístico, escalamiento sigma, selección por jerarquías, estado uniforme, sobrante estocástico, brecha generacional, etc.(Marcos Gestal et al., 2010)

*c) Selección por Rango:* En este método a cada cromosoma se le asigna un rango numérico basado en su aptitud(Popov, 2005) y la selección se realiza en base a este ranking(Arranz de la Peña and Parra Truyol, 2014). La figura 12 muestra un comportamiento más equilibrado de participación de los cromosomas si se compara con el método de ruleta.

#### **Figura 13. Caso de Selección por Rango**

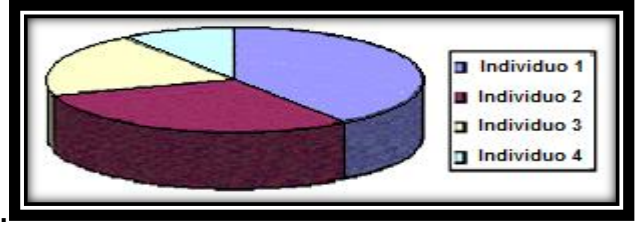

**Fuente: Imagen tomada de (Arranz de la Peña and Parra Truyol, 2014)**

- *d)* **Selección por Elitismo:** En ciertas ocasiones puede suceder que, tras el cruce y la mutación se pierda el cromosoma con mejor adaptación. Este método de selección copia el mejor cromosoma o alguno de los mejores en la nueva población. El elitismo puede mejorar el funcionamiento de los AG al evitar que se pierda la mejor solución. Una variación del elitismo es que el mejor cromosoma solo se copie a la siguiente generación en caso de que tras una reproducción/mutación no se haya generado un cromosoma mejor.(Arranz de la Peña and Parra Truyol, 2014)
- *e) Selección por Estado Estacionario:* La descendencia de los individuos seleccionados en cada generación vuelve a la población genética preexistente reemplazando a algunos de los miembros menos aptos de la anterior generación. Se conservan algunos individuos entre generaciones.(Arranz de la Peña and Parra Truyol, 2014). La fracción de nuevos individuos en cada generación ha sido llamada la "brecha generacional", de uso frecuente en la evolución de los sistemas en el que es importante incrementar el aprendizaje y recordando lo que ya se ha aprendido; los miembros de la población en

conjunto resuelven el problema en cuestión en lugar de hacerlo individualmente.(Mitchell, 1999)

- *f) Selección Escalada:* Al incrementarse la aptitud media de la población la fuerza de la presión selectiva también aumenta y la función de aptitud se hace más discriminadora. Este método puede ser útil para seleccionar más tarde cuando todos los individuos tengan una aptitud relativamente alta y sólo les distingan pequeñas diferencias en la aptitud.(Arranz de la Peña and Parra Truyol, 2014). Como la tasa de aptitud depende de la varianza del fitness en la población, el escalado "sigma" mantiene la presión de selección relativamente constante; bajo este sigma, el valor esperado de un individuo es una función de su aptitud, la media poblacional y la desviación estándar de la población.(Mitchell, 1999)
- *g) Selección Jerárquica:* En esta selección, los individuos atraviesan múltiples rondas de selección en cada generación. Las evaluaciones de los primeros niveles son más rápidas y menos discriminatorias mientras que los que sobreviven hasta niveles más altos son evaluados más rigurosamente. La ventaja de este método es que reduce el tiempo total de cálculo al utilizar una evaluación más rápida y menos selectiva para eliminar a la mayoría de los individuos que se muestran poco o nada prometedores, sometiendo a una evaluación de aptitud más rigurosa y computacionalmente más costosa sólo a los que sobreviven a esta prueba inicial.(Arranz de la Peña and Parra Truyol, 2014). Un enfoque de esto es la "Selección Boltzmann" que es un enfoque similar al recocido simulado (Yen et al., 1998)).

### *6.3.4.2. Reproducción / Crossover*

Para seguir con la implementación del algoritmo se debe definir que operadores genéticos se van a usar, lo cual depende en gran medida de la estrategia de codificación. Una vez se realiza la selección de los cromosomas, el primer paso en el proceso de reproducción es la recombinación (cruce) entre dos o más de estos cromosomas donde se da el intercambio de material genético para formar un *gameto* y luego gametos procedentes de los dos padres se emparejan para crear un conjunto completo de cromosomas diploides (Popov, 2005).

El objetivo del cruce es conseguir que el descendiente mejore la aptitud de sus padres y explote las regiones con mayor adaptación(Valencia 1997). Para aplicar el cruce habrá que seleccionar con anterioridad los individuos de la población con una de las diversas técnicas de selección que se han mencionado en el punto anterior.

Además esta selección puede elegir el mismo padre para un descendiente. Esto no es ningún problema pues se asegura la perpetuación del cromosoma más dominante, pero si este cruce se produjese con mucha frecuencia podría acarrear consecuencias adversas en caso de que ese cromosoma dominante presente algunos genes no deseados.(Arranz de la Peña and Parra Truyol, 2014).

Hay diferentes formas de realizar la reproducción para cada codificación, siendo algunas técnicas aplicables indistintamente a las distintas codificaciones:

**a.** *Cruce:* Una vez seleccionados los individuos éstos son recombinados para producir la descendencia que se insertará en la siguiente generación (Mitchell, 1999). El cruce es una estrategia de reproducción sexual. Su importancia para la transición entre generaciones es elevada puesto que las tasas de cruce con las que se suelen trabajar rondan el 90%.

Los diferentes métodos de cruce podrán operar de dos formas diferentes: por una estrategia destructiva, donde los descendientes se insertarán en la población temporal, aunque sus padres tengan mejor ajuste; o utilizando una estrategia no destructiva, donde la descendencia pasará a la siguiente generación únicamente si supera la bondad del ajuste de los padres o de los individuos a reemplazar (Marcos Gestal et al., 2010). Existen multitud de algoritmos de cruce. Sin embargo, los más empleados son los que se detallan a continuación:

 *Cruce de 1 punto:* Los dos cromosomas padres se cortan por un punto. Se copia la información genética de uno de los padres desde el inicio hasta el punto de cruce y el resto se copia del otro progenitor(Arranz de la Peña and Parra Truyol, 2014). Es una de las formas clásicas de crossover donde ambos descendientes heredan información genética de los padres y su representación se muestra en la figura 13. En la bibliografía suele referirse a este tipo de cruce con el nombre de **SPX** (*Single Point Exchange*) (Marcos Gestal et al., 2010).

**Figura 14. Caso de cruce de 1 Punto.**

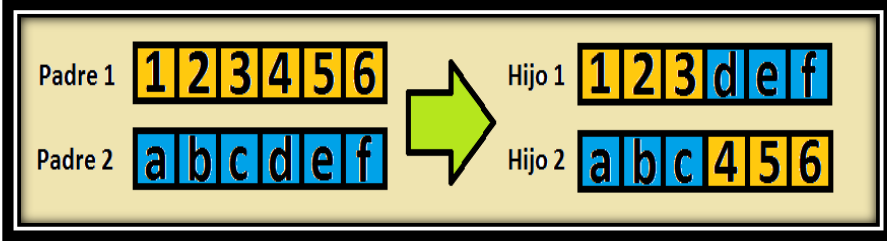

**Fuente: Autor del Proyecto**

 *Cruce de 2 puntos:* Se trata de cortar por 2 puntos los cromosomas de los padres. Deberá tenerse en cuenta que ninguno de estos puntos de corte coincida con el extremo de los cromosomas para garantizar que se originen tres segmentos(Marcos Gestal et al., 2010).

Para generar la descendencia se copiará al descendiente los genes de un cromosoma progenitor desde el principio hasta el primer punto de cruce, los genes del otro progenitor desde el primer punto de cruce hasta el segundo y del segundo punto de cruce hasta el final se copiará del otro progenitor tal como se ve en la figura 14 (Arranz de la Peña and Parra Truyol, 2014). Generalmente, es habitual referirse a este tipo de cruce con las siglas **DPX** (*Double Point Crossover*).

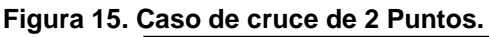

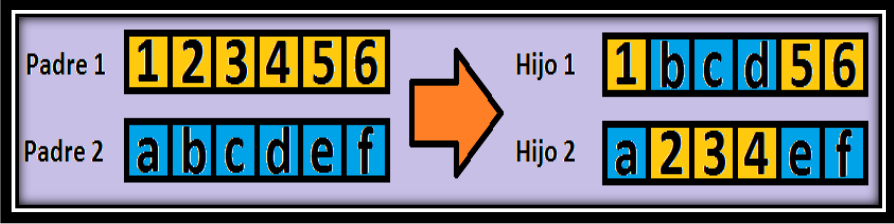

**Fuente: Autor del Proyecto**

 Cruce uniforme: El cruce uniforme es una técnica completamente diferente de las vistas hasta el momento. Cada gen de la descendencia tiene las mismas probabilidades de pertenecer a uno u otro padre. La máscara de cruce puede no permanecer fija durante todo el proceso evolutivo. Se genera de manera aleatoria para cada cruce. Se suele referir a este tipo de cruce con las siglas UPX (*Uniform Point Crossover*)(Marcos Gestal et al., 2010).

Una opción es generar un número aleatorio. Si este número supera un cierto umbral se elegirá un padre determinado y si no lo supera se elige al otro. Otra opción es seleccionar una máscara. En caso de que el bit correspondiente a la máscara esté a 1, se copia el gen de un progenitor y en caso de que esté a 0 se copia el gen del otro progenitor el ejemplo se puede apreciar en la figura 15 (Arranz de la Peña and Parra Truyol, 2014).

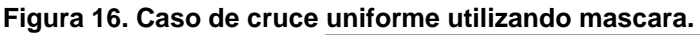

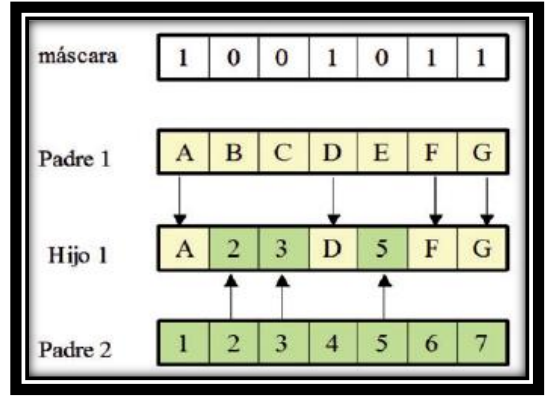

**Fuente: Imagen tomada de (Arranz de la Peña and Parra Truyol, 2014)**

Otros tipos de Cruce menos populares, pero adaptables y aplicables, son:

 *Cruce Aritmético:* Los progenitores se recombinan según algún operador aritmético para generar su descendiente, donde se utilizan 2 padres para generar únicamente 1 heredero (figura 16). Puede usarse los operadores que quieran, pero los usados en el proyecto son: AND, OR, XOR, NAND, NOR, XNOR.

**Figura 17. Caso de cruce aritmético con operador AND.**

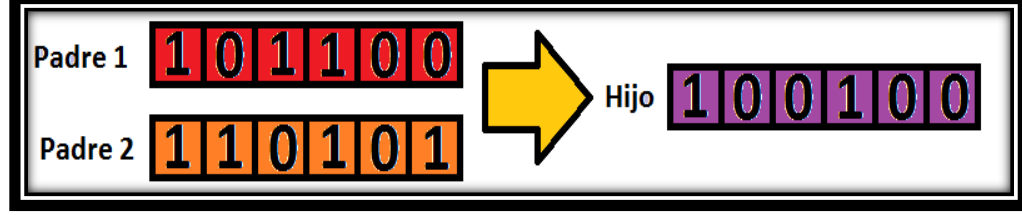

**Fuente: Autor del Proyecto**

- *Cruces específicos de codificaciones no binarias:* Los tres tipos de cruce vistos hasta el momento son válidos para cualquier tipo de representación del genotipo. Si se emplean genotipos compuestos por valores enteros o reales pueden definirse otro tipo de operadores de cruce:
	- Media: el gen de la descendencia toma el valor medio de los genes de los padres. Tiene la desventaja de que únicamente se genera un descendiente en el cruce de dos padres.
	- Media geométrica: cada gen de la descendencia toma como valor la raíz cuadrada del producto de los genes de los padres. Presenta el problema añadido de qué signo dar al resultado si los padres tienen signos diferentes(Marcos Gestal et al., 2010).
	- Extensión: se toma la diferencia existente entre los genes situados en las mismas posiciones de los padres y se suma al valor más alto o se resta del valor más bajo. Solventa el problema de generar un único descendiente. Una variante basada en este cruce son los Algoritmos genéticos de evolución diferencial(Marcos Gestal et al., 2010).
- **b.** *Algoritmos de Reemplazo:* En vez de trabajar con una población temporal se hace con una única población, sobre la que se realizan las selecciones e inserciones, deberá tenerse en cuenta que para insertar un nuevo individuo deberá de eliminarse previamente otro de la población(Marcos Gestal et al., 2010). Existen diferentes métodos de reemplazo:
- *Aleatorio:* el nuevo individuo se inserta en un lugar escogido de manera aleatoria en la población.
- Reemplazo de padres: se obtiene espacio para la nueva descendencia liberando el espacio ocupado por los padres.
- *Reemplazo de similares:* una vez obtenido el ajuste de la descendencia se selecciona un grupo de individuos (entre seis y diez) de la población con un ajuste similar. Se reemplazan aleatoriamente los que sean necesarios.
- *Reemplazo de los peores:* entre un porcentaje de los peores individuos de la población se seleccionan aleatoriamente los necesarios para dejar sitio a la descendencia.
- **c.** *Copia:* La copia es la otra estrategia reproductiva para la obtención de una nueva generación a partir de la anterior. A diferencia del cruce, se trata de una estrategia de reproducción asexual. Consiste simplemente en la copia de un individuo en la nueva generación. El porcentaje de copias de una generación a la siguiente es relativamente reducido, pues en caso contrario se corre el riesgo de una convergencia prematura de la población hacia ese individuo. De esta manera el tamaño efectivo de la población se reduciría notablemente y la búsqueda en el espacio del problema se focalizaría en el entorno de ese individuo(Marcos Gestal et al., 2010).
- **d.** *Elitismo:* El elitismo es un caso particular del operador de copia consistente en copiar siempre al mejor, o mejores individuos de una generación en la generación siguiente. De esta manera se garantiza que el proceso de búsqueda nunca dará un paso atrás en cuanto a la calidad de la mejor solución obtenida, sino que un cambio en ésta siempre implicará una mejora(Marcos Gestal et al., 2010).
- *e. Mutación:* Una vez generados los nuevos individuos, se realiza la mutación con una probabilidad *Pm,* en el que los nucleótidos individuales (bits elementales de ADN o alelos) se cambian de padres a hijos, los cambios a menudo como resultado de errores de copia*.*

La probabilidad de mutación suele ser muy baja, por lo general entre el 0.5% y el 2%(Marcos Gestal et al., 2010). La mutación de un individuo provoca que alguno de sus genes (generalmente uno sólo) y su valor de gen, varíe de forma aleatoria(Popov, 2005). Las mutaciones suelen en promedio ser beneficiosas pues contribuyen a la diversidad genética de la especie. Además previenen a las soluciones de la población de verse limitadas por un óptimo local(Arranz de la Peña and Parra Truyol, 2014). Aunque se pueden seleccionar los individuos directamente de la población actual y mutarlos antes de introducirlos en la nueva población, la mutación se suele utilizar de manera conjunta con el operador de cruce(Mitchell, 1999). Se imita de esta manera el comportamiento que se da en la naturaleza, pues cuando se genera la descendencia siempre se produce algún tipo de error por lo general sin mayor trascendencia en el paso de la carga genética de padres a hijos. Como ya se mencionó, la probabilidad de mutación es muy baja, pero por lo general se suele trabajar alrededor del 1%, pues la mutación se manifiesta de forma extraordinaria. Esto se debe sobre todo a que los individuos suelen tener un ajuste menor después de mutados. Sin embargo se realizan mutaciones para garantizar que ningún punto del espacio de búsqueda tenga una probabilidad nula de ser examinado(Marcos Gestal et al., 2010).

La mutación depende de la codificación y de la reproducción y si se abusa de la mutación se puede caer en el uso del algoritmo genético como una simple búsqueda aleatoria(Arranz de la Peña and Parra Truyol, 2014). La mutación más usual es el reemplazo aleatorio; este consiste en variar aleatoriamente un gen de un cromosoma. Si se trabaja con codificaciones binarias, consistirá simplemente en negar un bit. También es posible realizar la mutación intercambiando los valores de dos alelos del cromosoma(Popov, 2005).

Con otro tipo de codificaciones no binarias existen otras opciones:

- Aumentar o disminuir a un gen una pequeña cantidad generada aleatoriamente.
- Multiplicar un gen por un valor aleatorio próximo a 1. Aunque no es lo más común, existen implementaciones de AG en las que no todos los individuos tienen los cromosomas de la misma longitud. Esto implica que no todos ellos codifican el mismo conjunto de variables. En este caso existen mutaciones adicionales como puede ser añadir un nuevo gen o eliminar uno ya existente(Marcos Gestal et al., 2010).

En el caso de una codificación numérica, la mutación podría consistir en sustituir un número por otro o intercambiar un número por otro que está en otra posición del cromosoma. En el caso de codificación por valor directo en el que por ejemplo usemos números reales, la mutación puede consistir simplemente en modificar el valor en unos decimales. Por último, en una codificación en árbol, la mutación podría radicar en el cambio de operador, de un número o incluso en la mutación de una rama entera(Arranz de la Peña and Parra Truyol, 2014).

### *6.3.4.3. Otros Operadores*

En algunos problemas se pueden utilizar otro tipo de operadores que buscan soluciones de forma más ordenada o que actúan en las últimas fases para optimizar la solución.

a) **Cromosomas de longitud variable:** Puede suceder que para ciertas aplicaciones como en las redes neuronales no se conozca de antemano el número de neuronas que vamos a utilizar por lo que habrá que disponer de alguna técnica para solventar el problema. En estos casos se necesitan dos operadores más: *añadir* y *eliminar*. Estos operadores se utilizan para añadir un gen, o eliminar un gen del cromosoma. La forma más habitual es *duplicar* uno ya existente, el cual sufre mutación y se añade al lado del anterior. En este caso, los operadores del algoritmo genético simple (selección, mutación, crossover) funcionarán de la forma habitual, salvo claro está, que sólo se hará crossover en la zona del cromosoma de menor longitud. Estos operadores permiten, además, crear un *algoritmo genético de dos niveles*: a nivel de cromosoma y a nivel de gen(Arranz de la Peña and Parra Truyol, 2014).

b) **Operadores de Nicho:** Estos operadores están encaminados a mantener la diversidad genética de la población, de forma que cromosomas similares sustituyan sólo a cromosomas similares y son especialmente útiles en problemas con muchas soluciones. Un algoritmo genético con estos operadores es capaz de hallar todos los máximos dedicándose cada especie a un máximo. Más que operadores genéticos, son formas de enfocar la selección y la evaluación de la población(Arranz de la Peña and Parra Truyol, 2014)

### **6.3.5. Parámetros del AG**

De acuerdo a lo mencionado anteriormente, ahora la correcta ejecución del algoritmo genético radica en establecer los valores de los distintos parámetros con los que el algoritmo va a trabajar: *Tamaño de Población*, *Tasa de Cruce*, *Tasa de Mutación*, *Cantidad de Generaciones* de la corrida.

Existe una gran discusión de los ajustes de parámetros y enfoques para la adaptación de parámetros en la literatura de la computación evolutiva, demasiado para inspeccionar o incluso enumerar aquí. DeJong, tras haber realizado unos experimentos, indica que el mejor tamaño de población es de 50-100 individuos, con tasa de cruce de 1 punto de 0.6 y tasa de mutación de 0.001 por bit.

Otros agregan algunos parámetros más, como cantidad de generaciones o estrategia de selección (elitista o no); pero aun así se pueden encontrar valores no óptimos para ciertas funciones analizadas debido a que parece improbable que los principios generales acerca de los ajustes de parámetros se puedan formular a priori en vista de la variedad de tipo de problema, codificación y criterios de rendimiento posible. Por otra parte, el tamaño óptimo de la población, tasa de cruce y la tasa de mutación según (Lin et al., 2003) es probable que cambie en el transcurso de una sola corrida; otros insisten que "el enfoque más prometedor es tener el parámetro de valores para adaptarse en tiempo real a la búsqueda permanente" (Mitchell, 1999), donde inclusive algunos lo codifican como parte del cromosoma, pero dejando la inquietud ¿En qué medida la tasa de adaptación de los ajustes de parámetros coincide con el ritmo de adaptación en la población del AG?.

### **6.3.6. Evaluación del AG**

Para el correcto funcionamiento de un AG se debe de poseer un método que indique si los individuos de la población representan o no buenas soluciones al problema planteado. Por lo tanto, para cada tipo de problema que se desee resolver deberá derivarse un nuevo método, que al igual ocurrirá con la propia codificación de los individuos. De esto se encarga la función de evaluación, que establece una medida numérica de la bondad de una solución. Esta medida recibe el nombre de *ajuste*. (Marcos Gestal et al., 2010)

En la naturaleza el ajuste (o adecuación) de un individuo puede considerarse como la probabilidad de que ese individuo sobreviva hasta la edad de reproducción y se reproduzca. Esta probabilidad deberá estar ponderada con el número de individuos de la población genética. En el mundo de los AG se emplea esta medición para controlar la aplicación de los operadores genéticos. Es decir, permite controlar el número de selecciones, cruces, copias y mutaciones llevadas a cabo.(Marcos Gestal et al., 2010)

La aproximación más común consiste en crear explícitamente una medida de ajuste para cada individuo de la población. A cada uno de los individuos se le asigna un valor de ajuste escalar por medio de un procedimiento de evaluación bien definido. Tal y como se ha comentado, este procedimiento de evaluación será específico del dominio del problema en el que se aplica el AG. También puede calcularse el ajuste mediante una manera "co-evolutiva". Por ejemplo, el ajuste de una estrategia de juego se determina aplicando esa estrategia contra la población entera o en su defecto una muestra de estrategias de oposición.(Marcos Gestal et al., 2010)

### *6.3.6.1. Ajuste o Fitness*

Se pueden diferenciar cuatro tipos de ajuste o fitness:

**a) Fitness Puro:** *r (i, t):* Es la medida de ajuste establecida en la terminología natural del propio problema. Por ejemplo, supóngase una población de hormigas que deben llenar la despensa de cara al invierno. La bondad de cada hormiga será el número de piezas de comida llevadas por ella hasta el hormiguero. En los problemas de maximización, los individuos con un fitness puro elevado serán los más interesantes. Al contrario, en los problemas de minimización interesarán los individuos con un fitness puro reducido.(Marcos Gestal et al., 2010)

**Ecuación 1. Ecuación para el cálculo de Fitness Puro.**

$$
r(i,t) = \sum_{j=1}^{Nc} |s(i,j) - c(i,j)|
$$
donde
$$
\begin{cases} R(i,t): \text{bondad del individuo i en la generación } t \\ S(i,j): \text{ valor deseado para individuo i en el caso } \\ C(i,j): \text{ valor obtenido por el individuo i en el caso } \\ Nc: \text{ número de casos} \end{cases}
$$

**Fuente: Expresión tomada de (Marcos Gestal et al., 2010).**

**b) Fitness Estandarizado**. *s(i, t):* Para solucionar esta dualidad ante problemas de minimización o maximización se debe modificar el ajuste puro. En el caso de problemas de minimización se emplea directamente la medida de fitness puro. Si el problema es de maximización se resta de una cota superior *r* máx. del error el fitness puro. Empleando esta métrica la bondad de un individuo será menor cuanto más cercano esté a cero el valor del ajuste. Por lo tanto, dentro de la generación t, un individuo i siempre será mejor que uno j si se verifica que  $s(i, t) < s(j, t)$ . (Marcos Gestal et al., 2010)

**Ecuación 2. Ecuación para el cálculo de Fitness Estandarizado.**

$$
s(i,t) = \begin{cases} T(i,t) & \text{minimization} \\ Tmax - T(i,t) & \text{maximization} \end{cases}
$$

**Fuente: Tomada de (Marcos Gestal et al., 2010)**

**c) Fitness Ajustado**. a*(i,t):* Se obtiene aplicando una transformación al fitness estandarizado. De esta manera, el fitness ajustado tomará siempre valores del intervalo (0,1]. Cuando más se aproxime el fitness ajustado de un individuo a 1 mayor será su bondad.(Marcos Gestal et al., 2010).

**Ecuación 3. Ecuación para el cálculo de Fitness Ajustado.**

$$
a(i,t) = \frac{1}{1+s(i,t)}
$$

**Fuente: Tomada de (Marcos Gestal et al., 2010)**

**d) Fitness Normalizado**. *n(i,t):* Los diferentes tipos de fitness vistos hasta ahora hacen referencia únicamente a la bondad del individuo en cuestión. El fitness normalizado introduce un nuevo aspecto: indica la bondad de una solución con respecto al resto de soluciones representadas en la población. Al igual que el fitness ajustado, siempre tomará valores del intervalo [0,1], con mejores individuos cuanto más próximo esté a la unidad. Pero a diferencia de antes, un valor cercano a 1 no sólo indica que ese individuo represente una buena solución al problema, sino que además es una solución destacadamente mejor que las proporcionadas por el resto de la población. La suma de los valores de fitness normalizado de una población da siempre 1. Este tipo de ajuste es empleado en la mayoría de los métodos de selección proporcionales al fitness.(Marcos Gestal et al., 2010) Se obtiene de la siguiente forma (considerando una población de tamaño *M*):

**Ecuación 4. Ecuación para el cálculo de Fitness Normalizado.**

$$
n(i,t) = \frac{a(i,t)}{\sum_{k=1}^{M} a(k,t)}
$$

**Fuente: Tomada de (Marcos Gestal et al., 2010)**

#### **6.3.7. Convergencia del AG**

Dado que el AG opera con una población en cada iteración (generación), se espera que el método converja de modo que al final del proceso la población sea muy similar y en el infinito se reduzca a un solo individuo(Robles et al.).

Aunque no existe una clara teoría al respecto, la esencia del mecanismo fundamental de funcionamiento de los AG se recoge en: la teoría de los esquemas y la hipótesis de los bloques constructivos. La eficiencia del algoritmo varía en función del tamaño y complejidad del problema y su mayoría convergen a un punto óptimo desde el interior y exterior de la región factible. Dos cromosomas con el mismo resultado pueden generar un nuevo cromosoma que es bastante diferente que el de sus padres, lo que significa que los métodos basados en AG requieren más tiempo para converger. Existen estudios donde se proponen grupos de algoritmos genéticos donde se agrupan los atributos para posteriormente seleccionar características (Hong et al., 2015).

# **6.3.8. Criterios De Parada**

Es la condición de finalización o de parada del AG(Robles et al.). El Algoritmo se sale de su proceso de iteración cuando se alcanza alguno de los criterios de parada fijados por el usuario. Los más usuales que pueden aplicarse suelen ser:

- a) Los mejores individuos de la población representan soluciones suficientemente buenas para el problema que se desea resolver, puesto que pueden existir varias soluciones y el usuario debe escoger con cual o con cuales respuestas se queda.
- b) La población ha convergido. Un gen ha convergido cuando el 95% de la población tiene el mismo valor para él en el caso de trabajar con codificaciones binarias o con valores dentro de un rango especificado en otro tipo de codificaciones. Una vez que todos los genes alcanzan la convergencia se dice que la población ha convergido. Cuando esto ocurre la media de bondad de la población se aproxima a la bondad del mejor individuo.
- c) Se ha alcanzado el número de generaciones máximo especificado.

Sobre este algoritmo inicialmente propuesto por Holland se han definido numerosas variantes, esto debido a que cada una de ellas siempre se enfoca en las necesidades de los problemas en general y sus respectivas particularidades.

# **6.4. Manejo de Restricciones de Algoritmos Evolutivos (EA)**

La teoría de los AG nos permiten comprender de manera clara todo lo que esta técnica requiere en cuanto a ventajas y desventajas de la misma, pero no se toca el tema de las restricciones presente en todos los problemas de optimización; ya que los AG se han aplicado con éxito a los problemas de optimización numérica y son por lo general diseñados para la optimización sin restricciones tienen que adaptarse para hacer frente a los casos limitados, es decir, aquellos en los que no todas las soluciones representables son válidas(Kuri-Morales and Gutiérrez-García, 2002). A esto se ha encontrado en la literatura (Lance Chambers, 2001)un capítulo entero donde se habla del manejo de restricciones en Algoritmos Evolutivos (AE), donde se puede extraer lo siguiente: las restricciones no son tan sencillas en un AE porque los operadores de búsqueda de recombinación y mutación son "ciegos" a las restricciones. Por lo tanto, no hay garantía de que si los padres cumplen con las limitaciones impuestas su descendencia también los satisfaga.

Las restricciones son una de las principales preocupaciones para resolver problemas de optimización con restricciones. Un número de técnicas de manejo de restricciones se clasifican en tres categorías: i) Los métodos basados en funciones de penalización, ii) los métodos basados en la polarización soluciones factibles o no factibles, y iii) los métodos basados en los conceptos de optimización Multi-objetivo. (Long and Wu, 2014). Entre ellos, los métodos basados en la penalidad de la función son los más populares debido a su simplicidad en la teoría y la facilidad en la implementación. La idea clave de este método es añadiendo las violaciones de las limitaciones en la función objetivo para que los problemas de optimización con restricciones originales se transformen en los no restringidos mediante el uso de una función auxiliar que se conoce como función de penalización. (Long and Wu, 2014)

En los últimos años se ha dado una tendencia a desarrollar un tipo de métodos de optimización global mediante la combinación de métodos estocásticos y métodos determinísticos. Métodos estocásticos, como el método de recocido simulado y el método de enjambre de partículas son muy buenos para búsquedas globales, pero son defectuosos en las búsquedas locales. Sin embargo, los métodos determinísticos, como el método de Newton, método del gradiente conjugado y el método de búsqueda coordinada, son eficientes en la búsqueda local. El interés de cómo combinar los dos métodos han atraído la atención de muchos investigadores en los últimos años.(Long and Wu, 2014)

Un estudio de (Lance Chambers, 2001) indica que hay intentos exitosos a la satisfacción de las restricciones evolutivas, llegando a la conclusión de que las AE pueden ser solucionadores de restricciones efectivas cuando se incorpora el conocimiento sobre las restricciones, ya sea en los operadores genéticos, en la función objetivo, o en los mecanismos de reparación.

### **6.4.1. Manipulación de restricciones**

Conceptualmente se distinguen 2 casos, directa o indirectamente. Teniendo en cuenta que la forma directa e indirecta se pueden aplicar en combinación y no es regla que se tenga que escoger entre una u otra, la pregunta es ¿Qué restricciones se deben manejar directamente y cuáles indirectamente? La manipulación de restricciones directas se refiere a que se dejan éstas tal y como son y "se adapta" el AG para hacerlas cumplir. Los enfoques típicos para manejar directamente las restricciones son:

 *Eliminación de los candidatos No Factibles*: es muy ineficiente y por lo tanto difícilmente aplicable

- *Reparación de los candidatos No Factibles*: requiere un procedimiento de reparación que modifica un cromosoma dado tal que no infringe las restricciones. Esta técnica es por lo tanto dependiente del problema, pero si se desarrolla un buen procedimiento puede funcionar bien en la práctica.
- *Preservar la viabilidad de los operadores especiales*: equivale a diseñar y aplicar los operadores específicos de un problema que preserven la viabilidad de los cromosomas de los padres. Usando tales operadores la búsqueda se vuelve cuasi-libre, porque la descendencia permanece en el espacio de búsqueda viable si los padres eran factibles. Se debe tener en cuenta que el planteamiento requiere la preservación de la creación de una población inicial viable.
- *La decodificación*: es decir, la transformación del espacio de búsqueda que puede simplificar el problema y permitir un AG eficiente. Formalmente, la decodificación puede ser vista como cambiar a un espacio de búsqueda que es diferente del producto cartesiano de los dominios de las variables en la formulación del problema original.

En el caso de la manipulación de restricciones indirectas se incorporan a la función de aptitud (fitness) el valor fitness para que se vea afectado por el cumplimiento o no de las restricciones y utilizan el poder de optimización del AG para encontrar una solución lo que significa que formalmente se transforman las restricciones en objetivos de optimización. El enfoque típico para manejar indirectamente las restricciones es:

 *Penas por violación de restricción:* en general, las sanciones se dan para restricciones violadas, aunque algunos AG específicos asignan penalizaciones para las variables instanciadas erróneamente o, cuando diferentes de las otras opciones, como la distancia a una solución factible. Y aunque las restricciones indirectas proporcionan generalidad, reducción del problema de optimización sencilla y la posibilidad de incorporación de las preferencias del usuario por medio de pesos; se puede caer en perdida de información, no funcionar bien a problemas dispersos y se puede hacer dispendioso fusionar la función objetivo original con las penalidades (Lance Chambers, 2001). Para mayor información se puede leer el artículo (Kuri-Morales and Gutiérrez-García, 2002)

# **6.4.2. Solucionadores Evolutivos de (CSP)**

Por lo general, un Problema de Satisfacción de Restricciones (CSP: por su sigla en inglés "*Constrain Satisfaction Problems*") se establece como un problema de encontrar una instancia de las variables [v1,..., vn] dentro de los dominios finitos [D1,..., Dn] tal que las limitaciones (relaciones) [c1,..., cm] prescritas para algunas de las variables que poseen. La mayoría de estos AG ejecutan las restricciones indirectas a través de una función de aptitud basada en pena y posiblemente incorporar conocimientos sobre la CSP en los operadores genéticos, la función de aptitud o como parte de un módulo en forma de búsqueda local.

Ahora, como se describe en el Handbook de AG – Capitulo 10 (Lance Chambers, 2001), existen 7 enfoques totales: cuatro enfoques para la resolución de los CSP utilizando AG que se aprovechan de la información en la red de restricciones y otros tres métodos para resolver los CSP que utilizan una función de aptitud para la adaptación con el fin de mejorar la búsqueda de una buena solución aproximada:

# *6.4.2.1. Resolución de CSP usando AG*

- a) *Operadores Genéticos Heurísticos:* Propone la incorporación heurística de CSP existentes en los operadores genéticos, un operador asexual que transforma a una persona en uno nuevo y un operador multi-progenitor que genera un descendiente utilizando dos o más padres. El operador genético basado en heurística asexual selecciona un número de variables en un individuo dado y a continuación elige nuevos valores para estas variables y el mecanismo básico del operador de cruce heurístico multi-progenitor es de exploración para cada posición los valores de las variables de los padres en la posición dada son usados para determinar el valor de la variable en la posición del descendiente (Lance Chambers, 2001)
- b) *Conocimiento basado en Fitness y Operadores Genéticos:* presenta un AG para la solución de CSP que utiliza información sobre la red de restricciones en la función de aptitud y en los operadores genéticos (cruce y mutación). La función de aptitud se basa en el concepto de evaluación de errores de una restricción, donde este valor de aptitud es la suma de las evaluaciones de error de todas las restricciones violadas en el individuo y la evaluación de errores de una restricción es la suma del número de variables de la restricción y el número de variables que están conectados a estas variables en la red CSP.
- c) *Enfoque de Caja de Cristal:* introduce un AG para resolver los CSP que transforma las restricciones en una forma canónica de tal manera que sólo hay una restricción primitiva. Este enfoque, denominado enfoque de caja de vidrio, se utiliza en la programación de restricción donde se dan los CSP en forma implícita por medio de las relaciones matemáticas de un lenguaje de especificación dada. Una heurística simple puede usarse en la regla de reparación mediante la selección de la variable cuyo valor tiene que ser cambiado como la que se produce en el mayor número de restricciones y estableciendo su valor a un valor diferente en el dominio variable.
- d) *Genética de Búsqueda Local*: la información heurística no se incorpora en los operadores del AG o función de aptitud, pero se incluye en el AG como un módulo separado en la forma de un procedimiento de búsqueda local. La idea es combinar un sencillo AG con un procedimiento de búsqueda local donde se utiliza el AG para explorar el espacio de búsqueda mientras que el procedimiento de búsqueda local es el principal responsable de la explotación.

# *6.4.2.2. Resolución de CSP usando una Función de Aptitud*

a) *Enfoque Co*-*evolutivo*: En este planteamiento dos poblaciones evolucionan de acuerdo al modelo depredador-presa: una población de soluciones

(candidatos) y una población de restricciones. La presión de selección sobre individuos de una población depende de la aptitud de los miembros de la otra población. La aptitud de un individuo en cualquiera de estas poblaciones se basa en una historia de encuentros quiere decir que una restricción de la "restricción de la población" hace juego con un cromosoma de la población de soluciones y si la restricción no se infringe por el cromosoma, el individuo de la población de soluciones obtiene un punto, de lo contrario la restricción obtiene el punto. Aquí claramente la mutación y el cruce se aplican sólo a la población de soluciones; los padres de cruce se seleccionan utilizando la selección lineal por rango. En cada generación del AG, los encuentros se ejecutan seleccionando repetidamente pares de individuos de las poblaciones, sesgando la selección hacia los individuos más aptos. La aptitud de un individuo es el número de puntos que ha obtenido en cierto número de encuentros y obliga a las soluciones a concentrarse en restricciones más difíciles.

- b) *Método Micro-genético basado en Heurística*: En este enfoque la información sobre las restricciones se incorpora tanto en los operadores genéticos como en la función de aptitud. Este algoritmo se mejora mediante la introducción de un número de características novedosas como un mecanismo para reducir el número de evaluaciones redundantes, un operador de cruce y una técnica para la detección de incompatibilidad. En el algoritmo iterativo, la función de aptitud es adaptativa y emplea un mecanismo de creación para escapar de óptimos locales. En cada generación una descendencia se crea mediante la mutación de un gen específico del cromosoma seleccionado, llamado "el gen pivote" y la descendencia reemplaza el peor individuo de la población real. Se seleccionan de forma heurística el nuevo valor para ese gen, así como el gen de pivote. La función de aptitud de un cromosoma se determina añadiendo un término de penalización adecuado para el número de violaciones de restricción del cromosoma involucrado.
- c) *Adaptación Gradual de Pesos*: La idea básica detrás del mecanismo de adaptación gradual de pesos, es que las restricciones que no están satisfechas después de un cierto número de etapas, deberán ser severas y por lo tanto se les debe dar un elevado peso (sanción). La realización de esta idea constituye la inicialización de los pesos a 1 y volver a colocarlos mediante la adición de un valor "*δw*" después de un determinado período. El reajuste sólo se aplica a aquellas limitaciones que sean violadas por el mejor individuo de la población dada. Estudios anteriores indican el buen desempeño de un esquema simple, usando un único producto de la población y exclusivamente mutación para crear descendencia. La representación se basa en una permutación de las variables del problema una permutación se transforma en un ejemplo parcial por un simple decodificador que considera las variables en el orden en que aparecen en el cromosoma y asigna el primer valor de dominio posible a esa variable. Si ningún valor es posible sin la introducción de una violación de restricción, la variable se deja indeterminada, donde las variables

indeterminadas son entonces penalizadas y la aptitud de los cromosomas (una permutación) es el total de estas penalidades.

# **6.5. Optimización Multiobjetivo**

El problema que se plantea es como tratar varias funciones objetivo a la vez, teniendo en cuenta que el óptimo para un objetivo no lo es para otro, son objetivos en conflicto entre sí. Esta se enmarca dentro de lo que se conoce de forma más general como decisión multicriterio(Ramos et al., 2010). La formulación matemática de algunos problemas de optimización especiales se presenta en la tabla 4 de la siguiente forma:

| Problema mixto complementario            | $xF(x)=0$                                                                                   |
|------------------------------------------|---------------------------------------------------------------------------------------------|
| (mixed complementarity problem)          | $x\in\mathbb{R}^n$                                                                          |
| MCP                                      | $F: \mathbb{R}^n \to \mathbb{R}^n$                                                          |
| Optimización no lineal sin restricciones | $\min f(x)$                                                                                 |
|                                          | $f:\mathbb{R}^n\to\mathbb{R}$                                                               |
| Ajuste no lineal mínimo cuadrático       |                                                                                             |
| Programación multiobjetivo               | $min(f_1(x),,f_k(x))$                                                                       |
| (multiobjective programming)             | $Ax = b$                                                                                    |
|                                          | x > 0                                                                                       |
|                                          | $x \in \mathbb{R}^n, c \in \mathbb{R}^n, A \in \mathbb{R}^{m \times n}, b \in \mathbb{R}^m$ |
|                                          | $f(x): \mathbb{R}^n \to \mathbb{R}$                                                         |

**Tabla 4. Formulación matemática de problemas de optimización especial**

**Fuente: Tomada de (Ramos et al., 2010)**

# **6.5.1. Criterios de Selección Óptima**

Los criterios de selección óptima se pueden dividir en dos métodos para la optimización multiobjetivo: Clasificación No Dominada y Clasificación Óptima de Pareto. En ambos métodos, antes de encontrar los individuos Pareto-óptimos para la generación actual (Frente n+1), los individuos Pareto-óptimos de la generación anterior (Frente n) son adicionados. Esto, de hecho, es el operador de elitismo.(Popov, 2005)

# *6.5.1.1. Método de Clasificación No Dominado*

Los individuos de la población se clasifican y se encuentran en las superficies de las curvas Pareto. Todos los individuos no dominados en la población reciben el mismo rango, (Frente 1). Luego se sacan y el resto de la población se ordena de nuevo (clasifican). Una vez más, una superficie de curva Pareto se encuentra y los individuos que lo forman reciben el rango (Frente 2). El proceso se repite hasta que todos los individuos reciben rango. (Popov, 2005)

# *6.5.1.2. Clasificación Óptima de Pareto*

De todos los individuos de la actual generación se toman sólo el óptimo de Pareto. El inconveniente de este método es que varios individuos "dirigen" la búsqueda y el algoritmo puede quedar atrapado en mínimos locales; las ventajas son la selección más rápida y convergencia. En ambos métodos, el número de individuos Pareto-óptimos (para la generación) es limitado, más cuando se excede el número definido. Esto se soluciona mediante el cálculo de una función de la proximidad entre los individuos y se retira el individuo con menor valor de distancia entre puntos. Este proceso continúa hasta que se alcanza el número deseado de puntos. Al lado de la limitación del número de puntos de esto ayuda a mantener la diversidad del conjunto de Pareto y obtener una mejor superficie de difusión de individuos. (Popov, 2005)

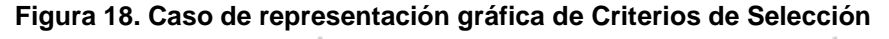

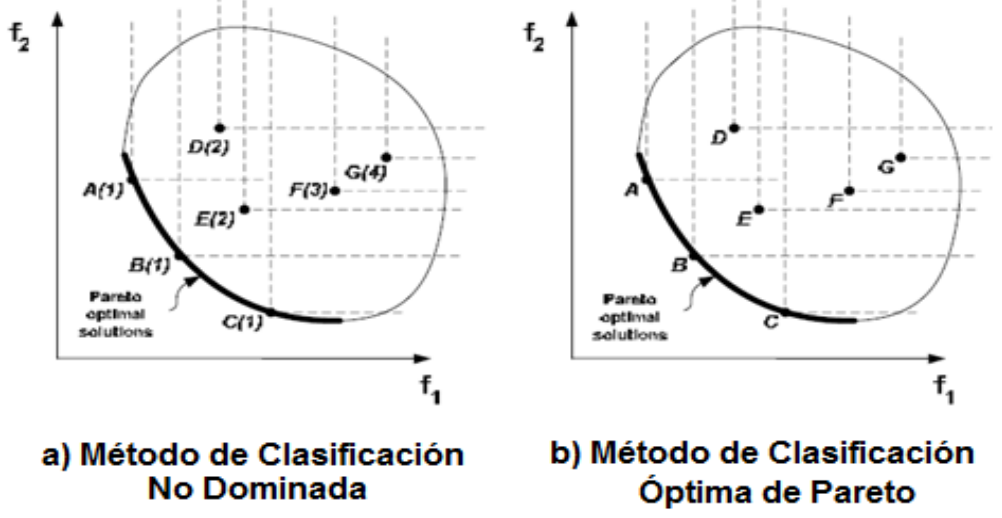

**Fuente: Imagen tomada de (Popov, 2005)**

# **6.5.2. Algoritmos De Optimización Multiobjetivos**

En problemas de búsqueda y optimización multiobjetivo, la calidad de una solución candidata puede representarse por medio de un vector que agrupa los factores que evalúan los diferentes objetivos. La calidad relativa entre pares de soluciones candidatas se cuantifica usando el concepto de *dominancia de Pareto*. Un vector multiobjetivo *u* = (*u*1, *u*2, ..., *uk*) domina a otro vector multiobjetivo *v* = (*v*1, *v*2, ..., *vk*) si y solo si *u* es mejor que *v* en un objetivo sin ser peor en todos los demás.(Azketa et al., 2013)

Los algoritmos de optimización multiobjetivo, tienen por finalidad encontrar un conjunto de soluciones eficientes bajo el concepto de dominancia de Pareto. Es importante notar que si una solución *x* no domina a otra solución *y*, e *y* no domina a *x*, entonces ambos son no-dominados, y por lo tanto son parte de las soluciones que se buscan a éste problema. En el caso especial de soluciones no-dominadas que se encuentran en los límites de inferiores (para la minimización) de la región factible, se conoce como Frente de Pareto global. (Mendoza et al.)

Con estos algoritmos es posible encontrar en una iteración más de una solución eficiente, por lo que comparativamente, con las técnicas tradicionales son capaces de lograr una mejor frontera en un menor tiempo de simulación. Por lo anterior, existe en la literatura un número considerable de técnicas evolutivas para la optimización multiobjetivo, las cuales pueden ser agrupadas en tres categorías: aquellas formas simplistas (Suma de pesos, Programación de metas, Satisfacción de metas, etc.), técnicas no basadas en óptimos de Pareto (VEGA, Ordenamiento Lexicográfico, Uso de Min/Max con pesos, etc.) y técnicas basadas en óptimos de Pareto (MOGA, NSGA, NPGA, PAES, SPEA, uGA, NSGA2, SPEA2,etc.) (Mendoza et al., 2008)

### **6.5.3. Métodos de Optimización Multiobjetivo**

El problema clásico de la optimización consiste en determinar o elegir, de entre todas las alternativas posibles aquella que posee un mayor grado de deseabilidad para el decisor, siendo ésta la solución óptima. Este planteamiento supone implícitamente que el criterio en el que están recogidas las preferencias del decisor se puede representar matemáticamente a través de una función, llamada "función objetivo", que permitirá ordenar las decisiones posibles mediante la asignación a cada una de ellas de un índice de deseabilidad.(Romero, 1993)

Muchos de los problemas que se plantean en la vida real tienen esta estructura lógica común: la búsqueda de la mejor solución de cierto problema bajo determinadas restricciones. Ahora bien, pocas veces es posible evaluar una situación y decidir en base a un criterio único; son muchos los problemas que se caracterizan porque en la elección de la mejor decisión se han de tener en cuenta varios criterios y, por tanto, se desea alcanzar más de un objetivo. La programación multiobjetivo y la teoría de la decisión multicriterio se encargan de la resolución de este tipo de problemas.(Romero, 1993)

Debe indicarse que la búsqueda de soluciones eficientes puede establecerse en un sentido maximizado cuando «más del atributo mejor» o en su sentido minimizado cuando «menos del atributo mejor»; la programación multiobjetivo aborda tal tarea utilizando una información estrictamente técnica (restricciones, expresiones matemáticas de los atributos, etc.) sin incorporar al análisis ninguna información sobre las preferencias del centro decisor. La programación multiobjetivo puede considerarse como la primera etapa de un proceso decisional. (Romero, 1993)

Gracias a esto, se encuentran algoritmos de optimización multiobjetivo, donde se destacan(Groşan and Dumitrescu, 2002):

- Strength Pareto Evolutionary Algorithm (SPEA),
- Pareto Archived Evolution Strategy (PAES),
- Pareto Envelope based Selection Algorithm (PESA),
- Adaptive Pareto Algorithm (APA); y los más utilizados que son
- SPEA II: (Gacto et al.)
- Nondominated Sorting Genetic Algorithm (NSGA II)

Los algoritmos multiobjetivos requieren para su desarrollo de métodos matemáticos de optimización sobre una población de soluciones, por lo que se ha encontrado en los algoritmos genéticos una propuesta firme dadas sus características de diversidad y confiabilidad. Sin embargo se debe mantener una mente abierta y posibilitar el uso de otros mecanismos tales como las colonias de hormigas y los enjambres de partículas, como los mostrados en la figura 6 (Meneses and Echeverri, 2007)

### **6.5.4. ALGORITMO NSGA-II**

Este algoritmo, es una versión mejorada de su antecesor el NSGA, de quién heredó su estructura principal, pero incluyendo características que resuelven tres aspectos: 1) el ordenamiento no dominado y complejidad computacional, 2) la ausencia de elitismo y 3) la necesidad de especificar parámetros adicionales para la preservación de diversidad en el frente (Deb et al., 2002; Mendoza et al., 2008).

Es clasificado como de tipo elitista, ya que incorpora un mecanismo de preservación de las soluciones dominantes por frentes de dominancia, a través de varias generaciones de un algoritmo genético; y para evitar la dependencia de parámetros para la dispersión en el frente incorpora un cálculo de distancia de apilamiento.(Meneses and Echeverri, 2007).

**Figura 19. Diagrama de Bloques del NSGA-II**

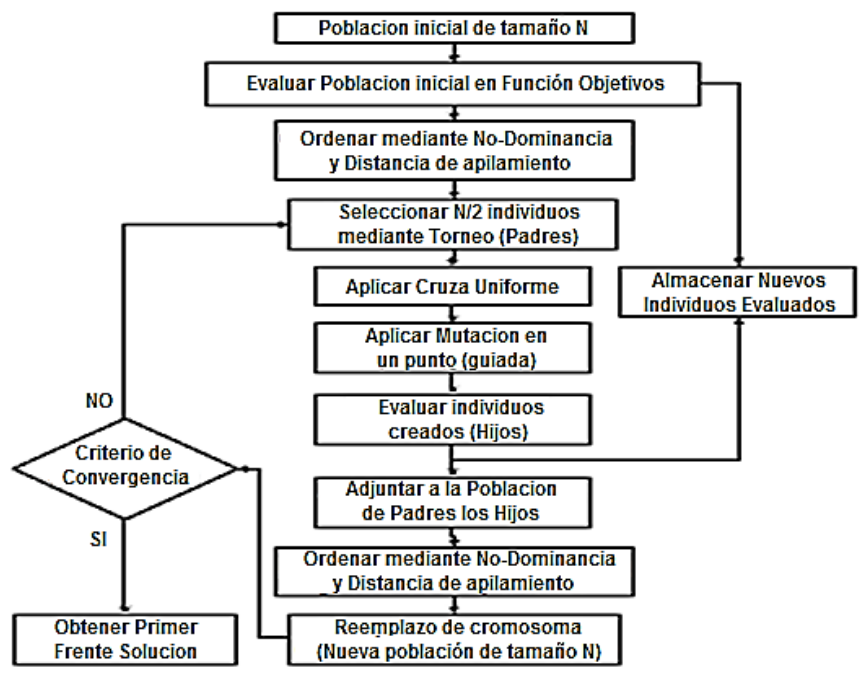

**Fuente: Figura tomada de (Mendoza et al., 2008)**

### *6.5.4.1. Proceso de Selección, Cruce y Mutación*

El proceso se inicia a partir de un conjunto de tamaño N de soluciones (Padres) obtenidas al azar o a través de un constructivo suave. Las siguientes generaciones son determinadas usando mecanismos modificados de selección, cruzamiento y mutación definidos por el algoritmo genético clásico. Sobre la población actual (Padres) son seleccionadas N parejas de soluciones escogidas aleatoriamente. Cada pareja compite en un torneo donde gana la alternativa que pertenezca al rango de mejor calidad. Si las alternativas en competencia pertenecen al mismo frente, entonces gana la que introduzca un mayor grado de diversidad al conjunto en construcción. Los vencedores de cada torneo son los únicos facultados para obtener descendencia; el cruce y mutación se manejan de igual forma al mostrado por el algoritmo genético clásico. De esta manera, lo que se espera es que la información genética de las alternativas dominantes esté presente en las siguientes generaciones y atraiga al resto de la población hacia sus vecindades (Meneses and Echeverri, 2007).

Cuando un método de este tipo se va a utilizar para la búsqueda de soluciones múltiples, ello tiene que ser aplicado muchas veces, es de esperar encontrar una solución diferente en cada ejecución de la simulación.

### *6.5.4.2. Operador de Apilamiento*

Los algoritmos multiobjetivo buscan encontrar el mayor número posible de soluciones que pertenezcan al frente de Pareto. Por tanto, es necesario que la población se mantenga tan diversa como sea posible. El operador de apilamiento permite cuantificar el espacio alrededor de una alternativa que no se encuentra ocupada por ninguna otra solución (Meneses and Echeverri, 2007). Para esto se debe calcular el perímetro del cuboide formado por las soluciones vecinas que poseen el mismo rango de dominancia que la alternativa *i*, lo cual se describe por medio de la ecuación 5 como:

#### **Ecuación 5. Ecuación general para el cálculo de Distancia de Apilamiento**

$$
d_i = \sum_{m=1}^{M} \left| \frac{f_{m}^{(l_{i+1}^m)} - f_{m}^{(l_{i-1}^m)}}{f_{m}^{max} - f_{m}^{min}} \right|
$$
\n
$$
d_i = \sum_{m=1}^{M} \left| \frac{f_{m}^{(l_{i+1}^m)} - f_{m}^{(l_{i-1}^m)}}{f_{m}^{max}} \right|
$$
\n
$$
d
$$
\n
$$
d
$$
\n
$$
d
$$
\n
$$
d
$$
\n
$$
d
$$
\n
$$
f_{m}^{min}
$$
\n
$$
d
$$
\n
$$
d
$$
\n
$$
f_{m}^{min}
$$
\n
$$
d
$$
\n
$$
d
$$
\n
$$
f_{m}^{min}
$$
\n
$$
d
$$
\n
$$
d
$$
\n
$$
f_{m}^{min}
$$
\n
$$
d
$$
\n
$$
d
$$
\n
$$
f_{m}^{min}
$$
\n
$$
d
$$
\n
$$
d
$$
\n
$$
f_{m}^{min}
$$
\n
$$
d
$$
\n
$$
d
$$
\n
$$
f_{m}^{min}
$$
\n
$$
d
$$
\n
$$
d
$$
\n
$$
f_{m}^{min}
$$
\n
$$
d
$$
\n
$$
d
$$
\n
$$
f_{m}^{min}
$$
\n
$$
d
$$
\n
$$
d
$$
\n
$$
f_{m}^{min}
$$
\n
$$
d
$$
\n
$$
d
$$
\n
$$
f_{m}^{min}
$$
\n
$$
d
$$
\n
$$
d
$$
\n
$$
f_{m}^{min}
$$
\n
$$
d
$$
\n
$$
d
$$
\n
$$
f_{m}^{min}
$$
\n
$$
d
$$
\n
$$
d
$$
\n
$$
f_{m}^{min}
$$
\n
$$
d
$$
\n
$$
f_{m}^{min}
$$
\n
$$
d
$$
\n
$$
f_{m}^{min
$$

**Fuente: Tomada de (Meneses and Echeverri, 2007)**

Por lo tanto, para calcular la distancia de apilamiento de un problema multiobjetivo de 2 funciones, quedaría representado como lo muestra la figura 20 de la siguiente manera:

#### **Figura 20. Representación Gráfica de la distancia de Apilamiento**

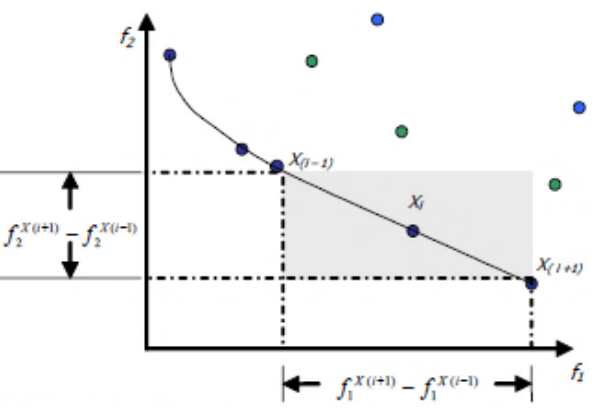

**Fuente: Imagen tomada de (Mendoza et al., 2008)**

Para el ejemplo de la figura anterior, la ecuación quedaría entonces de la siguiente manera:

**Ecuación 6. Ecuación para la Distancia de Apilamiento de 2 Funciones Objetivo**

$$
di = \left| \frac{f_1^{X(i+1)} - f_1^{X(i-1)}}{f_1^{\max} - f_1^{\min}} \right| + \left| \frac{f_2^{X(i+1)} - f_2^{X(i-1)}}{f_2^{\max} - f_2^{\min}} \right|
$$

**Fuente: Tomada de (Meneses and Echeverri, 2007)**

### *6.5.4.3. Selección por torneo según operador de apilamiento (<c)*

Este procedimiento reemplaza la selección usada en el algoritmo genético tradicional(Meneses and Echeverri, 2007). Consiste en comparar dos soluciones las cuales poseen, cada una, dos atributos:

- Un rango de no dominación *ri*. Según el frente de Pareto.
- Una distancia local de apilamiento *di*.

La selección retorna la solución ganadora *i* basándose en dos criterios fundamentales.

- Si tiene mejor rango: *ri<rj*
- Si tienen el mismo rango pero *i* tiene mejor distancia de apilamiento: *di>dj*

# *6.5.4.4. Determinación del Conjunto Descendiente Final*

Antes de finalizar una generación del algoritmo se ejecuta un proceso de preselección y preservación de las soluciones de élite, que consiste en reunir el conjunto de soluciones Padres y los descendientes obtenidos por medio de los operadores de selección, cruce y mutación.(Meneses and Echeverri, 2007). De esta manera la población actual aumenta al doble de los individuos de la población inicial. Para ello es necesario clasificar el conjunto completo en sus respectivos frentes de dominancia y preservar los individuos que pertenezcan a los frentes de mejor calidad(Meneses and Echeverri, 2007), tal como se ilustra en la figura 21 a continuación.

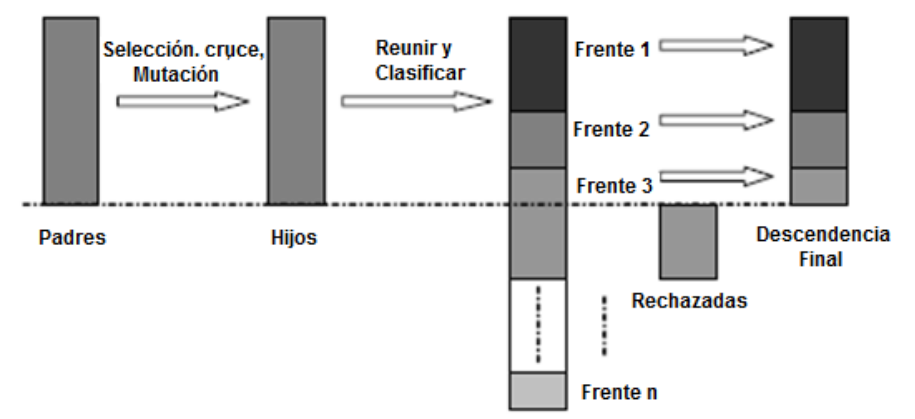

**Figura 21. Procedimiento NSGA-II para determinar Nueva Población**

#### **Fuente: Tomada de (Meneses and Echeverri, 2007)**

Si no es posible ingresar todas las alternativas de un frente determinado, entonces son eliminados aquellos individuos con una menor distancia de apilamiento dada por la figura descrita anteriormente.

# *6.5.4.5. Métricas de Rendimiento*

A diferencia de la optimización de un solo objetivo, existen dos objetivos en una optimización multiobjetivo: 1) la convergencia hacia el conjunto óptimo de Pareto y 2) el mantenimiento de la diversidad en las soluciones del conjunto óptimo de Pareto. Estas dos tareas no se pueden medir de manera adecuada con una métrica de rendimiento. Muchos parámetros de rendimiento se han sugerido y se referencian en (Deb et al., 2002), pero en esta misma literatura se definen dos parámetros de rendimiento que son más directos en la evaluación de cada uno de los dos objetivos anteriores en un conjunto solución obtenida mediante un algoritmo de optimización multiobjetivo.

1) Distancia métrica "ϒ": este indicador mide el grado de convergencia de un conjunto conocido de soluciones Pareto-óptimas. Ya que los algoritmos multiobjetivo se pondrán a prueba en los problemas que tienen un conjunto conocido de soluciones Pareto-óptimas, el cálculo de este indicador es posible. Nos damos cuenta, sin embargo, que una métrica de este tipo no puede ser utilizado para cualquier problema arbitrariamente; puede servir para evaluar la calidad de los resultados en cuanto a la cercanía y convergencia del Algoritmo a los mejores resultados posibles.(Deb et al., 2002)

2) Diversidad métrica "∆": este indicador mide el grado de propagación logrado entre las soluciones obtenidas. En este caso, estamos interesados en obtener un conjunto de soluciones que se extiende por toda la región óptima de Pareto. (Deb et al., 2002).

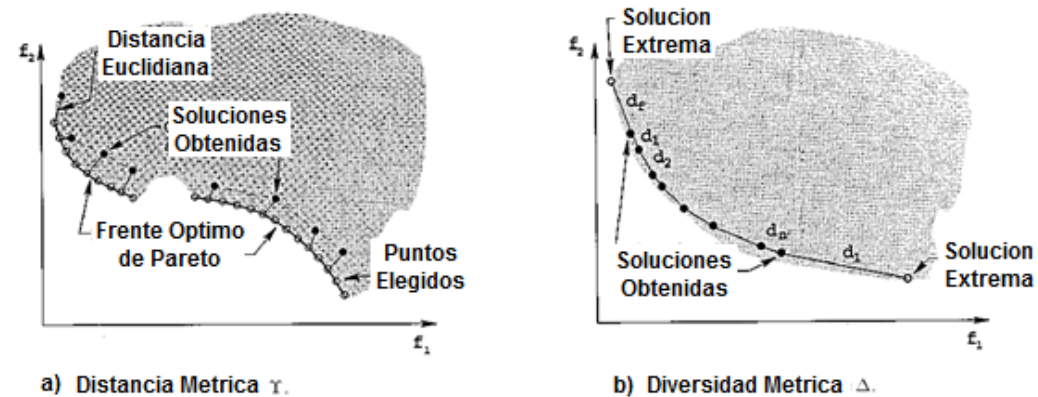

#### **Figura 22. Representación de las Métricas de Rendimiento en el NSGA-II**

### **Fuente: Tomada de (Deb et al., 2002)**

# *6.5.4.6. Seudo-Código para el NSGA-II*

Según la literatura (Meneses and Echeverri, 2007), el seudocódigo general es:

1. Generar una población P de tamaño N.

2. Identificar los frentes de dominancia y evaluar las distancias de apilamiento en cada frente.

3. Usando selección (<c), cruzamiento y mutación se genera una población descendiente del mismo tamaño de P.

4. Reunir Padres e hijos en un conjunto de tamaño 2N y clasificar los frentes de dominancia.

5. Determinar el conjunto descendiente final seleccionando los frentes de mejor rango. Si se supera el límite de población N, eliminar las soluciones con menor distancia de apilamiento en el último frente seleccionado.

6. Sí se cumple el criterio de convergencia, Fin del proceso. De lo contrario retornar al paso 3.

# **6.6. Lenguajes, software y programas en problemas de optimización**

# **6.6.1. Lenguaje de modelado**

# *6.6.1.1. Lenguajes de programación de propósito general*

Los más básicos son: C, C++. Java, Visual Basic, FORTRAN 90; son usados cuando el tiempo de ejecución es crítico o el modelo es ejecutado con mucha frecuencia o cuando se necesitan interfaces a medida, para la entrada de datos y salida de resultados o cuando el modelo tiene que ser integrado en otra aplicación y se necesitan algoritmos de optimización específicos para ser implementados en entornos de software y hardware especiales. Actualmente existen bibliotecas de componentes orientados a objetos dedicados exclusivamente a optimización: Concert, Lindo API, OptiMax 2000, FLOPC++.(Ramos et al., 2010)

# *6.6.1.2. Lenguajes o entornos de cálculo numérico o simbólico*

Los más representativos son: Hojas de cálculo, lenguajes de cálculo numérico como MATLAB o cálculo simbólico como Maple o Mathematica, etc. Frontline Systems [\(www.solver.com\)](http://www.solver.com/) ha desarrollado optimizadores para Microsoft Excel. (Ramos et al., 2010)

# *6.6.1.3. Lenguajes algebraicos de modelado*

Son las alternativas más complejas y potentes por su capacidad de indexación de las variables y ecuaciones, entre los lenguajes de modelado más conocidos se pueden mencionar: GAMS, AMPL, MPL, AIMMS, XPRESS-MP, OPL. De algunos de ellos se pueden descargar versiones de estudiante desde sus páginas web. Los optimizadores disponibles actualmente son: OPLStudio, CPLEX, OSL, XA, XPRESS, MINOS, CONOPT, DICOPT, MILES, PATH. (Ramos et al., 2010)

# **6.6.2. Software y programas**

Son una derivación específica de los lenguajes o entornos de cálculo numérico o simbólico; en la presente investigación se tomó la alternativa de uso del programa Eureqa Formulize para la obtención de las funciones objetivo y de MATLAB para la optimización de las funciones.

# *6.6.2.1. Eureqa Formulize*

Este programa es una herramienta matemática desarrollado en los laboratorios de la facultad de ciencias de la computación y programación de la universidad de Cornell en New York E.U y comercializado por la empresa de software Nutonian, Inc ubicada en la ciudad de Somerville en el condado de Middlesex en Massachusetts E.U. El software trabaja sobre el modelo de regresión simbólica para determinar las ecuaciones matemáticas que describen los conjuntos de datos de la forma más simple. La figura 23 muestra el ejemplo en la obtención de los datos gráficamente en la pestaña de resultados.

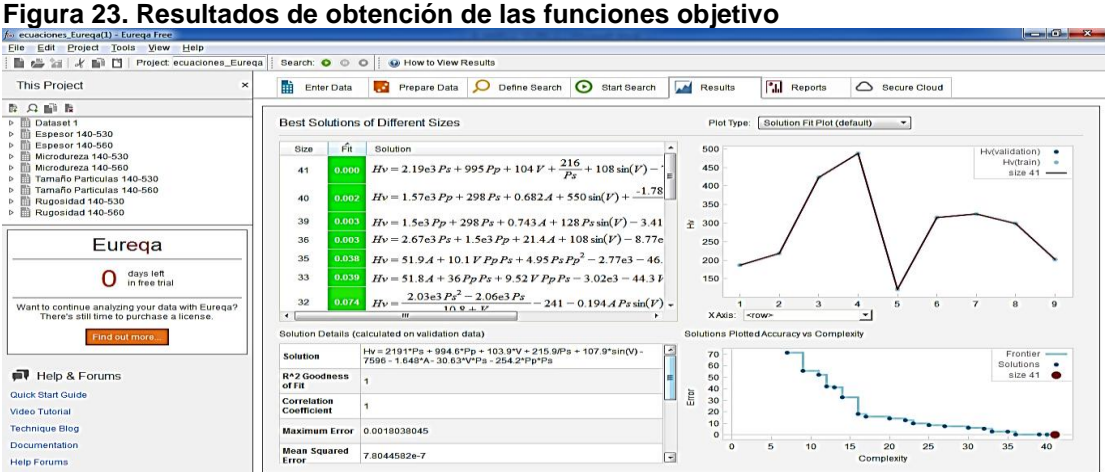

**Fuente: Autor del Proyecto**

# *6.6.2.2. MATLAB*

MATLAB es un software matemático que ofrece entornos [de desarrollos](https://es.wikipedia.org/wiki/Entorno_de_desarrollo_integrado) [integrados](https://es.wikipedia.org/wiki/Entorno_de_desarrollo_integrado) interactivos con un lenguaje de programación propio llamado "M", el cual se ejecuta a través de archivos de script tipo "\*.m" y disponible para plataformas como [Unix,](https://es.wikipedia.org/wiki/Unix) [Windows,](https://es.wikipedia.org/wiki/Windows) [Mac OS X](https://es.wikipedia.org/wiki/Mac_OS_X) y [GNU/Linux.](https://es.wikipedia.org/wiki/GNU/Linux) Su funcionalidad permite visualizar datos en 2D y 3D gracias a sus más de 35 herramientas disponibles en sus diferentes versiones, destacándose el GUIDE (editor de interfaces de usuario - GUI) donde se puede establecer mecanismos de programación en la categoría matemática, estadística y de optimización a través de la implementación de algoritmos.

 $-|E| \times |$ 

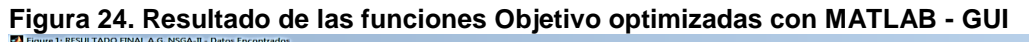

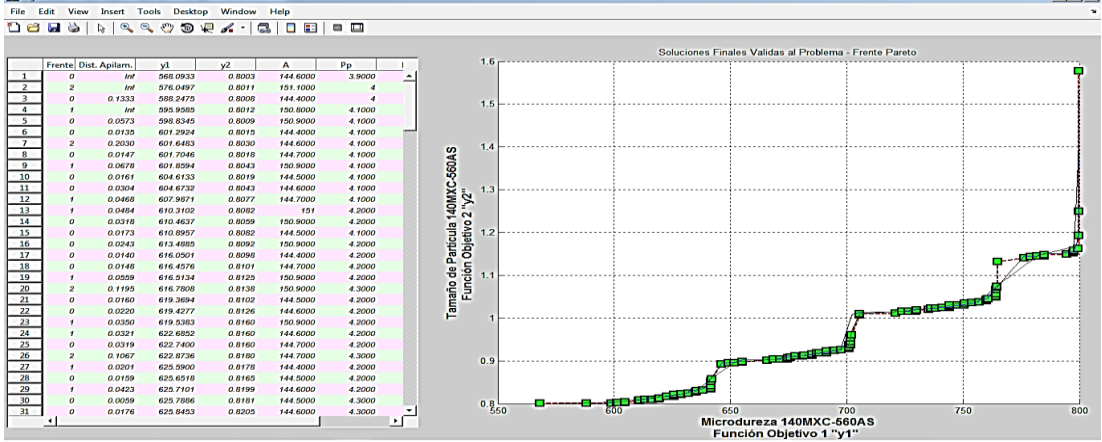

**Fuente: Autor del Proyecto**

# **7. MARCO METODOLOGICO**

# **7.1. Clase de Investigación**

Investigación *teórico – experimental*, puesto que este trabajo se inicia con el estudio a profundidad de la tecnología de aspersión térmica por arco eléctrico y los algoritmos genéticos (desde el punto de vista teórico), para posteriormente, en una aplicación informática, evidenciar experimentalmente las funciones y relaciones obtenidas de resultados previos.

# **7.2. Método de Investigación**

Acorde al cumplimiento de los objetivos específicos planteados en el presente estudio, la metodología del proyecto se realiza de la siguiente manera:

• Investigación y documentación que nos permita conseguir estudios y artículos (lo más reciente posible) relacionados con la técnica de termoaspersión por arco eléctrico, la influencia de las variables, el manejo del equipo, etc.; además de referencias bibliográficas como artículos, monografías, tesis y textos que permitan conocer debidamente el proceso a optimizar.

- Consulta de normas requeridas durante el desarrollo del proyecto tales como normas para presentación de documentos como avances, propuesta, anteproyecto, información electrónica, referencias bibliográficas y demás referentes a presentación de trabajos de grado y trabajos de investigación.
- Estudio a profundidad del proceso de aspersión por arco eléctrico, que permitan sintetizar en un REVIEW el conocimiento adquirido con el levantamiento de información, de tal manera que no se pierda ni se olvide lo aprendido.
- Recepción de asesorías (clases y tutorías) acerca de los algoritmos genéticos simples, de tal manera que permita habituarse a nuevas áreas de conocimiento
- Instalación y familiarización del programa MATLAB versión R2010a, donde se trabajará con el EDITOR para programar el algoritmo genético.
- Programación en el software y correr programaciones sencillas donde se entiende y aplica el conocimiento sobre Esquemas generales de los Algoritmos Genéticos, Operadores Genéticos, Codificación Binaria, etc.
- Creación de la programación de Algoritmo Genético Simple, donde se programan varios tipos de selección, cruce; y demás tipos de operadores genéticos que permitan la optimización de algunas funciones objetivo como prueba.
- Modificación de la programación para que el algoritmo reconozca más de una variable y trabaje con los operadores genéticos que optimicen algunas funciones objetivo con la restricción de dominio de variable y desigualdad.
- Inclusión de los resultados experimentales del modelo Taguchi, que permitan el planteamiento de las funciones objetivo y relaciones entre variables (Restricciones) que vinculen los parámetros de proceso de aspersión térmica.
- Evaluación mono-objetiva de la función obtenida con el Algoritmo Genético y ajuste de sus parámetros, para su validación.
- Obtención de la información necesaria sobre la programación multiobjetiva y los métodos de optimización existentes que me permitan convertir el Algoritmo Genético Mono-objetivo en un Algoritmo Genético Multiobjetivo.
- Conversión del Algoritmo Genético Mono-objetivo en uno Multiobjetivo a través de la edición de su programación.
- Evaluación Multi-objetiva de las funciones en el Algoritmo Genético y ajuste de sus parámetros para su validación por medio de casos-ejemplo
- Selección de los atributos con sus respectivas funciones que permitan la obtención de los máximos globales de optimización del proceso de aspersión térmica
- Desarrollo de pruebas que permitan obtener los frentes de Pareto de las funciones objetivo, mediante la tabulación de los resultados y la generación de gráficas.
- Análisis de los resultados, comparación con los valores arrojados por el modelo Taguchi y planteamiento de las conclusiones y recomendaciones.

### **7.3. Condiciones Iniciales para la Codificación del A.G.**

Para entender cómo se llegan a establecer las condiciones iniciales para la codificación del problema a optimizarse, teniendo en cuenta las condiciones de trabajo del equipo y demás restricciones presentadas a nivel de proceso de aspersión, se presentan las tablas a continuación:

| Variables Independientes | Precisión | <b>Nivel</b> | Min | <b>Max</b> |
|--------------------------|-----------|--------------|-----|------------|
|                          |           |              |     | 200        |
| A (amperios)             | 20        |              | 200 | 400        |
|                          |           |              |     | 10         |
|                          |           |              | 10  | 20         |
| V (voltios)              | າ         |              | 20  | 30         |
|                          |           |              | 30  | 40         |
|                          |           |              | 40  | 50         |
| Pp (bar)                 | 0,2       | Ajustable    |     | 10         |
| Ps (bar)                 | 0.2       | Ajustable    |     | 10         |

**Tabla 5. Condiciones de operación del equipo de termoaspersión por Arco Eléctrico**

**Fuente: Autor del Proyecto**

#### **Tabla 6. Restricciones por Fabricante de los Recubrimientos**

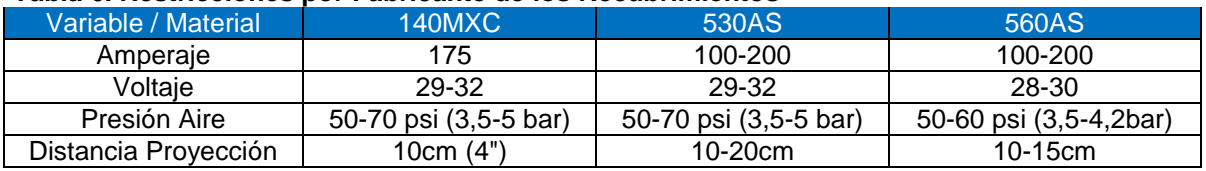

**Fuente: Autor del Proyecto**

#### **Tabla 7. Restricciones por Diseño Experimental**

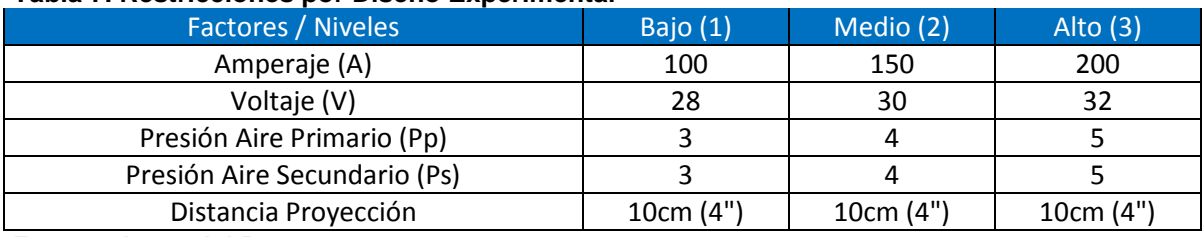

**Fuente: Autor del Proyecto**

#### **Tabla 8. Restricciones por Prueba Piloto**

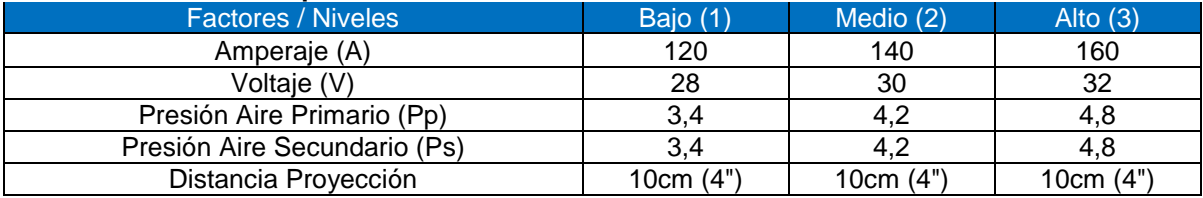

#### **Fuente: Autor del Proyecto**

En la tabla 5 se muestran las condiciones de operación del equipo por disposición de fabricante, entendiéndose que el Voltaje y el Amperaje corresponden a la especificación de un nivel asignado por el operario que configura el equipo (nivel discreto); y los valores de presión son asignados por el operario que lo ajusta a una precisión de 0,2 bares (valores continuos) pudiendo tomar una presión primaria valores independientes al valor que pudiera tomar la presión secundaria.

De acuerdo a la continuidad o no de las variables de decisión, el problema corresponde a un problema de "Optimización Mixta" en los cuales algunas variables son continuas y otras son discretas, y como el fin es priorizar la optimización de la técnica de aspersión sobre la optimización del trabajo bajo un equipo de aspersión, se decide manejar las variables del problema con valores continuos y utilizar la tabla 5 para codificar los resultados finales obtenidos que permita generar la parametrización del proceso en el equipo de aspersión utilizado.

De las tablas 6 a la 8 se presentan las primeras restricciones por: Fabricante de Recubrimientos, donde se evidencia las características de proyección recomendadas por fabricante; Diseño Experimental, donde se observa los parámetros establecidos para el diseño experimental y Prueba Piloto, donde se muestran los parámetros empleados y ajustados en la prueba piloto. Todo lo anterior permite encontrar, posteriormente, los valores factibles que deben tomar cada una de las variables independientes del problema.

### **7.4. Manejo Básico de Eureqa Formulize - Desktop**

El programa Eureqa Formulize-Desktop tiene una guía de usuario disponible donde podemos encontrar todas las especificaciones posibles y publicadas por fabricante sobre cómo debe realizarse el manejo de este programa gratuito.

**Fases del manejo básico:** El programa tiene disponibles muchas de las opciones, pestañas, y herramientas disponibles y manejadas en otros programas, como el Paquete Office, programas de simulación, etc. Maneja una serie de pestañas para hacer más fácil el manejo del mismo.

**1) Ingreso de Datos:** En la pestaña de ingreso de datos, se digitan o se copian los datos tabulados a la hoja.

Es importante aclarar que los decimales manejados se deben digitar con punto, y no con coma (como se hace en Excel), pues no lee coma y toma el numero completo sin decimal alguno.

Aparte de esto, puede ponérsele nombre a cada columna de datos (variables) con su respectiva sigla o denominación en la ecuación generada, y alguna información adicional que se requiera.

La información usada para la generación de las ecuaciones se encuentra consignada en el anexo F.

| ecuaciones_Eureqa(1) - Eureqa Free                                                                   |                         |                         |                        |                                        |                                      |                            |                |                 |                          | $\begin{array}{c c c c c} \hline \multicolumn{1}{ c }{-} & \multicolumn{1}{ c }{-} & \multicolumn{1}{ c }{x} & \multicolumn{1}{ c }{x} & \multicolumn{1}{ c }{x} & \multicolumn{1}{ c }{x} & \multicolumn{1}{ c }{x} & \multicolumn{1}{ c }{x} & \multicolumn{1}{ c }{x} & \multicolumn{1}{ c }{x} & \multicolumn{1}{ c }{x} & \multicolumn{1}{ c }{x} & \multicolumn{1}{ c }{x} & \multicolumn{1}{ c }{x} & \multicolumn{1$ |
|----------------------------------------------------------------------------------------------------|-------------------------|-------------------------|------------------------|----------------------------------------|--------------------------------------|----------------------------|----------------|-----------------|--------------------------|----------------------------------------------------------------------------------------------------|
| Edit<br>Help<br>Project<br>Tools<br>View<br>Eile                                                     |                         |                         |                        |                                        |                                      |                            |                |                 |                          |                                                                                                    |
| Project ecuaciones Eurega<br>的<br>lli.<br>$\alpha$<br>面<br>岩<br>宿                                    |                         | Search: 0 0 0           | How to Enter Data      |                                        |                                      |                            |                |                 |                          |                                                                                                    |
| <b>This Project</b>                                                                                  | $\times$                | 齝<br><b>Enter Data</b>  | w<br>Prepare Data      |                                        | ⊙<br>Define Search                   | <b>Start Search</b>        | <b>Results</b> | P.I.<br>Reports | <b>Secure Cloud</b><br>△ |                                                                                                    |
| 日口山日                                                                                                 |                         | A                       | B                      | c                                      | D                                    | E                          | F              | $\mathbf G$     | н                        | J                                                                                                    |
| Dataset 1<br>b.<br>Espesor 140-530<br>Þ<br><b>Espesor 140-560</b><br>b.<br>Microdureza 140-530<br>b. | info                    | Amperaje<br>140MXC560AS | Voltaje<br>140MXC560AS | <b>Presion Primaria</b><br>140MXC560AS | Presion<br>Secundaria<br>140MXC560AS | Microdureza<br>140MXC560AS |                |                 |                          |                                                                                                    |
| Microdureza 140-560<br>$\triangleright$                                                              | name                    | $\boldsymbol{A}$        | V                      | $P_{p}$                                | $P_{\mathcal{S}}$                    | Hv                         |                |                 |                          |                                                                                                    |
| Tamaño Particulas 140-530<br>b.<br>Tamaño Particulas 140-560<br>b.                                   | $\overline{1}$          | 120                     | 28                     | 3.4                                    | 3.4                                  | 186.51                     |                |                 |                          |                                                                                                    |
|                                                                                                    | $\overline{2}$          | 120                     | 30                     | 3.8                                    | 3.8                                  | 218.3                      |                |                 |                          |                                                                                                    |
| Rugosidad 140-530<br>$\triangleright$                                                                | $\overline{\mathbf{3}}$ | 120                     | 32                     | 4.2                                    | 4.2                                  | 422.86                     |                |                 |                          |                                                                                                    |
| Rugosidad 140-560<br>$\triangleright$                                                                | $\overline{4}$          | 140                     | 28                     | 3.8                                    | 4.2                                  | 487.73                     |                |                 |                          |                                                                                                    |
|                                                                                                    | 5                       | 140                     | 30                     | 4.2                                    | 3.4                                  | 121.62                     |                |                 |                          |                                                                                                    |
| Eurega                                                                                               | 6                       | 140                     | 32                     | 3.4                                    | 3.8                                  | 314.98                     |                |                 |                          |                                                                                                    |
|                                                                                                    | $\overline{7}$          | 160                     | 28                     | 4.2                                    | 3.8                                  | 324.6                      |                |                 |                          |                                                                                                    |
|                                                                                                    | 8                       | 160                     | 30                     | 34                                     | 4.2                                  | 298 73                     |                |                 |                          |                                                                                                    |
| days left<br>in free trial                                                                           | $\overline{9}$          | 160                     | 32                     | 3.8                                    | 3.4                                  | 202.13                     |                |                 |                          |                                                                                                    |
|                                                                                                    | 10                      |                         |                        |                                        |                                      |                            |                |                 |                          |                                                                                                    |
|                                                                                                    | 11                      |                         |                        |                                        |                                      |                            |                |                 |                          |                                                                                                    |
| Want to continue analyzing your data with Eureqa?<br>There's still time to purchase a license.       | 12                      |                         |                        |                                        |                                      |                            |                |                 |                          |                                                                                                    |
|                                                                                                    | 13                      |                         |                        |                                        |                                      |                            |                |                 |                          |                                                                                                    |
| Find out more                                                                                        | 14                      |                         |                        |                                        |                                      |                            |                |                 |                          |                                                                                                    |
|                                                                                                    | 15                      |                         |                        |                                        |                                      |                            |                |                 |                          |                                                                                                    |
|                                                                                                    | 16                      |                         |                        |                                        |                                      |                            |                |                 |                          |                                                                                                    |

**Figura 25. Pestaña de Ingreso de Datos en Eureqa Formulize - Desktop**

**Fuente: Autor del Proyecto**

**2) Preparación de Datos:** Para la preparación de datos, el programa muestra cada variable ingresada con su respectiva sigla, realizando una gráfica, de cada dato (casilla) ingresado contra el valor que el programa lee, para revisar nuevamente si los valores de las columnas son las correctas. Aparte de ello, puede salir una serie de avisos en rojo frente a cada sigla, que indica si el programa considera que los datos no son correctos, no son normales, y recomienda su posterior tratamiento para solucionarlo

**Figura 26. Pestaña de Preparación de Datos en Eureqa Formulize - Desktop**

| Project Tools View Help<br>Edit<br><b>Eile</b>                                                                                                    |                                                             |                                                                          |                                     |                             |                    |                                                                                                    |                  |                |              |                                 |
|----------------------------------------------------------------------------------------------------|-------------------------------------------------------------|--------------------------------------------------------------------------|-------------------------------------|-----------------------------|--------------------|----------------------------------------------------------------------------------------------------|------------------|----------------|--------------|---------------------------------|
| Project ecuaciones_Eureqa   Search: 0 0 0   @ How to Prepare Your Data<br>凹<br>m.<br>oK.<br><b>Bill</b><br>îа                                                                                                    |                                                             |                                                                          |                                     |                             |                    |                                                                                                    |                  |                |              |                                 |
| <b>This Project</b><br>$\times$                                                                                                    | 岫                                                           | <b>Enter Data</b>                                                        | æ<br><b>Prepare Data</b>            | Define Search <b>O</b><br>Ω | Start Search       | <b>Add</b><br>Results                                                                                                    | <b>A</b> Reports | Secure Cloud   |              |                                 |
| 日目の日<br>Dataset 1<br>Dr.<br>Espesor 140-530<br><b>Espesor 140-560</b><br>Microdureza 140-530<br>D.<br>Microdureza 140-560<br>D-<br>Tamaño Particulas 140-530<br>D.<br>Tamaño Particulas 140-560<br>$\triangleright$<br>Rugosidad 140-530<br>D.<br>Rugosidad 140-560<br>$\triangleright$ $\blacksquare$<br>Eurega<br>days left<br>in free trial<br>O |                                                             | А<br>$\overline{\nu}$<br>unnormalized<br>$P_{p}$<br>P <sub>s</sub><br>Hv | <b>Variable Preparation Options</b> |                             | Filter data of (A) | I'll Smooth data points of (A)<br>Handle missing values of (A)<br>Remove outliers of (A)<br>Mormalize scale and offset of (A) |                  |                |              |                                 |
| Want to continue analyzing your data with Eurega?<br>There's still time to purchase a license.<br>Find out more<br>Help & Forums<br>Quick Start Guide<br>Video Tutorial<br><b>Technique Blog</b><br>Documentation                                                                                                    | 160<br>155<br>150<br>145<br>140<br>135<br>130<br>125<br>120 |                                                                          | $\overline{2}$                      | $\mathbf{a}$                | $\mathbf{A}$       | 6                                                                                                    | 6                | $\overline{7}$ | $\mathbf{a}$ | $\bullet - \bullet$<br>$\theta$ |
| <b>Help Forums</b>                                                                                                    |                                                             | $X A x i n$ : <raw> <math>\sim</math></raw>                              |                                     |                             |                    |                                                                                                    |                  |                |              |                                 |

**Fuente: Autor del Proyecto**

**3) Definición de la Búsqueda de Funciones:** La definición de búsqueda es un paso importante por la cantidad de opciones que se pueden definir. Lo primero es la Expresión Objetivo que permite decirle al programa que tipo de modelo estoy requiriendo que me encuentre. Luego define que se requiere contener en el modelo a buscar (el programa siempre tiene unas opciones escogidas por defecto, podemos reducirlo o ampliarlo a nuestro gusto y capacidad computacional). Aunque por defecto el programa le da igual importancia y ponderación a todas las variables, una exploración-explotación de igual importancia, y no prioriza o se basa en expresión alguna; todo esto lo podemos configurar a gusto de usuario o requerimiento necesario.

| ີ<br>ecuaciones Eurega(1) - Eurega Free                                                                                                    |                                                                                                    |                                                                                                    | .<br>.             |                                                                |                  | $-16 - x$                                                                                                    |
|----------------------------------------------------------------------------------------------------|----------------------------------------------------------------------------------------------------|----------------------------------------------------------------------------------------------------|--------------------|----------------------------------------------------------------|------------------|----------------------------------------------------------------------------------------------------|
| Edit<br>Project Tools<br>View<br>Help<br><b>File</b>                                                                                                    |                                                                                                    |                                                                                                    |                    |                                                                |                  |                                                                                                    |
| Project: ecuaciones_Eurega<br>m                                                                                                    | Search: O O O                                                                                                    | <b>B</b> How to Set Target Options                                                                                                    |                    |                                                                |                  |                                                                                                    |
| <b>This Project</b><br>$\times$                                                                                                    | <b>Enter Data</b>                                                                                                    | <b>Prepare Data</b>                                                                                                    | ⊙<br>Define Search | <b>Start Search</b><br><b>Results</b>                          | <b>L</b> Reports | <b>Secure Cloud</b><br>△                                                                                                   |
| 日にいほ<br>Dataset 1<br><b>Espesor 140-530</b><br><b>Espesor 140-560</b><br>Microdureza 140-530<br>Microdureza 140-560<br>Tamaño Particulas 140-530<br>Tamaño Particulas 140-560<br>Rugosidad 140-530<br>Rugosidad 140-560 | The Target Expression:<br>Search for a formula $f()$<br>that satisfies the equation:<br><b>See Examples</b><br><b>Primary Options:</b> |                                                                                                    |                    |                                                                |                  | $Hv = f(A, V, Pp, Ps) + 0$ require(contains( $f(A, V, Pp, Ps)$ , A)) + 0 require(contains( $f(A, V, Pp, Ps)$ , V)) + 0 req |
| Eurega                                                                                                    | Formula building-blocks:                                                                                                    | Name<br><b>Basic</b>                                                                                                    | Complexity         | - Currently Selected:<br>u<br>$C_1, X_2, +, , 7, I$ , sin, cos |                  | Select a minimal set of building blocks<br>Double-click to edit complexity values                                          |
| days left<br>in free trial<br>Want to continue analyzing your data with Eurega?<br>There's still time to purchase a license.<br>Find out more.                                                                          |                                                                                                    | Constant<br>Imteger Constant<br>V Input Variable<br>Addition<br>$ V $ Subtraction<br><b>V</b> Multiplication<br>V Division<br>Negation<br><b>Trigonometry</b><br>$ v $ Sine | 3                  | $\overline{\phantom{a}}$                                       |                  | <b>Building-blocks Documentation</b>                                                                                       |
| Help & Forums                                                                                                    | Error metric:                                                                                                    | Absolute error (default)                                                                                                    |                    |                                                                |                  | <b>Error Metrics Documentation</b><br>$\cdot$                                                                              |
| Quick Start Guide<br>Video Tutorial                                                                                                    |                                                                                                    | Row Weight:<br>$ $ «none»<br>Data Splitting: Treat all data points equally (default)                                                                                        |                    | ۰.                                                             | Set Custom       |                                                                                                    |
| <b>Technique Blog</b><br><b>Documentation</b>                                                                                                    | Base and prior solutions:                                                                                                    |                                                                                                    |                    |                                                                |                  | Enter terms and expressions on<br>separate lines                                                                           |
| <b>Help Forums</b>                                                                                                    |                                                                                                    |                                                                                                    |                    |                                                                |                  | <b>Prior Solutions Documentation</b>                                                                                       |

**Figura 27. Pestaña de Preparación de Búsqueda en Eureqa Formulize - Desktop**

**Fuente: Autor del Proyecto**

**4) Inicio de Búsqueda:** Ya revisado que todos los datos están bien ingresados, y se ha configurado correctamente el programa, se procede a empezar la búsqueda, que no es otra cosa más que dejar que el programa, por su programación genética y su configuración propia de búsqueda aleatoria, arranque a explorar la expresión o expresiones que se ajustan a los datos ingresados bajo la expresión objetivo configurada y las pueda ir guardando progresivamente para usarlas y mejorarlas con el paso de las generaciones. Aquí podemos apreciar el tiempo que toma el programa en correr, el recurso computacional utilizado, la cantidad de generaciones que realiza, y el porcentaje de convergencia alcanzado.

| ecuaciones_Eurega(1) - Eurega Free                                                                                                    |                                                                                                    |                                                                                     |
|----------------------------------------------------------------------------------------------------|----------------------------------------------------------------------------------------------------|-------------------------------------------------------------------------------------|
| Project Tools View Help<br>Edit<br><b>File</b>                                                                                                    |                                                                                                    |                                                                                     |
| Project ecuaciones_Eureqa<br>K<br>面<br>門<br>24                                                                                                    | Search: 0 0 0<br><b>Q</b> How to Start the Search                                                                                                    |                                                                                     |
| <b>This Project</b><br>$\times$                                                                                                    | 齝<br>$\odot$<br><b>Enter Data</b><br>Prepare Data<br>Define Search                                                                                                    | P.I.<br>54<br>⌒<br><b>Start Search</b><br>Reports<br>Secure Cloud<br><b>Results</b> |
| 自身自身<br>Dataset 1<br>ъ m<br><b>Espesor 140-530</b><br>ь m<br><b>Espesor 140-560</b><br>D.<br>Microdureza 140-530<br>▷ 画                                                            | Run the formula search:<br>$\blacktriangleright$<br>Run<br>Pause<br>Stop                                                                                                    |                                                                                     |
| Microdureza 140-560<br>D.<br>Tamaño Particulas 140-530<br>$\triangleright$ $\blacksquare$<br>Tamaño Particulas 140-560<br>D.<br>Rugosidad 140-530<br>ь<br>Rugosidad 140-560<br>▷ 酯 | Progress & performance<br>50<br>Time<br>8h 34m 24s<br>Search time<br>CPU cores<br>$\mathbf 0$<br>40                                                                                                    | Progress over time                                                                  |
| Eurega                                                                                                    | Mean Absolute Error [MAE]<br>Performance<br>363288<br>Generations<br>30<br>Generations/sec<br>0<br>2.8e10<br>Formula evaluations                                                                                                    |                                                                                     |
| days left<br>0<br>in free trial                                                                                                    | 20<br>0.00 M<br><b>Evaluations/sec</b><br>Confidence                                                                                                    |                                                                                     |
| Want to continue analyzing your data with Eurega?<br>There's still time to purchase a license.<br>Find out more.                                                                   | <b>Stability</b><br>1.63%<br>10<br>41.3%<br>Maturity<br>100%<br>Percent converged<br>$\mathbf{0}$                                                                                                    |                                                                                     |
|                                                                                                    | $\mathbf{0}$                                                                                                    | 5000<br>10000<br>15000<br>20000<br>25000<br>30000<br><b>Time [seconds]</b>          |
| Help & Forums                                                                                                    | Project Log:                                                                                                    |                                                                                     |
| Quick Start Guide<br>Video Tutorial<br><b>Technique Blog</b><br>Documentation<br><b>Help Forums</b>                                                                                | 9:53:44.417706PM> New solution: Fit: 18.0736 Size: 16 Solution: Hv = 267.4*Ps + 0.1341*A*Pp*sin(V) - 737.5<br>9:53:53.539227PM> New solution: Fit: 15.7712 Size: 17 Solution: Hv = 280.3*Ps + 1.969*A*sin(V)/Pp - 785.4<br>9:54:03.692808PM> New solution: Fit: 15.7712 Size: 17 Solution: Hv = 280.3*Ps + 1.969*A*sin(V)/Pp - 785.4<br>9:54:39.185838PM> New solution: Fit: 18.0722 Size: 16 Solution: Hv = 267.4*Ps + 0.1341*A*Pp*sin(V) - 737.5<br>9:56:36.975575PM> Search paused | $\overline{\phantom{0}}$<br>∓                                                       |
|                                                                                                    |                                                                                                    |                                                                                     |

**Figura 28. Pestaña de Inicio de Búsqueda en Eureqa Formulize - Desktop**

**Fuente: Autor del Proyecto**

**5) Resultados:** En la pestaña de Resultados, se puede ver que mientras el programa está corriendo, de manera simultánea se nota en tiempo real lo que está encontrando a lo largo de las generaciones y el período de corrida.

Organizando las soluciones por el valor Fit de la tabla, se puede observar que los resultados gráficos (valores Fitness – Valores observados vs valores predecibles – Errores Residuales de cada dato, Complejidad de la ecuación vs Error asociado, etc.) y resultados numéricos ( $R^2$  – Coeficiente de Correlación – Error Máximo, etc.) parciales del programa van teniendo una convergencia mucho mejor al ajuste de los datos.

Es importante estar pendiente de los resultados arrojados en esta ventana y los de la pestaña de anterior, puesto que se necesita ir revisando la convergencia de la corrida y la calidad de cada resultado parcia de manera instantánea, ya que el programa no tiene un límite o criterio de parada especifico y es el usuario, quien a través del uso de las herramientas propias del programa, determina el resultado o los mejores resultados.

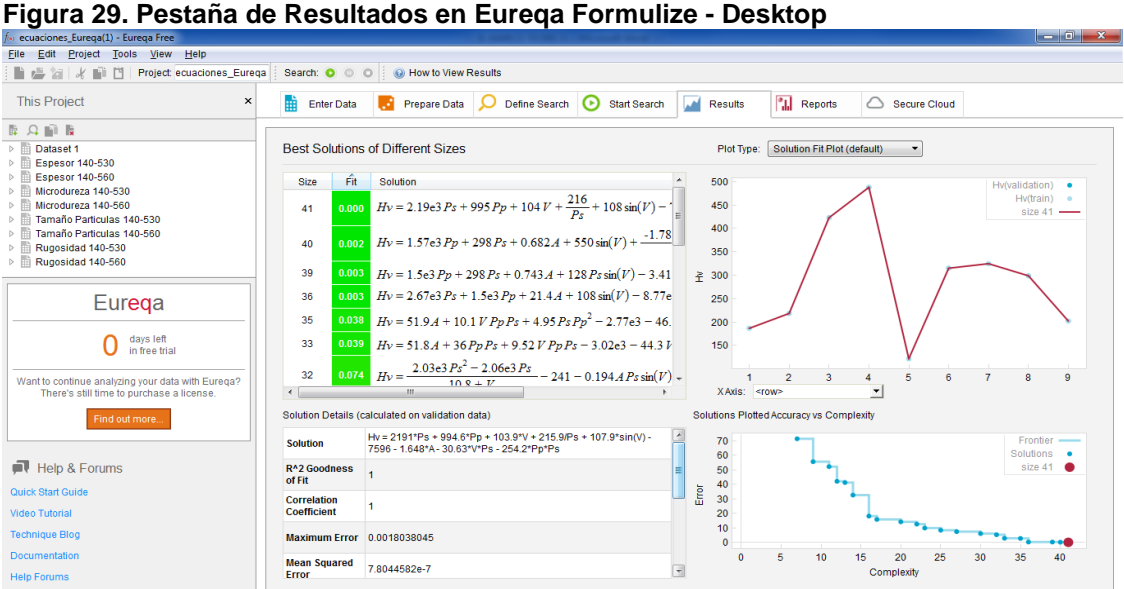

**Fuente: Autor del Proyecto**

**6) Reportes:** Por último, cuando el programa ha realizado una convergencia del 100% y se aprecia que ha dejado de encontrar mejores expresiones/funciones a las ya adquiridas, se puede generar un reporte de acuerdo a lo que se requiera guardar como resultado. El tipo de reporte más completo se genera con: Una lista de modelos generados en orden descendente de calidad, gráficos de apreciación para la exactitud-aproximación del modelo a los datos ingresados, la cantidad de ocurrencia de cada variable en las ecuaciones totales generadas, etc. Estas ecuaciones generadas, consignadas en el anexo H, son las que posteriormente se ingresaran a MATLAB para su análisis monoobjetivo o multiobjetivo, donde pueden copiarse directamente a una hoja de Excel para que puedan ser guardados y fácilmente manipulados por el usuario.

| fai ecuaciones Eurega(1) - Eurega Free                                                                                                    |                                                                                                    |                                                                                          |                                                                                                    | $-6$ $x$                                                                                                   |
|----------------------------------------------------------------------------------------------------|----------------------------------------------------------------------------------------------------|------------------------------------------------------------------------------------------|----------------------------------------------------------------------------------------------------|----------------------------------------------------------------------------------------------------|
| Project Tools View<br>Help<br>Edit<br><b>File</b>                                                                                                    |                                                                                                    |                                                                                          |                                                                                                    |                                                                                                    |
| Project ecuaciones Eurega<br>鬥<br>m                                                                                                    | Search: O O O<br>a How to Use Reports                                                                                                    |                                                                                          |                                                                                                    |                                                                                                    |
| <b>This Project</b><br>$\times$                                                                                                    | Q<br><b>Enter Data</b><br>w<br><b>Prepare Data</b><br>m                                                                                                    | ဓ<br><b>Define Search</b><br><b>AM</b> Results<br><b>Start Search</b>                    | <b>L</b> Reports<br>△                                                                                       | <b>Secure Cloud</b>                                                                                        |
| は 信 以 信<br>Dataset 1<br><b>Espesor 140-530</b><br><b>Espesor 140-560</b><br>Microdureza 140-530<br>Microdureza 140-560<br>Tamaño Particulas 140-530<br>Tamaño Particulas 140-560<br>Rugosidad 140-530                                  | <b>Report and Analysis Tools</b><br>Select Task: Generate summary report<br>Result (calculated on entire dataset):<br>Save Report.                                                                                                    | <b>Run</b><br>$\overline{ }$                                                             |                                                                                                    |                                                                                                    |
| Rugosidad 140-560<br>▷ Ⅲ                                                                                                    | <b>Model List</b>                                                                                                    |                                                                                          |                                                                                                    | $\sim$                                                                                                    |
|                                                                                                    | <b>Model</b>                                                                                                    | <b>Observed vs. Predicted</b>                                                            | <b>Output vs. Row</b>                                                                                       | <b>Error/Complexity Pareto</b>                                                                             |
| Eurega<br>days left<br>O<br>in free trial<br>Want to continue analyzing your data with Eurega?<br>There's still time to purchase a license.<br>Find out more<br>$H$ Help & Forums<br><b>Quick Start Guide</b><br><b>Video Tutorial</b> | Model: $Hv = a*Ps + b*Pp + c*V + d/Ps +$<br>$e^*sin(V) - f - g^*A - h^*V^*Ps$<br>$i^*Pp^*Ps$<br>Text:<br>$Hv = 2191.17475272044*Ps$<br>+ 994.629627739278*Pp +<br>103.91678980441*V +<br>215.870188036654/Ps +<br>$107.863999036022*sin(V)$ -<br>7595.58850275827 -<br>$1.64776819603803*A -$<br>30.6281675448574*V*Ps -<br>254.194145187433*Pp*Ps | 450<br>٠<br>400<br>350<br>GP.<br>300<br>250<br>200<br>150<br>150 200 250 300 350 400 450 | $data -$<br>450<br>$model$ $\longrightarrow$<br>400<br>350<br>300<br>250<br>200<br>150<br>1 2 3 4 5 6 7 8 9 | 70<br>frontier -<br>60<br>model<br>٠<br>50<br>40<br>30<br>20<br>10 <sup>10</sup><br>5 10 15 20 25 30 35 40 |
| <b>Technique Blog</b><br><b>Documentation</b>                                                                                                    | Model: $Hv = a*Pp + b*Ps + c*A +$<br>$d^*sin(V)$ + -e*sin( $V$ )/Ps - f - g*V -                                                                                                    | 450<br>٠<br>400<br>m.                                                                    | data<br>. .<br>450<br>$model$ $\longrightarrow$<br>400                                                      | 70<br>frontier -<br>60<br>model<br>$\overline{a}$<br>60.                                                   |
| <b>Help Forums</b>                                                                                                    |                                                                                                    |                                                                                          |                                                                                                    |                                                                                                    |

**Figura 30. Pestaña de Reportes en Eureqa Formulize - Desktop**

**Fuente: Autores del Proyecto**

### **7.5. Manejo del AG implementado en MATLAB**

Aquí se detalla cómo debe cargarse el algoritmo generado y la interfaz gráfica (GUI) que fue adaptada para la correcta configuración y manejo. La programación llevada a cabo en MATLAB puede apreciarse resumido en los pseudocódigos del anexo B y D de este documento.

### **a) Abrir la Interfaz Gráfica (GUI)**

Para comenzar a trabajar con el algoritmo, se debe asegurar que se tiene instalado el *Matlab 7.10.0.499 (R2010a)*, pues en versiones anteriores o posteriores pueden ocasionarse errores que no permitan el uso del mismo. La programación debe estar guardada en una carpeta, y desde MATLAB, bajo la pestaña *Current Folder*, se debe ir a la ubicación de esta carpeta y agregarla al *Path* del programa (ruta de búsqueda) *<sup>5</sup>* . Esto permite correr adecuadamente los scripts, creando nuevos datos sobre los cuales se realizan distintos cálculos. Cuando la carpeta esta agregada, abrimos ésta en el *Current Folder* y daremos doble-click al script **Algoritmo\_Genetico.m**, el cual es el script principal que llama a los otros scripts que terminan siendo sub-rutinas de una programación modular,

l 5 "La ruta de búsqueda o *Path*, es un subconjunto de todas las carpetas del sistema de archivos. El software MATLAB utiliza la ruta de búsqueda para localizar de manera eficiente los archivos utilizados con productos MathWorks®, accediendo a todos los archivos de las carpetas en la ruta de búsqueda". Hay tres maneras de cambiar las carpetas en la ruta de búsqueda para una sesión actual de MATLAB. Para más información puede acceder a este link: [http://es.mathworks.com/help/matlab/matlab\\_env/add-remove-or-reorder-folders-on-the-search](http://es.mathworks.com/help/matlab/matlab_env/add-remove-or-reorder-folders-on-the-search-path.html)[path.html](http://es.mathworks.com/help/matlab/matlab_env/add-remove-or-reorder-folders-on-the-search-path.html)

explicado ya anteriormente en el marco conceptual. Abierto este script en el "*Editor*" del programa, se procede a correr el algoritmo haciendo click en el icono

**para comenzar a usar la interfaz grafica que se ve a continuación:** 

**Figura 31. Interfaz Principal del Algoritmo**

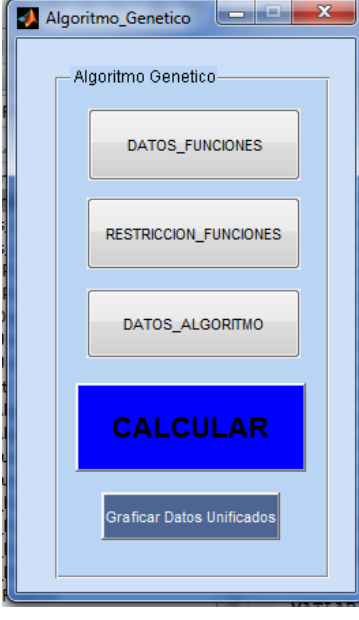

#### **Fuente: Autor del Proyecto**

La figura 31 muestra la interfaz gráfica principal donde se ingresan todos los datos necesarios para el manejo del algoritmo, aquí se dividen en unos ítems principales que se muestran como botones, donde se activa una interfaz gráfica de usuario alterna propia de cada botón. De acuerdo al orden en que el interfaz principal del algoritmo solicita la información, el algoritmo solicita: los datos de la(s) funcion(es) a optimizar en el botón **DATOS\_FUNCIONES**; las restricciones que van a tener que cumplirse (si aplica) para las funciones ingresadas con el botón **RESTRICCION\_FUNCIONES**, los datos propios que requiere el algoritmo para poder comenzar con el botón **DATOS\_ALGORITMO.**

Luego se tiene el botón **CALCULAR**, que permite iniciar la corrida del algoritmo. Se debe tener cuidado de oprimirlo únicamente 1 vez. Y por último, para generar los resultados finales al unificar los resultados de las corridas, se pasan por un análisis de Frentes de dominancia que ayuda a definir los mejores resultados de los ya generados por cada corrida con el botón **Graficar Datos Unificados**.

### **b) Ingreso de las Funciones Objetivo**

Lo primero que solicita esta interfaz es que por favor ingrese los datos y la información requerida de las Funciones Objetivo a optimizar, por lo que al hacer click en el botón **DATOS\_FUNCIONES**, aparecerá el siguiente interfaz:

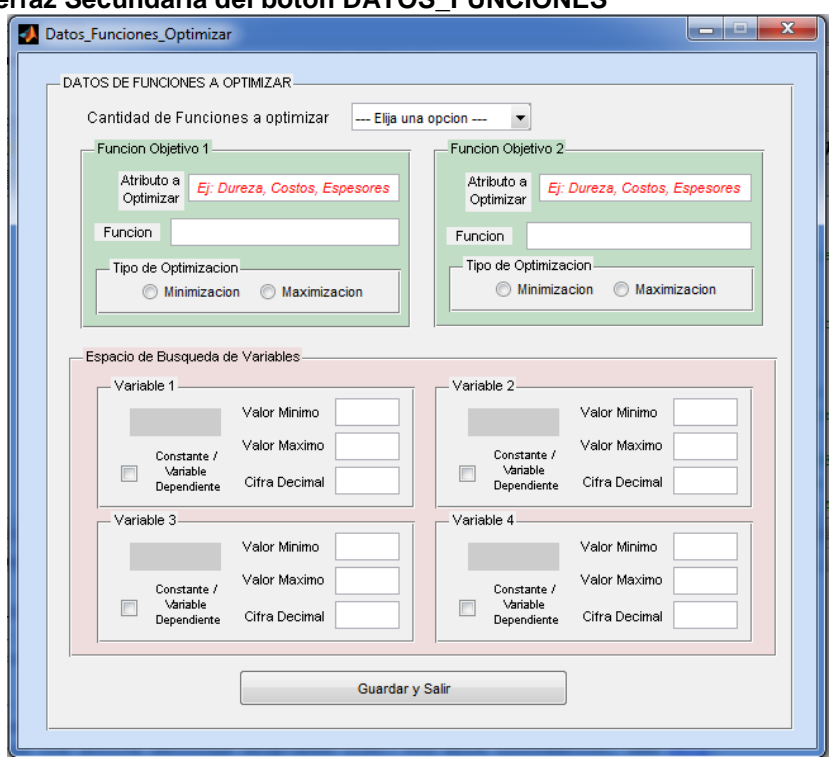

**Figura 32. Interfaz Secundaria del botón DATOS\_FUNCIONES**

**Fuente: Autor del Proyecto**

La interfaz mostrada en la figura 32 corresponde a toda la información total que este le solicita al usuario que digite o seleccione. Cuando se está ejecutando esta interfaz, este va mostrando cada opción de acuerdo al cumplimiento del ingreso correcto de la información, lo que permite al usuario tener una experiencia de guía para el ingreso adecuado de los enunciados que deban ser digitados o seleccionados. Si algo no está bien digitado saldrán unos avisos y alertas que deberán ser atendidos o de lo contrario no se podrá proseguir con el proceso, o en su defecto, no se podrá realizar correctamente la optimización requerida. El AG no está diseñado para trabajar con valores de CERO, por lo que se debe trabajar con valores cercanos a este pero no iguales a cero.

Primero solicita si se va a evaluar 1 o 2 funciones Objetivo (análisis simple o análisis multiobjetivo), luego pide de cada funcion objetivo a evaluarse, el nombre del atributo que representa, su respectiva funcion (la cual fue generada por Eureqa) y la optimización que se pretende (Minimización o Maximización); si todo está correctamente ingresado saldrá un aviso de advertencia, y luego se procederá a ingresar los datos requeridos de cada variable que consisten en los límites de cada una y la cifra decimal con la que queremos trabajarla; estos datos van a permitir generar la primera población inicial aleatoria. En caso que la variable sea un valor numérico fijo o una expresión dependiente de las otras variables que aquí se mencionan, se debe escoger la casilla de *checkbox* de esa variable. Es necesario no dejar alguna casilla editable vacía, y al terminar de completar el ingreso de información podremos guardarlo oprimiendo el botón **Guardar y Salir**, donde saldrá un aviso de información que confirma que todo fue guardado exitosamente, cerrará esta interfaz y se debe volver a seleccionar la interfaz principal para seguir con el proceso.

### **c) Ingreso de las Restricciones**

En caso de no tener algún tipo de restricción diferente a los ya establecidos en primera medida durante la interfaz de la figura 32, no es obligatorio oprimir el botón **RESTRICCION\_FUNCIONES** y podremos seguir al siguiente botón. Como en la vida real siempre hay distintas restricciones a cumplirse, intrínsecamente o no; en este proyecto se tienen restricciones de Rango de las funciones Objetivo que deben cumplirse.

Aquí cabe la acotación del tema para explicar que muchos de los ejercicios encontrados en literatura manejan restricciones con respecto a las variables independientes, o relación entre las mismas que deben tenerse en cuenta; pero en este documento las restricciones se aplican a las variables dependientes (los valores de atributo a optimizar), por lo que al valor de la funcion Objetivo 1 se asigna con denominación "y1" y al valor de la funcion Objetivo 2 se asigna con denominación "y2"; además que las expresiones ingresadas (variables independientes y/o dependientes) no pueden ser expresiones de igualdad, ya que estas no pueden guardarse adecuadamente por el programa, y en dado caso deberán convertirse en expresiones de desigualdad.

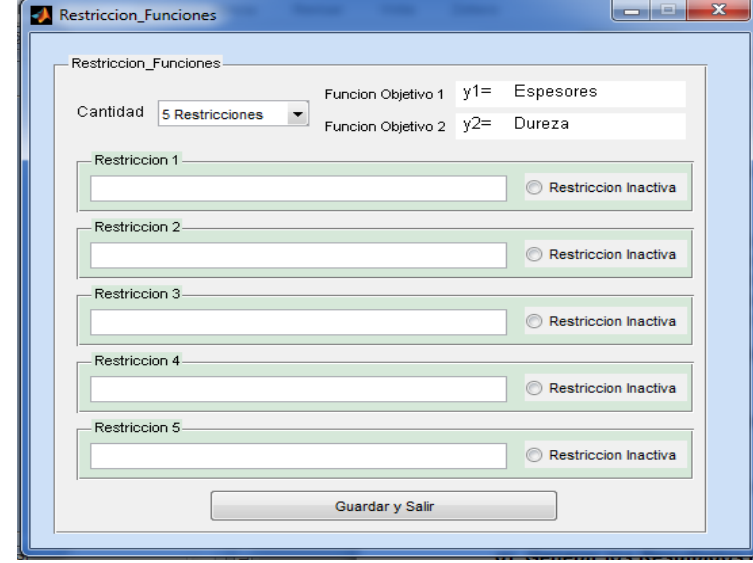

**Figura 33. Interfaz Secundaria del botón RESTRICCION\_FUNCIONES**

**Fuente: Autor del Proyecto**

La interfaz mostrada en la figura 33 corresponde a toda la información total que este le solicita al usuario que digite y seleccione. Cuando se está ejecutando esta interfaz, se pide especificar cuantas restricciones va a ingresarse, seguido a esto se muestran las casillas editables y la opción de tenerlas digitadas pero inactivas o activas de acuerdo a la selección o no del botón *radiobutton*.

Es necesario no dejar algunas casillas editable vacía y tener en cuenta que aquí es válida la diferencia entre mayúsculas, minúsculas y espacios para la digitación de restricciones. Al terminar de completar el ingreso de información podremos guardarlo oprimiendo el botón **Guardar y Salir**, donde cerrará la interfaz y se debe volver a seleccionar la interfaz principal para seguir el proceso. Al volver a la interfaz principal se puede dar cuenta que el botón **RESTRICCION\_FUNCIONES** ha cambiado de color y visualmente sabemos que las restricciones están activas para su cumplimiento. En caso de querer desactivarlas, basta con volver a hacer click al botón mismo.

### **d) Ingreso de los Datos del Algoritmo**

Terminados los pasos anteriores, se procede a ingresar los datos necesarios, propios del algoritmo, con los cuales va a estar trabajando durante sus corridas. Por lo tanto, al hacer click sobre el botón **DATOS\_ALGORITMO**, aparece la interfaz secundaria de la figura 34:

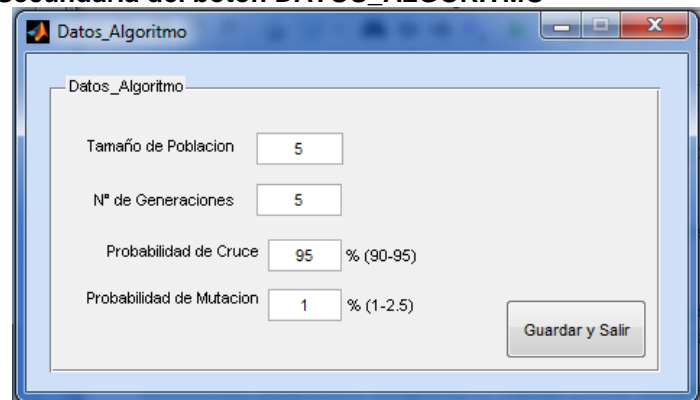

**Figura 34.Interfaz Secundaria del botón DATOS\_ALGORITMO**

**Fuente: Autor del Proyecto**

Esta interfaz atañe toda la información solicitada al usuario, cuya digitación es exclusivamente numérica. Cuando se está ejecutando esta interfaz, se pide especificar el Tamaño de Población y la Cantidad de Generaciones desarrolladas por el AG (números enteros positivos mayores a cero); mientras las probabilidades de Cruce y Mutación, aunque deben ser números positivos mayores a cero, pueden contener decimales: la primera se recomienda manejarse con probabilidad entre 90-95 y la otra que no exceda de 2.5 (recomendación por literatura).

Es necesario no dejar alguna casilla editable vacía, y al terminar de completar el ingreso de información se guarda oprimiendo el botón **Guardar y Salir**, donde cerrará esta interfaz secundaria volviendo a la interfaz principal para seguir el proceso.

### **e) Ejecución del Algoritmo implementado**

Como se ha ingresado todos los datos necesarios, entre funciones, restricciones y condiciones de funcionamiento; ahora se puede dar click en el botón **CALCULAR** de la interfaz principal del AG (dar click una sola vez, para no generar varias corridas seguidas). Todo el proceso posterior se deja a la programación implementada para que encuentre los resultados esperados, de un análisis simple o de un análisis multiobjetivo de 2 funciones Objetivo.

Es recomendable configurar adecuadamente el equipo de cómputo para que no ente en hibernación, suspensión, actualización, descarga o alguna otra operación que conlleve a un apagado temporal o permanente del mismo, ya que al interrumpirse el análisis puede tardar en encontrar las soluciones más de lo necesario, o en el peor de los casos, perder por completo la corrida y tener que empezar desde el primer paso establecido en este capítulo. El desarrollo del algoritmo se puede apreciar en el *Command Window* de MATLAB, el cual es importante para hacer un seguimiento de cómo se comporta cada fase del mismo, en qué generación se encuentra de las estipuladas por el usuario, o por el contrario, pueda aparecer un mensaje de error por algún dato mal ingresado, o que se encuentra atrapado en un bucle infinitamente (puede no pasar de una generación o una etapa); por lo que se recomienda hacer seguimiento la primera o primeras generaciones, ya si se ve un trabajo normal sin importar su tiempo de ejecución, debe dejarse correr tranquilamente y revisar periódicamente cómo va la corrida.

### **f) Generación de Resultados Parciales**

Terminada la corrida por algún criterio de parada cumplido, las soluciones monoobjetivas se muestran en el *Command Windows* mientras el análisis Multi-objetivo se muestra en salidas gráficas 2-D y datos tabulados o listados propios de cada gráfica. Los resultados mono-objetivos o simples, son apenas mostradas y para poder ser guardadas, como en este trabajo, deberán ser digitados en una hoja de Excel; mientras los resultados multiobjetivo se guardan con el icono GUARDAR de cada una de las gráficas obtenidas en la dirección que el usuario requiera. Los resultados a nivel mono-objetivo se muestran en MATLAB como lo especifica la figura 35:

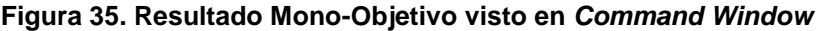

```
\star 5 \Box \starCommand Window
  La Poblacion ha convergido en 27 generaciones
  RESPUESTA FINAL - Poblacion Final
  OF =30
                          30
                                                -2700030Elapsed time is 438.528100 seconds.
fx \Rightarrow
```
#### **Fuente: Autor del Proyecto**

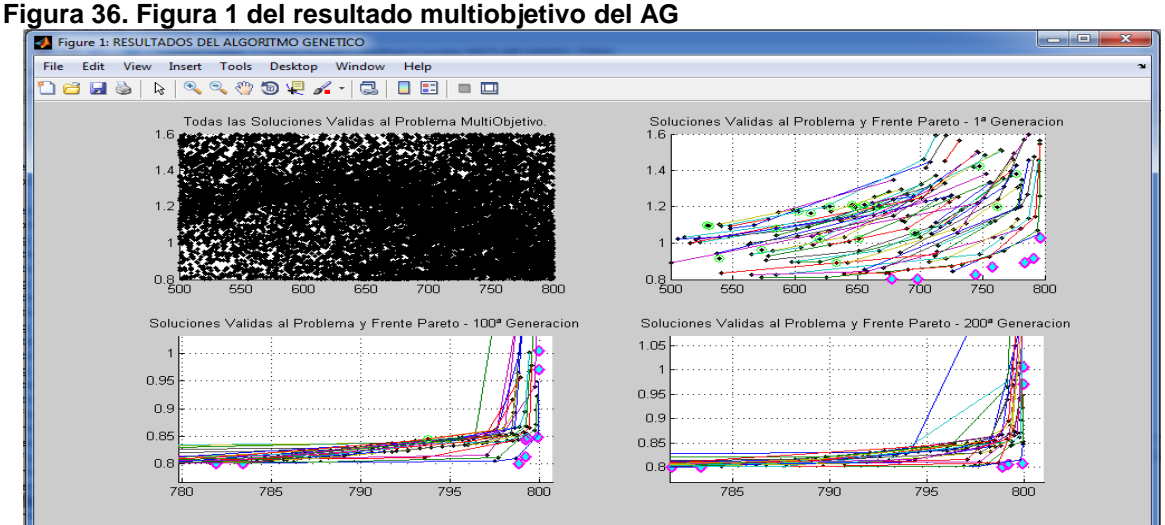

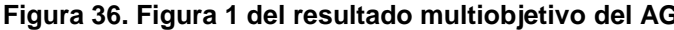

**Fuente: Autor del Proyecto**

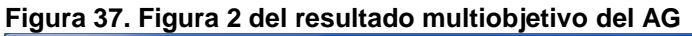

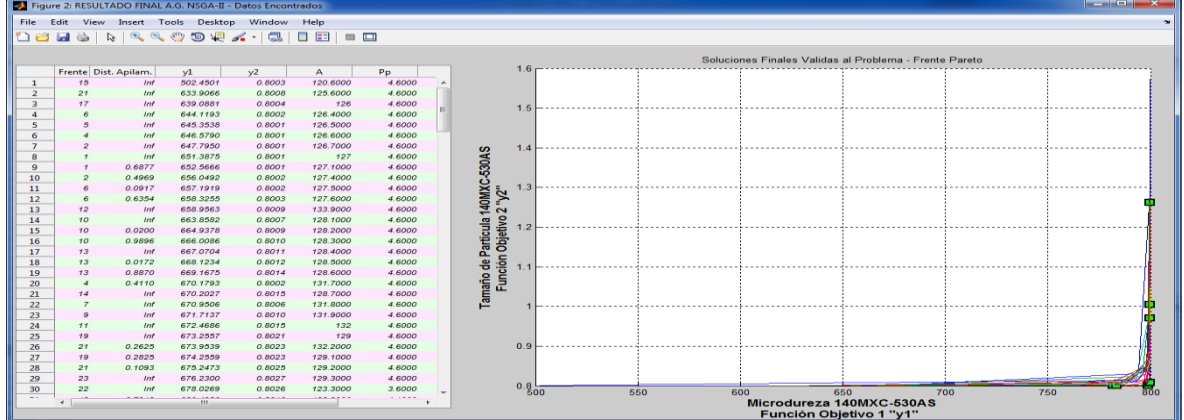

**Fuente: Autor del Proyecto**

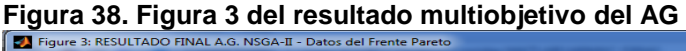

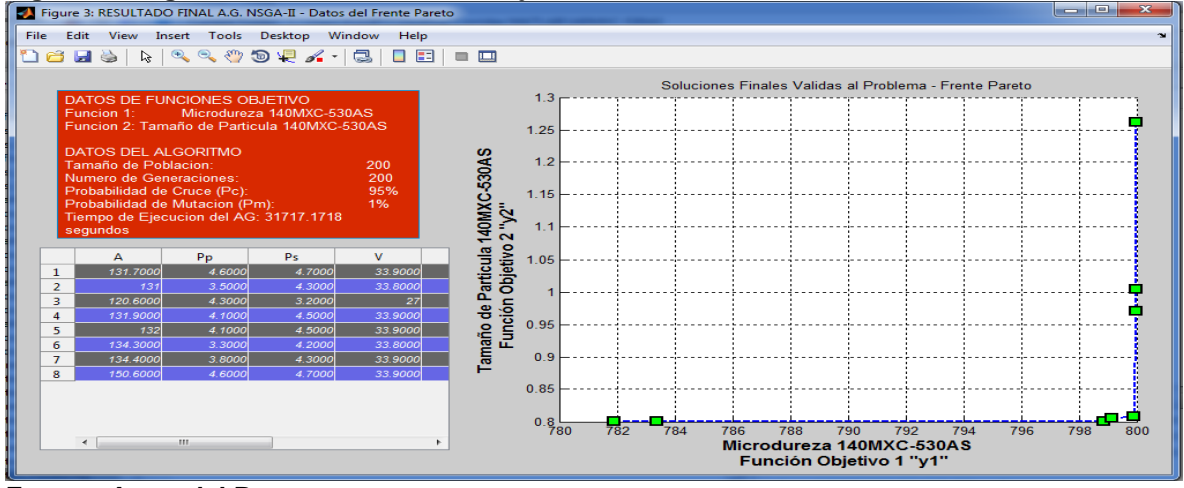

**Fuente: Autor del Proyecto**

De la figura 36 a la 38 nos presenta las gráficas generadas al final de la corrida del AG para 2 funciones Objetivo, donde: la figura 36 presenta 4 graficas, la primera es un mapeo de puntos encontrados por el AG de las Soluciones Validas al problema y las otras 3 permiten apreciar como el algoritmo converge hacia las soluciones requeridas con el paso de las generaciones; la figura 37 muestra la gráfica de criterio de selección basada en el Método de Clasificación No-Dominada, junto a la tabla de datos que es el listado de todos los individuos a los cuales se ha calculado el rango al que pertenece cada uno de ellos, junto a su distancia de apilamiento asignado; y la figura 38 exhibe el criterio final de selección basada en el método de clasificación Optima de Pareto, con la tabla de datos que representa el listado final de los individuos que conforman el Frente óptimo de resultados.

#### **g) Generación de Resultados Finales**

Las funciones Objetivo pueden correrse la cantidad de veces que el usuario considere necesarias. Todos esos resultados, después de guardados, son consignados en el block de notas de la carpeta que contiene la programación del AG, llamado **"Datos.txt".** Esta consigna se realiza al copiar los datos tabulados de la figura 38 de cada corrida realizada, de manera que queden unificados todos estos resultados que conforman los distintos frentes de Pareto para cada material (mezcla de recubrimiento), y queda como se muestra en la siguiente figura:

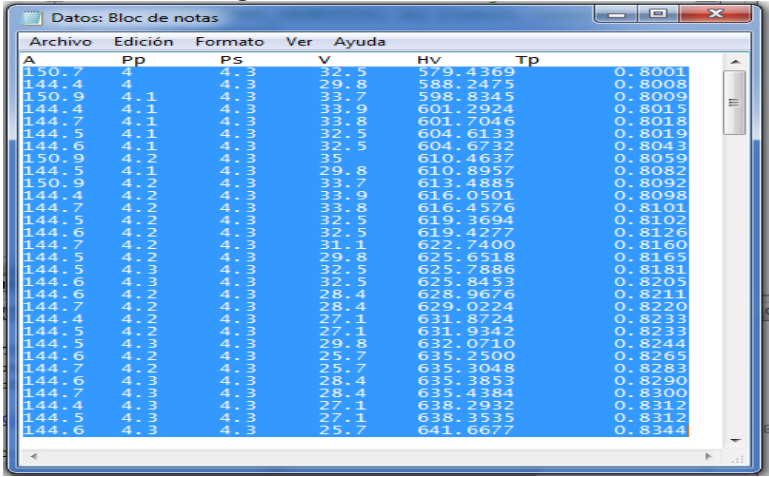

**Figura 39. Individuos unificados ingresados al Block de Notas**

En la figura 39 se visualiza como quedan parcialmente listados todos los individuos para en análisis final. Cabe decir que la primera fila del texto corresponde a la designación de las variables independientes que conforman al individuo, manejadas desde la creación de las expresiones en Eureqa (en este proyecto son 4 variables designados en orden alfabético como: A; Pp; Ps; V), y la designación de los atributos a optimizar (en este caso las 2 funciones Objetivos designados como: Hv; Tp) en este orden.

**Fuente: Autor del Proyecto**

Habiendo terminado de editar y guardar este archivo .txt; ahora podemos volver a la interfaz principal del AG y ubicar el botón **Graficar Datos Unificados,** al hacer click sobre este botón, aparece la interfaz secundaria de la figura 40:

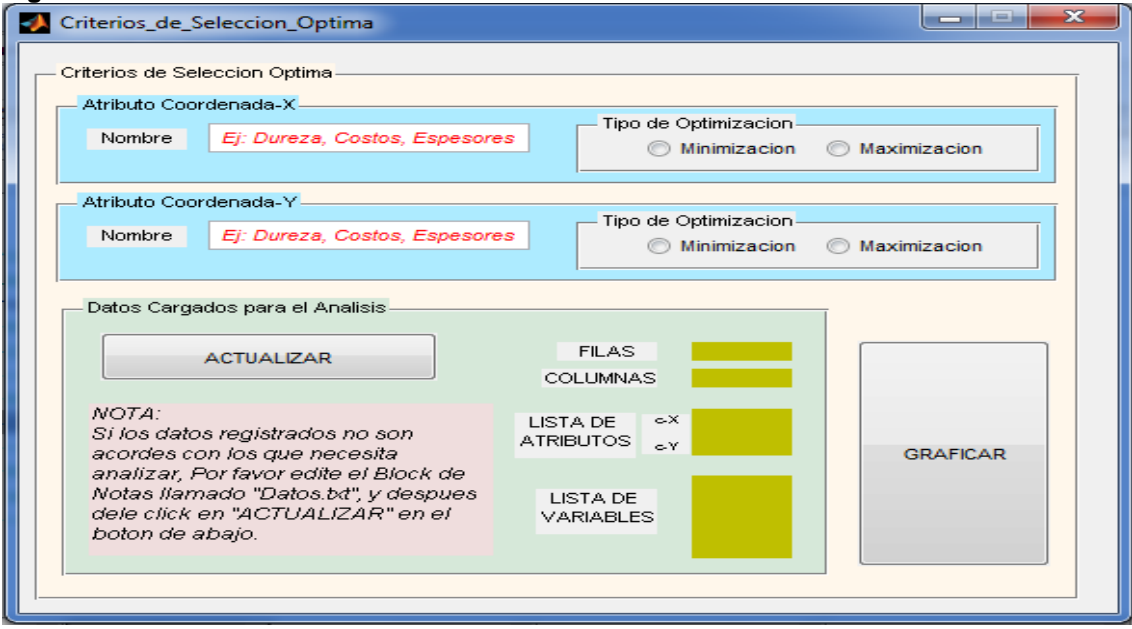

**Figura 40. Interfaz Secundaria del botón "Graficar Datos Unificados"**

**Fuente: Autor del Proyecto**

Cuando se está ejecutando esta interfaz, este va mostrando cada opción de acuerdo al cumplimiento del ingreso correcto de la información, lo que garantiza la incorporación adecuada de los enunciados que deban ser digitados o seleccionados. Primero solicita el nombre de los atributos que se van a evaluar, tanto el que va a estar en la coordenada-X como la que va en la coordenada-Y de la gráfica 2-D a generarse. Luego de ingresar el nombre aparece un cuadro que solicita especificar cuál es el tipo de optimización que se va a realizar a cada atributo; cuando se especifica esto para ambos atributos se muestra el cuadro de "Datos Cargados para el Análisis", donde se debe dar click en el botón **CARGAR DATOS**, para que el programa lea los datos ingresados en el archivo *Datos.txt* y muestre el número de filas y columnas de todos los datos (corresponde al número de individuos no repetidos y la cantidad total de variables respectivamente), y el listado en columnas que hemos introducido de variables y sus respectivos atributos. Si el listado está mal ingresado o escrito, simplemente se debe abrir el block de notas, editarlo, guardarlo, y luego volver a dar click al botón, que ahora se llama **ACTUALIZAR** y volverá a actualizarse los campos mencionados anteriormente. Estando de acuerdo con los datos ingresados, procedemos a darle click al botón **GRAFICAR** y se generaran las gráficas similares a las de la figura 37 y 38 con los datos leídos en el block de notas. Estas gráficas, al igual que las otras generadas anteriormente, tiene la posibilidad de ser guardadas donde el usuario así lo requiera.

El funcionamiento interno del AG implementado, se puede ver en el anexo A y anexo C que describen de manera general el procedimiento para el análisis monoobjetivo y Multi-objetivo de las funciones ingresadas bajo sus respectivas restricciones a que tengan lugar.

# **7.6. Criterios de Validez y Confiabilidad**

La comprobación del AG se hizo con el desarrollo de rutinas y subrutinas generadas mediante ejercicios que contenían o no, restricciones, de las funciones similares generadas por Eureqa.

# **7.6.1. Prueba de Algoritmo Genético Simple**

# *7.6.1.1. Ejercicios de prueba con 1 variable*

| <b>FUNCION OBJETIVO</b>                                          | <b>RESTRICCIONES</b> | <b>TIPO DE</b>      |                |       |                          | <b>RESULTADOS MATEMATICOS RESUTADOS DEL ALGORITMO</b> |                |       |           |           |
|------------------------------------------------------------------|----------------------|---------------------|----------------|-------|--------------------------|-------------------------------------------------------|----------------|-------|-----------|-----------|
|                                                                  |                      | <b>OPTIMIZACIÓN</b> | X <sub>1</sub> |       | $X2$ $X3$                |                                                       | X <sub>1</sub> |       | $X2$ $X3$ | Υ         |
| $0.0126 \times \frac{2}{1} - 0.0301 \times \frac{1}{1} + 0.2265$ | $0.1 \le X_1 \le 3$  | Minimización        | 1,1944         | ---   |                          | 2,0852                                                | 1.1944         |       | ---       | 2,0852    |
| $0.0403*X_1^2-0.1501*X_1+0.3371$                                 | $0.1 \le X_1 \le 3$  | Minimización        | 1,8623         | ---   | $\overline{\phantom{a}}$ | 0,19734                                               | .8623          | $---$ | ---       | 0,19734   |
| $100^{\ast}X_1^{2\ast}(1-X_1)^2-X_1$                             | $0.1 \le X_1 \le 2$  | Minimización        | 1,0049         | ---   | $- - -$                  | $-1,0025$                                             | 1,0049         | $---$ | ---       | $-1,0025$ |
|                                                                  | $0.1 \le X_1 \le 1$  | Maximización        | 4,9            | $---$ | $- - -$                  | 5,755                                                 | 4.9            | $---$ | ---       | 5,755     |
| $X_1^4$ -2* $X_1^2$ -5                                           | $0.1 \le X_1 \le 4$  | Minimización        |                | ---   | $- - -$                  | -6                                                    |                | ---   | ---       | -6        |
| $X_1^5 - 3^*X_1^2$                                               | $0.1 \le X_1 \le 4$  | Minimización        | 1,0626         | ---   | $\overline{a}$           | $-2,0326$                                             | 1.0627         | $---$ | ---       | $-2,0326$ |
| $-X_1^3 + 3 \times X_1^2$                                        | $0.1 \le X_1 \le 4$  | Maximización        | 2              | ---   | $- - -$                  | $-4$                                                  | 2,0002         | ---   | ---       | 4         |
| $-X_1^4$ - $X_1^3$ + 9* $X_1^2$ - 15                             | $0.1 \le X_1 \le 4$  | Maximización        | 1,7792         | ---   | $- -$                    | 2,1629                                                | 1,7792         |       | ---       | 2,1629    |

**Tabla 9. Resultado de los ejercicios de 1 variable**

**Fuente: Autor del Proyecto**

La tabla 9 muestra las funciones objetivo de 1 variable que fueron utilizadas como ejercicios en el AG; los resultados de este muestran su exactitud comparado con los resultados matemáticos realizados en el mismo MATLAB bajo una línea de comando, apreciado en el anexo E en la sección "Ejercicios de prueba con 1 variable". Las condiciones del Algoritmo usadas para cada funcion objetivo fueron mantenidas en: 100 Generaciones a un tamaño de Población de 100 individuos, bajo una probabilidad de cruce de 95% y una probabilidad de mutación del 1%.

# *7.6.1.2. Ejercicios de prueba con 2 y 3 variables*

En la tabla 10 se puede evidenciar los resultados de las funciones objetivo para 2 y 3 variables utilizadas como ejercicios de prueba en el AG; los resultados de estas tienen una gran aproximación en su valor de funcion (Y). Esta aproximación a la exactitud entre los resultados matemáticos comparados con los obtenidos por el Algoritmo se puede ver en décimas hasta diezmilésimas en sus valores, dependiendo de su grado de complejidad. En el anexo E en la sección "Ejercicios de prueba con 2 y 3 variables", están consignados los resultados obtenidos del proceso por Matlab que soportan la tabla 10. Las condiciones del Algoritmo para estos casos usadas en cada funcion objetivo fueron variadas, de acuerdo a la complejidad de cada una, pero siempre manteniéndose la probabilidad de cruce del 95% y la probabilidad de mutación en el 1%

| <b>FUNCION OBJETIVO</b>                                       | <b>RESTRICCIONES</b>                                                                                                    | TIPO DE             |                | <b>RESULTADOS MATEMATICOS</b> |        |             | RESUTADOS DEL ALGORITMO |                |        |           |  |
|---------------------------------------------------------------|----------------------------------------------------------------------------------------------------|---------------------|----------------|-------------------------------|--------|-------------|-------------------------|----------------|--------|-----------|--|
|                                                               |                                                                                                    | <b>OPTIMIZACIÓN</b> | X1             | X2                            | Χ3     | Υ           | X <sub>1</sub>          | X <sub>2</sub> | X3     | Y         |  |
| $2^*X_1 + 8^*X_2$                                             | $0.1 \le X_1 \le 3$<br>$0.1 \le X_2 \le 1$<br>$2^*X_1 + 4^*X_2 = 8$<br>$2^*X_1 - 5^*X_2 \leq 0$<br>$5^*X_2 - X_1 \leq 5$                             | Minimización        | 2,2222         | 0,8889                        |        | 11,5556     | 2,2220                  | 0,8890         |        | 11,5560   |  |
| $0.1*X_1+0.07*X_2$                                            | $0.1 \le X_1 \le 10$<br>$0.1 \le X_2 \le 5$<br>$X_1 + X_2 == 10$<br>$X_1 \le 6$<br>$X_2 = 2$<br>$X_1$ >= $X_2$                                       |                     | 6              | 4                             | ---    | 0,88        | 5,9999                  | 3,9999         |        | 0,87998   |  |
| $60^{\circ}X_1 + 100^{\circ}X_2$                              | $0.1 \le X_1 \le 10$<br>$0.1 \le X_2 \le 10$<br>$4^{\ast}X_1 + 2^{\ast}X_2 \leq 32$<br>$2^*X_1 + 4^*X_2 \leq 22$<br>$2^{\ast}X_1 + 6^{\ast}X_2 = 30$ | Maximización        | $\overline{7}$ | $\overline{2}$                |        | 620         | 6,9982                  | 2,0009         |        | 619,98    |  |
| $0.36*X_1*X_2+51.2*X_2^{-1}+38.4*X_1^{-1}$                    | $1 \leq X_1$<br>$1 \leq X_2$                                                                                                    | Minimización        | 4,3008         | 5,7435                        |        | 26,7356     | 4,3089                  | 5,7451         |        | 26,736    |  |
| 10- $(4^*X_1^2+4^*X_1^*X_2+2^*X_2^2+3^*X_1)$                  | $0.1 \leq X_1 \leq 10$<br>$0.1 \leq X_2 \leq 5$<br>$X_1^2 + X_2^2 = 64$<br>$(X_1 - 1)^2 + 4*(X_2 + 1)^2 \le 64$                                      | Minimización        | 7,93835        | 0,991178                      |        | $-299,3235$ | 7,9381                  | 0,9914         |        | $-299.31$ |  |
| $X_1^*$ - $X_2^*X_3$                                          | $10 \le X_1 \le 30$<br>$0.1 \le X_2 \le 20$<br>$0.1 \le X_3 \le 20$<br>$X_1 + 2^*X_2 + 2^*X_3 = 0$<br>$X_1 + 2^*X_2 + 2^*X_3 = 72$                   | Minimización        | 24             | 12                            | 12     | $-3456$     | 24,121                  | 12.164         | 11,776 | $-3455$   |  |
| $(0.36^*X_1^*X_2) + (0.32^*X_1^*X_3) +$<br>$(0.24^*X_2^*X_3)$ | $0.1 \le X_1 \le 10$<br>$0.1 \le X_2 \le 10$<br>$0.1 \le X_3 \le 10$<br>$X_1 * X_2 * X_3 = 159.9$<br>$X_1 * X_2 * X_3 = 160.1$                       | Minimización        | 4,3088         | 5,7433                        | 6,4632 | 26,73       | 4,0917                  | 5,8202         | 6,7144 | 26,744    |  |

**Tabla 10. Resultado de los ejercicios de 2 y 3 variables**

**Fuente: Autor del Proyecto**

De acuerdo a los resultados del análisis mono-objetivo recopilados en las tablas 9 y 10 se puede establecer que el AG demuestra ser capaz de converger hacia el óptimo global dependiendo de la calidad de la corrida, de las condiciones de restricción y condiciones de configuración del Algoritmo.

# **7.6.2. Prueba de Algoritmo Genético M.O.**

Ya editado el AG para el manejo multiobjetivo de 2 funciones basados en el método NSGA-II, se procedió a comprobar si éste consigue también buenos resultados en la obtención de "Frentes de Dominancia" de la Población y "Frente Optimo de Pareto" de los mejores resultados de la Población Final.

| Problem       | n  | Variable<br>bounds                       | Objective<br>functions                                                                      | Constraints                                                                                    |
|---------------|----|------------------------------------------|---------------------------------------------------------------------------------------------|------------------------------------------------------------------------------------------------|
| <b>CONSTR</b> | 2  | $x_1 \in [0.1, 1.0]$<br>$x_2 \in [0, 5]$ | $f_1(x) = x_1$<br>$f_2(x) = (1 + x_2)/x_1$                                                  | $g_1(\mathbf{x}) = x_2 + 9x_1 \ge 6$<br>$g_2(\mathbf{x}) = -x_2 + 9x_1 > 1$                    |
| <b>SRN</b>    | 2  | $x_i \in [-20, 20]$<br>$i = 1.2$         | $f_1(\mathbf{x}) = (x_1 - 2)^2 + (x_2 - 1)^2 + 2$<br>$f_2(\mathbf{x}) = 9x_1 - (x_2 - 1)^2$ | $g_1(\mathbf{x}) = x_1^2 + x_2^2 \leq 225$<br>$g_2(\mathbf{x}) = x_1 - 3x_2 \leq -10$          |
| TNK           | 2. | $x_i \in [0, \pi]$                       | $f_1(x) = x_1$                                                                              | $=$ $-x_1^2$ $ x_2^2$ $+$ 1 $+$<br>$g_1(\mathbf{x})$<br>$0.1 \cos(16 \arctan(x_1/x_2)) \leq 0$ |
|               |    | $i = 1, 2$                               | $f_2(x) = x_2$                                                                              | $g_2(\mathbf{x}) = (x_1 - 0.5)^2 + (x_2 - 0.5)^2 \leq 0.5$                                     |

**Tabla 11.Problemas multiobjetivo de prueba usados en el AG**

**Fuente: Tomadas de (Deb et al., 2002)**

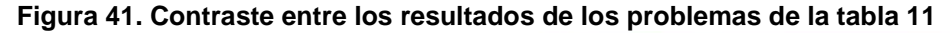

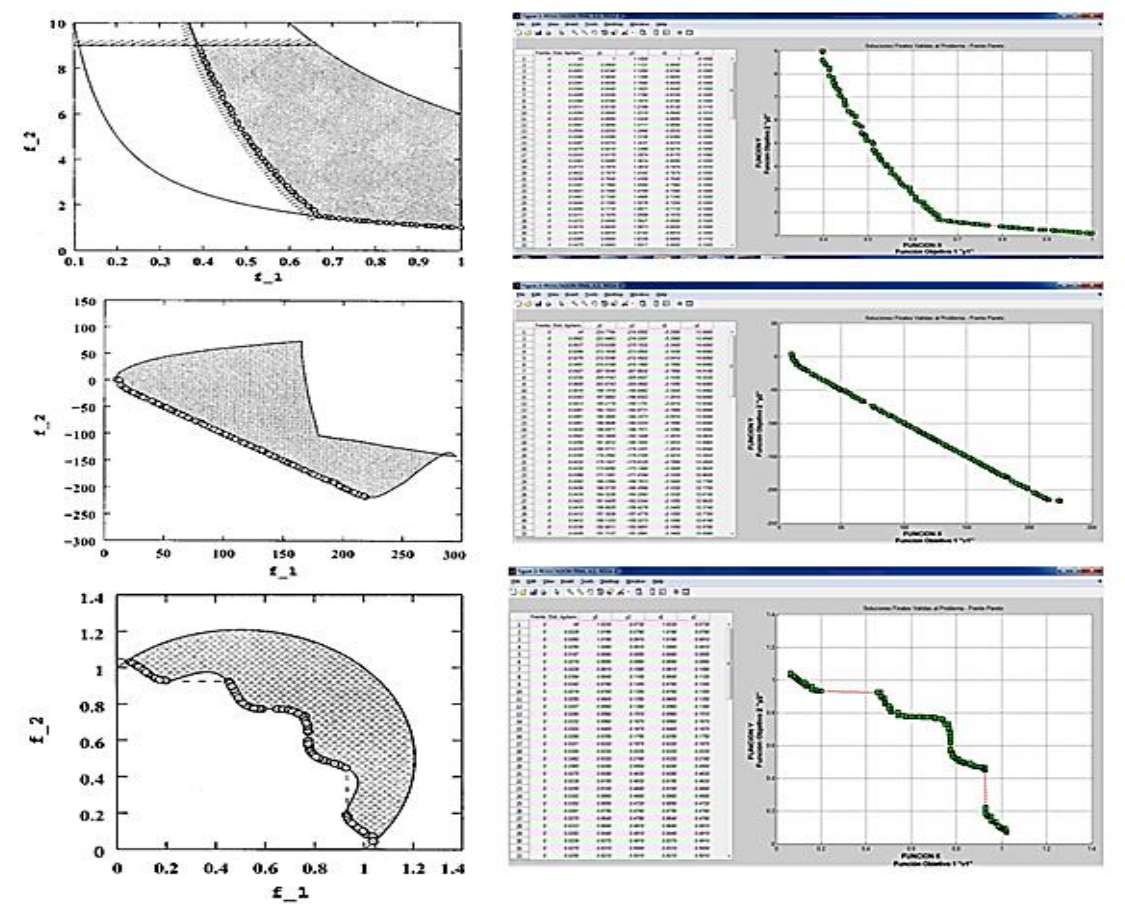

**Fuente: Tomadas de (Deb et al., 2002) y Autor del Proyecto**

Los resultados obtenidos por el AG se encuentran consignados en el anexo E sección "ejercicios de prueba con 2 funciones". Para efectos de análisis, en la figura 41 se observan 2 columnas de gráficos: a lado izquierdo la columna con graficas resultantes, en escala de grises, que representan los ejemplos manejados en el artículo (Deb et al., 2002) y mencionados en la Tabla 11, donde los autores del artículo prueban el método de optimización implementado "NSGA-II" y generan el frente óptimo de Pareto para cada problema, mostrando también el espacio factible de soluciones y al lado derecho se encuentran, a color, las gráficas

resultantes obtenidas por el AG implementado en el presente proyecto, donde se muestra el frente óptimo de Pareto que como particularidad, lo conforman todos los individuos de la población en su totalidad.

Validado el AG anteriormente descrito, se ingresó los emparejamientos e inició el análisis Multi-objetivo que permitieron la generación de las gráficas de clasificación no dominada y de clasificación optima Pareto, así como también las tabulaciones de la población final clasificada y de los individuos que conforman el frente óptimo de Pareto.

# **7.6.3. Prueba Piloto para Condiciones del AG al Análisis Multi-Objetivo**

De acuerdo a la literatura revisada y lo establecido en los numerales anteriores, se decidió mantener la probabilidad de cruce y la probabilidad de mutación en el 95% y 1% respectivamente; por lo tanto, el tamaño de Población y la cantidad de generaciones desarrolladas para el AG permitieron su manipulación de tal manera que se encuentren y determinen sus valores más adecuado para el desarrollo del proyecto, en función de la calidad de los resultados (Soluciones Optimas de Pareto) y recurso computacional (Duración de la corrida).

La prueba piloto se realizó con el emparejamiento 1 de las funciones para la mezcla de los recubrimientos 140MXC-530AS. Sus resultados se pueden apreciar en el Anexo J, logrando apreciar visualmente que un tamaño de población grande y un número de generaciones altos permiten un mejor análisis del espacio factible de soluciones, mayor cantidad de individuos analizados y una mayor tendencia a converger en los puntos deseados, pero un tiempo de ejecución de corrida del AG bastante alto. Por tal motivo el criterio de decisión adoptado para el desarrollo del proyecto fue de emplear un número de generaciones (G) y el tamaño de Población (T) de 200, para cada uno respectivamente.

# **8. RESULTADOS Y DISCUSION**

Los primeros resultados se generan cuando se obtienen las funciones y se analizan de manera mono-objetiva, como sigue a continuación:

| Condiciones de función |     |     |     |     |     |     |     |  |  |  |
|------------------------|-----|-----|-----|-----|-----|-----|-----|--|--|--|
| Pp                     |     |     |     |     | Do  |     |     |  |  |  |
| Min                    | Max | Min | Max | Min | Max | Min | Max |  |  |  |
| 100<br>160<br>35<br>25 |     |     |     |     |     |     |     |  |  |  |

**Tabla 12. Condiciones de las Funciones Objetivo para el Análisis Mono-objetivo**

#### **Fuente: Autor del Proyecto**

La tabla 12 muestra las condiciones seleccionadas de los parámetros del equipo de proyección térmica como su límite de trabajo para su rango de operación, resultado del análisis realizado en el numeral 7.3.

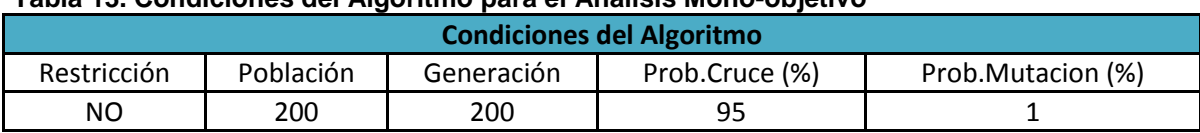

#### **Tabla 13. Condiciones del Algoritmo para el Análisis Mono-objetivo**

**Fuente: Autor del Proyecto**

La tabla 13 establece los datos ingresados al algoritmo, para la evaluación monoobjetiva, seleccionados por el análisis del numeral 7.6.3; y evidenciadas en el anexo I. Se consideró que para cada mezcla de recubrimiento y en cada atributo, era pertinente una corrida mono-objetiva del AG como condición para minimizar o maximizar la funcion ingresada, por lo cual fue necesario realizarle 2 corridas. Estos valores son mostrados en las tablas de la 14 a la 17, que indican en primera medida el dominio de la funcion, quedando expresado como el menor y el mayor individuo posible que generó cada función.

#### **Tabla 14. Resultado del Análisis Mono-objetivo a las ecuaciones a la mezcla de los recubrimientos 140MXC-530AS bajo el atributo de Microdureza (Hv)**

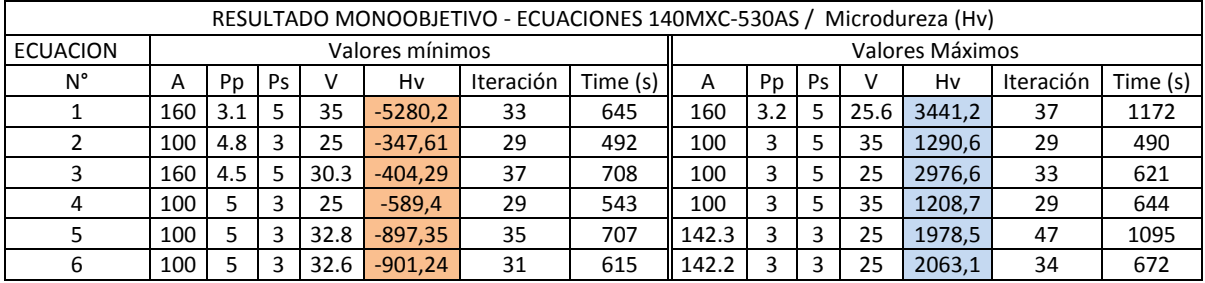

**Fuente: Autor del Proyecto**

**Tabla 15. Resultado del Análisis Mono-objetivo a las ecuaciones a la mezcla de los recubrimientos 140MXC-530AS bajo el atributo de Tamaño de Partículas (Tp)**

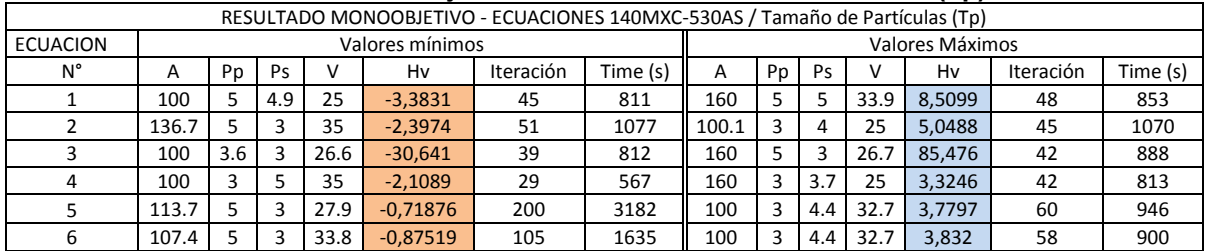

**Fuente: Autor del Proyecto**

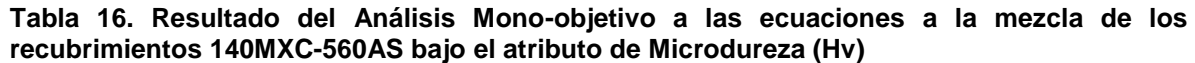

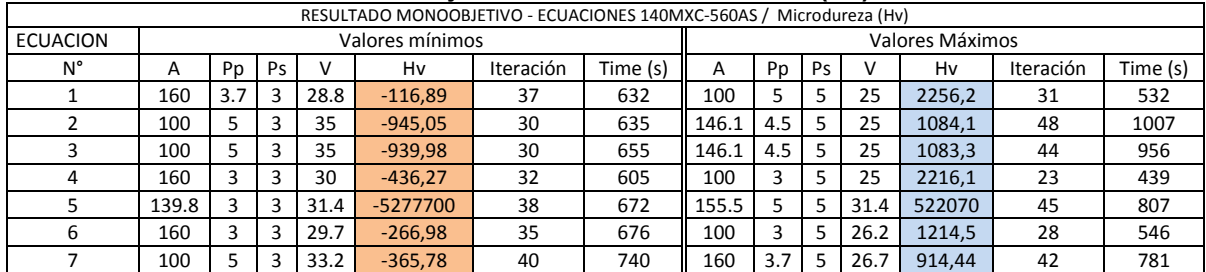

**Fuente: Autor del Proyecto**

|                 | RESULTADO MONOOBJETIVO - ECUACIONES 140MXC-560AS / Tamaño de Partículas (Tp) |    |     |      |                 |           |          |       |    |    |      |                 |           |          |
|-----------------|------------------------------------------------------------------------------|----|-----|------|-----------------|-----------|----------|-------|----|----|------|-----------------|-----------|----------|
| <b>ECUACION</b> |                                                                              |    |     |      | Valores mínimos |           |          |       |    |    |      | Valores Máximos |           |          |
| N°              | A                                                                            | Pp | Ps  | v    | Hv              | Iteración | Time (s) | A     | Pp | Ps | V    | Hv              | Iteración | Time (s) |
|                 | 100                                                                          | 5  | 3.3 | 34.9 | $-6,8957$       | 44        | 743      | 160   | 5  | 5. | 25   | 10.009          | 35        | 590      |
|                 | 100                                                                          | 5  | 3.2 | 35   | $-5,3436$       | 40        | 692      | 160   | 5  | 5  | 25.1 | 6.6001          | 44        | 850      |
|                 | 100                                                                          | 5  | 3.7 | 34.9 | $-6.907$        | 45        | 871      | 160   | 5  | 5  | 25   | 10,147          | 37        | 640      |
| 4               | 160                                                                          | 3  | 4.4 | 25.9 | $-1136,6$       | 43        | 992      | 100   | 5  |    | 34.5 | 284.44          | 46        | 882      |
|                 | 160                                                                          | 3  | 3   | 26.6 | $-0,30433$      | 44        | 854      | 100   | 5  | 5. | 33.2 | 1,9546          | 57        | 848      |
| 6               | 100.6                                                                        | 3  | 3.8 | 35   | 0.47228         | 97        | 1445     | 128.7 | 3  | 5  | 25.1 | 2.7705          | 87        | 3393     |
|                 | 100.6                                                                        | 3  | 3.8 | 35   | 0.47095         | 85        | 3166     | 128.7 | 3  | 5  | 25.1 | 3.216           | 72        | 3900     |
| 8               | 155.5                                                                        | 5  | 3.1 | 27.2 | 0.43711         | 71        | 3933     | 105.2 | З  |    | 30.3 | 5.0426          | 80        | 2015     |

**Tabla 17. Resultado del Análisis Mono-objetivo a las ecuaciones a la mezcla de los recubrimientos 140MXC-560AS bajo el atributo de Tamaño de Partículas (Tp)**

Las tablas 18 y 19 muestran las condiciones de optimización del AG para los atributos seleccionados (microdureza y tamaño de partículas), de acuerdo a los valores que se requieren para las mezclas de los recubrimientos. Estos valores fueron estipulados por el usuario, producto del proceso de caracterización realizado por (Rojas et al., 2016).

#### **Tabla 18. Condiciones de Optimización para la Microdureza**

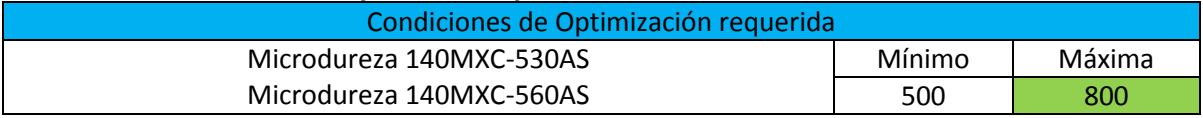

**Fuente: Autor del Proyecto**

#### **Tabla 19. Condiciones de Optimización para el Tamaño de Partículas**

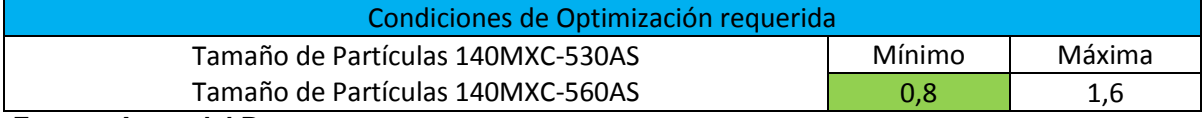

**Fuente: Autor del Proyecto**

A través de la ecuación 7 se estableció el criterio de selección de las funciones, en cuanto a su calidad, la cual está definida por la mejor proporción del espacio de búsqueda determinado por el usuario (valor mínimo y máximo mostrados anteriormente en las tablas 18 y 19), en relación al espacio de búsqueda global ofrecida por cada función; así, el valor más cercano a 1 permite determinar qué tan amplio es el espacio de soluciones factibles.

#### **Ecuación 7. Ecuación para el cálculo del tamaño proporcional del Espacio de Soluciones**

*Valor Formulado(i)* = 
$$
\frac{Vmaxf - Vminf}{Vmax - Vmin}
$$
 **donde** 
$$
\begin{cases} Vmaxf = Valor maximo de la function Objetivo \\ Vminf = Valor minimo de la function Objetivo \\ Vmax = Valor maximo de la condicion Optima \\ Vminf = Valor minimo de la condicion Optima \end{cases}
$$

#### **Fuente: Autor del Proyecto**

De la tabla 20 a la 23, se muestran las 2 etapas de selección aplicadas a las funciones, de cada mezcla de recubrimientos y en cada atributo seleccionado: La primera etapa de selección consistió en apreciar de manera visual y empírica sí el dominio de la funcion (el valor mínimo y máximo de la funcion calculada de manera mono-objetiva) abarca el dominio de análisis requerido (valor mínimo y máximo establecido como condiciones de optimización) por el usuario; de abarcarse se dice que la funcion **cumple** en primera instancia; la segunda etapa consiste en aplicar la ecuación 7.

| Escogencia ECUACIONES 140MXC-530AS / Microdureza (Hv) |               |            |                 |  |  |  |  |  |  |  |
|-------------------------------------------------------|---------------|------------|-----------------|--|--|--|--|--|--|--|
| <b>ECUACION</b>                                       |               | Escogencia |                 |  |  |  |  |  |  |  |
| N°                                                    | Empírica      | Matemática | Valor Formulado |  |  |  |  |  |  |  |
|                                                       | <b>CUMPLE</b> |            | 29,07133333     |  |  |  |  |  |  |  |
|                                                       | <b>CUMPLE</b> |            | 5,4607          |  |  |  |  |  |  |  |
|                                                       | <b>CUMPLE</b> |            | 11,26963333     |  |  |  |  |  |  |  |
|                                                       | <b>CUMPLE</b> |            | 5,993666667     |  |  |  |  |  |  |  |
|                                                       | <b>CUMPLE</b> |            | 9,586166667     |  |  |  |  |  |  |  |
|                                                       | <b>CUMPLE</b> |            | 9,881133333     |  |  |  |  |  |  |  |

**Tabla 20. Selección de ecuaciones para 140MXC-530AS en Microdureza (Hv)**

**Fuente: Autor del Proyecto**

#### **Tabla 21. Selección de ecuaciones para 140MXC-530AS en Tamaño de Partículas (Tp)**

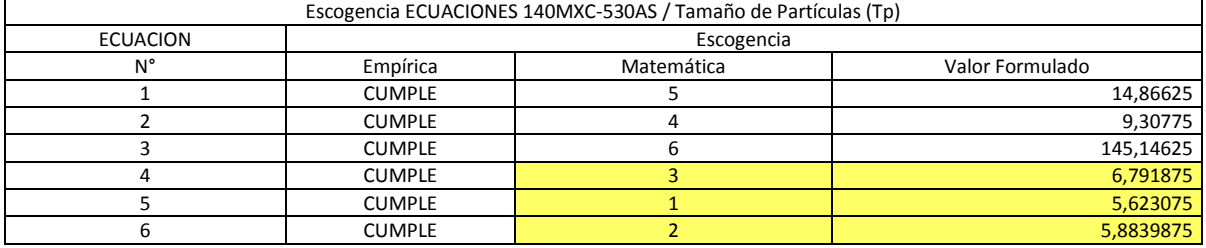

**Fuente: Autor del Proyecto**

#### **Tabla 22. Selección de ecuaciones para 140MXC-560AS en Microdureza (Hv)**

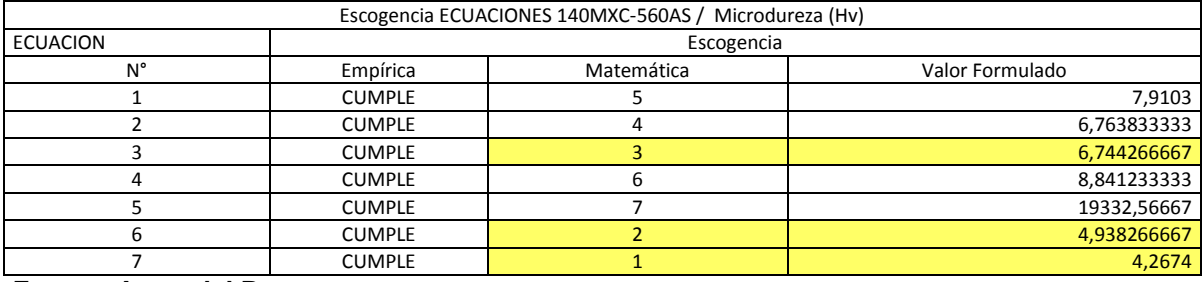

**Fuente: Autor del Proyecto**

#### **Tabla 23. Selección de ecuaciones para 140MXC-560AS en Tamaño de Partículas (Tp)**

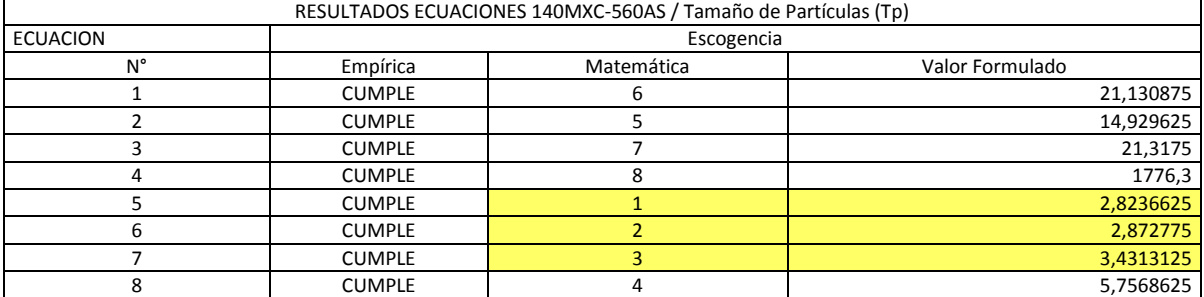

**Fuente: Autor del Proyecto**

Con el valor formulado de las tablas anteriores (columna 4) se enumeraron las funciones de la mayor proporción (valor cercano a 1, de la columna 3) a la de menor proporción (valor lejano a 1, de la columna 3). Esto permitió la selección de las 3 mejores funciones de las mezclas de los recubrimientos respecto a los atributos trabajados, para su posterior emparejamiento mostrado en la tabla 24.

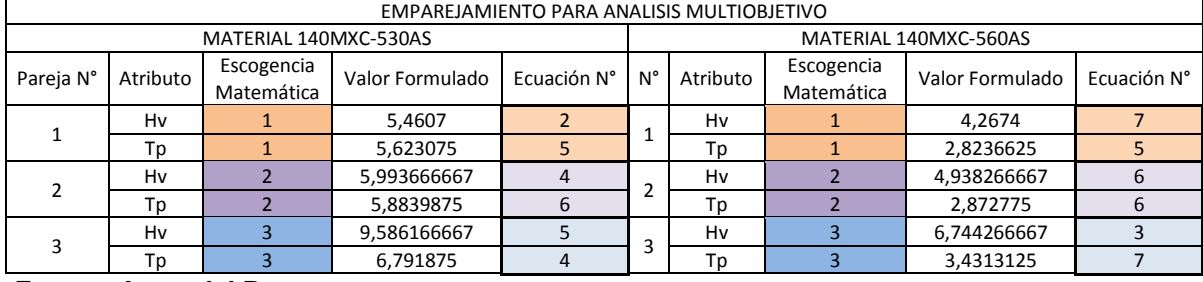

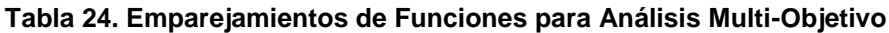

#### **Fuente: Autor del Proyecto**

De esta manera los primeros resultados del análisis mono-objetivo finalizan con la definición de las mejores ecuaciones en sus respectivos emparejamientos, y comienza la segunda parte de los resultados con el análisis multiobjetivo de 2 funciones para cada uno de ellos en sus respectivos materiales, emparejamiento y corridas como sigue a continuación:

La tabla 25 muestra los resultados encontrados por el AG, para el emparejamiento 1 de la mezcla de recubrimientos 140MXC-530AS, en cada una de las corridas realizadas.

Los datos resaltados son los individuos más cercanos a la condición de optimización establecida anteriormente de acuerdo con el criterio de decisión del usuario. La figura 42 evidencia gráficamente estos resultados con el Frente Pareto de cada corrida y las condiciones de parametrización del AG.

De la misma manera se establecen los resultados para el emparejamiento 2 y 3 de esta mezcla de recubrimientos con las tablas 26 y 27, y con las gráficas 43 y 44 respectivamente.

En la parte inferior de las tablas mencionadas se presentan el promedio y la desviación estándar de las corridas ejecutadas (F10-F11, F20-F21 y F30-F31).

El grupo final de datos representa la unificación de los valores de todas las corridas como un análisis al emparejamiento como tal (F1, F2 y F3).

La mejor condición que se pudo obtener, con menor desviación estándar en los datos, está en F11, F20 y F30, lo que significa que los datos encontrados no tienen mucha dispersión que representaría una similitud entre individuos visto desde la condición de parametrización de la técnica en el equipo de termoaspersión.

|                                 | Corrida                          | A                        | Pp                     | Ps                     | $\mathbf v$             | y1       | y2     |
|---------------------------------|----------------------------------|--------------------------|------------------------|------------------------|-------------------------|----------|--------|
|                                 |                                  | 115,2                    | 3,5                    | 3,9                    | 31,5                    | 590,1462 | 0,8001 |
|                                 |                                  | 128,0                    | 3,3                    | 3,7                    | 32,5                    | 717,8137 | 0,8003 |
|                                 |                                  | 114,9                    | 3,3                    | 3,7                    | 28,8                    | 722,5520 | 0,8005 |
|                                 |                                  | 115,0                    | 3,3                    | 3,8                    | 30,4                    | 758,1131 | 0,8005 |
|                                 |                                  | 109,5                    | 3,3                    | 3,7                    | 31,1                    | 782,8695 | 0,8006 |
|                                 |                                  | 115,6                    | 3,3                    | 5,0                    | 30,5                    | 784,7579 | 0,8006 |
|                                 |                                  | 109,4                    | 3,3                    | 3,7                    | 31,3                    | 787,1779 | 0,8009 |
|                                 |                                  | 103,1                    | 3,3                    | 3,7                    | 31,5                    | 788,6488 | 0,8014 |
|                                 | F10                              | 109,3                    | 3,3                    | 3,7                    | 31,4                    | 789,3769 | 0,8018 |
|                                 |                                  | 102,8                    | 3,2                    | 3,8                    | 25,9                    | 797,5615 | 0,8019 |
|                                 |                                  | 109,7                    | 3,3                    | 3,6                    | 32,0                    | 799,3800 | 0,8075 |
| Emparejamiento N° 1 del         |                                  | 128,0                    | 3,2                    | 3,7                    | 32,5                    | 799,6271 | 0,8098 |
| material de                     |                                  | 102,8                    | 3,2                    | 3,8                    | 26,0                    | 799,6665 | 0,8106 |
| recubrimiento 140MXC-           |                                  | 115,5                    | 3,3                    | 4,9                    | 31,3                    | 799,7427 | 0,8229 |
| 530AS                           |                                  | 115,1                    | 3,3                    | 3,8                    | 32,4                    | 799,8656 | 0,8266 |
|                                 |                                  | 109,2                    | 3,3                    | 3,7                    | 31,9                    | 799,9913 | 0,8365 |
|                                 |                                  | 115,3                    | 3,3                    | 4,5                    | 31,7                    | 799,9915 | 1,0633 |
|                                 | F11                              | 114,8                    | 3,3                    | 3,7                    | 29,7                    | 741,8347 | 0,8000 |
|                                 |                                  | 114,8                    | 3,3                    | 3,7                    | 30,7                    | 762,8844 | 0,8001 |
|                                 |                                  | 108,7                    | 3,3                    | 3,6                    | 30,9                    | 777,0990 | 0,8001 |
|                                 |                                  | 109,5                    | 3,3                    | 3,7                    | 31,1                    | 782,8695 | 0,8006 |
|                                 |                                  | 109,4                    | 3,3                    | 3,7                    | 31,3                    | 787,1779 | 0,8009 |
|                                 |                                  | 109,8                    | 3,2                    | 3,6                    | 26,5                    | 797,4802 | 0,8013 |
|                                 |                                  | 109,7                    | 3,3                    | 3,6                    | 32,0                    | 799,3800 | 0,8075 |
|                                 |                                  | 102,8                    | 3,2                    | 3,8                    | 26,0                    | 799,6665 | 0,8106 |
|                                 |                                  | 115,1                    | 3,3                    | 3,8                    | 32,4                    | 799,8656 | 0,8266 |
|                                 |                                  | 109,2                    | 3,3                    | 3,7                    | 31,9                    | 799,9913 | 0,8365 |
| Promedio                        | F10                              | 112,8470588              | 3,2941176              | 3,9235294              | 30,7470588              |          |        |
| Desviación Estándar             | F10                              | 7,3104478                | 0,0658653              | 0,4337762              | 2,0152908               |          |        |
| Promedio                        | F11                              | 110,3800000              | 3,2800000              | 3,6900000              | 30,2500000              |          |        |
| Desviación Estándar             | F11                              | 3,7350591                | 0,0421637              | 0,0737865              | 2,2431377               |          |        |
| Promedio<br>Desviación Estándar | F <sub>1</sub><br>F <sub>1</sub> | 111,9333333<br>6,2602531 | 3,2888889<br>0,0577350 | 3,8370370<br>0,3617778 | 30,5629630<br>2,0738571 |          |        |
|                                 |                                  |                          |                        |                        |                         |          |        |

**Tabla 25. Resultados Frente Pareto de emparejamiento 1 para 140MXC-530AS**

# **Figura 42. Frente de Pareto en las corridas de emparejamiento 1 para 140MXC-530AS**

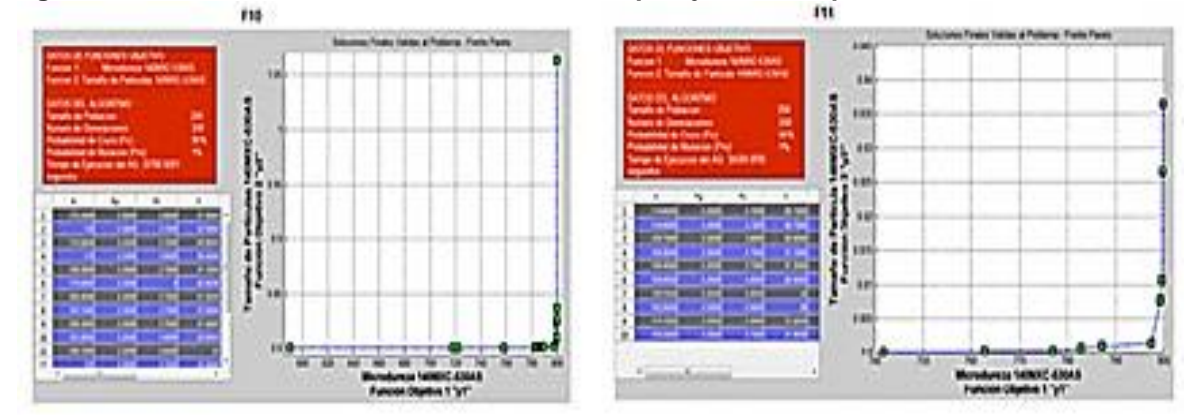

**Fuente: Autor del Proyecto**

|                       | Corrida        | Α           | Pp        | Ps        | $\mathsf{v}$ | y1       | y2     |
|-----------------------|----------------|-------------|-----------|-----------|--------------|----------|--------|
|                       | F20            | 122,0       | 3,5       | 3,6       | 32,1         | 579,1116 | 0,8000 |
|                       |                | 102,6       | 3,3       | 3,9       | 33,6         | 799,0265 | 0,8000 |
|                       |                | 115,2       | 3,2       | 3,7       | 28,2         | 799,5073 | 0,8021 |
|                       |                | 109,4       | 3,2       | 3,9       | 27,6         | 799,9517 | 0,8038 |
|                       |                | 102,6       | 3,3       | 4,0       | 33,6         | 799,9803 | 0,8976 |
|                       |                | 103,3       | 3,3       | 4,0       | 33,5         | 799,9823 | 1,0367 |
|                       |                | 108,3       | 3,3       | 3,7       | 33,2         | 799,9902 | 1,1044 |
| Emparejamiento N° 2   |                | 109,2       | 3,3       | 5         | 26,3         | 643,149  | 0,8002 |
| del material de       |                | 102,7       | 3,3       | 3,8       | 26           | 644,3762 | 0,8003 |
| recubrimiento 140MXC- |                | 108,9       | 3,3       | 3,9       | 26,9         | 672,1409 | 0,8004 |
| 530AS                 | F21            | 127,9       | 3,2       | 3,9       | 29,5         | 739,4801 | 0,8004 |
|                       |                | 121,6       | 3,3       | 3,9       | 33,9         | 786,1293 | 0,8004 |
|                       |                | 109,2       | 3,2       | 3,9       | 27           | 788,2112 | 0,8006 |
|                       |                | 103         | 3,3       | 3,9       | 33,3         | 794,0696 | 0,8011 |
|                       |                | 115,9       | 3,3       | 3,8       | 33,3         | 795,2036 | 0,8017 |
|                       |                | 108,9       | 3,2       | 5         | 28,2         | 799,6934 | 0,8018 |
|                       |                | 109,4       | 3,2       | 3,9       | 27,6         | 799,9517 | 0,8038 |
|                       |                | 122,1       | 3,3       | 3,9       | 34,7         | 799,9795 | 0,9061 |
|                       |                | 109,1       | 3,2       | 4,4       | 27,9         | 799,9842 | 1,0628 |
|                       |                | 104,1       | 3,2       | 3,8       | 27,5         | 799,9873 | 1,3694 |
| Promedio              | F20            | 109,057     | 3,300     | 3,829     | 31,686       |          |        |
| Desviación Estándar   | F20            | 7,331179337 | 0,100     | 0,160     | 2,643500565  |          |        |
| Promedio              | F21            | 111,6923077 | 3,2538462 | 4,0846154 | 29,3923077   |          |        |
| Desviación Estándar   | F21            | 7,8577416   | 0,0518875 | 0,4336784 | 3,1949078    |          |        |
| Promedio              | F <sub>2</sub> | 110,7700000 | 3,2700000 | 3,9950000 | 30,1950000   |          |        |
| Desviación Estándar   | F <sub>2</sub> | 7,5915535   | 0,0732695 | 0,3776311 | 3,1485126    |          |        |

**Tabla 26. Resultados Frente Pareto de emparejamiento 2 para 140MXC-530AS**

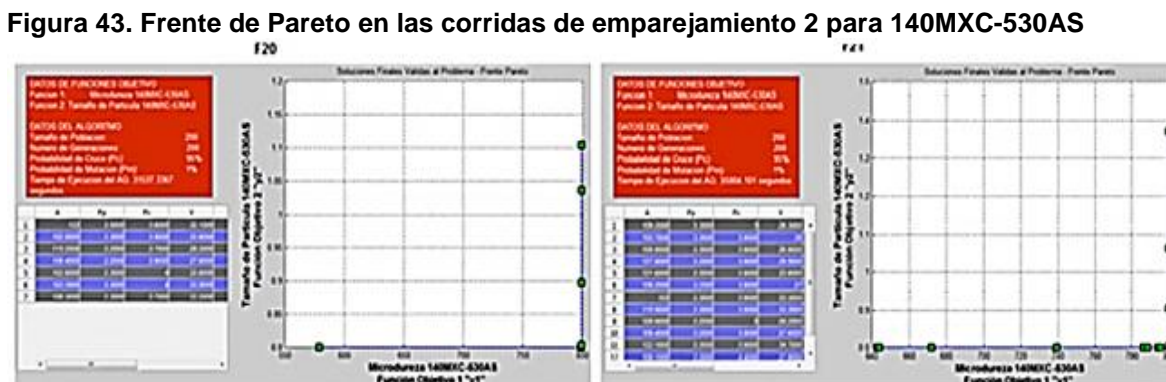

**Fuente: Autor del Proyecto**

| Tabla 27. Resultados Frente Pareto de emparejamiento 3 para 140MXC-530AS |  |  |
|--------------------------------------------------------------------------|--|--|
|                                                                          |  |  |

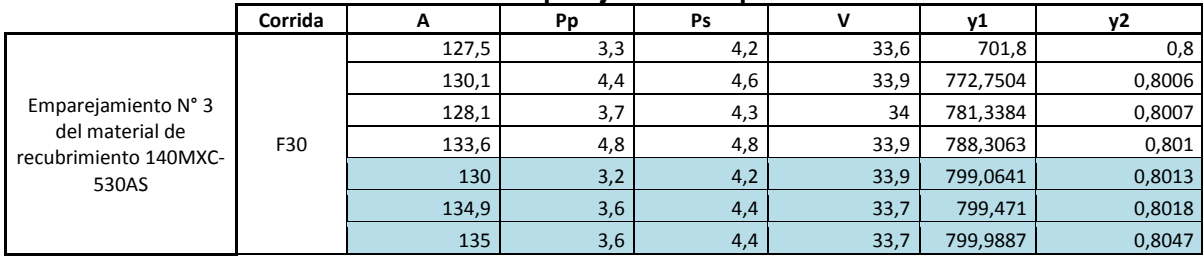

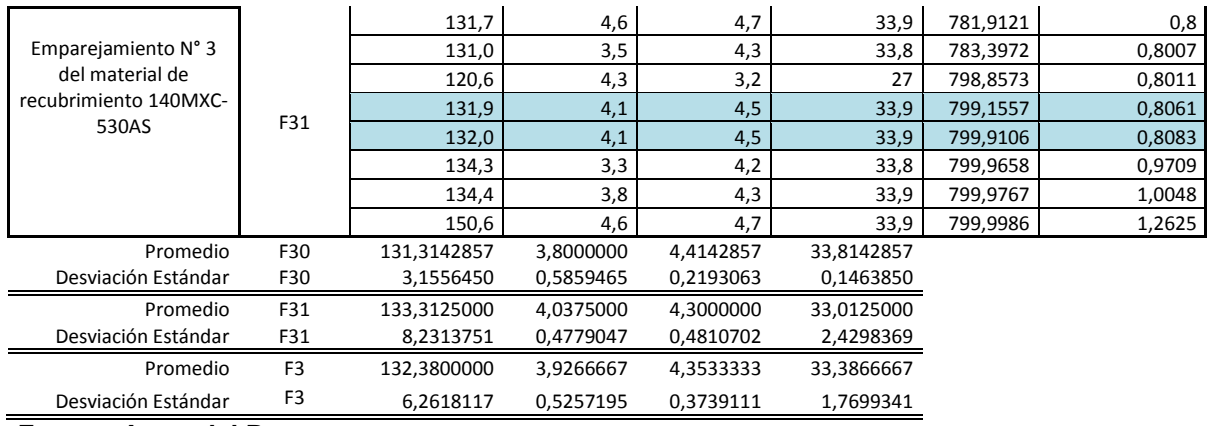

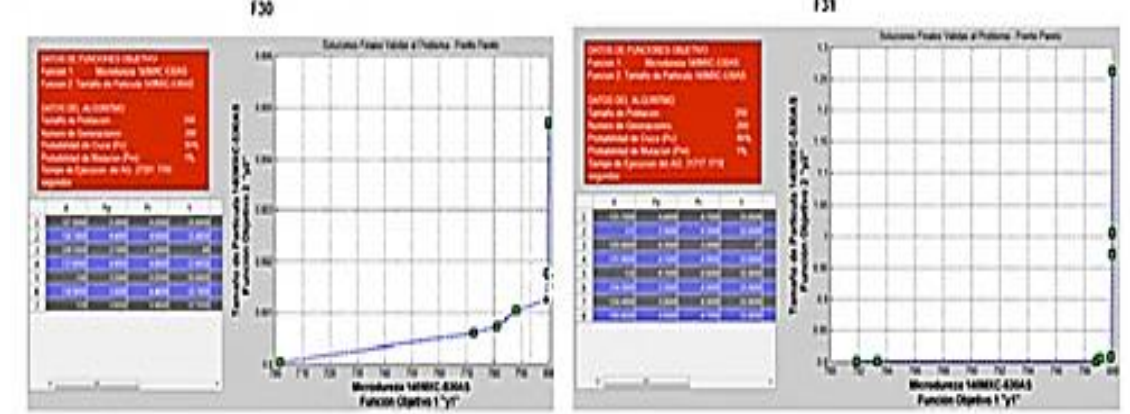

**Figura 44. Frente de Pareto en las corridas de emparejamiento 3 para 140MXC-530AS** 131 130

**Fuente: Autor del Proyecto**

Siguiendo la misma analogía realizada a la mezcla de recubrimientos 140MXC-530AS, se procedió de la misma manera para la mezcla de recubrimientos 140MXC-560AS. Para este caso se encontró una tendencia un tanto más dispersa en sus datos debido al número de corridas de cada emparejamiento, para el primero se realizaron 3 corridas y para el segundo 5.

De igual manera, los datos resaltados son los individuos más cercanos a la condición de optimización establecida anteriormente de acuerdo con el criterio de decisión del usuario, que resultan ser los datos de microdureza que se encuentren entre 799 y 800 y que el tamaño de partículas esté entre 0,8 y 0,9.

Todo lo anteriormente descrito puede verse y analizarse en detalle en el anexo K donde se compilan y tabulan los resultados de los emparejamientos generados para el 140MXC-530AS y el 140MXC-560AS respectivamente.

Los resultados del proceso al material 140MXC-560AS son mostrados en las tablas 28 y 29, y las figuras 45 y 46, respectivamente.

|                         | Corrida        | A           | Pp        | Ps        | v          | y1       | y2     |
|-------------------------|----------------|-------------|-----------|-----------|------------|----------|--------|
|                         | F10            | 158,2       | 3,8       | 4,7       | 27,6       | 726,3458 | 0,8000 |
|                         |                | 142,7       | 3,4       | 4,9       | 33,4       | 757,5371 | 0,8000 |
|                         |                | 145,6       | 3,4       | 5         | 33,4       | 795,9743 | 0,8000 |
|                         |                | 160         | 3,8       | 4,9       | 27,6       | 796,8422 | 0,8016 |
|                         |                | 146,4       | 3,5       | 5         | 33,5       | 798,6378 | 0,8148 |
|                         |                | 112,9       | 3,8       | 5         | 27,6       | 799,0749 | 0,8172 |
|                         |                | 141,9       | 3,7       | 5         | 32,3       | 799,9924 | 0,8177 |
|                         |                | 141,7       | 3,7       | 4,9       | 32,9       | 799,9989 | 0,9085 |
|                         |                | 158,2       | 3,8       | 4,7       | 27,6       | 726,3458 | 0,8    |
|                         |                | 160         | 3,8       | 4,8       | 27,6       | 762,308  | 0,8005 |
| Emparejamiento N° 1 del |                | 160         | 3,8       | 4,9       | 27,6       | 796,8422 | 0,8016 |
| material de             | F11            | 114,2       | 3,8       | 5         | 27,6       | 799,9612 | 0,8168 |
| recubrimiento 140MXC-   |                | 141,9       | 3,7       | 5         | 32,3       | 799,9924 | 0,8177 |
| 560AS                   |                | 158,1       | 3,5       | 5         | 32,3       | 799,9965 | 0,8852 |
|                         |                | 141,7       | 3,7       | 4,9       | 32,9       | 799,9989 | 0,9085 |
|                         | F12            | 115,7       | 3,2       | 3,7       | 25,5       | 754,2834 | 0,8000 |
|                         |                | 108,7       | 3,3       | 3,6       | 30,9       | 777,0990 | 0,8001 |
|                         |                | 109,0       | 3,2       | 3,8       | 26,1       | 795,5870 | 0,8002 |
|                         |                | 102,8       | 3,2       | 3,8       | 25,9       | 797,5615 | 0,8019 |
|                         |                | 108,9       | 3,2       | 3,8       | 26,2       | 797,9312 | 0,8104 |
|                         |                | 103,2       | 3,3       | 3,7       | 32,0       | 799,3546 | 0,8106 |
|                         |                | 102,8       | 3,2       | 3,8       | 26,0       | 799,6665 | 0,8106 |
|                         |                | 103,6       | 3,2       | 3,7       | 26,1       | 799,7375 | 0,8260 |
|                         |                | 115,1       | 3,3       | 3,8       | 32,4       | 799,8656 | 0,8266 |
|                         |                | 109,2       | 3,3       | 3,7       | 31,9       | 799,9913 | 0,8365 |
| Promedio                | F10            | 143,6750000 | 3,6375000 | 4,9250000 | 31,0375000 |          |        |
| Desviación Estándar     | F10            | 14,3612325  | 0,1767767 | 0,1035098 | 2,8720015  |          |        |
| Promedio                | F11            | 147,7285714 | 3,7285714 | 4,9000000 | 29,7000000 |          |        |
| Desviación Estándar     | F11            | 16,8961252  | 0,1112697 | 0,1154701 | 2,6267851  |          |        |
| Promedio                | F12            | 107,9000000 | 3,2400000 | 3,7400000 | 28,3000000 |          |        |
| Desviación Estándar     | F12            | 4,8283883   | 0,0516398 | 0,0699206 | 3,0404678  |          |        |
| Promedio                | F <sub>1</sub> | 130,5000000 | 3,5040000 | 4,4440000 | 29,5680000 |          |        |
| Desviación Estándar     | F1             | 22,3051003  | 0,2507987 | 0,5937732 | 2,9987108  |          |        |

**Tabla 28. Resultados Frente Pareto de emparejamiento 1 para 140MXC-560AS**

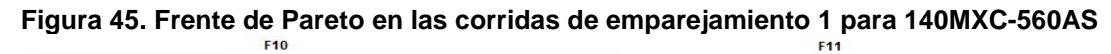

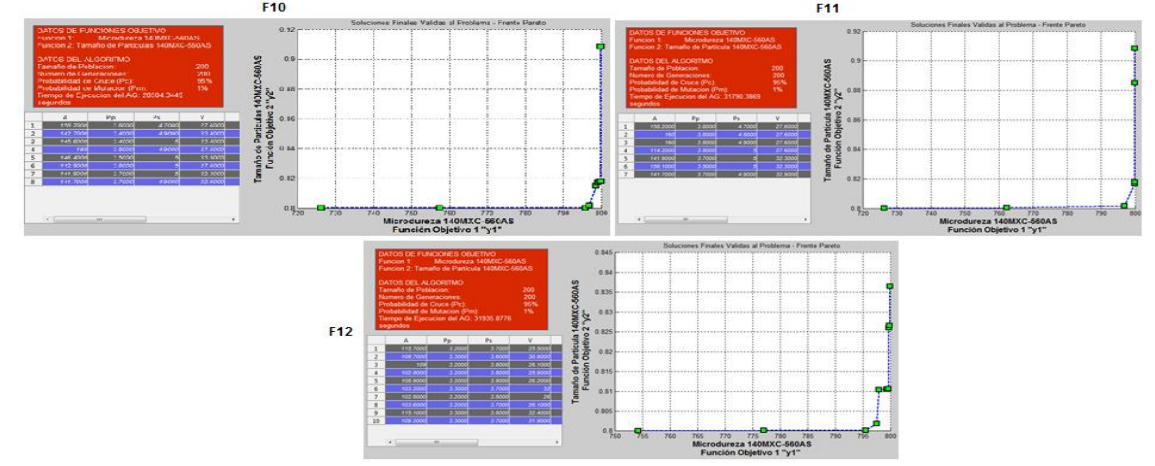

**Fuente: Autor del Proyecto**

|                                | Corrida | Α     | Pp           | Ps  | V    | y1       | y2     |
|--------------------------------|---------|-------|--------------|-----|------|----------|--------|
|                                |         | 101,8 | 3            | 4,2 | 27,1 | 701,5872 | 0,8001 |
|                                |         | 101,1 | 3,1          | 4,4 | 25,1 | 766,4018 | 0,8002 |
|                                |         | 107,3 | 3,2          | 4,4 | 25,5 | 773,7247 | 0,8007 |
|                                | F20     | 100,1 | 3,2          | 4,4 | 27,3 | 780,5732 | 0,8011 |
|                                |         | 101,1 | 3,2          | 4,4 | 27,1 | 795,3533 | 0,8015 |
|                                |         | 100,2 | 3,1          | 4,4 | 25,5 | 797,8064 | 0,8041 |
|                                |         | 101,1 | 3,1          | 4,4 | 27,2 | 799,9957 | 0,8128 |
|                                |         | 100   | 3,2          | 4,4 | 29,3 | 537,5747 | 0,8    |
|                                |         | 113,6 | 3,2          | 4,4 | 32,8 | 605,4193 | 0,8001 |
|                                |         | 120,1 | 3,1          | 4,4 | 27,7 | 717,0225 | 0,8001 |
|                                |         | 112,7 | 3,2          | 4,4 | 26,1 | 796,397  | 0,8001 |
|                                |         | 112,6 | 3,2          | 4,4 | 26,1 | 796,5618 | 0,8009 |
|                                |         | 112,5 | 3,2          | 4,4 | 26,1 | 796,7266 | 0,8064 |
|                                |         | 107,1 | 3,1          | 4,4 | 25,7 | 799,4956 | 0,8113 |
|                                | F21     | 106,1 | 3,2          | 4,4 | 25,9 | 799,5091 | 0,8349 |
|                                |         | 106   | 3,2          | 4,4 | 25,9 | 799,6739 | 0,8373 |
|                                |         | 112,2 | 3,2          | 4,4 | 26,2 | 799,8042 | 0,8433 |
|                                |         | 105,9 | 3,2          | 4,4 | 25,9 | 799,8387 | 0,844  |
|                                |         | 112,1 | 3,2          | 4,4 | 26,2 | 799,969  | 0,8525 |
|                                |         | 120,6 | 3,1          | 4,4 | 26,3 | 799,9848 | 1,2209 |
|                                |         | 103   | 3,3          | 4,4 | 26,1 | 799,9979 | 1,5543 |
|                                |         | 126,2 | 3,3          | 4,2 | 25   | 577,6279 | 0,8    |
|                                |         | 125,4 | 3            | 4,2 | 26,3 | 682,1799 | 0,8001 |
| Emparejamiento N° 2 del        | F22     | 101,8 | 3            | 4,2 | 27,1 | 701,5872 | 0,8001 |
| material de                    |         | 126,3 | 3,1          | 4,4 | 26,3 | 790,5925 | 0,8002 |
| recubrimiento 140MXC-<br>560AS |         | 112,6 | 3,2          | 4,4 | 26,1 | 796,5618 | 0,8009 |
|                                |         | 100,2 | 3,1          | 4,4 | 25,5 | 797,8064 | 0,8041 |
|                                |         | 106,8 | 3            | 4,4 | 25,5 | 799,3136 | 0,8125 |
|                                |         | 106,1 | 3,2          | 4,4 | 25,9 | 799,5091 | 0,8349 |
|                                |         | 112,2 | 3,2          | 4,4 | 26,2 | 799,8042 | 0,8433 |
|                                |         | 106,5 | $\mathbf{3}$ | 4,4 | 25,5 | 799,8079 | 0,8916 |
|                                |         | 127,2 | 3            | 4,4 | 26,2 | 799,8526 | 0,9125 |
|                                |         | 106,4 | 3            | 4,4 | 25,5 | 799,9727 | 0,9261 |
|                                |         | 104,1 | 3            | 4,5 | 27,8 | 799,9737 | 1,5215 |
|                                |         | 103   | 3,3          | 4,4 | 26,1 | 799,9979 | 1,5543 |
|                                | F23     | 102,9 | 3,3          | 5   | 32,3 | 778,8112 | 0,8    |
|                                |         | 128,5 | 3,2          | 3,7 | 32,6 | 795,1586 | 0,8002 |
|                                |         | 108,3 | 3,3          | 3,5 | 33,1 | 796,429  | 0,8027 |
|                                |         | 108,4 | 3,2          | 3,6 | 27,3 | 799,4044 | 0,8027 |
|                                |         | 128,4 | 3,2          | 3,7 | 32,8 | 799,9833 | 0,8051 |
|                                |         | 128,6 | 3,2          | 3,7 | 32,9 | 799,9904 | 0,8642 |
|                                |         | 127,6 | 3,2          | 3,8 | 32,4 | 799,9942 | 1,1326 |
|                                |         | 126,2 | 3,3          | 4,2 | 25   | 577,6279 | 0,8    |
|                                | F24     | 108   | 3,1          | 4,2 | 27   | 690,2059 | 0,8    |
|                                |         | 126,3 | 3,1          | 4,4 | 26,3 | 790,5925 | 0,8002 |
|                                |         | 132,5 | 3            | 4,4 | 26,5 | 793,0267 | 0,8007 |
|                                |         | 112,6 | 3,2          | 4,4 | 26,1 | 796,5618 | 0,8009 |
|                                |         | 100,2 | 3,1          | 4,4 | 25,5 | 797,8064 | 0,8041 |
|                                |         | 107,1 | 3,1          | 4,4 | 25,7 | 799,4956 | 0,8113 |
|                                |         | 112,3 | 3,2          | 4,4 | 26,2 | 799,6395 | 0,8384 |

**Tabla 29. Resultados Frente Pareto de emparejamiento 2 para 140MXC-560AS**

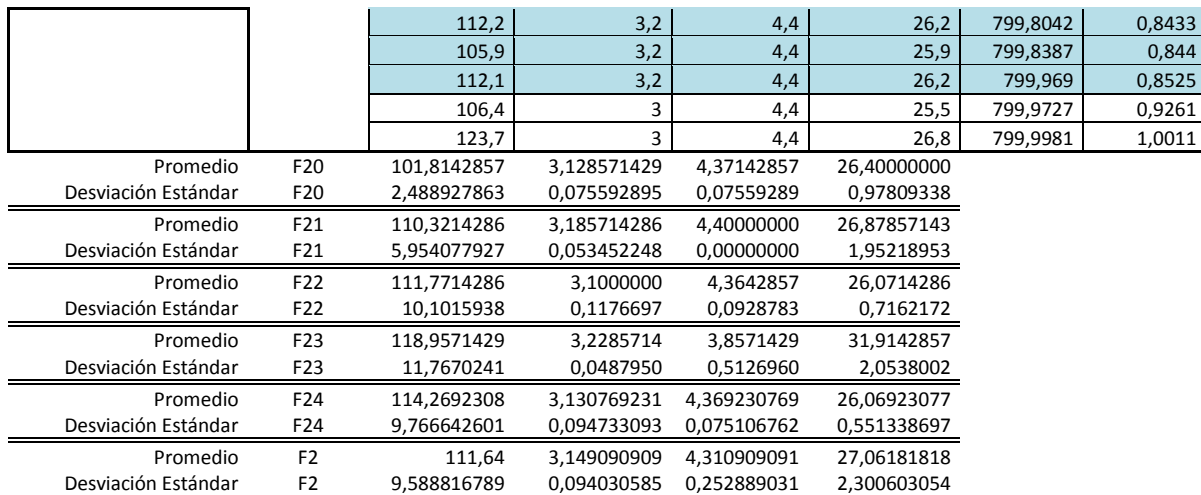

# **Figura 46. Frente de Pareto en las corridas de emparejamiento 2 para 140MXC-560AS**

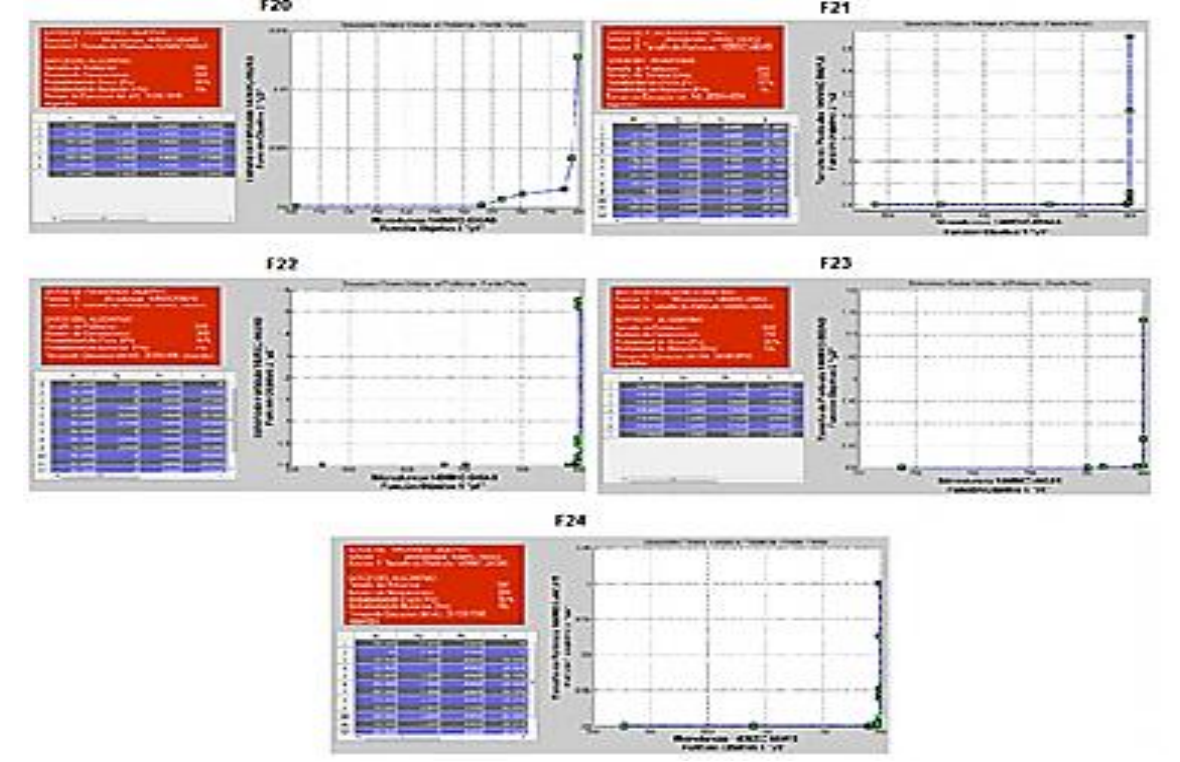

#### **Fuente: Autor del Proyecto**

Aunque quedó estipulado 3 emparejamientos para las mezclas de material 140MXC-530AS y 140MXC-560AS, se presenta como caso especial, el emparejamiento 3 de esta última mezcla de recubrimiento que muestra el comportamiento ideal de la aplicación del AG y su potencial en el procesamiento de datos para la obtención de Frentes Óptimos de Pareto discontinuos con una gran cantidad de puntos apreciados en la figura 47 y en el anexo L.
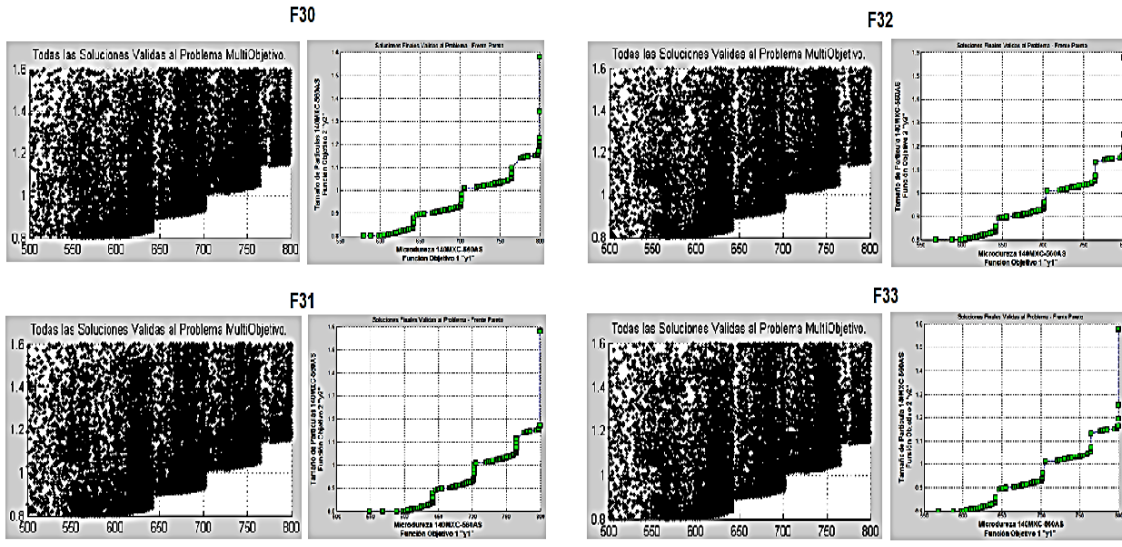

**Figura 47. Frente de Pareto en las corridas de emparejamiento 3 para 140MXC-560AS**

**Fuente: Autor del Proyecto**

La unificación de los datos seleccionados que cumplen el criterio de decisión del usuario y se aproximan a las condiciones de optimización establecidas al inicio, se resaltaron en las tablas de la 25 a la 29 y ahora se muestran en las tablas subsiguientes para cada mezcla de recubrimientos en cada corrida ejecutada.

Para el caso del emparejamiento 3 de la mezcla 140MXC-560AS, el anexo M evidencia los datos que cumplen una u otra condición, mas no ambas.

|                            |             |       |       |       |              | $799 - 800$ | $0,8 - 0,9$ |
|----------------------------|-------------|-------|-------|-------|--------------|-------------|-------------|
| <b>Material</b>            | Pareja N°   | A     | Pp    | Ps    | $\mathsf{v}$ | Hv          | Тр          |
|                            |             | 109,7 | 3,3   | 3,6   | 32,0         | 799,3800    | 0,8075      |
|                            |             | 128,0 | 3,2   | 3,7   | 32,5         | 799,6271    | 0,8098      |
|                            |             | 102,8 | 3,2   | 3,8   | 26,0         | 799,6665    | 0,8106      |
|                            | $\mathbf 1$ | 115,5 | 3,3   | 4,9   | 31,3         | 799,7427    | 0,8229      |
|                            |             | 115,1 | 3,3   | 3,8   | 32,4         | 799,8656    | 0,8266      |
|                            |             | 109,2 | 3,3   | 3,7   | 31,9         | 799,9913    | 0,8365      |
|                            | 2           | 102,6 | 3,3   | 3,9   | 33,6         | 799,0265    | 0,8000      |
| 140MXC-530AS               |             | 115,2 | 3,2   | 3,7   | 28,2         | 799,5073    | 0,8021      |
|                            |             | 109,4 | 3,2   | 3,9   | 27,6         | 799,9517    | 0,8038      |
|                            |             | 102,6 | 3,3   | 4,0   | 33,6         | 799,9803    | 0,8976      |
|                            |             | 108,9 | 3,2   | 5     | 28,2         | 799,6934    | 0,8018      |
|                            |             | 122,1 | 3,3   | 3,9   | 34,7         | 799,9795    | 0,9061      |
|                            | 3           | 130   | 3,2   | 4,2   | 33,9         | 799,0641    | 0,8013      |
|                            |             | 134,9 | 3,6   | 4,4   | 33,7         | 799,471     | 0,8018      |
|                            |             | 135   | 3,6   | 4,4   | 33,7         | 799,9887    | 0,8047      |
|                            |             | 131,9 | 4,1   | 4,5   | 33,9         | 799,1557    | 0,8061      |
|                            |             | 132,0 | 4,1   | 4,5   | 33,9         | 799,9106    | 0,8083      |
|                            | 117,9       | 3,4   | 4,1   | 31,8  |              |             |             |
| <b>DESVIACION ESTANDAR</b> | 11,873076   | 0,293 | 0,433 | 2,665 |              |             |             |

**Tabla 30. Resultados que cumple ambas condiciones de optimización en 140MXC-530AS**

|                            |                 |           |       |       |       | $799 - 800$ | $0,8 - 0,9$ |
|----------------------------|-----------------|-----------|-------|-------|-------|-------------|-------------|
| <b>Material</b>            | Pareja N°       | Α         | Pp    | Ps    | v     | Hv          | Tp          |
|                            |                 | 112,9     | 3,8   | 5     | 27,6  | 799,0749    | 0,8172      |
|                            |                 | 141,9     | 3,7   | 5     | 32,3  | 799,9924    | 0,8177      |
|                            |                 | 141,7     | 3,7   | 4,9   | 32,9  | 799,9989    | 0,9085      |
|                            |                 | 114,2     | 3,8   | 5     | 27,6  | 799,9612    | 0,8168      |
|                            |                 | 158,1     | 3,5   | 5     | 32,3  | 799,9965    | 0,8852      |
|                            | $\mathbf{1}$    | 103,2     | 3,3   | 3,7   | 32,0  | 799,3546    | 0,8106      |
|                            |                 | 102,8     | 3,2   | 3,8   | 26,0  | 799,6665    | 0,8106      |
|                            |                 | 103,6     | 3,2   | 3,7   | 26,1  | 799,7375    | 0,8260      |
|                            |                 | 115,1     | 3,3   | 3,8   | 32,4  | 799,8656    | 0,8266      |
|                            |                 | 109,2     | 3,3   | 3,7   | 31,9  | 799,9913    | 0,8365      |
| 140MXC-560AS               | $\overline{2}$  | 101,1     | 3,1   | 4,4   | 27,2  | 799,9957    | 0,8128      |
|                            |                 | 107,1     | 3,1   | 4,4   | 25,7  | 799,4956    | 0,8113      |
|                            |                 | 106,1     | 3,2   | 4,4   | 25,9  | 799,5091    | 0,8349      |
|                            |                 | 106       | 3,2   | 4,4   | 25,9  | 799,6739    | 0,8373      |
|                            |                 | 112,2     | 3,2   | 4,4   | 26,2  | 799,8042    | 0,8433      |
|                            |                 | 105,9     | 3,2   | 4,4   | 25,9  | 799,8387    | 0,844       |
|                            |                 | 112,1     | 3,2   | 4,4   | 26,2  | 799,969     | 0,8525      |
|                            |                 | 106,8     | 3     | 4,4   | 25,5  | 799,3136    | 0,8125      |
|                            |                 | 106,5     | 3     | 4,4   | 25,5  | 799,8079    | 0,8916      |
|                            |                 | 108,4     | 3,2   | 3,6   | 27,3  | 799,4044    | 0,8027      |
|                            |                 | 128,4     | 3,2   | 3,7   | 32,8  | 799,9833    | 0,8051      |
|                            |                 | 128,6     | 3,2   | 3,7   | 32,9  | 799,9904    | 0,8642      |
|                            |                 | 112,3     | 3,2   | 4,4   | 26,2  | 799,6395    | 0,8384      |
|                            | <b>PROMEDIO</b> | 114,96522 | 3,296 | 4,287 | 28,45 |             |             |
| <b>DESVIACION ESTANDAR</b> | 14,802598       | 0,236     | 0,486 | 3,044 |       |             |             |

**Tabla 31. Resultados que cumple ambas condiciones de optimización en 140MXC-560AS**

**Fuente: Autor del Proyecto**

Definido el número de soluciones Pareto parciales anteriormente, se procedió a una nueva reclasificación a fin de obtener un solo Frente Optimo Pareto para cada una de las mezclas de recubrimiento, con el objeto de refinar el número de soluciones optimas que permitan la mejor condición de parametrización del equipo.

Las tablas 32, 34, 36 y 38 muestran los parámetros de proyección que se pueden tener en cuenta para configurar el equipo en funcion de los atributos deseados de microdureza y tamaño de partículas y las figuras 48, 49, 50 y 51 son el resultado grafico de las tablas mencionadas; mientras que las tablas 33, 35, 37 y 39 muestran los resultados consolidados de los parámetros finales a tener en cuenta en el equipo en funcion de las condiciones de operación del mismo estipulados en la Tabla 5 del aspecto metodológico.

## **MEZCLA 140MXC-530AS**

#### **Tabla 32. Resultado Final - Frente Pareto para 140MXC-530AS**

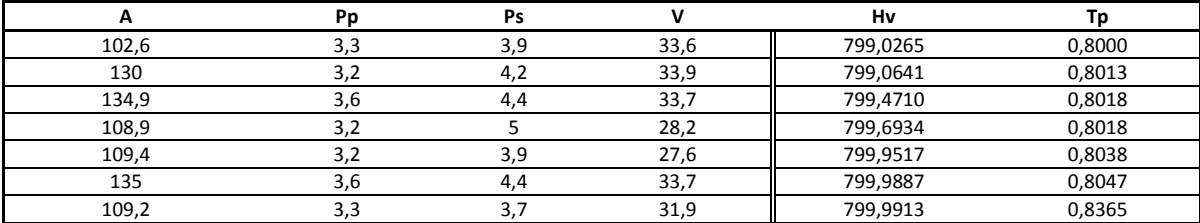

**Fuente: Autor del Proyecto**

#### **Figura 48. Grafico Final de Frente Pareto para 140MXC-530AS**

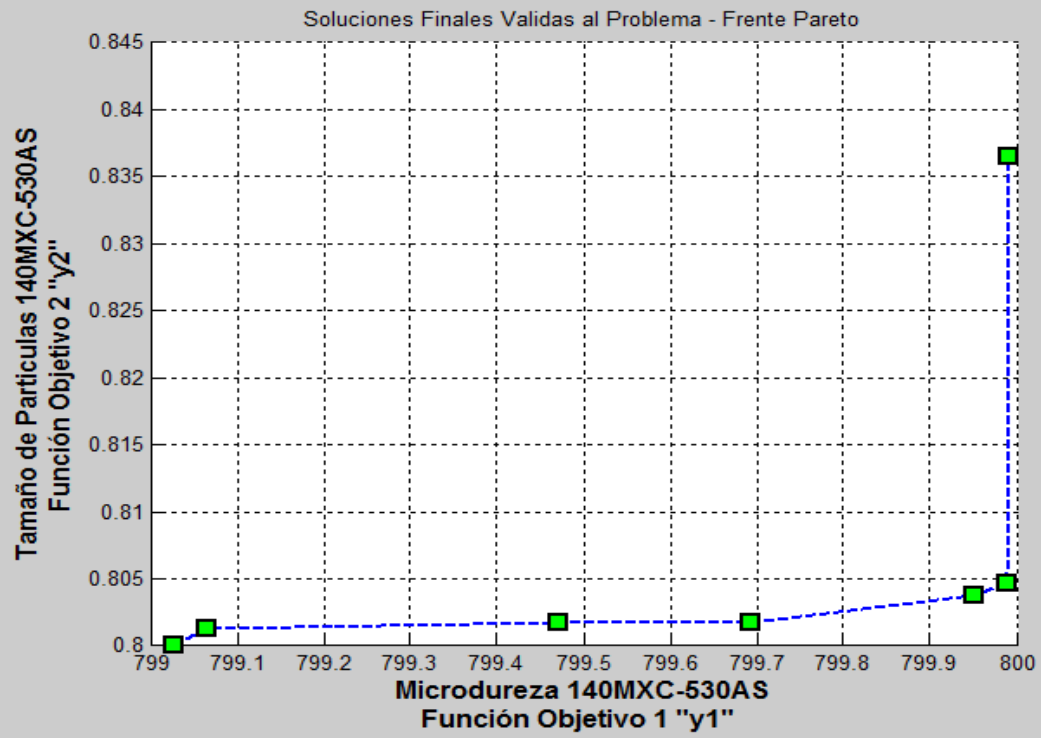

**Fuente: Autor del Proyecto**

**Tabla 33. Parametrización de Resultados Finales para 140MXC-530AS**

| А          | Pp  | Ps  |   | Hv       | Тp     |
|------------|-----|-----|---|----------|--------|
|            |     |     |   |          |        |
|            | 3,3 | 3,9 | 4 | 799,0265 | 0,8000 |
|            | 3,2 | 4,2 | 4 | 799,0641 | 0,8013 |
|            | 3,6 | 4,4 |   | 799,4710 | 0,8018 |
|            | 3,2 |     |   | 799,6934 | 0,8018 |
|            | 3,2 | 3,9 |   | 799,9517 | 0,8038 |
|            | 3,6 | 4,4 | 4 | 799,9887 | 0,8047 |
|            | 3,3 | 3,7 |   | 799,9913 | 0,8365 |
| <b>MIN</b> | 3,2 | 3,7 |   | 799,0265 | 0,8    |
| <b>MAX</b> | 3,6 |     |   | 799,9913 | 0,8365 |

## **MEZCLA 140MXC-560AS**

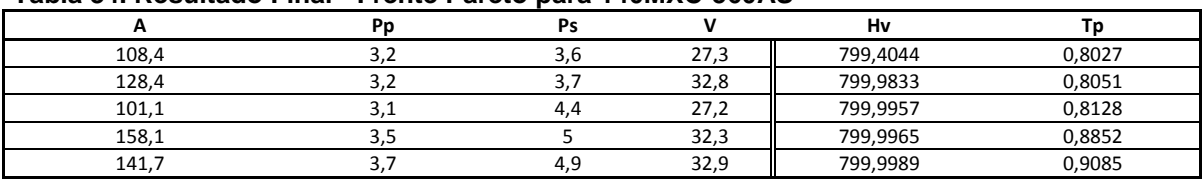

#### **Tabla 34. Resultado Final - Frente Pareto para 140MXC-560AS**

**Fuente: Autor del Proyecto**

#### **Figura 49. Grafico Final de Frente Pareto para 140MXC-560AS**

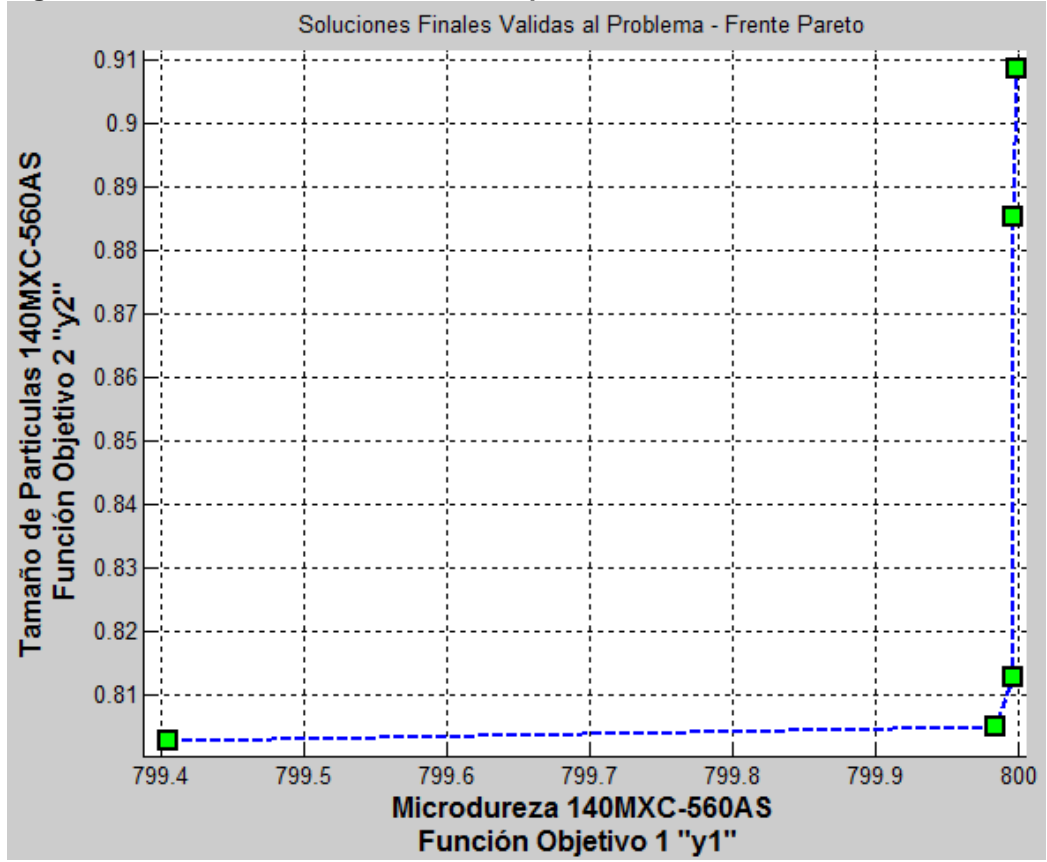

**Fuente: Autor del Proyecto**

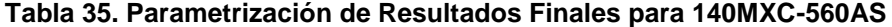

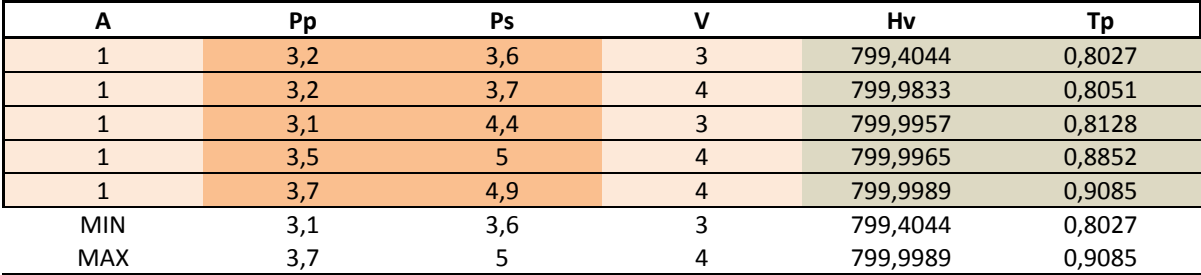

## **MEZCLA 140MXC-560AS – CASO ESPECIAL**

### *Condición De Microdureza*

**Tabla 36. Resultado Final - Frente Pareto para 140MXC-560AS-Caso Especial que cumple únicamente la condición de optimización de Microdureza**

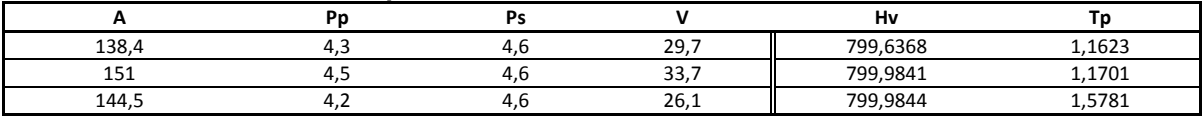

**Fuente: Autor del Proyecto**

**Figura 50. Grafico Final de Frente Pareto para 140MXC-560AS-Caso Especial que cumple la condición de optimización de Microdureza**

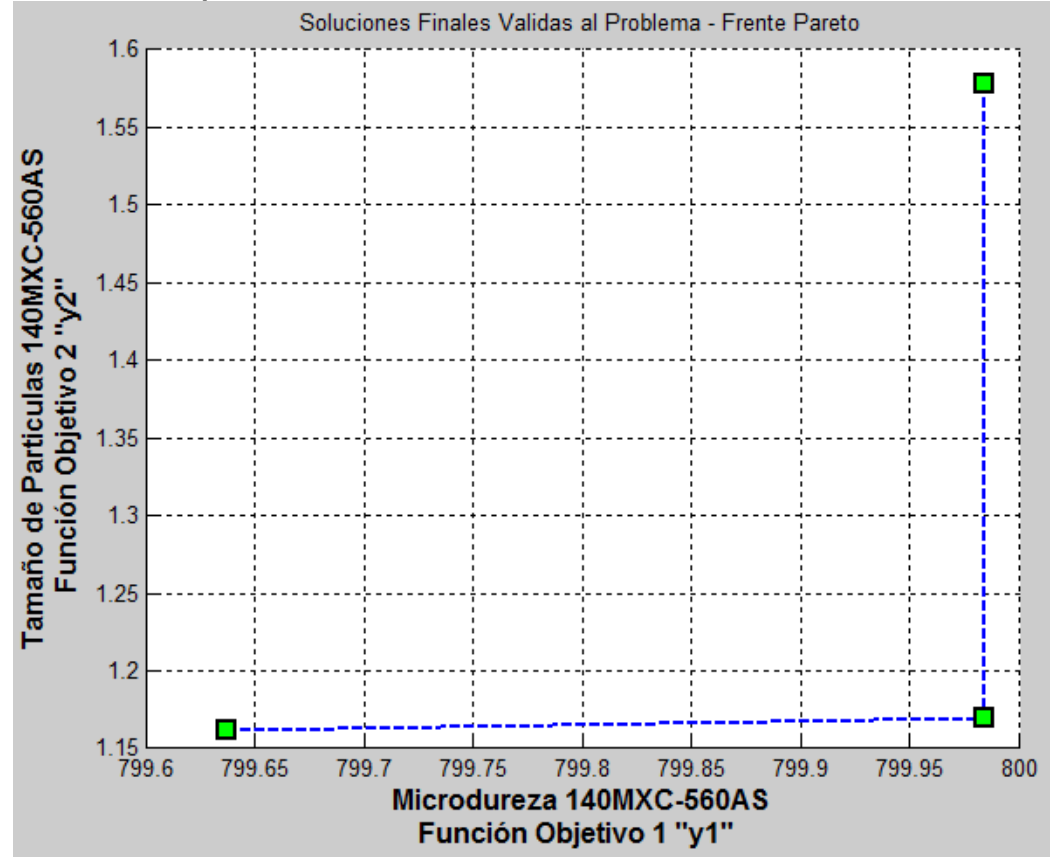

**Fuente: Autor del Proyecto**

**Tabla 37. Parametrización de Resultados Finales para 140MXC-560AS – Caso Especial que cumple la condición de optimización de Microdureza**

|            |     |     | Hv       |        |
|------------|-----|-----|----------|--------|
|            | 4,3 | 4.O | 799,6368 | 1,1623 |
|            |     | 4.U | 799,9841 | 1,1701 |
|            |     | 4.C | 799,9844 | 1,5781 |
| <b>MIN</b> | 4,4 | 4,0 | 799,6368 | 1,1623 |
| <b>MAX</b> | 4,5 | 4.0 | 799,9844 | 1,5781 |

## *Condición De Tamaño de Partícula*

Ahora se muestra los resultados obtenidos que únicamente cumplen la condición requerida de tamaño de partícula, pero debiendo sacrificar la condición de microdureza a valores menores o iguales a 655 Hv

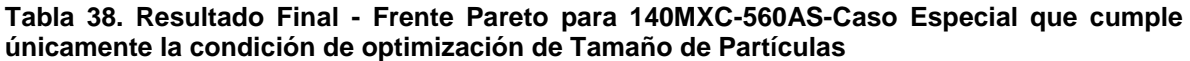

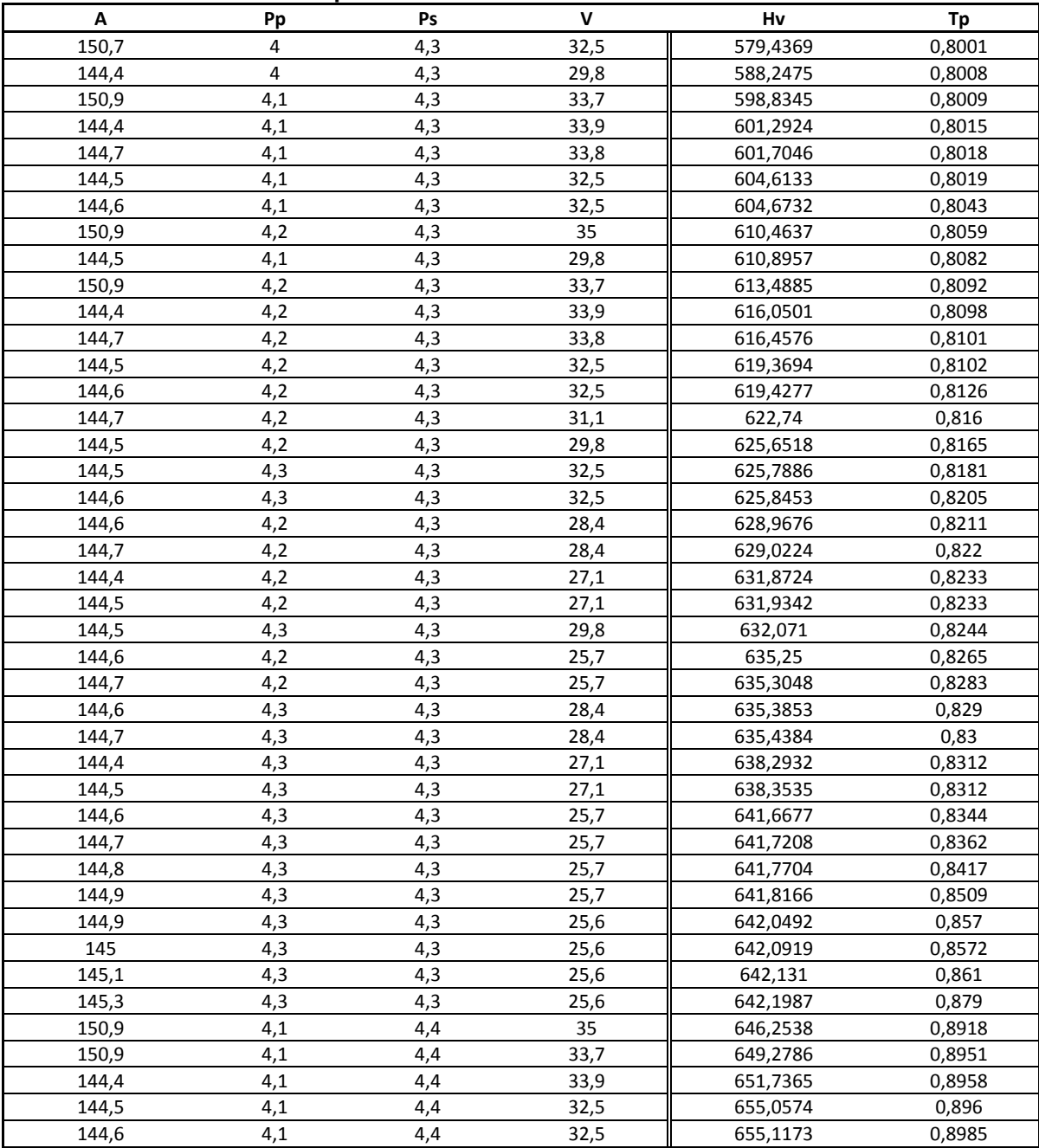

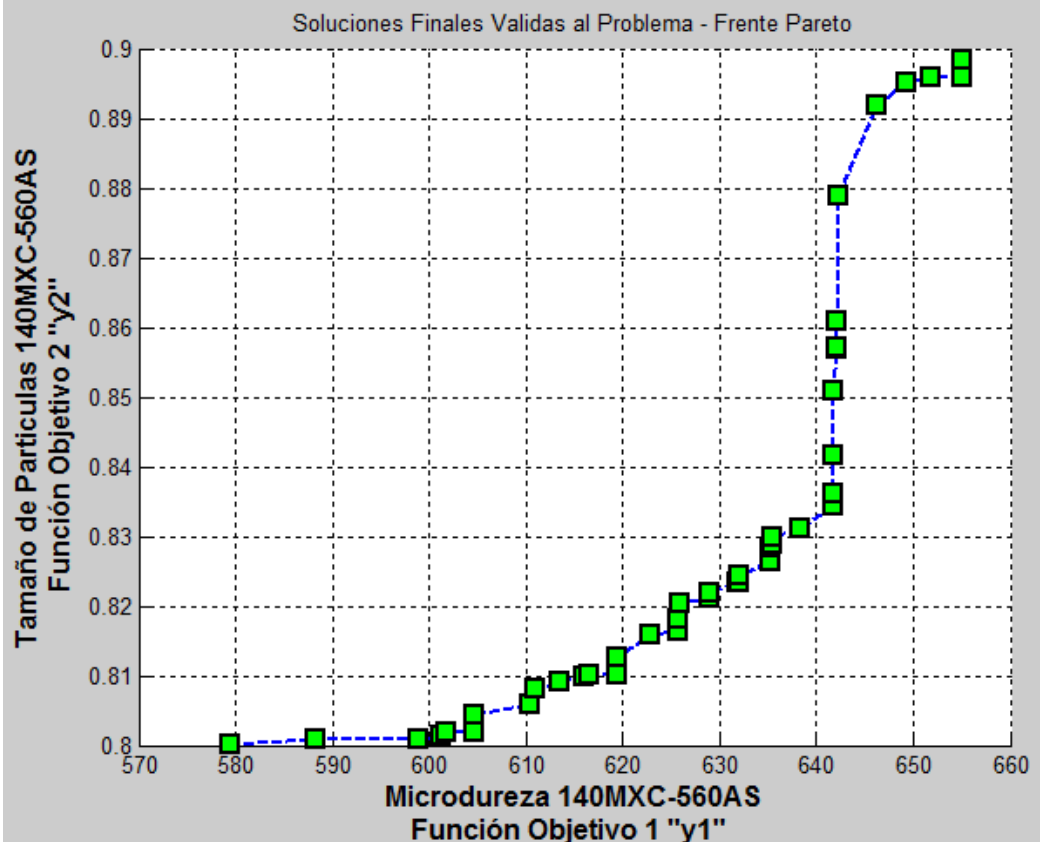

**Figura 51. Grafico Final de Frente Pareto para 140MXC-560AS-Caso Especial que cumple la condición de optimización de Tamaño de Partículas**

**Tabla 39. Parametrización de Resultados Finales para 140MXC-560AS – Caso Especial que cumple la condición de optimización de Tamaño de Partículas**

| Α            | Pp             | Ps  | v              | <b>Hv</b> | Тp     |
|--------------|----------------|-----|----------------|-----------|--------|
| $\mathbf{1}$ | $\overline{4}$ | 4,3 | $\overline{4}$ | 579,4369  | 0,8001 |
| $\mathbf{1}$ | $\overline{4}$ | 4,3 | 3              | 588,2475  | 0,8008 |
| $\mathbf{1}$ | 4,1            | 4,3 | $\overline{4}$ | 598,8345  | 0,8009 |
| $\mathbf{1}$ | 4,1            | 4,3 | $\overline{4}$ | 601,2924  | 0,8015 |
| $\mathbf{1}$ | 4,1            | 4,3 | 4              | 601,7046  | 0,8018 |
| $\mathbf{1}$ | 4,1            | 4,3 | $\overline{4}$ | 604,6133  | 0,8019 |
| $\mathbf{1}$ | 4,1            | 4,3 | $\overline{4}$ | 604,6732  | 0,8043 |
| $\mathbf{1}$ | 4,2            | 4,3 | $\overline{4}$ | 610,4637  | 0,8059 |
| $\mathbf{1}$ | 4,1            | 4,3 | 3              | 610,8957  | 0,8082 |
| $\mathbf{1}$ | 4,2            | 4,3 | $\overline{4}$ | 613,4885  | 0,8092 |
| $\mathbf{1}$ | 4,2            | 4,3 | $\overline{4}$ | 616,0501  | 0,8098 |
| $\mathbf{1}$ | 4,2            | 4,3 | $\overline{4}$ | 616,4576  | 0,8101 |
| $\mathbf{1}$ | 4,2            | 4,3 | $\overline{4}$ | 619,3694  | 0,8102 |
| $\mathbf{1}$ | 4,2            | 4,3 | $\overline{4}$ | 619,4277  | 0,8126 |
| $\mathbf{1}$ | 4,2            | 4,3 | $\overline{4}$ | 622,7400  | 0,8160 |
| $\mathbf{1}$ | 4,2            | 4,3 | 3              | 625,6518  | 0,8165 |
| $\mathbf{1}$ | 4,3            | 4,3 | $\overline{4}$ | 625,7886  | 0,8181 |
| $\mathbf{1}$ | 4,3            | 4,3 | $\overline{4}$ | 625,8453  | 0,8205 |
| $\mathbf{1}$ | 4,2            | 4,3 | 3              | 628,9676  | 0,8211 |
| $\mathbf{1}$ | 4,2            | 4,3 | $\overline{3}$ | 629,0224  | 0,8220 |
| $\mathbf{1}$ | 4,2            | 4,3 | 3              | 631,8724  | 0,8233 |

**Fuente: Autor del Proyecto**

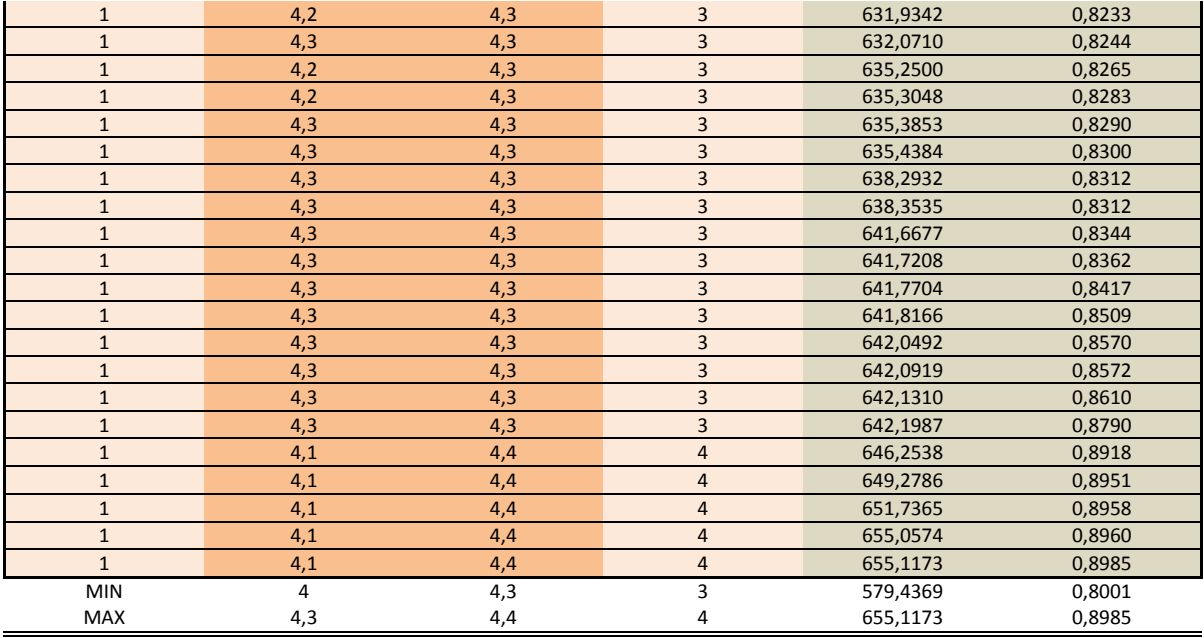

**Fuente: Autor del Proyecto**

Ya terminado de completar la obtención de los resultados esperados, para finalizar se procede rápidamente a comparar los resultados Taguchi con los resultados obtenidos a nivel general.

Los resultados Taguchi, teniendo en cuenta el anexo F y G del documento, son los siguientes:

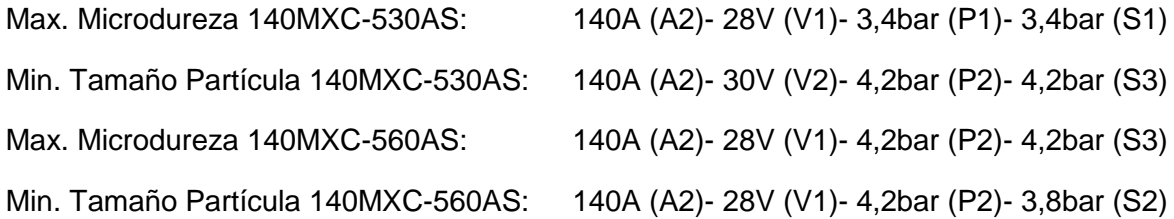

La combinación de parámetros nos arroja valores de microdureza y tamaño de partículas muy alejados a las condiciones trazadas como condiciones de optimización. En contraste, los resultados finales para el 14MXC-530AS y 140MXC-560AS son variados pero su presión primaria no supera los 4bar, (valor medio si sabemos que las condiciones establecidas fueron de 3 a 5bar) aun cuando su presión pueda tomar distintos valores y variados entre 3 y 5bar. En el caso especial, podemos apreciar que tanto los resultados que cumplen una u otra condición de optimización, tienen una tendencia de manejar valores más altos en todos los parámetros del individuo (en especial para el amperaje), y su presión primaria no se encuentra por debajo de los 4bar.

De esta manera terminan todos los resultados planteados a conseguirse en este documento.

## **9. CONCLUSIONES**

Se obtuvo un REVIEW sobre el conocimiento del proceso de aspersión térmica por arco eléctrico plasmado su publicación en la Revista Ingenieros Militares ESING - Volumen 9 - 2014 – pg. 85-98 en el link [\(http://www.esing.mil.co/index.php?idcategoria=388365\)](http://www.esing.mil.co/index.php?idcategoria=388365) como investigación con posibilidad de aplicación en la Ingeniería Militar, donde industrialmente la proyección térmica se define como el proceso con el que se puede aplicar recubrimientos metálicos o no metálicos mediante la generación de partículas fundidas o semifundidas, que son aceleradas y proyectadas a alta presión sobre la superficie de un sustrato. En el caso del proceso de Proyección Térmica por Arco Eléctrico, éste utiliza dos alambres metálicos que se funden de acuerdo a los parámetros eléctricos (corriente y voltaje) y de proyección (presiones de aire primario y secundario) que son introducidos en el equipo.

Gracias a la colaboración de la Corporación de Ciencia y Tecnología para el desarrollo de la Industria Naval, Marítima y Fluvial de Colombia COTECMAR, en primera instancia se depositaron recubrimientos disímiles de dos mezclas de alambres 140MXC-530AS y 140MXC-560AS, cuyos resultados de la caracterización inicial permitieron establecer la aproximación preliminar de optimización del proceso mediante un modelo Taguchi L<sub>9</sub>(3<sup>4-2</sup>). A partir de esto, se logra el planteamiento de las funciones y la relación de variables a través de programa Eureqa Formulize- Desktop, donde se configuró el programa para la obtención de las expresiones matemáticas con todas las variables independientes involucradas que atendieron a su complejidad requerida y capacidad computacional disponible

Se consiguió la implementación del algoritmo genético multiobjetivo en Matlab a través de los atributos seleccionados en esta investigación tales como la microdureza y el tamaño de las partículas del recubrimiento, que de acuerdo a la literatura no solo afectan las propiedades termo-físicas y dinámicas del recubrimiento reduciendo los daños causados por desgaste y corrosión, sino que también permitió evidenciar la utilidad del método de optimización metaheurísticos empleado.

Se validaron 12 funciones para la mezcla 140MXC-530AS de las cuales 6 expresiones correspondieron al atributo de microdureza y otros 6 para el tamaño de partícula; y 15 funciones para la mezcla 140-560 de las cuales 7 correspondieron a microdureza y 8 al tamaño de partícula; de estas expresiones matemáticas se pudo obtener 3 funciones para cada mezcla, resultado del análisis

matemático de la ecuación 7 que permitió dar respuesta a las condiciones de entrada en el equipo y las salidas de los recubrimientos obtenidos y caracterizados.

Se logró validar los datos de procesamiento del AG con mínimo 2 corridas, donde se evidenció la funcionalidad del AG en el caso especial para la mezcla 140MXC-560AS, presentando más de 100 puntos en su Frente Pareto, en comparación con las corridas anteriores cuyo promedio estuvo entre 7 y 15 puntos para cada una de sus corridas. Los saltos mostrados por la gráfica del caso especial representan cambios de una décima para la presión secundaria que matemáticamente indica una funcion a trozos.

Los valores máximos y mínimos que pueden presentarse para la mezcla de recubrimiento 140MXC-530AS en funcion de la microdureza y el tamaño de partícula son de 799,9913 y 799,0265 y 0,8 y 0,8365 respectivamente; mientras que para la mezcla de recubrimientos 140MXC-560AS son de 799,9989 y 799,4044 y 0,8027 y 0,9085. Esto permitió evidenciar que la presión secundaria siempre es mayor a la presión primaria, o en el caso especial, a lo sumo igual. Con ello se puede afirmar que estos resultados obtenidos tienen concordancia con la literatura en cuanto a la importancia que tiene la presión secundaria sobre la presión primaria para influenciar el proceso de atomización de la partícula termoaspersada.

La ejecución del proceso de optimización se alcanzó mediante la implementación del algoritmo genético y su interacción con la interface gráfica de usuario (GUI) desarrollada, lo que permitió encontrar las mejores combinaciones en función de los parámetros de proyección que permita un mejor control de la técnica al momento de la aplicación de los recubrimientos en una validación futura.

## **10. RECOMENDACIONES**

- Validar el Algoritmo Genético experimentalmente que permita la inclusión de los parámetros de proyección en el equipo, acorde a las mejores combinaciones arrojadas dentro del proceso de optimización.
- Establecer los parámetros del algoritmo para que sean auto-adaptativos, en la medida que la tasa de ajuste de los parámetros coincida y se actualice al último estado de la población y al ritmo de adaptación del mismo.
- Complementar el AG con un módulo de toma de decisiones que le permita seleccionar y mostrar unas soluciones pretendidas bajo unos criterios solicitados por el usuario.
- Perfeccionar el AG en la edición de su script para corregir las limitaciones de programación: a) inclusión y aceptación de restricciones de igualdad que actualmente no se leen o se guardan adecuadamente, al punto de tener que convertirlas en restricciones de desigualdad; b) manejo de números negativos y valores cero en los límites de variable de las funciones objetivo; c) extensión de las corridas del AG con posibilidad de editar los parámetros del mismo, a fin de poder encontrar mejores datos a los ya obtenidos y no comenzar de nuevo una corrida; d) mejoramiento de los métodos de cruce que explore y tenga en cuenta valores próximos de los parámetros de optimización y atienda a las cifras significativas de exactitud que se quieran manejar; y otros que sean identificables.
- Que el problema pueda ser implementado bajo otro método de optimización multiobjetivo tales como: APA; SPEA; SPEA-2; NSGA-3, etc.; en un mismo lenguaje de programación u otro que sea mejor al actualmente implementado, como p.e: programación en R.
- Que el AG pueda manejar la determinación de valores discretos para conseguir un nivel de discretización deseado a una escala definida por el usuario. (p.e: valores pares, impares, escala de 5 en 5, etc.)
- La creación de un algoritmo hibrido que permita incorporar lo hecho en el campo de la genética relacionada con la matemática, y así se aprovecharía y se repartirían mejor los trabajos y las cargas computacionales, buscando el mejoramiento del presente algoritmo y la garantía de obtener los mejores resultados posibles a un problema.

## **BIBLIOGRAFÍA**

Afshar, A., Ghorbani, M., and Mazaheri, M. (2004). Electrodeposition of graphitebronze composite coatings and study of electroplating characteristics. Surf. Coat. Technol. *187*, 293–299.

Antoine, G., and Batra, R. (2015). Optimization of transparent laminates for specific energy dissipation under low velocity impact using genetic algorithm. Compos. Struct. *124*, 29–34.

Arranz de la Peña, J., and Parra Truyol, A. (2014). Algoritmos Genéticos. Univ. Carlos III.

ASM International Handbook Committee (1987). Thermal Spray Coatings. In ASM HandBook Corrosion, ASM Editorial Staff, ed. (ASM International), pp. 1042–1050.

ASM International Handbook Committee (2003). Thermal Spray Coatings. In ASM HandBook Corrosion: Fundamentals, Testing, and Protection, ASM Editorial Staff, ed. (ASM International), pp. 2062–2088.

Azketa, E., Gutiérrez, J.J., Di Natale, M., Almeida, L., and Marcos, M. (2013). Algoritmo genético permutacional para el despliegue y la planificación de sistemas de tiempo real distribuidos. Rev. Iberoam. Automática E Informática Ind. RIAI *10*, 344–355.

Back, T. (1992). Self-adaptation in genetic algorithms. In Proceedings of the First European Conference on Artificial Life, (The MIT Press, Cambridge, MA), pp. 263– 271.

Back, T. (1993). Optimal Mutation Rates in Genetic Search. In Proc. of the 5th International Conference on Genetic Algorithms, pp. 2–8.

Balaji, R., Pushpavanam, M., Kumar, K.Y., and Subramanian, K. (2006). Electrodeposition of bronze–PTFE composite coatings and study on their tribological characteristics. Surf. Coat. Technol. *201*, 3205–3211.

Behera, S., Sahoo, S., and Pati, B.B. (2015). A review on optimization algorithms and application to wind energy integration to grid. Renew. Sustain. Energy Rev. *48*, 214–227.

Bowen, J., and Dozier, G. (1995). Solving Constraint Satisfaction Problems Using a Genetic/Systematic Search Hybrid That Realizes When to Quit. In Proceedings of the 6th International Conference on Genetic Algorithms, (Morgan Kaufmann Publishers Inc.), pp. 122–129.

Cai, Z., and Wang, Y. (2006). A multiobjective optimization-based evolutionary algorithm for constrained optimization. Evol. Comput. IEEE Trans. On *10*, 658– 675.

Cazacu, R., and Grama, L. (2014). Steel truss optimization using genetic algorithms and FEA. Procedia Technol. *12*, 339–346.

Celik, E., Demirkıran, A., and Avcı, E. (1999). Effect of grit blasting of substrate on the corrosion behaviour of plasma-sprayed Al 2 O 3 coatings. Surf. Coat. Technol. *116*, 1061–1064.

Cellard, A., Zenati, R., Garnier, V., Fantozzi, G., and Baret, G. (2007). Optimization of chromium oxide nanopowders dispersion for spray-drying. J. Eur. Ceram. Soc. *27*, 1017–1021.

Cellard, A., Garnier, V., Fantozzi, G., Baret, G., and Fort, P. (2009). Wear resistance of chromium oxide nanostructured coatings. Ceram. Int. *35*, 913–916.

Chandra, S., and Fauchais, P. (2009). Formation of Solid Splats During Thermal Spray Deposition. J. Therm. Spray Technol. *18*, 148–180.

Chapra, S.C., and Raymond, P.C. (2007). Métodos numéricos para ingenieros. (México, D.F.: McGraw-Hill).

Chen, Z., Qiu, S., and Jiao, Y. (2013). A penalty-free method for equality constrained optimization. J. Ind. Manag. Optim. *9*, 391–409.

Cho, S.H., Park, S.B., Kang, D.S., Jeong, M.S., Park, H., Hur, J.M., and Lee, H.S. (2010). Corrosion behavior of plasma-sprayed Al 2 O 3–Cr 2 O 3 coatings in hot lithium molten salt. J. Nucl. Mater. *399*, 212–218.

Cooke, K., Oliver, G., Buchanan, V., and Palmer, N. (2007). Optimisation of the electric wire arc-spraying process for improved wear resistance of sugar mill roller shells. Surf. Coat. Technol. *202*, 185–188.

Craenen, B.G.W., Eiben, A.E., and Marchiori, E. (2000). Solving constraint satisfaction problems with heuristic-based evolutionary algorithms. In Evolutionary Computation, 2000. Proceedings of the 2000 Congress on, (IEEE), pp. 1571–1577.

Craenen, B.G.W., Eiben, A.E., and Marchiori, E. (2001). How to handle constraints with evolutionary algorithms. Pract. Handb. Genet. Algorithms Appl. 341–361.

Deb, K. (2001). Multi-objective optimization using evolutionary algorithms (John Wiley & Sons).

Deb, K. (2011). Multi-objective optimization using evolutionary algorithms: An introduction. KanGAL Rep. 3–34.

Deb, K., Pratap, A., Agarwal, S., and Meyarivan, T. (2002). A fast and elitist multiobjective genetic algorithm: NSGA-II. Evol. Comput. IEEE Trans. On *6*, 182– 197.

Dhiman, R., McDonald, A.G., and Chandra, S. (2007). Predicting splat morphology in a thermal spray process. Surf. Coat. Technol. *201*, 7789–7801.

Dimaté Castellanos, L.M., Morales Torres, J.A., and Olaya Flórez, J.J. (2012). Electric arc spray coatings for the naval industry. Ship Sci. Technol. Vol 4 No 8.

Dimaté, L. (2009). Recuperación de piezas metálicas por proyección térmica. Tesis de maestría. Universidad Nacional de Colombia. 2009. Universidad Nacional de Colombia.

Echeverri, S., Bedoya, J., and Vargas, F. (2007). Estudio de la resistencia al desgaste de recubrimientos depositados mediante proyección térmica sobre acero al carbono. Sci. Tech. *1*.

Eiben, A.E., and Hauw, J.K. van der (1997). Adaptive penalties for evolutionary graph coloring. In Artificial Evolution: Third European Conference AE '97 Nîmes, France, October 22–24, 1997 Selected Papers, J.-K. Hao, E. Lutton, E. Ronald, M. Schoenauer, and D. Snyers, eds. (Berlin, Heidelberg: Springer Berlin Heidelberg), pp. 95–106.

Eiben, A.E., and Ruttkay, Z. (1996). Self-adaptivity for constraint satisfaction: Learning penalty functions. In IEEE International Conference on Evolutionary Computation, 1996., (Proceedings of IEEE International Conference on Evolutionary Computation, 1996.: IEEE), pp. 258–261.

Eiben, A.E., van der Hauw, J.K., and van Hemert, J.I. (1998). Graph Coloring with Adaptive Evolutionary Algorithms. J. Heuristics *4*, 25–46.

Elhadidy, A.A., Elbeltagi, E.E., and Ammar, M.A. (2015). Optimum analysis of pavement maintenance using multi-objective genetic algorithms. HBRC J. *11*, 107– 113.

Enrique Baquela, and Andrés Redchuk (2013). Optimización Matemática con R. Volumen I: Introducción al modelado y resolución de problemas (España: Editor Bubok Publishing S.L.).

Gacto, M., Alcalá, R., and Herrera, F. Algoritmo Genético Multi-Objetivo Avanzado para el ajuste de un sistema difuso aplicado al Control de Sistemas de Ventilacion, Calefaccion y Aire Acondicionado.

G. Dozier, J. Bowen, and D. Bahler (1994). Solving small and large scale constraint satisfaction problems using a heuristic-based microgenetic algorithm. Evol. Comput. 1994 IEEE World Congr. Comput. Intell. Proc. First IEEE Conf. On *1*, 306–311.

G. Dozier, J. Bowen, and D. Bahler (1995). Solving randomly generated constraint satisfaction problems using a micro-evolutionary hybrid that evolves a population of hill-climbers. IEEE Int. Conf. Evol. Comput. 1995 *2*, 614–619.

Gedzevicius, I., and Valiulis, A.V. (2006). Analysis of wire arc spraying process variables on coatings properties. Achiev. Mech. Mater. Eng. *175*, 206–211.

Georgieva, P., R. Thorpe, A. Yanski, and S. Seal (2006). Nanocomposite materials: an innovative turnover for the wire arc spraying technology. Int. Therm. Spray Surf. Eng. *1*, 68–69.

Goldberg, D.E. (1989). Genetic algorithms in search optimization and machine learning (Addison-wesley Reading Menlo Park).

Gómez, R.E.L., and Guerrero, M.H.A. (2013). Los Algoritmos Genéticos en el Modelo de Cournot. Econ. Inf. *2013*, 37–50.

Goyal, T., Walia, R.S., and Sidhu, T.S. (2011). Study of Coating Thickness of Cold Spray Process Using Taguchi Method. Mater. Manuf. Process. *27*, 185–192.

Groşan, C., and Dumitrescu, D. (2002). A comparison of multiobjective evolutionary algorithms. Acta Univ. Apulensis *4*, 60–72.

Guilemany, J.M., Fernandez, J., Delgado, J., Benedetti, A.V., and Climent, F. (2002). Effects of thickness coating on the electrochemical behaviour of thermal spray Cr 3 C 2–NiCr coatings. Surf. Coat. Technol. *153*, 107–113.

Guilemany, J.M., Espallargas, N., Suegama, P.H., and Benedetti, A.V. (2006). Comparative study of Cr 3 C 2–NiCr coatings obtained by HVOF and hard chromium coatings. Corros. Sci. *48*, 2998–3013.

Héller Sánchez, Fernando Rojas, and Oscar Luna (2014). Contextualizacion de la tecnica de aspersion por arco electrico. Rev. Ing. Mil. 85–98.

Hoehn, T.P., and Pettey, C.C. (1999). Parental and cyclic-rate mutation in genetic algorithms: an initial investigation. In Proceedings of Genetic and Evolutionary Computation Conference, pp. 297–304.

Homaifar, A., Qi, C.X., and Lai, S.H. (1994). Constrained optimization via genetic algorithms. Simulation *62*, 242–253.

Hong, T.-P., Chen, C.-H., and Lin, F.-S. (2015). Using group genetic algorithm to improve performance of attribute clustering. Appl. Soft Comput. *29*, 371–378.

Hsu, C.-H., Lee, C.-Y., Chen, K.-L., and Lu, J.-H. (2009). Effects of CrN/EN and Cr 2 O 3/EN duplex coatings on corrosion resistance of ADI. Thin Solid Films *517*, 5248–5252.

Hui, I.K., Hua, M., and Lau, H.C.W. (2003). A parametric investigation of arc spraying process for rapid mould making. Int. J. Adv. Manuf. Technol. *22*, 786– 795.

Hwang, J.D., Li, B.J., Hwang, W.-S., and Hu, C.T. (1998). Comparison of phosphor bronze metal sheet produced by twin roll casting and horizontal continuous casting. J. Mater. Eng. Perform. *7*, 495–503.

Joines, J.A., and Houck, C.R. (1994). On the use of non-stationary penalty functions to solve nonlinear constrained optimization problems with GA's. In Evolutionary Computation, 1994. IEEE World Congress on Computational Intelligence., Proceedings of the First IEEE Conference on, (IEEE), pp. 579–584.

Jong, K.D. (1980). Adaptive system design: a genetic approach. Syst. Man Cybern. IEEE Trans. On *10*, 566–574.

Kahraman, N., and Gülenç, B. (2002). Abrasive wear behaviour of powder flame sprayed coatings on steel substrates. Mater. Des. *23*, 721–725.

Knowles, J., and Corne, D. (1999). The pareto archived evolution strategy: A new baseline algorithm for pareto multiobjective optimisation. In Evolutionary Computation, 1999. CEC 99. Proceedings of the 1999 Congress on, (Piscataway, NJ: IEEE), pp. 98–105.

Kramer, O. (2010). A review of constraint-handling techniques for evolution strategies. Appl. Comput. Intell. Soft Comput. *2010*.

Kuri-Morales, A.F., and Gutiérrez-García, J. (2002). Penalty function methods for constrained optimization with genetic algorithms: A statistical analysis. In MICAI 2002: Advances in Artificial Intelligence, (Springer), pp. 108–117.

Lance Chambers (2001). The Practical Handbook of Genetic Algorithms: Applications (Boca Raton London New York Washington, D.C.: Chapman & Hall/CRC).

Lech Pawlowski (2008). 3.4 Arc Spaying (AS). In The Science and Engineering of Thermal Spray Coatings, (John Wiley & Sons), pp. 79–81.

Liang, W., Xiaolei, X., Jiujun, X., and Zukun, H. (2000). Microstructures and properties of PVD aluminum bronze coatings. Thin Solid Films *376*, 159–163.

Lin, W.-Y., Lee, W.-Y., and Hong, T.-P. (2003). Adapting crossover and mutation rates in genetic algorithms. J Inf Sci Eng *19*, 889–903.

Liu, C., Bi, Q., Leyland, A., and Matthews, A. (2003). An electrochemical impedance spectroscopy study of the corrosion behaviour of PVD coated steels in 0.5 N NaCl aqueous solution: Part II.: EIS interpretation of corrosion behaviour. Corros. Sci. *45*, 1257–1273.

Long, Q., and Wu, C. (2014). A hybrid method combining genetic algorithm and Hooke-Jeeves method for constrained global optimization. J. Ind. Manag. Optim. *10*, 1279–1296.

López, E., Mendaña, C., and Rodriguez, M.A. (1998). La gestión de inventarios con algoritmos genéticos. Intel. Artif. Rev. Iberoam. Intel. Artif. *2*, 85–89.

Lucena, J. (2008). Análisis de falla de piezas de la industria naval que pueden ser recuperadas por técnicas de proyección térmica. Tesis de pregrado. Universidad Nacional de Colombia.

Magaña, V.C., and Organero, M.M. (2014). Algoritmo para el cálculo de la velocidad media óptima en una ruta (ASGA). Rev. Iberoam. Automática E Informática Ind. RIAI *11*, 435–443.

Mallipeddi, R., and Suganthan, P.N. (2010). Ensemble of constraint handling techniques. Evol. Comput. IEEE Trans. On *14*, 561–579.

Marchiori, E. (1997). Combining constraint processing and genetic algorithms for constraint satisfaction problems. In Proceedings of the Seventh International Conference of Genetic Algorithm, 1997, T. Back, ed. (Morgan Kaufmann Publishers Inc.), pp. 330–337.

Marcos Gestal, Daniel Rivero, Juan Ramon Rabuñal, Julian Dorado, and Alejandro Pazos (2010). Introduccion a los Algoritmos Geneticos y la Programacion Genetica (Universidade da Coruña, Servicio de Publicacións).

Martínez Ramírez, G.M., Olaya Flórez, J.J., and Morales Torres, J.A. (2011). Recubrimientos depositados con la técnica de proyección térmica por llama sobre sustratos de piezas navales. Rev. Av. - Investig. En Ing. *8*, 52–64.

Méndez Sayago, J.A. (2008). Adaptación de algoritmos genéticos en la simulación del comportamiento estratégico de los agentes contaminadores ante el cobro de tasas retributivas. Cuad. Adm. *21*, 161–187.

Mendoza, J., Villaleiva, L., Castro, M., and Lopez, E. (2008). Evaluación de Algoritmos Evolutivos Multiobjetivos para la Toma de Decisiones en el Problema de Reconfiguración de Redes Eléctricas de Media Tensión. p.

Mendoza, J.E., Viveros, R.A., and Ruiz, D.A. Un Modelo Multiobjetivo de Localización de DFACTS en Redes de Distribución con Generación Distribuida.

Meneses, C.A.P., and Echeverri, M.G. (2007). Optimización multiobjetivo usando un algoritmo genético y un operador elitista basado en un ordenamiento nodominado (NSGA-II). Univ. Tecnol. Pereira *1*.

Meng, Z., Hu, Q., and Dang, C. (2009). A penalty function algorithm with objective parameters for nonlinear mathematical programming. J. Ind. Manag. Optim. *5*, 585–601.

Mitchell, M. (1998). An introduction to genetic algorithms (MIT press).

Mitchell, M. (1999). An Introduction to Genetic Algorithms (Cambridge, Massachusetts: A Bradford Book The MIT Press).

Mitchell, G.G., O'Donoghue, D., Barnes, D., and McCarville, M. (2003). GeneRepair-a repair operator for genetic algorithms. In GECCO, (Citeseer), pp. 235–239.

Morales, A.K., and Quezada, C.V. (1998). A universal eclectic genetic algorithm for constrained optimization. In Proceedings of the 6th European Congress on Intelligent Techniques and Soft Computing, (Citeseer), pp. 518–522.

Morales, J.A., Olaya, J.J., and Rojas, H.F. (2012). Una aproximación a la tecnología de proyección térmica. Rev. Av. - Investig. En Ing. *9*, 60–71.

Natyhelem Gil Londoño (2006). Algoritmos Geneticos.

Navas, C., Colaco, R., De Damborenea, J., and Vilar, R. (2006). Abrasive wear behaviour of laser clad and flame sprayed-melted NiCrBSi coatings. Surf. Coat. Technol. *200*, 6854–6862.

Newbery, A.P., and Grant, P.S. (2003). Large arc voltage fluctuations and droplet formation in electric arc wire spraying. Powder Metall. *46*, 229–235.

Paredis, J. (1994). Co-evolutionary constraint satisfaction. In Parallel Problem Solving from Nature—PPSN III, (Springer), pp. 46–55.

Paredis, J. (1995). Coevolutionary computation. Artif. Life *2*, 355–375.

Parra, R.A.M. (2007). Programación genética: La regresión simbólica. Entramado *3*, 76–85.

Popov, A. (2005). Genetic algorithms for optimization. User Man. Hambg. *2013*.

Powell, D., and Skolnick, M.M. (1993). Using genetic algorithms in engineering design optimization with non-linear constraints. In Proceedings of the 5th International Conference on Genetic Algorithms, (Morgan Kaufmann Publishers Inc.), pp. 424–431.

Quintero Salazar, J.A., Molina Cabrera, A., and Quintero Salazar, E.A. (2012). Reubicación del parque de transformadores de los sistemas de distribución de Bogotá DC mediante algoritmos genéticos. Ingeniare Rev. Chil. Ing. *20*, 170–184.

Rahmouni, K., Keddam, M., Srhiri, A., and Takenouti, H. (2005). Corrosion of copper in 3% NaCl solution polluted by sulphide ions. Corros. Sci. *47*, 3249–3266.

Ramachandran, C.S., Balasubramanian, V., and Ananthapadmanabhan, P.V. (2011). Multiobjective Optimization of Atmospheric Plasma Spray Process Parameters to Deposit Yttria-Stabilized Zirconia Coatings Using Response Surface Methodology. J. Therm. Spray Technol. *20*, 590–607.

Ramos, A., Sánchez, P., Ferrer, J.M., Barquín, J., and Linares, P. (2010). Modelos matemáticos de optimización. Publ. Téc.

Riff-Rojas, M.C. (1997). Evolutionary search guided by the constraint network to solve CSP. In Evolutionary Computation, 1997., IEEE International Conference on, (IEEE), pp. 337–342.

Robles, F.O., García, O.D., and Gómez, R.O. Algoritmo Evolutivo Multi-Modal para minimizar una funcion de dos Variables.

Rodríguez, A.B., and Saavedra, F. (2010). Optimización del Algoritmo Genético para la Solución Integral de Enrutamiento en Redes Fotónicas. Inf. Tecnológica *21*, 125–133.

Rodríguez García, M. del P., Cortez Alejandro, K.A., Méndez Sáenz, A.B., and Garza Sánchez, H.H. (2015). Análisis de portafolio por sectores mediante el uso de algoritmos genéticos: caso aplicado a la Bolsa Mexicana de Valores. Contad. Adm. *60*, 87–112.

Rojas, M.C.R. (1996). Using the knowledge of the constraints network to design an evolutionary algorithm that solves CSP. In Evolutionary Computation, 1996., Proceedings of IEEE International Conference on, (IEEE), pp. 279–284.

Rojas Molano, H.F., Olaya Flórez, J.J., and Molina González, C.A. (2016). Caracterización morfológica de los recubrimientos 140MXC-530AS y 140MXC-560AS usando la técnica de proyección térmica por arco eléctrico. Ing. Investig. Tecnol. *17*, 1–13.

Romero, C. (1993). Teoría de la decisión multicriterio: conceptos, técnicas y aplicaciones (Alianza editorial).

Runarsson, T.P., and Yao, X. (2000). Stochastic ranking for constrained evolutionary optimization. Evol. Comput. IEEE Trans. On *4*, 284–294.

Sandoval, E.H. (2008). Estimación de parámetros de un automóvil utilizando algoritmos genéticos. Ingenierías *11*, 4.

Schaffer, J.D., Caruana, R.A., Eshelman, L.J., and Das, R. (1989). A study of control parameters affecting online performance of genetic algorithms for function optimization. In Proceedings of the Third International Conference on Genetic Algorithms, (Morgan Kaufmann Publishers Inc.), pp. 51–60.

Schoenauer, M., and Xanthakis, S. (1993). Constrained GA optimization. In ICGA, pp. 573–580.

Scully, J.R., Silverman, D.C., and Kendig, M.W. (1993). Electrochemical impedance: analysis and interpretation. (ASTM Philadelphia), p.

Silva, O.F.B. (1993). Desarrollo de ensayos normalizados para recubrimientos aplicados por metalización. Tesis de Pregrado. Universidad Nacional de Colombia. Facultad de Ingeniera. Departamento de Ingeniera Mecnica.

Srinivas, M., and Patnaik, L.M. (1994). Adaptive probabilities of crossover and mutation in genetic algorithms. Syst. Man Cybern. IEEE Trans. On *24*, 656–667.

Toma, S.L. (2013). The influence of jet gas temperature on the characteristics of steel coating obtained by wire arc spraying. Proc. Fifth Workshop RIPT Rencontres Int. Sur Proj. Therm. *220*, 261–265.

TSS Training Committee (2004). Handbook of Thermal Spray Technology (United States of America: ASM International).

Uyulgan, B., Dokumaci, E., Celik, E., Kayatekin, I., Azem, N.A., Ozdemir, I., and Toparli, M. (2007). Wear behaviour of thermal flame sprayed FeCr coatings on plain carbon steel substrate. J. Mater. Process. Technol. *190*, 204–210.

VALENCIA, E. (1997). Optimización mediante algoritmos genéticos. pp. 83–92.

Valencia, P.E. (1997). Optimización mediante algoritmos genéticos. pp. 83–92.

Verdian, M.M., Raeissi, K., and Salehi, M. (2010). Electrochemical impedance spectroscopy of HVOF-sprayed NiTi intermetallic coatings deposited on AISI 1045 steel. J. Alloys Compd. *507*, 42–46.

Villar, C.M. (2008). Thermal Spray: Proteccion de alto impacto. Rev. Met. Actual *8*, 40–45.

Wang, Y., Tian, W., Zhang, T., and Yang, Y. (2009). Microstructure, spallation and corrosion of plasma sprayed Al 2 O 3–13% TiO 2 coatings. Corros. Sci. *51*, 2924– 2931.

Wang, Y.-Y., Li, C.-J., and Ohmori, A. (2005). Influence of substrate roughness on the bonding mechanisms of high velocity oxy-fuel sprayed coatings. Thin Solid Films *485*, 141–147.

Westergård, R., Axén, N., Wiklund, U., and Hogmark, S. (2000). An evaluation of plasma sprayed ceramic coatings by erosion, abrasion and bend testing. Wear *246*, 12–19.

Xu, C., Du, L., Yang, B., and Zhang, W. (2011). Study on salt spray corrosion of Ni–graphite abradable coating with 80Ni20Al and 96NiCr–4Al as bonding layers. Surf. Coat. Technol. *205*, 4154–4161.

Yen, J., Liao, J.C., Lee, B., and Randolph, D. (1998). A hybrid approach to modeling metabolic systems using a genetic algorithm and simplex method. Syst. Man Cybern. Part B Cybern. IEEE Trans. On *28*, 173–191.

Zhao, W.-M., Wang, Y., Dong, L.-X., Wu, K.-Y., and Xue, J. (2005). Corrosion mechanism of NiCrBSi coatings deposited by HVOF. Surf. Coat. Technol. *190*, 293–298.

Zitzler, E. (1999). Evolutionary algorithms for multiobjective optimization: Methods and applications (Citeseer).

### **ANEXOS**

#### **Anexo A. Diagrama de Flujo del AG Simple**

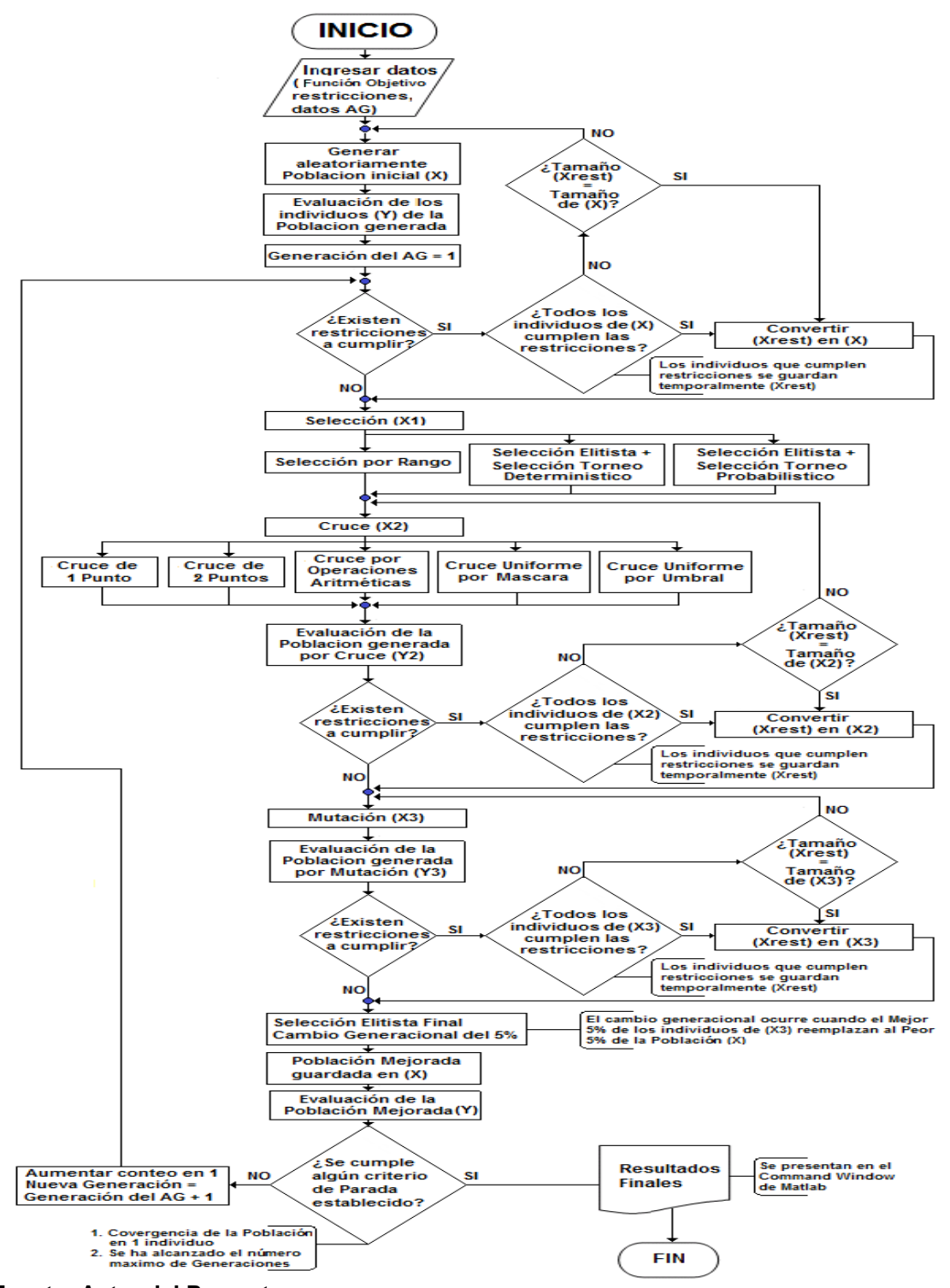

**Fuente: Autor del Proyecto**

#### **Anexo B. Pseudocódigo del AG simple**

```
Ingresar todos los datos requeridos
SI el análisis del AG es Mono-objetivo
     Inicie la toma del Tiempo de corrida
     Generar población inicial aleatoriamente (X)
     Evaluar población inicial aleatoriamente (Y)
     Inicie el conteo de Generaciones en 1;
    MIENTRAS el criterio de terminación no se cumpla
         SI existen restricciones que la población deba cumplir
             Evaluar cuantos individuos son aptos
             Copiar los individuos aptos en población temporal
               SI se alcanza el tamaño de población apta
                    Convertir población temporal en la población inicial
               SINO
                    Generar nueva población inicial aleatoriamente
                    Evaluar población inicial aleatoriamente
               FIN SI
         FIN SI
         Seleccionar padres
        Generar Población Actual de Selección (X1)
        Cruzar padres con probabilidad de cruce (Pc)
        SI se ha producido cruce
             Escoger aleatoriamente un método de cruce
             Generar Población Actual de Cruce (X2)
             Evaluar Población Actual de Cruce (Y2)
             SI existen restricciones que la población deba cumplir
                 Evaluar cuantos descendientes de (X2) son aptos
                 Copiar los descendientes aptos en población temporal
                 SI se alcanza el tamaño de población apta
                     Convertir población temporal en población Actual (X2)
                SINO
                     Escoger aleatoriamente un método de cruce
                     Generar nuevos descendientes en Población Actual (X2)
                     Evaluar Población Actual de Cruce (Y2)
                FIN SI
            FIN ST
         SINO
             Añadir padres a la población Actual de Cruce (X2)
         FIN SI
        Mutar descendientes con probabilidad de mutación (Pm)
        SI se ha producido mutación
             Escoger aleatoriamente el bit a mutar
             Generar individuo mutado
             Evaluar individuo mutado (Y3)
             Copiar descendiente mutado a la población Actual Mutada (X3)
        SINO
             Añadir descendiente cruzado a la población Actual Mutada (X3)
         FIN SI
        SI existen restricciones que se deban cumplir
             Evaluar si la población Actual Mutada es apta
             Copiar descendientes aptos en población temporal
             SI se alcanza el tamaño de población apta
                 Convertir población temporal en población Actual (X2)
             SINO
                 Escoger aleatoriamente el bit a mutar
                 Generar nuevos individuos mutados
                Evaluar nuevos individuos mutados (Y3)
                 Copiar descendiente mutado a la población Actual Mutada (X3)
             FIN SI
         FIN SI
        Establecer la nueva población inicial (X), reemplazando el 5% de la peor población 
              Inicial con el mejor 5% de la población Actual Mutada (X3)
        Aumentar contador de generaciones
     FIN MIENTRAS
     Mostrar los Resultados en el Command Window
     Finalizar la toma del Tiempo de corrida
FIN SI
```
#### **Anexo C. Diagrama de Flujo del AG Multi-Objetivo**

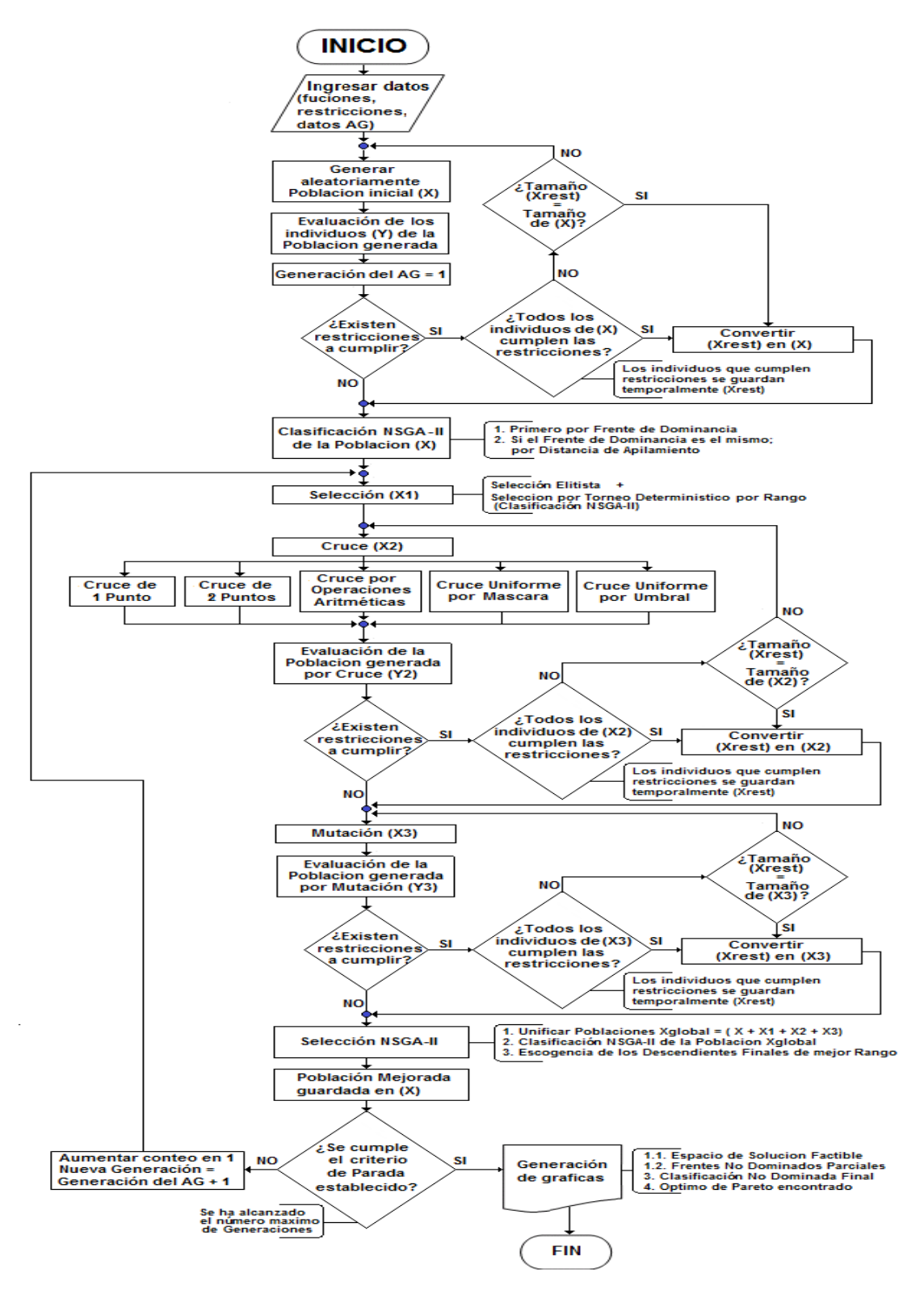

**Fuente: Autor del Proyecto**

#### **Anexo D. Pseudocódigo del AG Multiobjetivo**

```
Ingresar todos los datos requeridos
SI el análisis del AG es Multi-objetivo
     Inicie la toma del Tiempo de corrida
     Generar población inicial aleatoriamente (X)
     Evaluar población inicial aleatoriamente (Y)
     Inicie el conteo de Generaciones en 1;
    MIENTRAS el criterio de terminación no se cumpla
         SI existen restricciones que la población deba cumplir
             Evaluar cuantos individuos son aptos
             Copiar los individuos aptos en población temporal
               SI se alcanza el tamaño de población apta
                    Convertir población temporal en la población inicial
               SINO
                    Generar nueva población inicial aleatoriamente
                    Evaluar población inicial aleatoriamente
               FIN SI
         FIN SI
         Realizar la clasificación NSGA-II para la población inicial (X)
        Seleccionar padres y generar Población Actual de Selección (X1)
        Cruzar padres con probabilidad de cruce (Pc)
        SI se ha producido cruce
             Escoger aleatoriamente un método de cruce
             Generar Población Actual de Cruce (X2)
             Evaluar Población Actual de Cruce (Y2)
             SI existen restricciones que la población deba cumplir
                 Evaluar cuantos descendientes de (X2) son aptos
                Copiar los descendientes aptos en población temporal
                 SI se alcanza el tamaño de población apta
                     Convertir población temporal en población Actual (X2)
                SINO
                     Escoger aleatoriamente un método de cruce
                     Generar nuevos descendientes en Población Actual (X2)
                     Evaluar Población Actual de Cruce (Y2)
                FIN SI
            FIN ST
         SINO
             Añadir padres a la población Actual de Cruce (X2)
         FIN SI
        Mutar descendientes con probabilidad de mutación (Pm)
        SI se ha producido mutación
             Escoger aleatoriamente el bit a mutar
             Generar individuo mutado
             Evaluar individuo mutado (Y3)
             Copiar descendiente mutado a la población Actual Mutada (X3)
        SINO
             Añadir descendiente cruzado a la población Actual Mutada (X3)
         FIN SI
        SI existen restricciones que se deban cumplir
             Evaluar si la población Actual Mutada es apta
             Copiar descendientes aptos en población temporal
             SI se alcanza el tamaño de población apta
                 Convertir población temporal en población Actual (X2)
             SINO
                 Escoger aleatoriamente el bit a mutar
                 Generar nuevos individuos mutados
                Evaluar nuevos individuos mutados (Y3)
                 Copiar descendiente mutado a la población Actual Mutada (X3)
             FIN SI
         FIN SI
        Escoger la nueva población inicial mediante la Selección NSGA-II
        Establecer como nueva población inicial (X) los individuos escogidos anteriormente
        Aumentar contador de generaciones
     FIN MIENTRAS
     Finalizar la toma del Tiempo de corrida
     Generar los gráficos establecidos como Resultado Final de la corrida del AG
FIN SI
```
**Anexo E. Ejercicios Desarrollados para la prueba del AG a nivel mono-objetivo**

### **EJERCICIOS DE PRUEBA CON 1 VARIABLE**

### **EJEMPLO 1**

*Análisis de minimización por MATLAB*  $\mathbf{x} =$ 1.1944e+000  $fval =$ 2.0852e-001 *Resultado del AG implementado, mostrado en Command Window* RESPUESTA FINAL - Poblacion Final  $0f =$ 

1.1944e+000 2.0852e-001 Elapsed time is 359.334784 seconds.

Gráfico de 0.0126\*x^2-0.0301\*x+0.2265

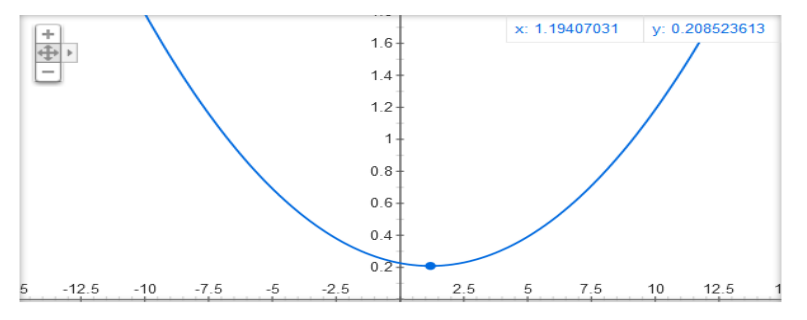

### **EJEMPLO 2**

*Análisis de minimización por MATLAB*

 $x =$ 

 $1.8623 + 000$ 

 $fval =$ 

1.9734e-001

## *Resultado del AG implementado, mostrado en Command Window*

```
RESPUESTA FINAL - Poblacion Final
OF =1.8623e+000 1.9734e-001
Elapsed time is 517.874348 seconds.
```
#### Gráfico de 0.0403\*x^2-0.1501\*x+0.3371

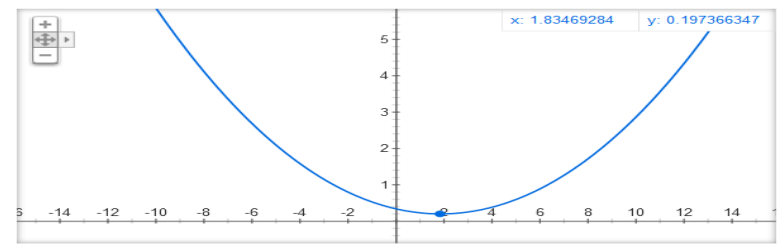

## **EJEMPLO 3**

## *Análisis de minimización por MATLAB*<br>>> [x fyal]=fminbnd('((100\*x^2)\*(1-x)^2)-x',0.1,2)

```
\mathbf{x} =
```
 $1.0049e+000$ 

 $fval =$ 

 $-1.0025e+000$ 

## *Resultado del AG implementado, mostrado en Command Window*

RESPUESTA FINAL - Poblacion Final

 $OF =$ 

 $1.0049e+000 -1.0025e+000$ 

Elapsed time is 265.630178 seconds.

#### Gráfico de 100\*x^2\*(1-x)^2-x

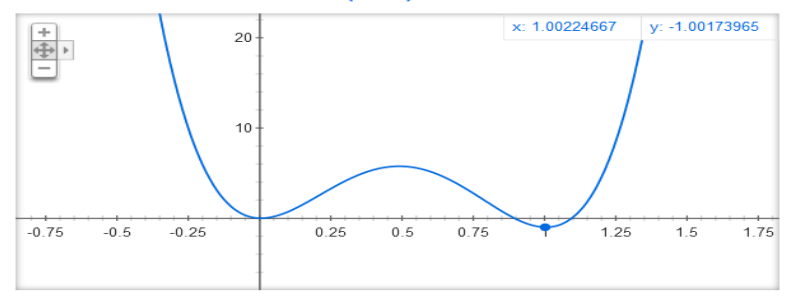

## *Análisis de maximización por MATLAB*

```
\mathbf{x} =
```
 $4.9000e - 001$ 

```
fval =
```
 $-5.7550e+000$ 

## *Resultado del AG implementado, mostrado en Command Window*

```
Qf =4.9000e-001 5.7550e+000
Elapsed time is 330.211360 seconds.
```
#### Gráfico de 100\*x^2\*(1-x)^2-x

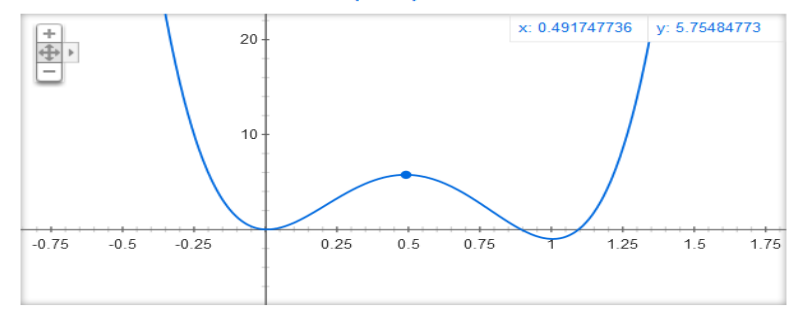

## **EJEMPLO 4**

*Análisis de minimización por MATLAB*<br>>> [x fyal]=fminbnd('x^4 - (x^2)\*2 - 5',0,4)

```
x =1.0000e+000
```
#### $fval =$

 $-6.0000e+000$ 

# *Resultado del AG implementado, mostrado en Command Window*

#### $Qf =$

 $\mathbf{1}$  $-6$ 

Elapsed time is 310.855330 seconds.

#### Gráfico de x^4-2\*x^2-5

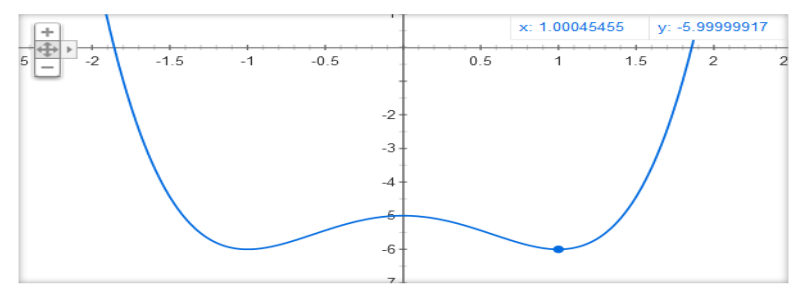

## **EJEMPLO 5**

```
Análisis de minimización por MATLAB<br>>> [x fval]=fminbnd('x^5 - (x^2)*3', 0, 4)
x =1.0626e+000
fval =-2.0326e+000
```
## *Resultado del AG implementado, mostrado en Command Window*

RESPUESTA FINAL - Poblacion Final

 $Qf =$ 

 $1.0627e+000 -2.0326e+000$ 

Elapsed time is 306.882424 seconds.

#### Gráfico de x^5-3\*x^2

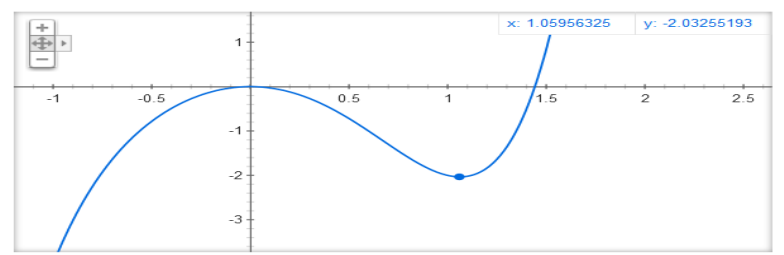

## **EJEMPLO 6** *Análisis de maximización por MATLAB*

```
x =
```
 $2.0000e+000$ 

```
fval =
```
 $-4.0000e+000$ 

## *Resultado del AG implementado, mostrado en Command Window*

```
RESPUESTA FINAL - Poblacion Final
Qf =2.0002e+000 4.0000e+000
Elapsed time is 226.219128 seconds.
```
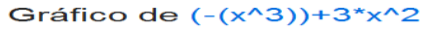

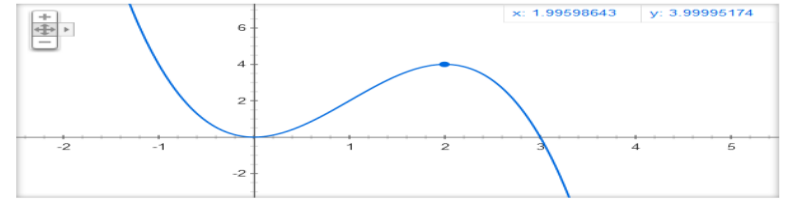

## **EJEMPLO 7**

```
Análisis de maximización por MATLAB\mathbf{x} =1.7792e+000
fval =2.1629e+000
```
*Resultado del AG implementado, mostrado en Command Window*

RESPUESTA FINAL - Poblacion Final

 $OF =$ 

1.7792e+000 -2.1629e+000

Elapsed time is 516.644819 seconds.

#### Gráfico de (-(x^4))-x^3+x^2\*9-15

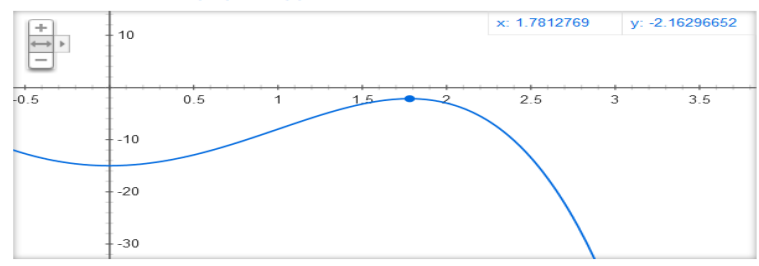

### **EJERCICIOS DE PRUEBA CON 2 Y 3 VARIABLES**

### **EJEMPLO 1**

FUNCION OBJETIVO:  $f = (2*x1 + 8*x2)$  %Minimización **RESTRICCIONES:** c=  $[2*x1+4*x2>=8 \ 2*x1-5*x2<=0 \ 5*x2-x1<=5]$ RESPUESTA: x1:2.2222; x2:0.8889; fval: 11.5556 *Resultado del AG implementado, mostrado en Command Window* RESPUESTA FINAL - Poblacion Final

 $OF =$ 

 $2.222$ 0.889 11.556

Elapsed time is 8653.546426 seconds.

### **EJEMPLO 2**

FUNCION OBJETIVO:  $f = (0.1 * x1 + 0.07 * x2)$  %Maximización RESTRICCIONES: c= [x1+x2<=10 x1<=6 x2>=2 x1>=x2] **RESPUESTA:**  $x1:6; x2:4; fval: 0.88$ 

*Resultado del AG implementado, mostrado en Command Window*

RESPUESTA FINAL - Poblacion Final  $OF =$ 

3.9999 0.87998 5.9999

Elapsed time is 18646.729439 seconds.

**EJEMPLO 3 FUNCION OBJETIVO:**  $f = (60*x1 + 100*x2)$ RESTRICCIONES: c= [4\*x1+2\*x2<=32 2\*x1+4\*x2<=22 2\*x1+6\*x2<=30] **RESPUESTA:** x1:7; x2:2; fval: 620 *Resultado del AG implementado, mostrado en Command Window*

La Poblacion ha convergido en 192 generaciones RESPUESTA FINAL - Poblacion Final

 $Qf =$ 

6.9982 2.0009 619.98

Elapsed time is 20130.963987 seconds.

#### **EJEMPLO 4**

FUNCION OBJETIVO:  $f = (0.36*x1*x2) + (51.2*x2^2-1) + (38.4*x1^2-1)$ RESTRICCIONES:  $c = \{x1>1, x2>1\}$ RESPUESTA: x1:4.3008; x2:5.7435; fval: 26.7356

### *Resultado del AG implementado, mostrado en Command Window*

26.736

La Poblacion ha convergido en 69 generaciones RESPUESTA FINAL - Poblacion Final  $OF =$ 

5.7451

Elapsed time is 1519.423601 seconds.

#### **EJEMPLO 5**

4.3089

7.9381

FUNCION OBJETIVO:  $f = 10 - (4*x1^2+4*x1*x2+2*x2^2+3*x1)$ **RESTRICCIONES:** c=  $[(x1^2) + (x2^2))(=64 (x1-1)^2 + 4*(x2+1)^2 = 64 x2>0]$ **RESPUESTA:** x1:7.93836; x2:0.991178; fval: -299.3235

*Resultado del AG implementado, mostrado en Command Window*  $Qf =$ 

 $0.9914$ 

Elapsed time is 1933.842367 seconds.

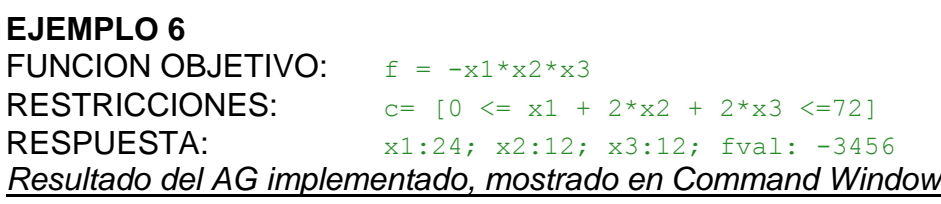

 $-299.31$ 

La Poblacion NO ha convergido en una unica solución RESPUESTA FINAL - Poblacion Final

 $OF =$ 

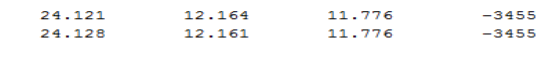

Elapsed time is 2138.760916 seconds.

## **EJEMPLO 7 FUNCION OBJETIVO:**  $f = (0.36*x1*x2) + (0.32*x1*x3) + (0.24*x2*x3)$ **RESTRICCIONES:**  $c = [159.9 \le x1 \times x2 \times x3 \le 160.1]$ RESPUESTA: x1:4.3088; x2:5.7433; x3:6.4632; fval: 26.73 *Resultado del AG implementado, mostrado en Command Window*

La Poblacion ha convergido en 37 generaciones RESPUESTA FINAL - Poblacion Final

 $OF =$ 

5.8202 4.0917 6.7144 26.744

Elapsed time is 5174.109276 seconds.

## **EJERCICIOS DE PRUEBA CON 2 FUNCIONES**

### *Resultado del AG implementado, mostrado en Command Window*

## PROBLEMA **CONSTR**

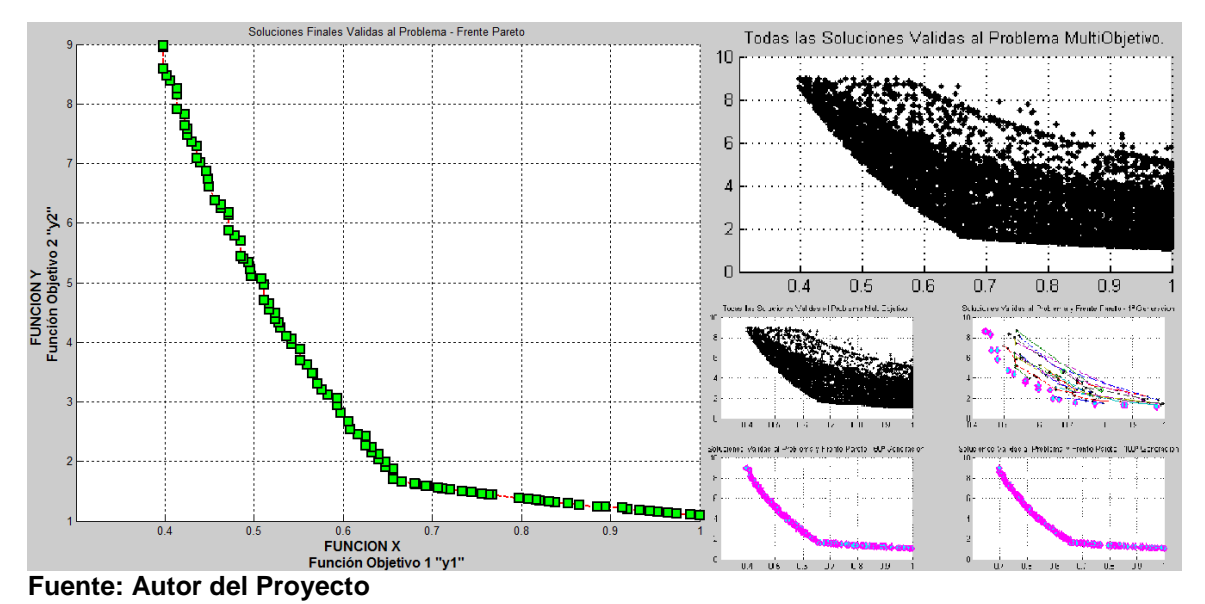

#### **Frente Distancia de Apilamiento y1 y2 x1 x2** 0 | Inf | 1 | 1,1 | 1 | 0,1 0 0,0343 0,99 1,1121 0,99 0,101 0 0,0451 0,974 1,1294 0,974 0,1 0 0,038 0,0965 1,1399 0,965 0,1 0 0,0381 0,953 1,1542 0,953 0,1 0 0,0364 0,944 1,1653 0,944 0,1 0 0,0455 0,933 1,179 0,933 0,1 0 0,038 0,919 1,197 0,919 0,1 0 0,0311 0,913 1,2169 0,913 0,111 0 0,0294 0,894 1,2315 0,894 0,101 0 0,533 0,885 1,2429 0,885 0,1 0 0,591 0,865 1,2717 0,865 0,1 0 0,05 0,853 1,2896 0,853 0,1 0 0,0299 0,838 1,3126 0,838 0,1 0 0,0297 0,831 1,3237 0,831 0,1 0 0,0275 0,821 1,3398 0,821 0,1 0 0,0243 0,817 1,3574 0,817 0,109 0 0,363 0,808 1,3614 0,808 0,1 0 0,0773 0,797 1,3814 0,797 0,101 0 0,0622 0,767 1,4342 0,767 0,1 0 | 0,0209 | 0,764 | 1,4398 | 0,764 | 0,1 0 0,0381 0,756 1,455 0,756 0,1 0 0,0421 0,744 1,4785 0,744 0,1 0 0,0461 0,734 1,4986 0,734 0,1 0 0,0444 0,72 1,5278 0,72 0,1 0 0,0252 0,711 1,5471 0,711 0,711 0,1 0 0,0311 0,707 1,5559 0,707 0,1 0 0 0,0272 0,695 1,5827 0,695 0,1 0 | 0,0274 | 0,693 | 1,5873 | 0,693 | 0,1 0 0,0275 0,681 1,6153 0,681 0,1 0 | 0,0295 | 0,68 | 1,6338 | 0,68 | 0,111 0 0,0475 0,666 1,6517 0,666 0,1 0 | 0,0448 | 0,656 | 1,6936 | 0,656 | 0,111

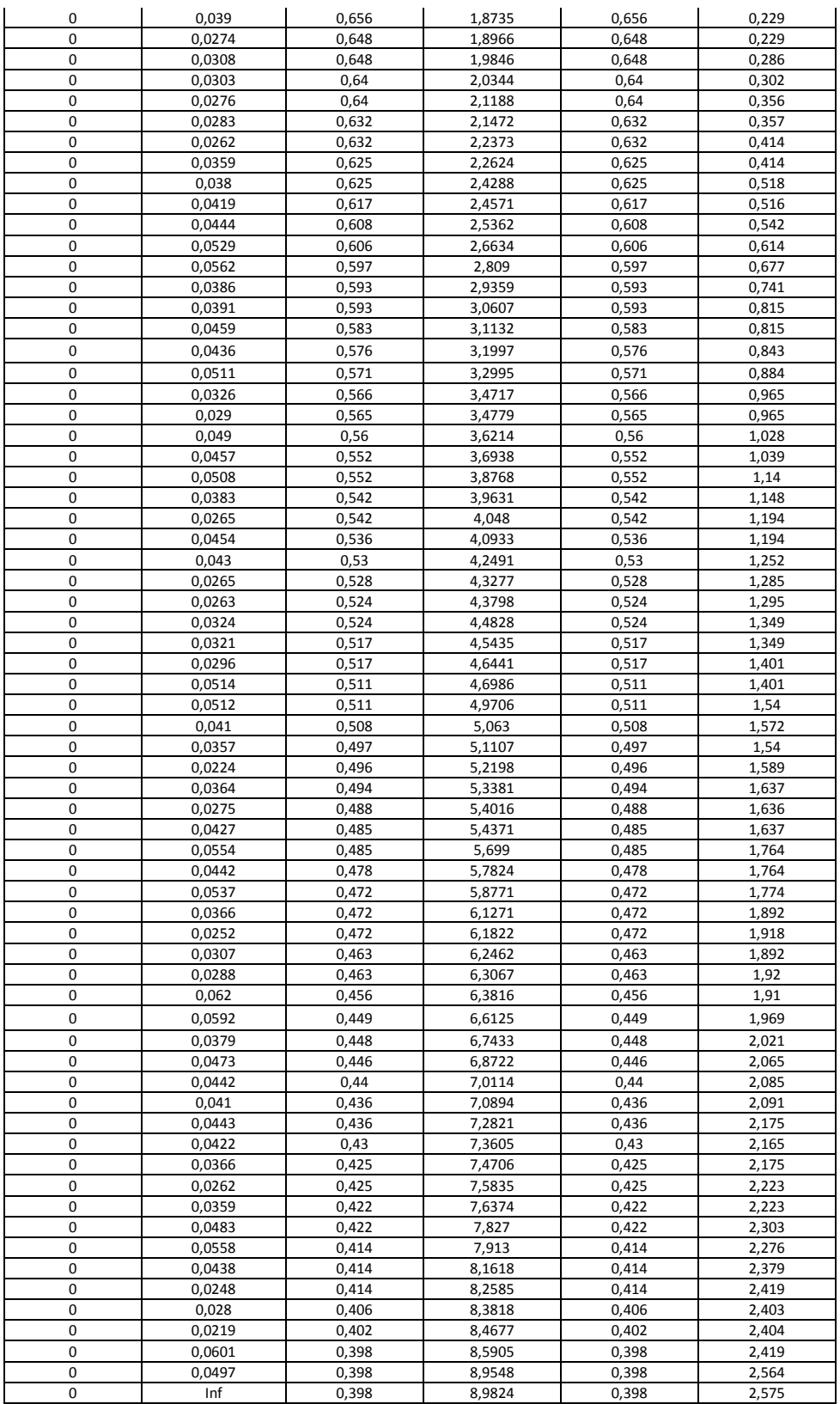

## PROBLEMA **SRN**

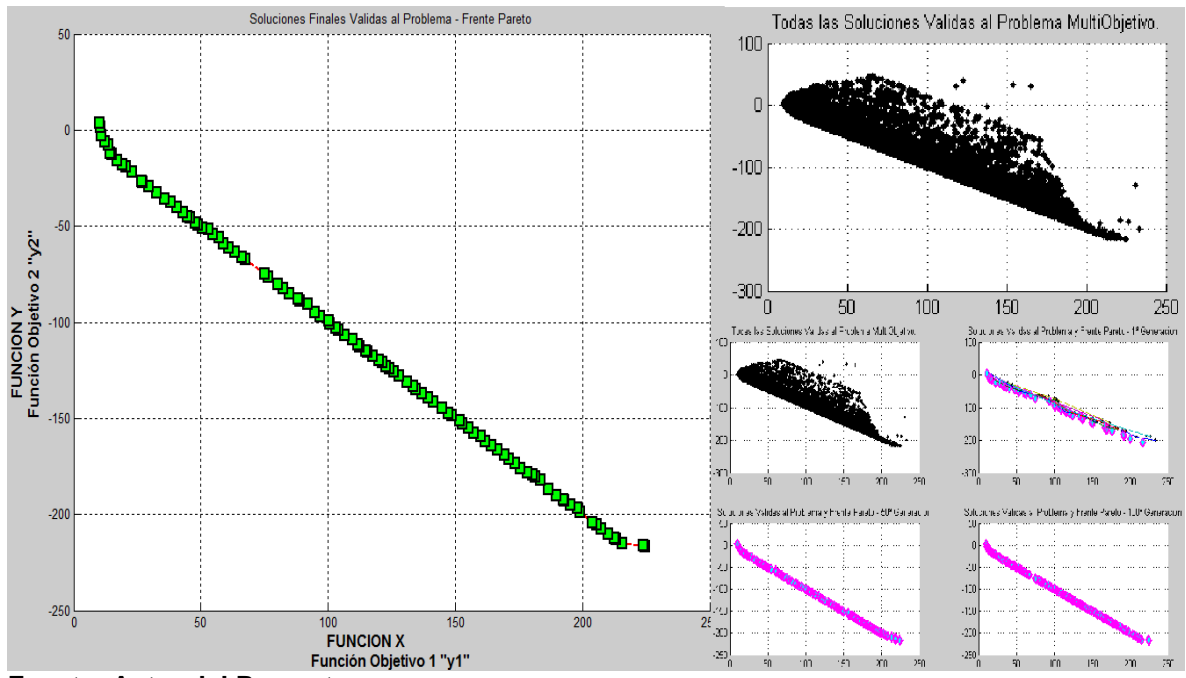

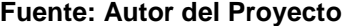

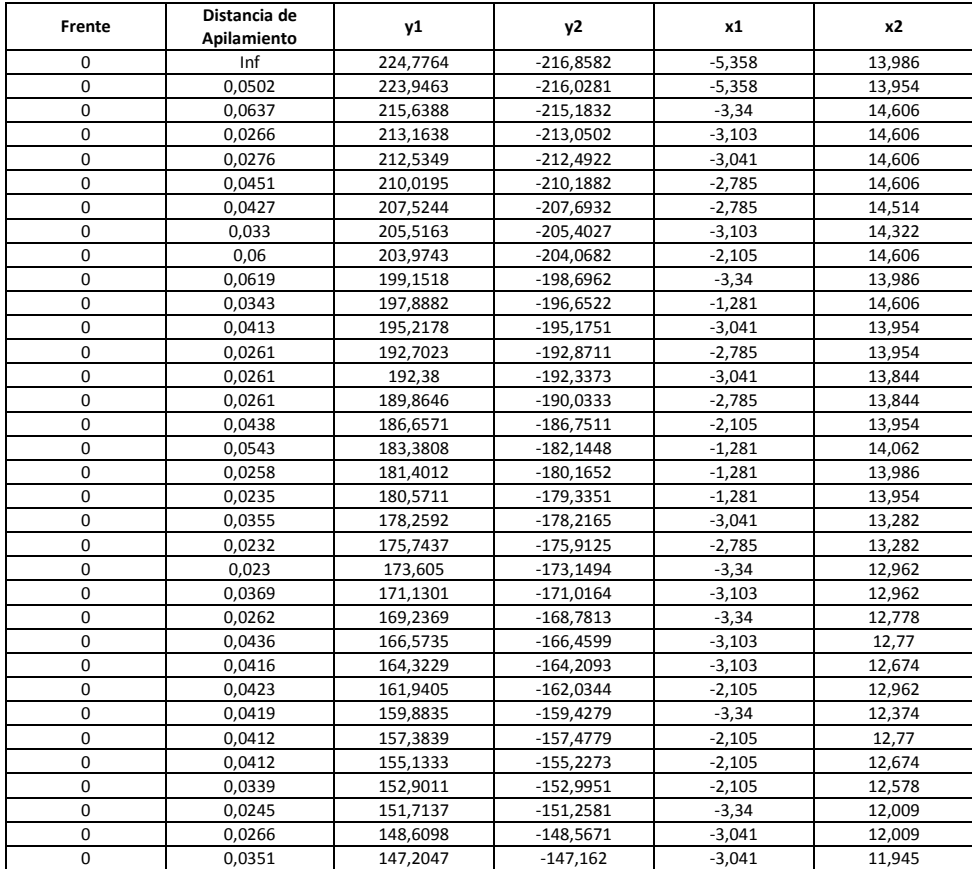

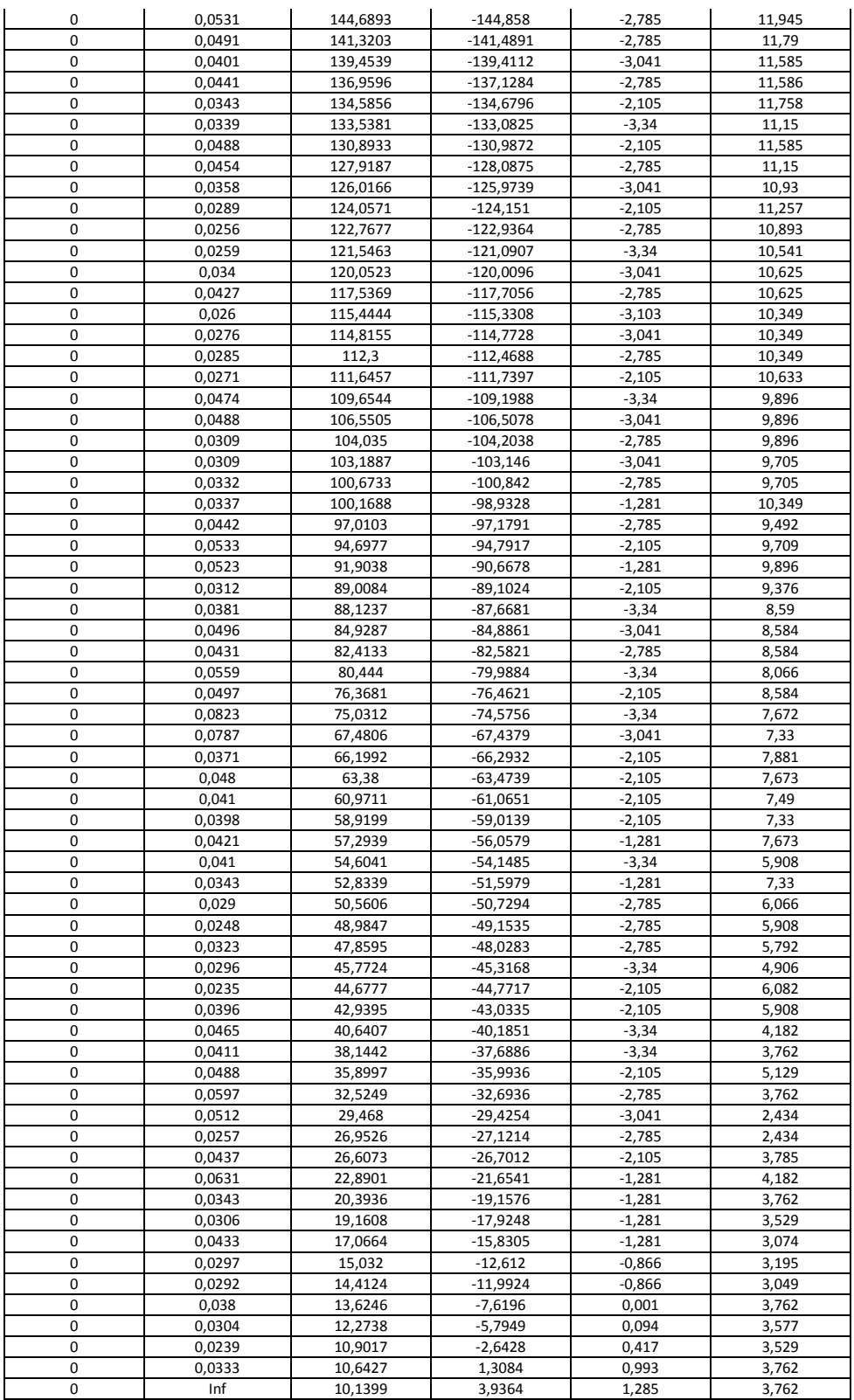

## PROBLEMA **TNK**

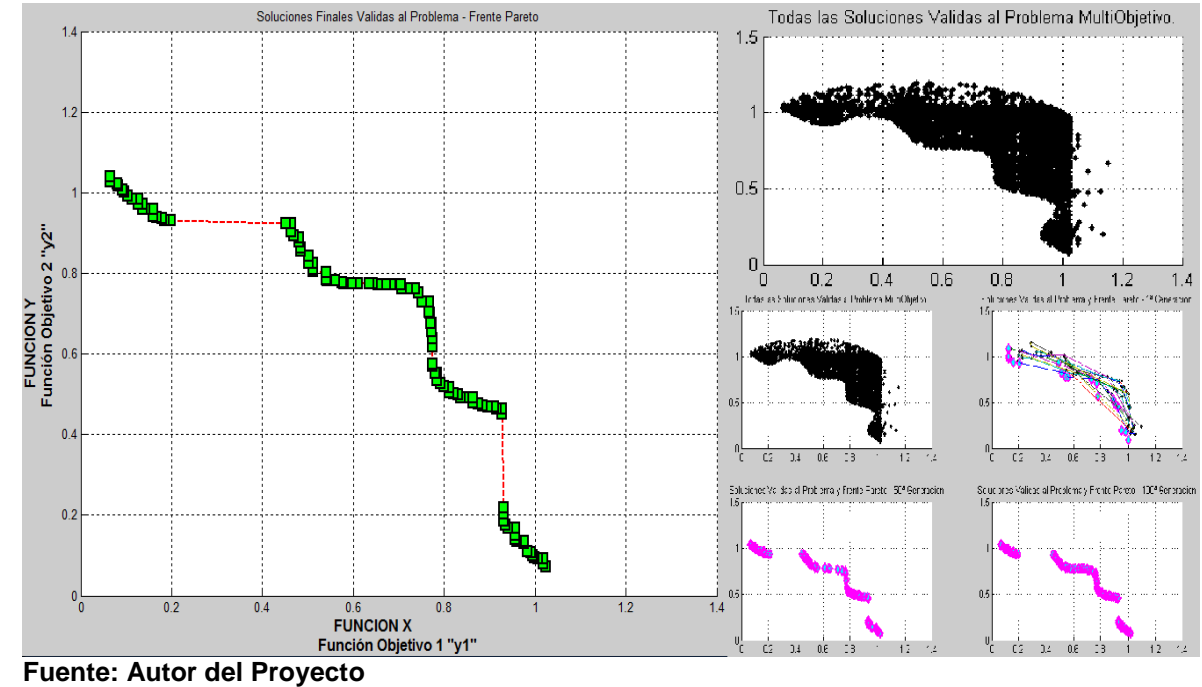

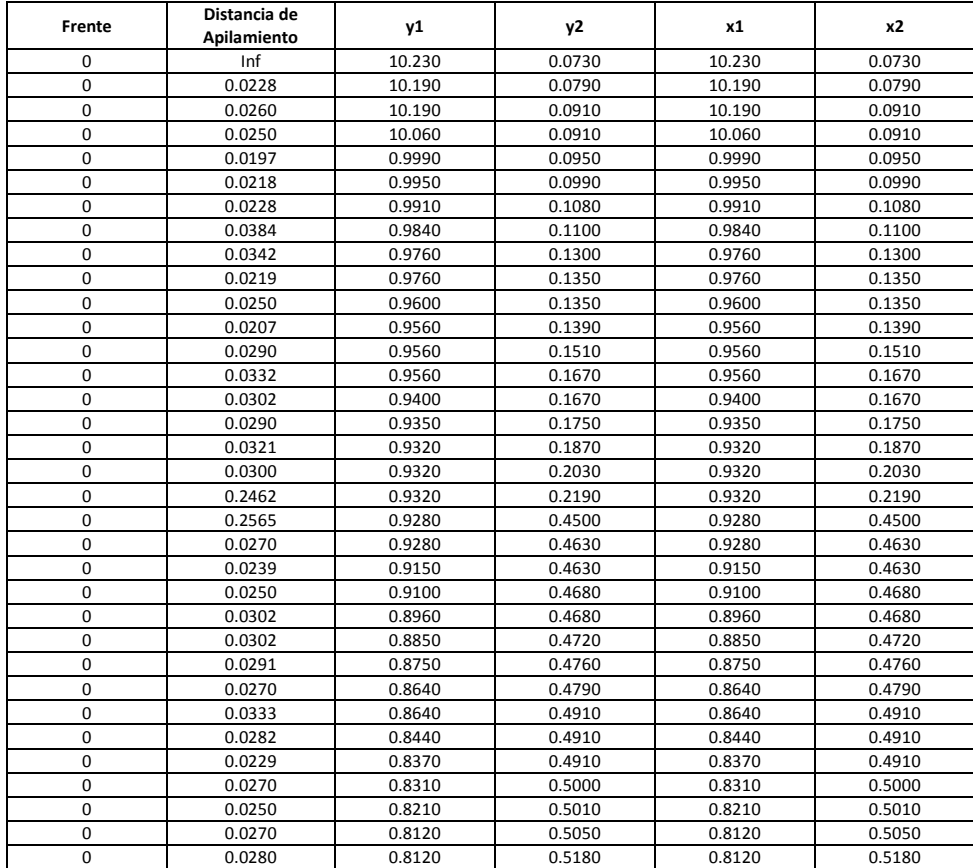
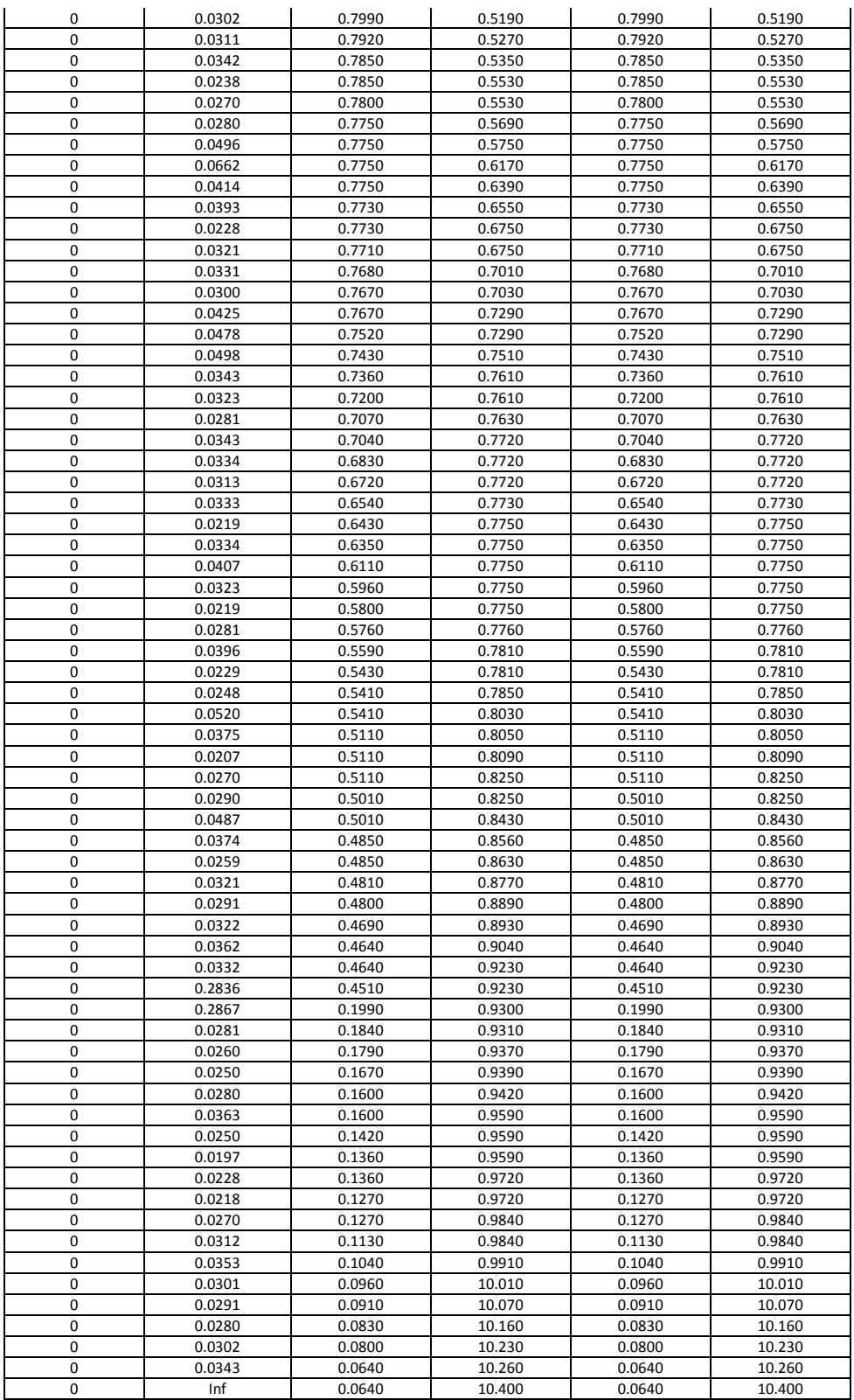

#### **Anexo F. Configuración del modelo Taguchi utilizado para generar las expresiones matemáticas del Problema a Optimizar**

### *FACTORES EXPERIMENTALES*

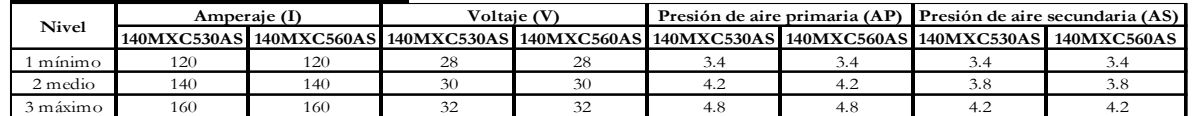

#### *DATOS MANEJADOS PARA LA MEZCLA DE RECUBRIMIENTOS 140MXC-530AS*

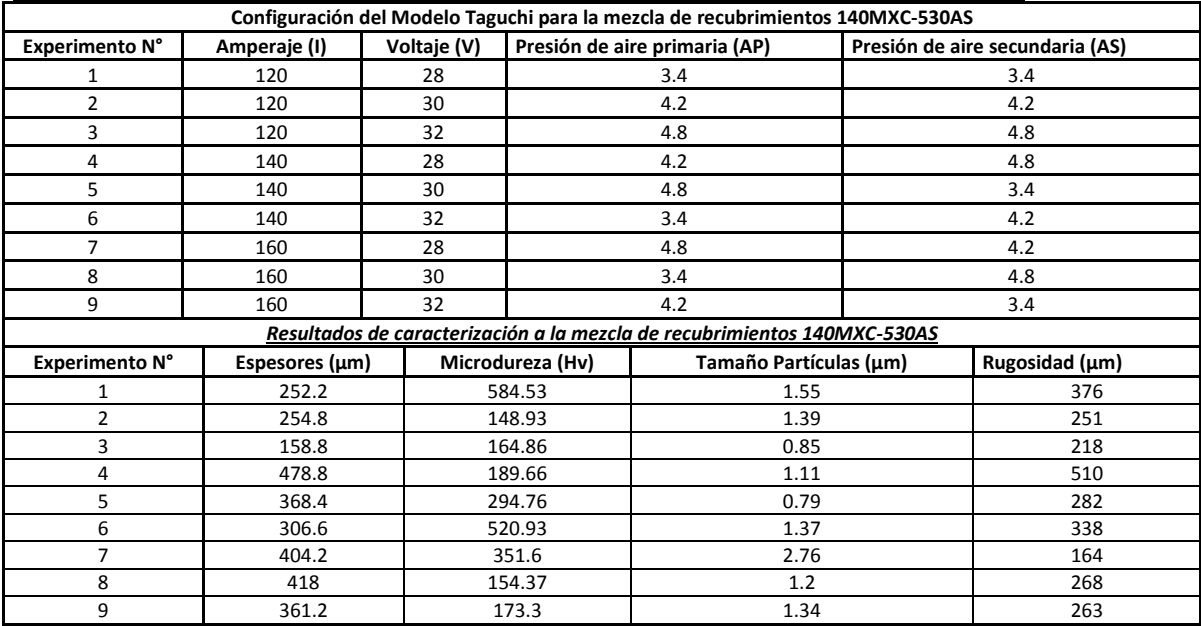

#### *DATOS MANEJADOS PARA LA MEZCLA DE RECUBRIMIENTOS 140MXC-560AS*

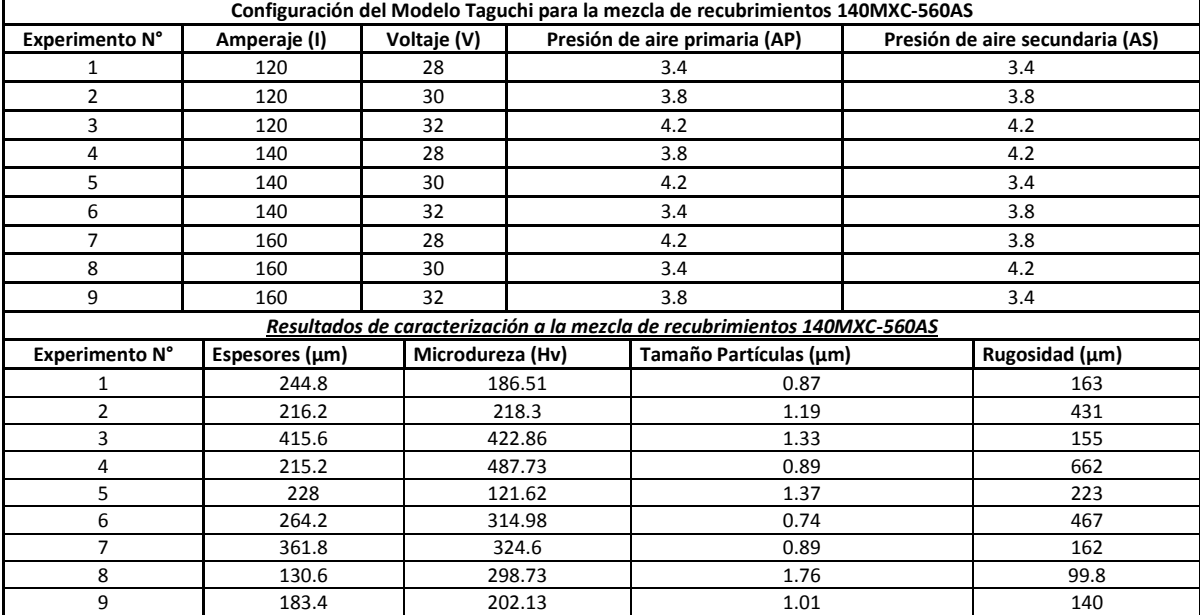

**Fuente: Grupo de Investigación "GISEC"**

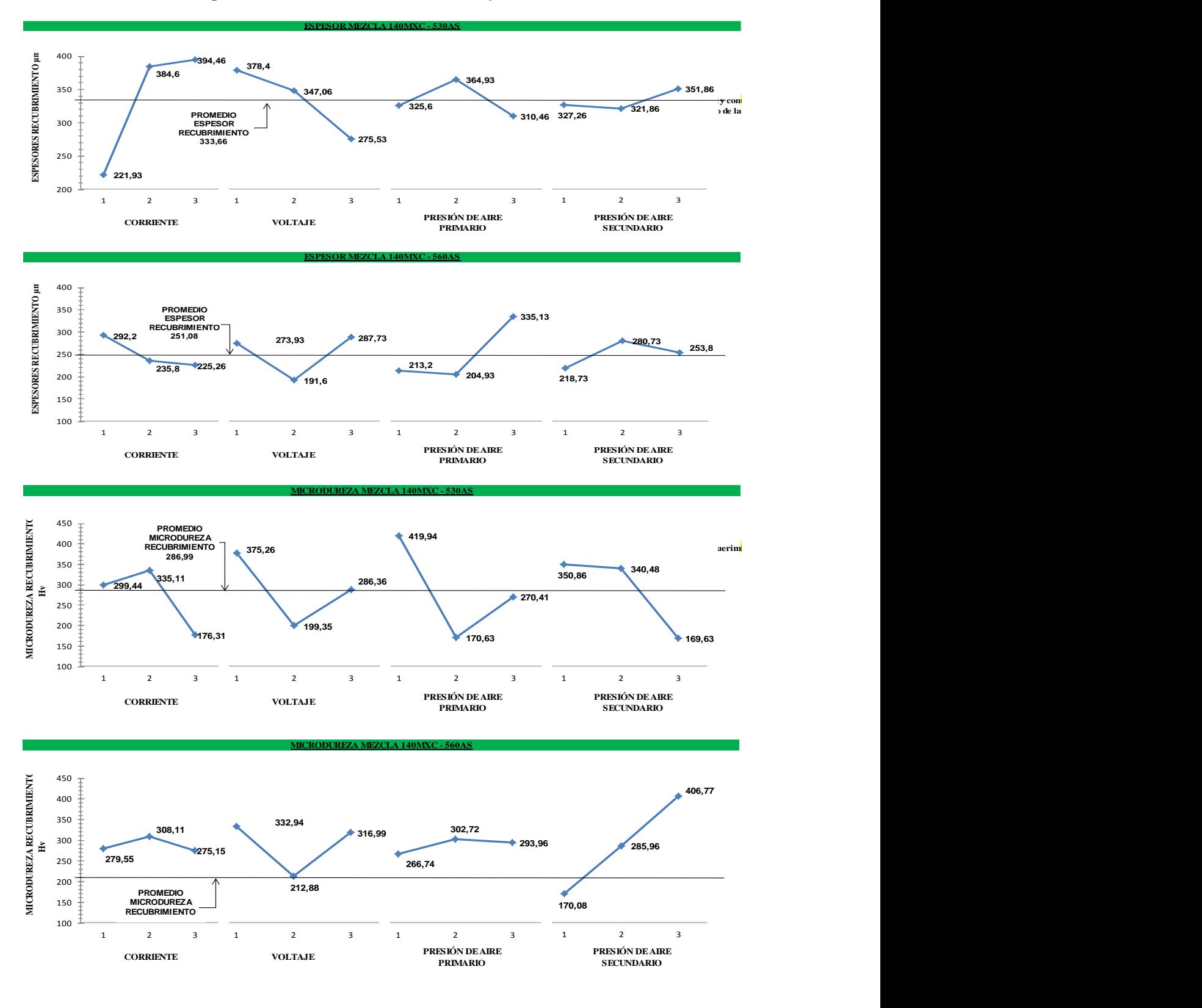

#### **Anexo G. Resultados Taguchi de caracterización realizados por "GISEC"**

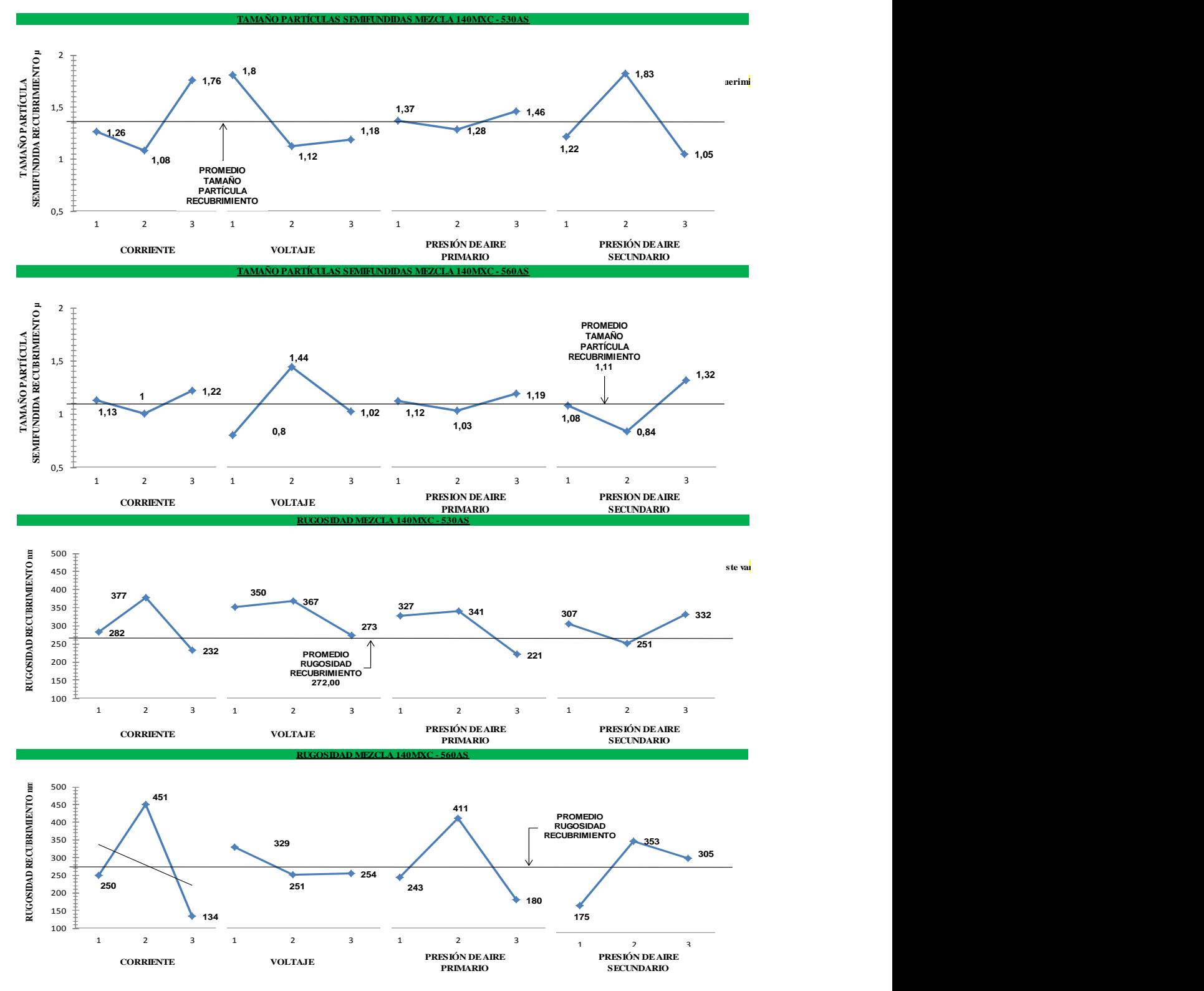

**Fuente: Grupo de Investigación "GISEC"**

### **Anexo H. Ecuaciones generadas por Eureqa Formulize-Desktop**

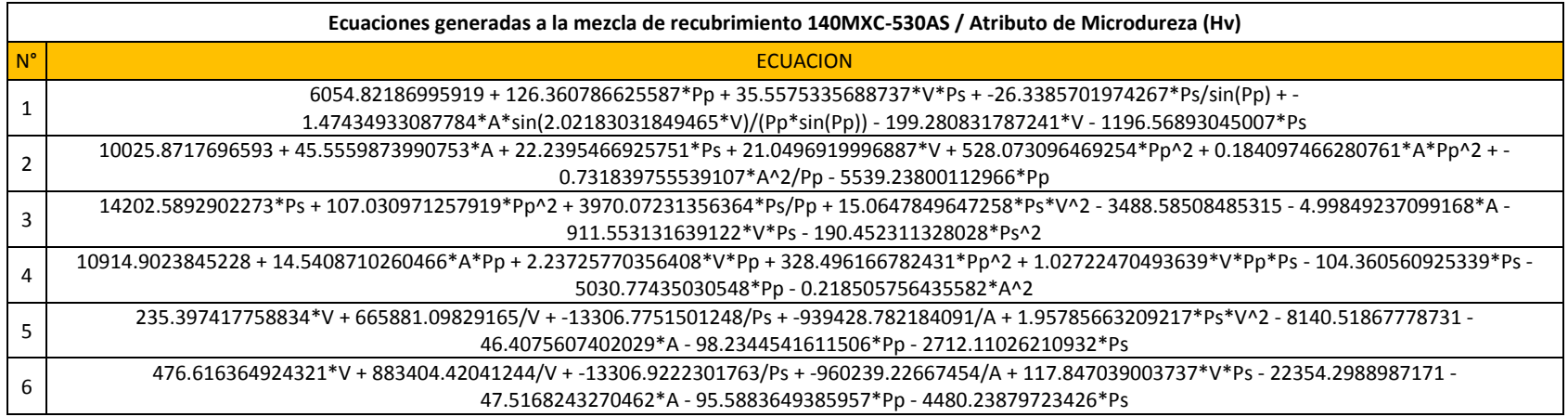

**Fuente: Autor del Proyecto**

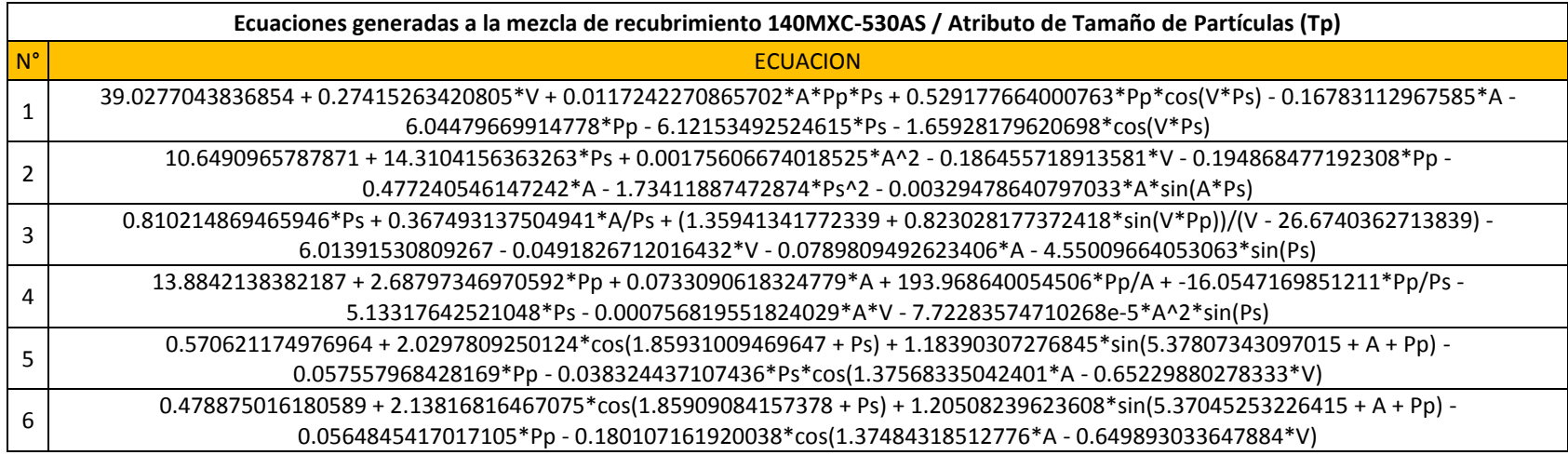

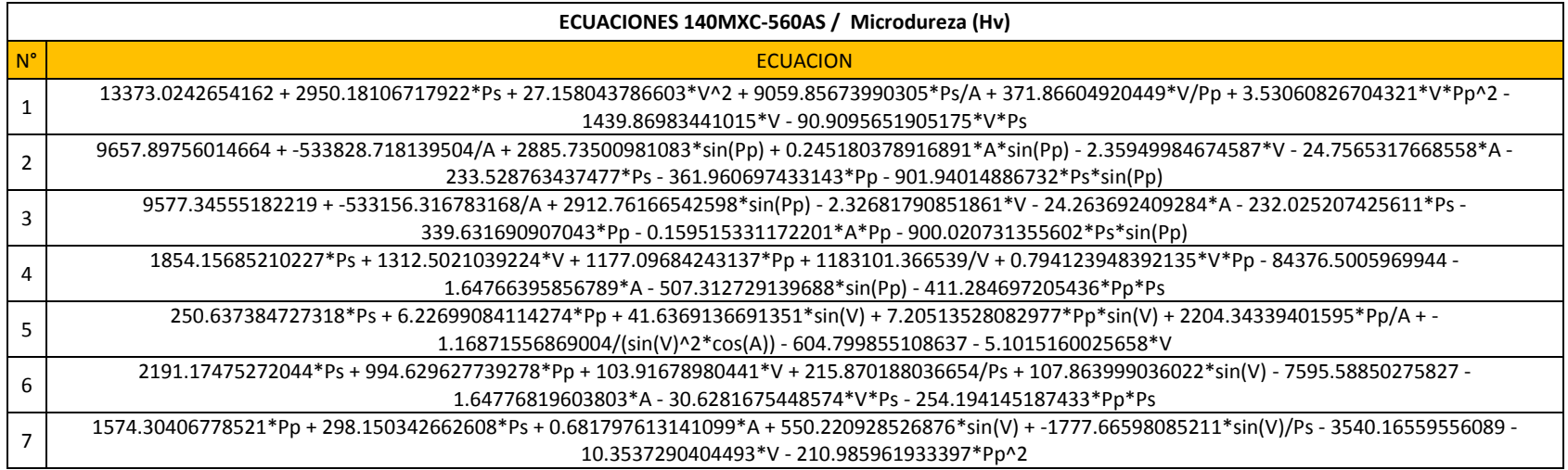

**Fuente: Autor del Proyecto**

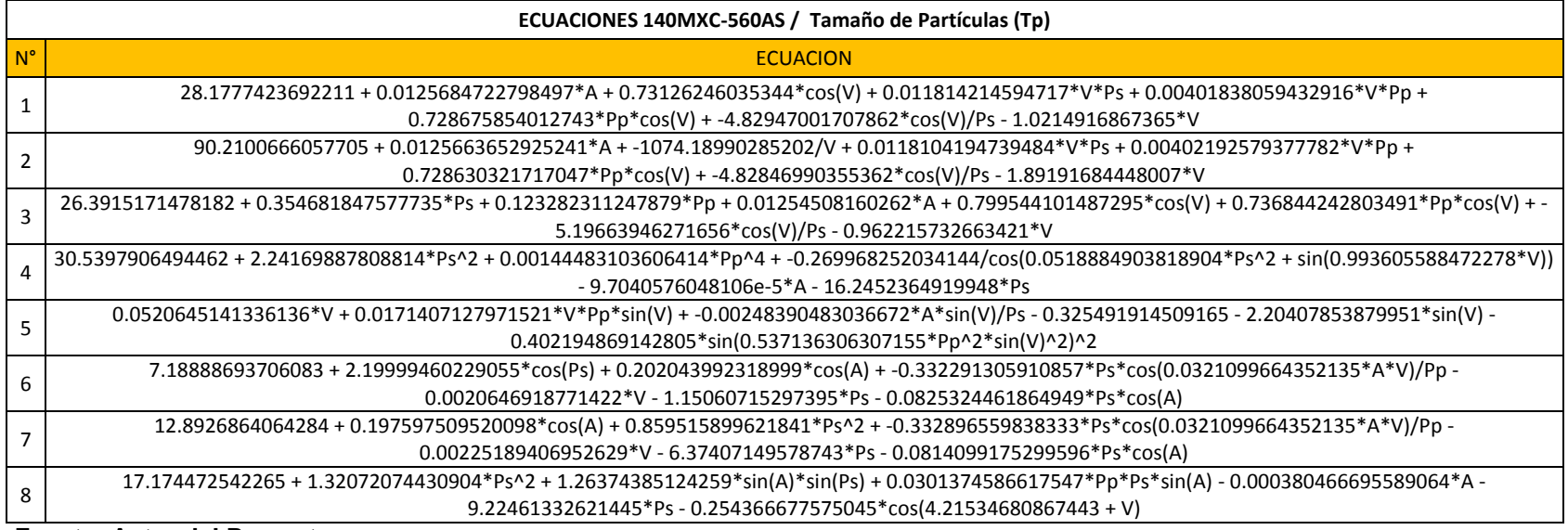

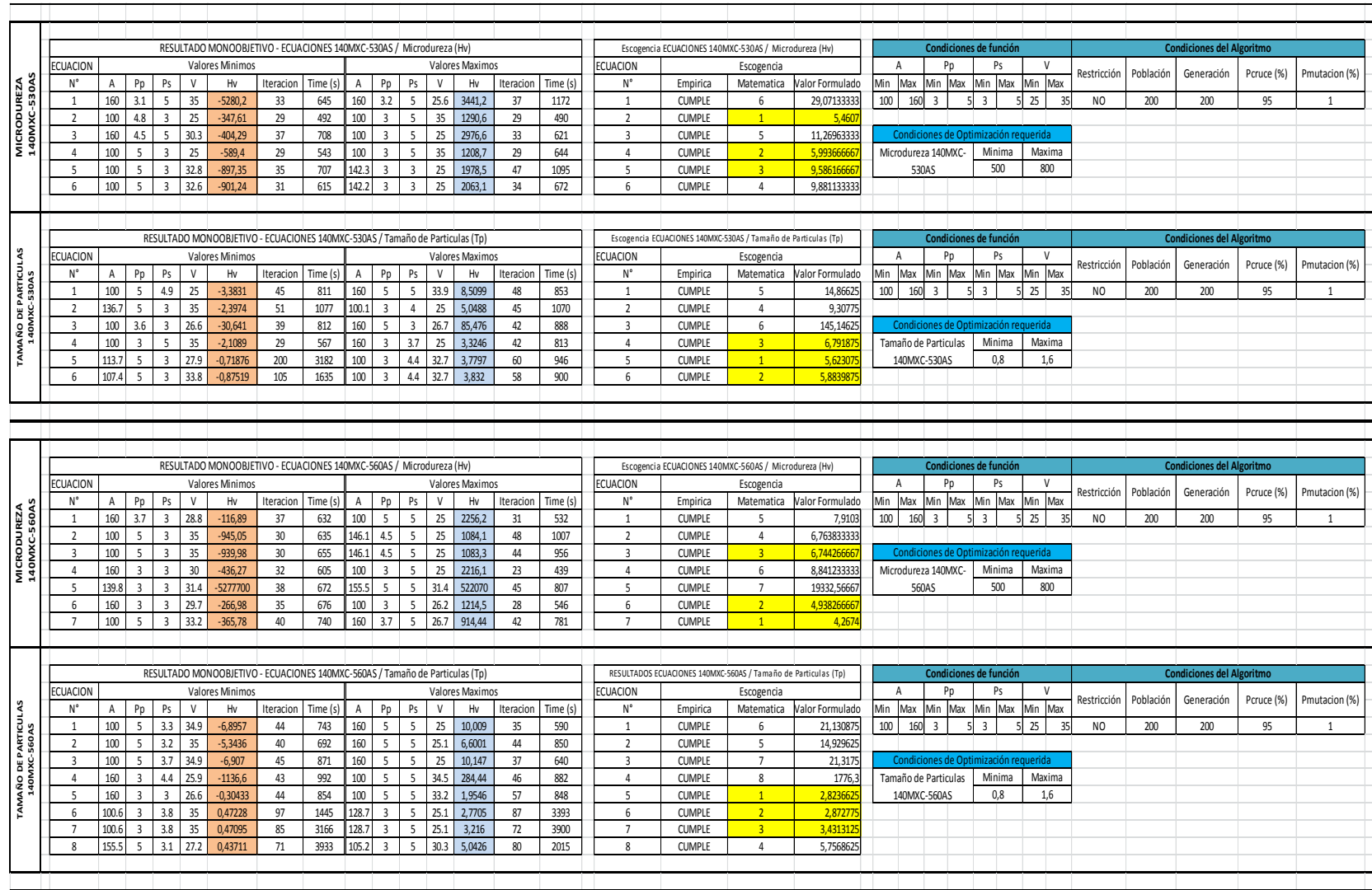

### **Anexo I. Análisis Mono-Objetivo de las ecuaciones generadas por Eureqa**

### **Anexo J. Análisis Multi-Objetivo que determina condiciones de uso del AG**

# **Resultados de la corrida con Generación (G)=20 y Tamaño de población (T)=20**

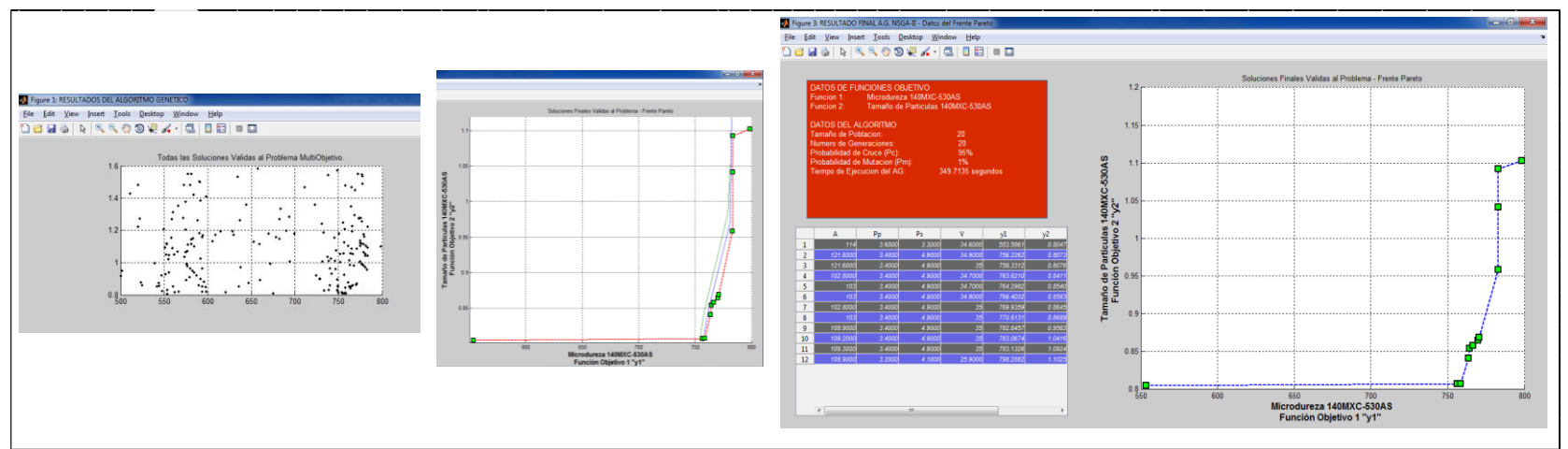

**Resultados de la corrida con Generación (G)=50 y Tamaño de población (T)=50**

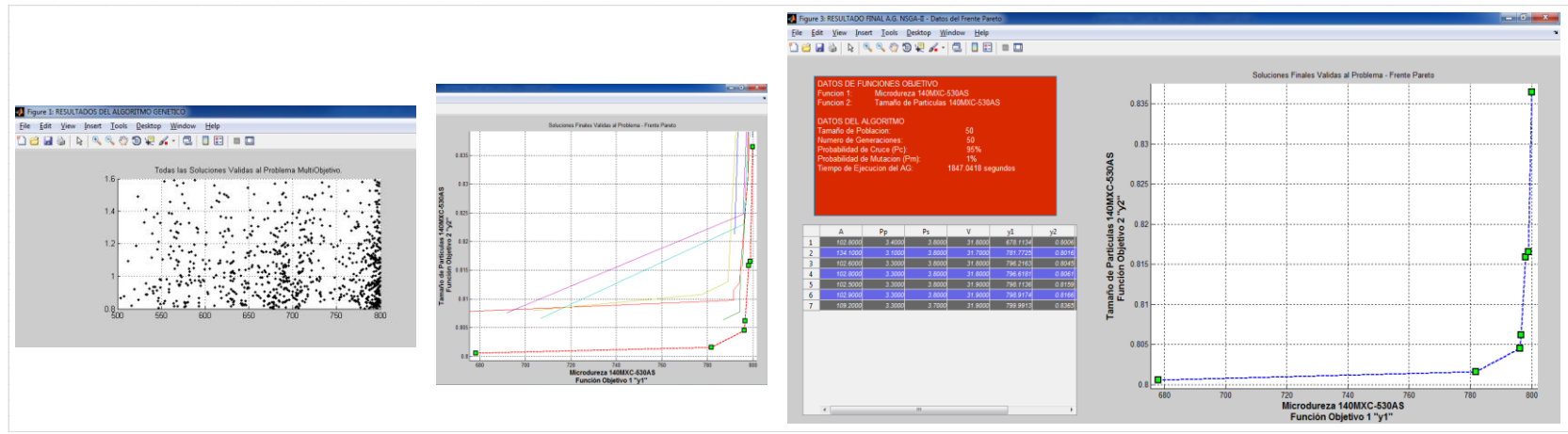

**Fuente: Autor del Proyecto**

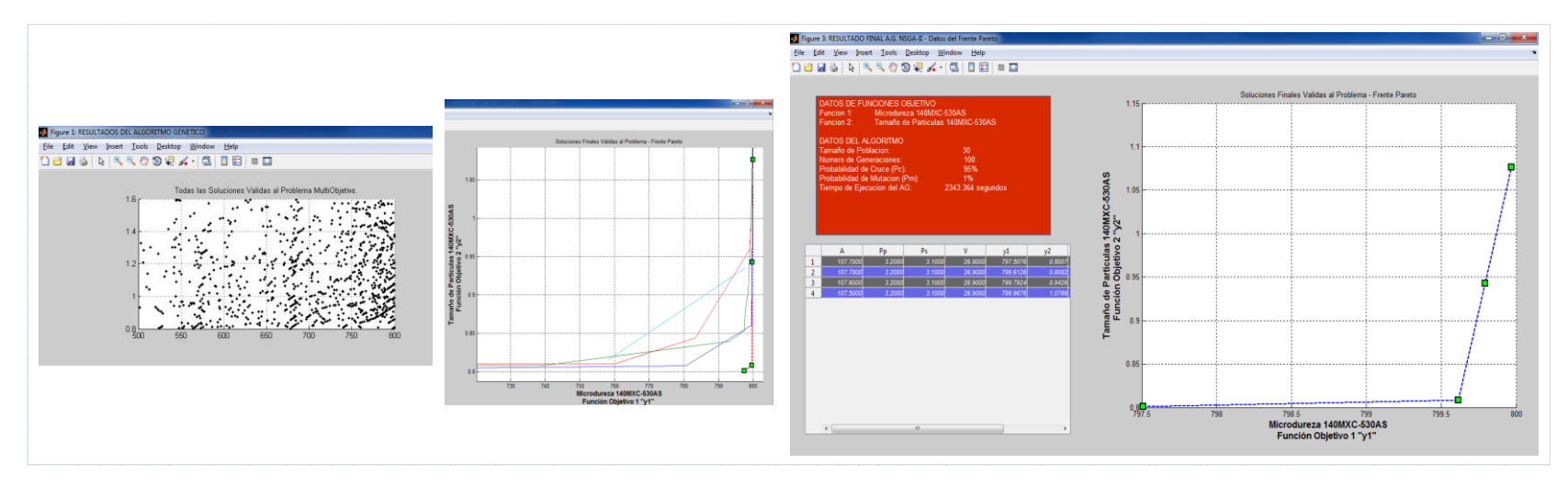

# **Resultados de la corrida con Generación (G)=100 y Tamaño de población (T)=30**

**Resultados de la corrida con Generación (G)=100 y Tamaño de población (T)=50**

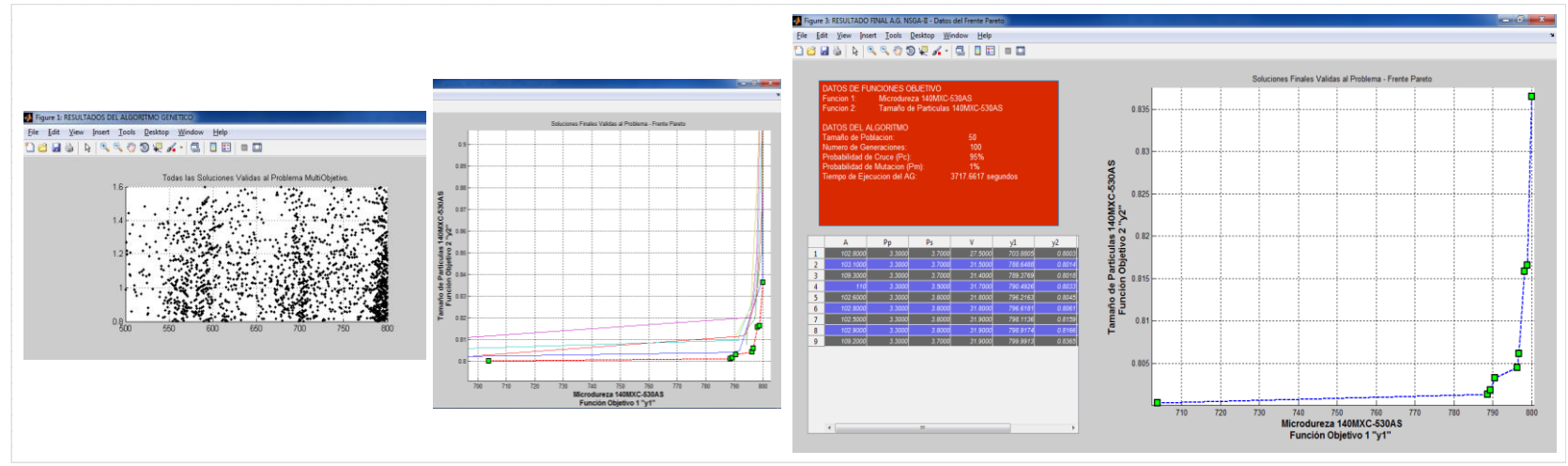

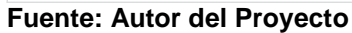

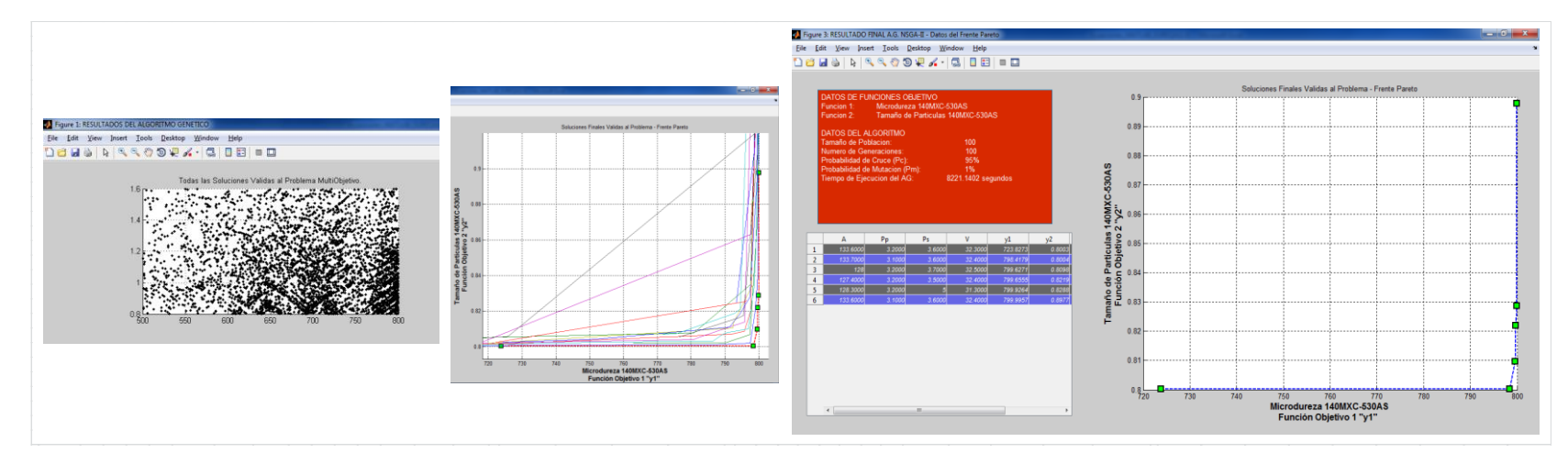

# **Resultados de la corrida con Generación (G)=100 y Tamaño de población (T)=100**

**Resultados de la corrida con Generación (G)=200 y Tamaño de población (T)=200**

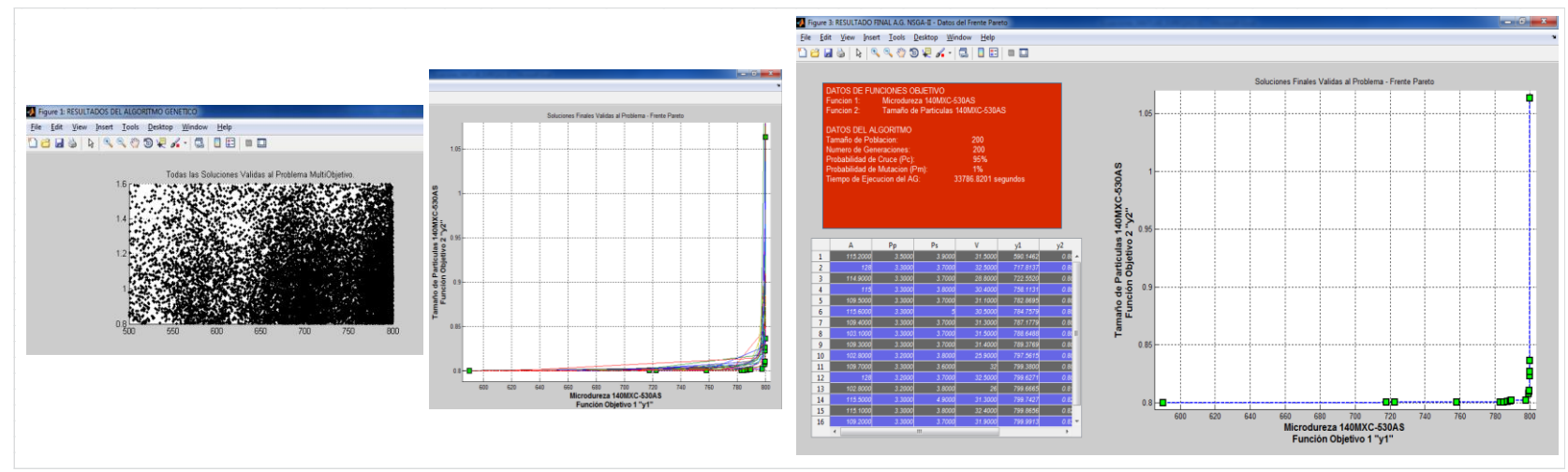

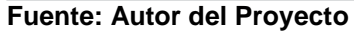

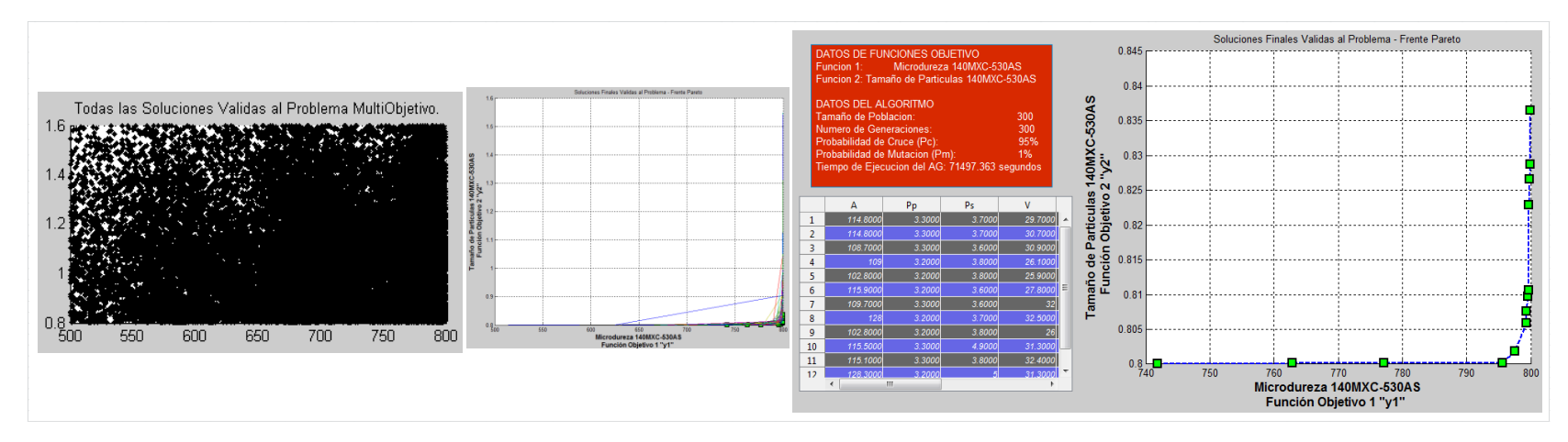

# **Resultados de la corrida con Generación (G)=200 y Tamaño de población (T)=200**

**Resultado FINAL unificando los resultados anteriores de este anexo**

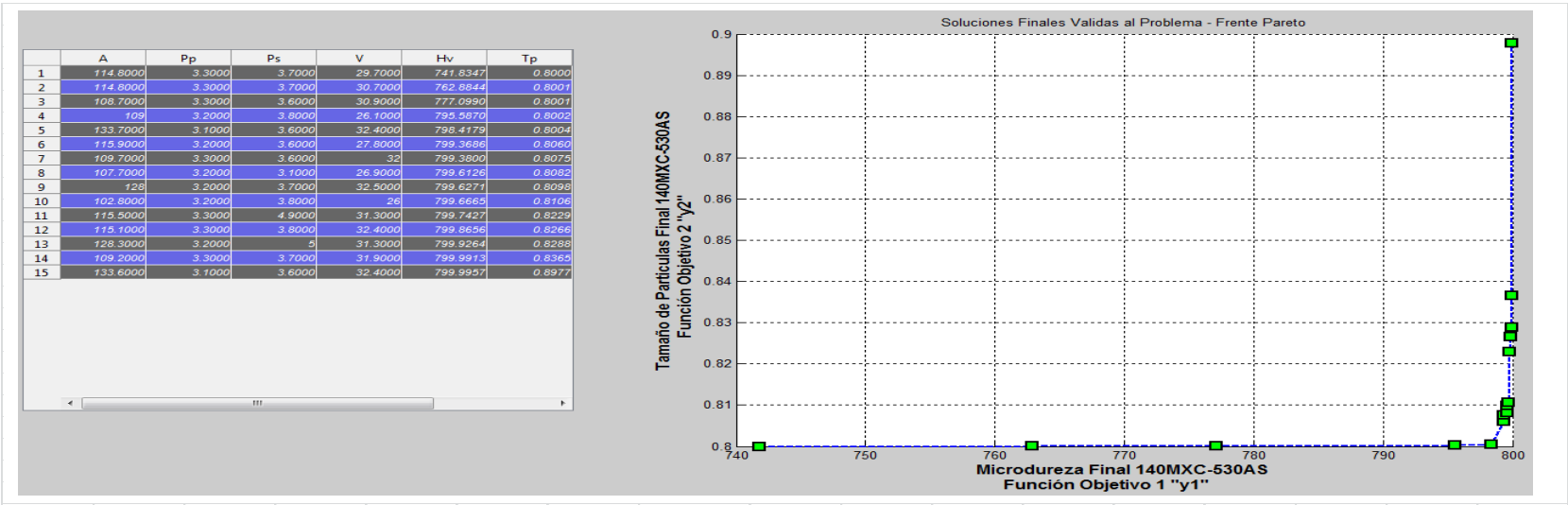

**Fuente: Autor del Proyecto**

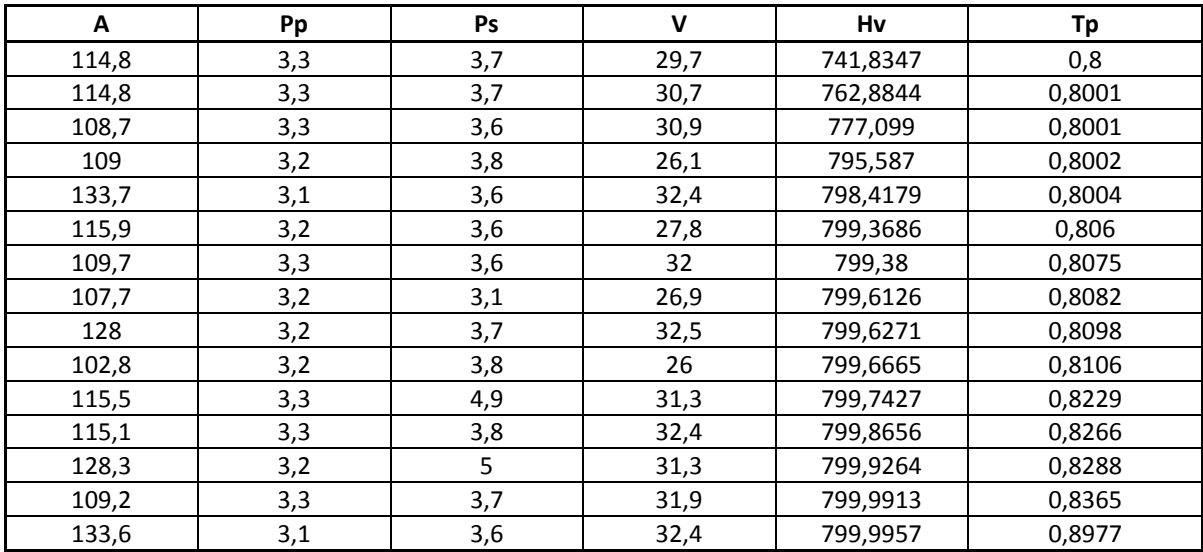

## **TABULACION DE LOS RESULTADOS DEL FRENTE PARETO FINAL DE LAS CORRIDAS UNIFICADAS**

**Fuente: Autor del Proyecto**

A continuación se muestran la tabulación de todos los individuos que conforman el Frente Pareto en cada corrida; resaltando con color claro los que se encuentran en el Frente Final de Pareto y colores fuertes los que conforman el Frente Optimo de Pareto Final listados en la tabla anterior, pero que se repiten entre corridas

## **TABULACION DE RESULTADOS DEL FRENTE PARETO DE CADA CORRIDA**

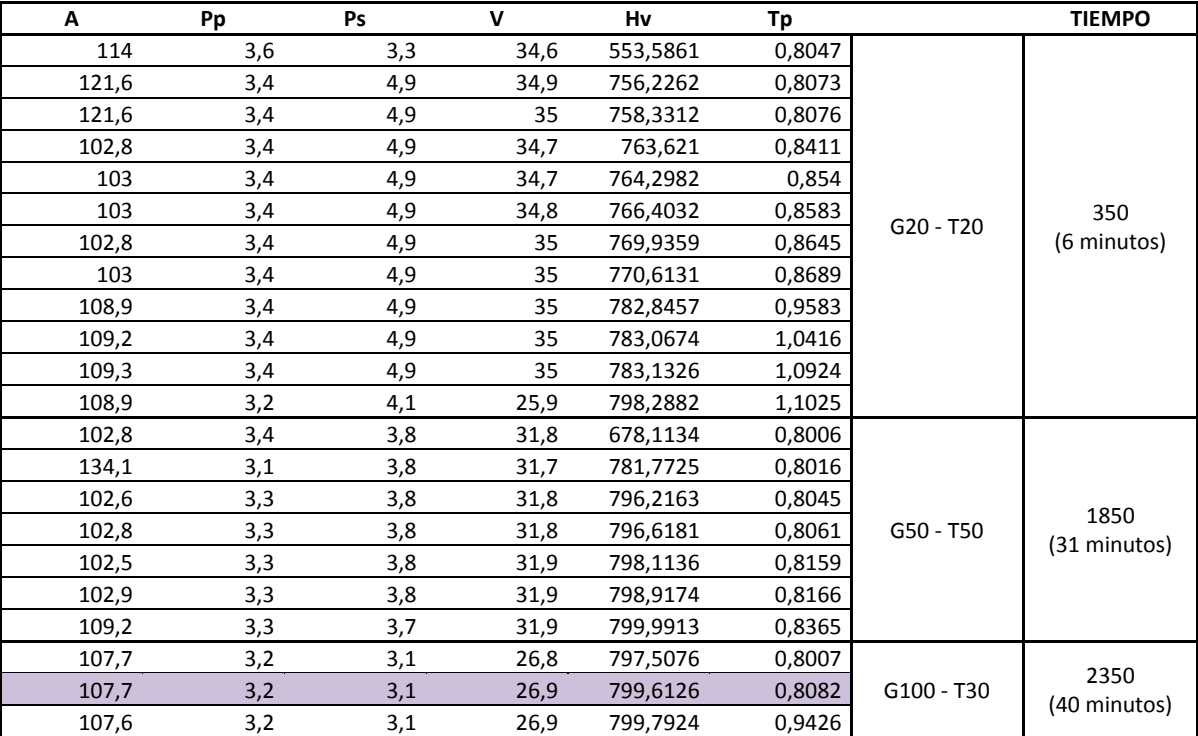

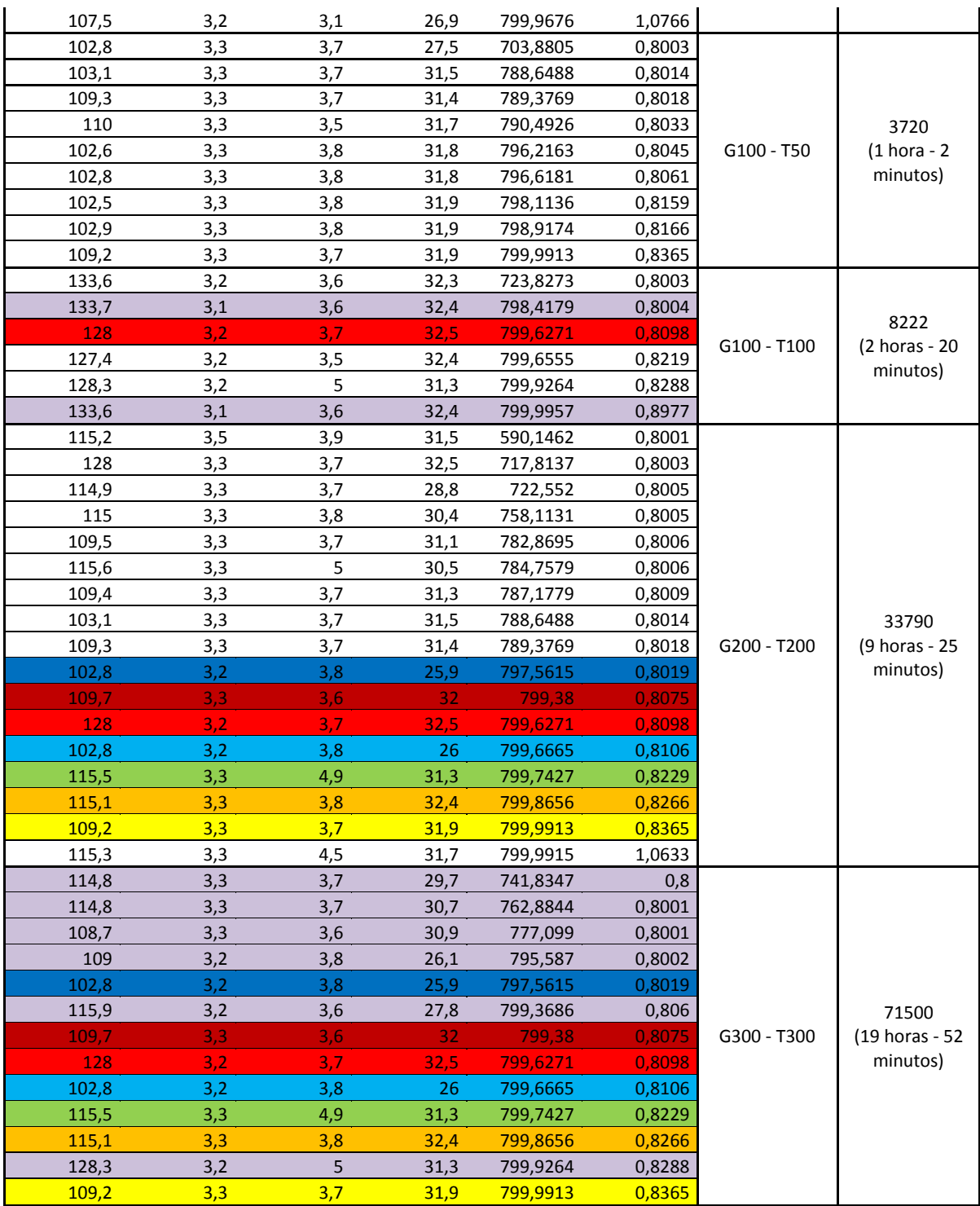

**Anexo K. Resultados de los Emparejamientos generados en cada mezcla de recubrimiento**

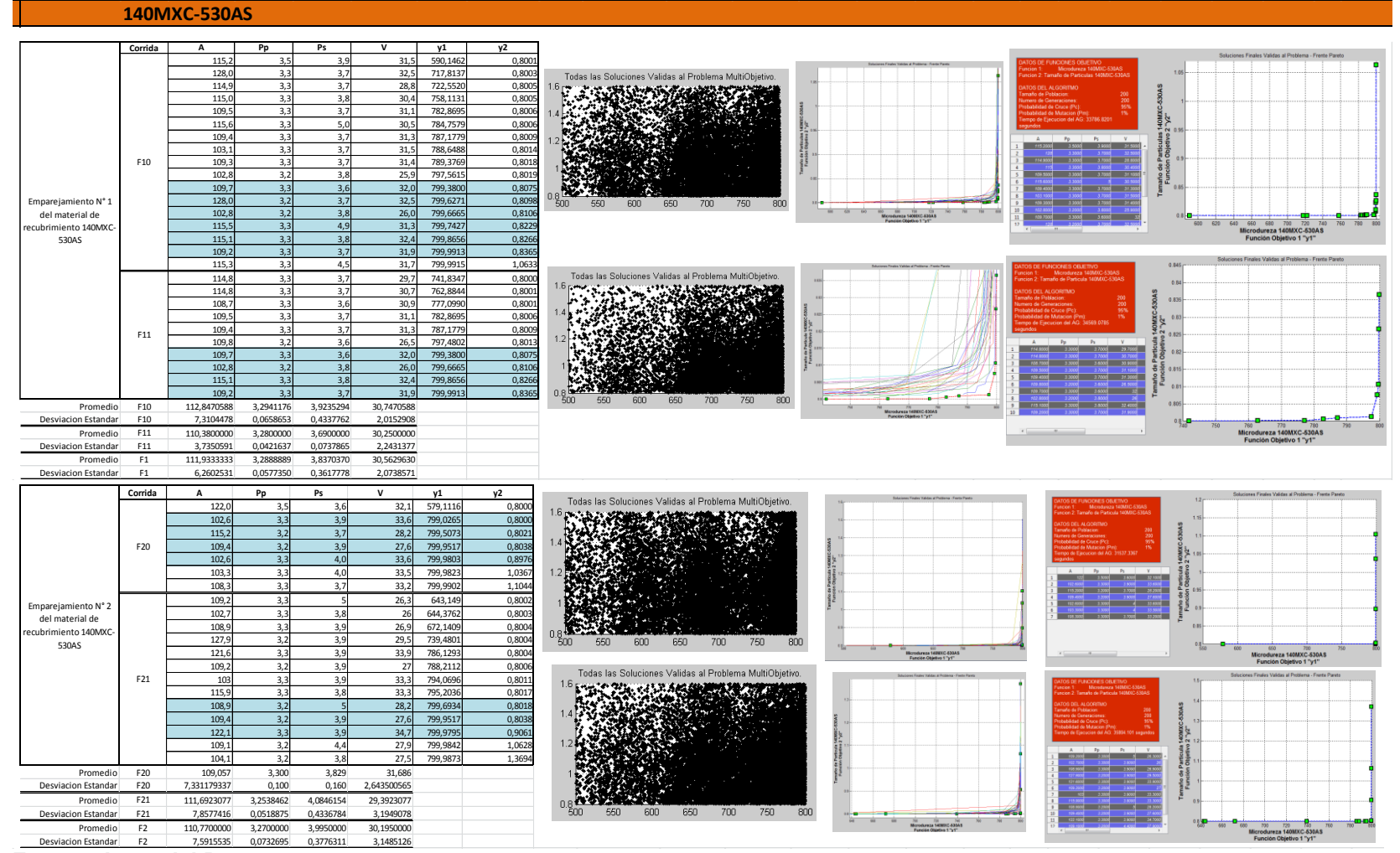

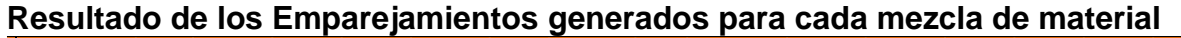

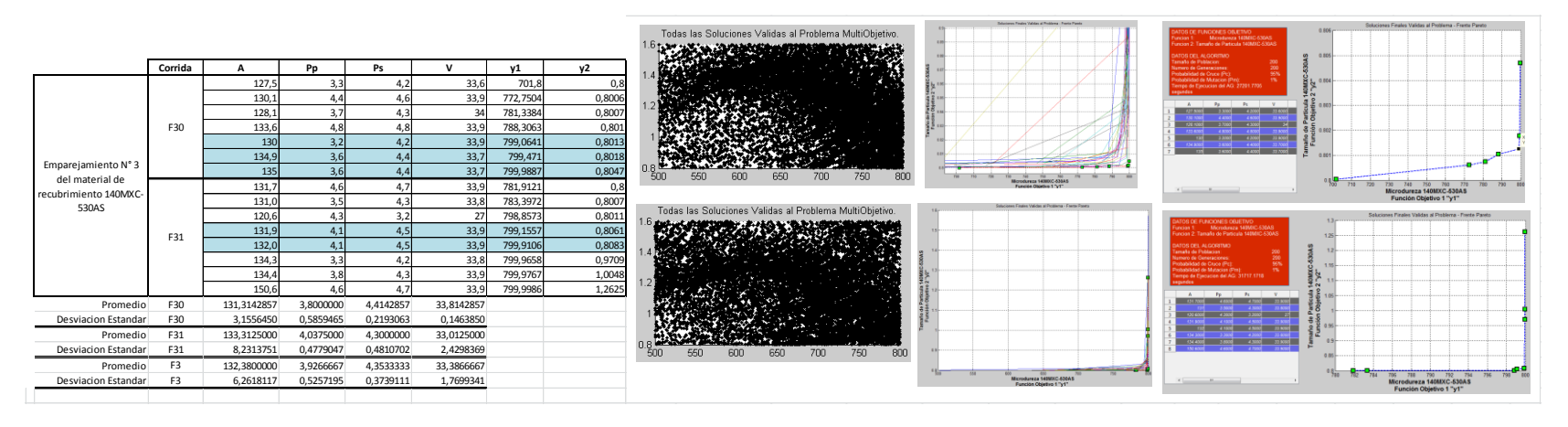

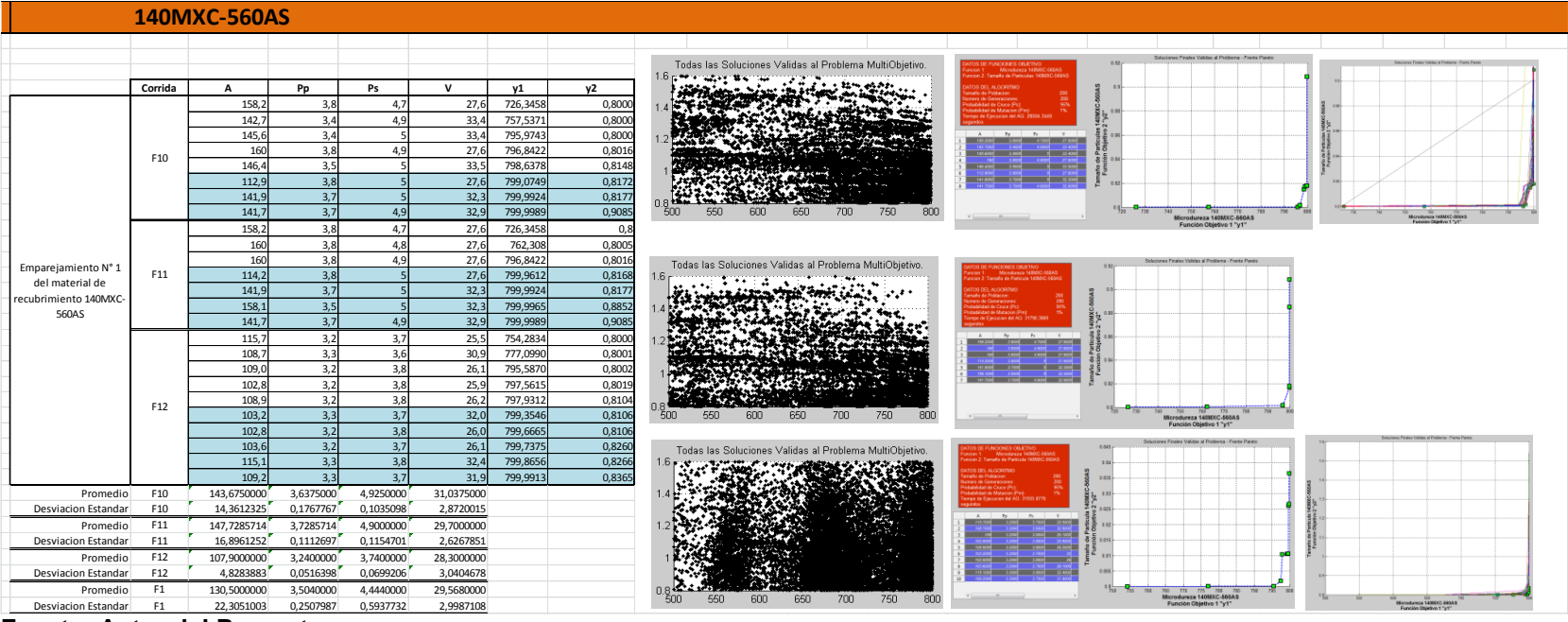

**Fuente: Autor del Proyecto**

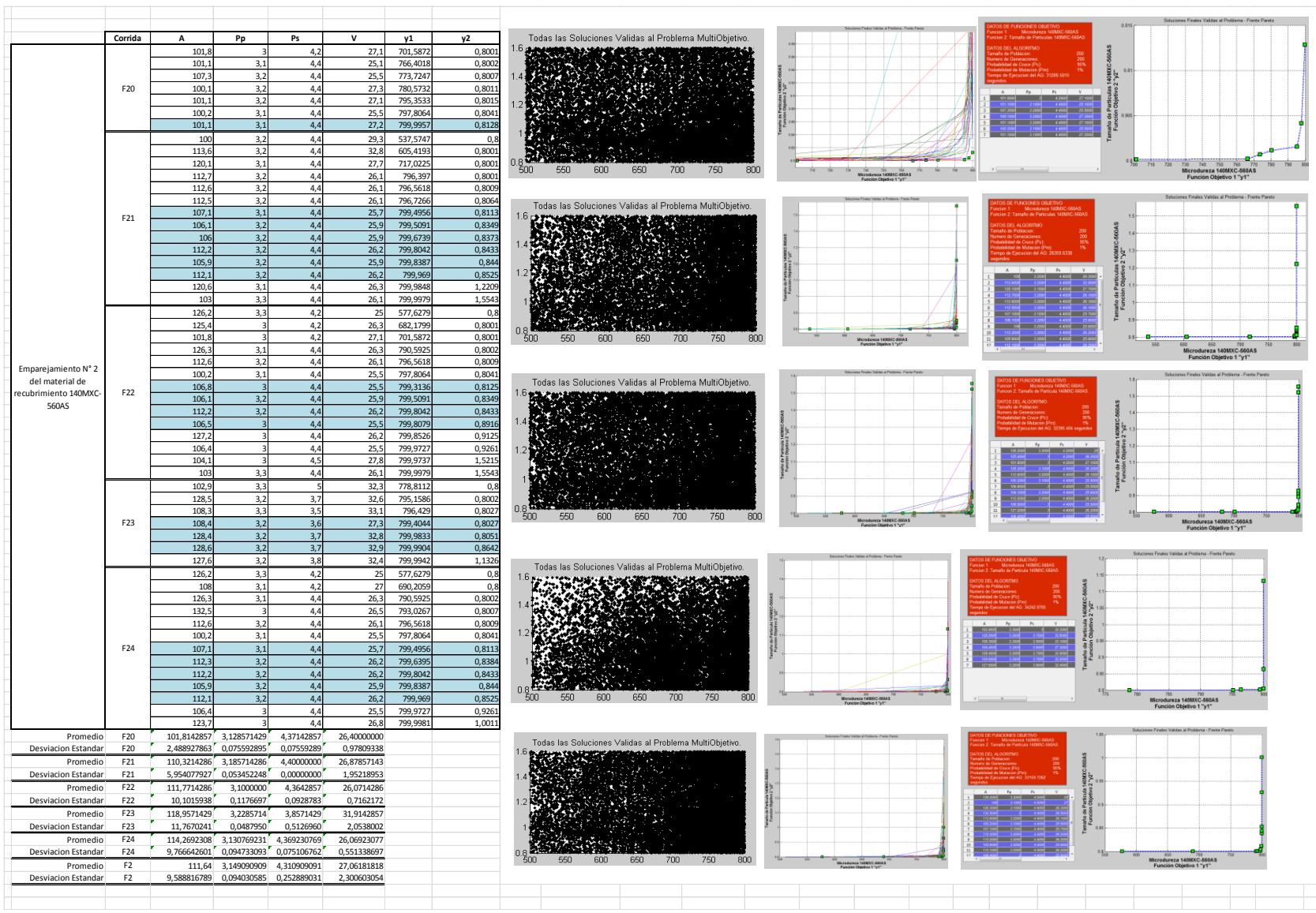

**Fuente: Autor del Proyecto**

**Anexo L. Resultado del emparejamiento 3 a la mezcla 140MXC-560AS**

# **Primera Corrida**

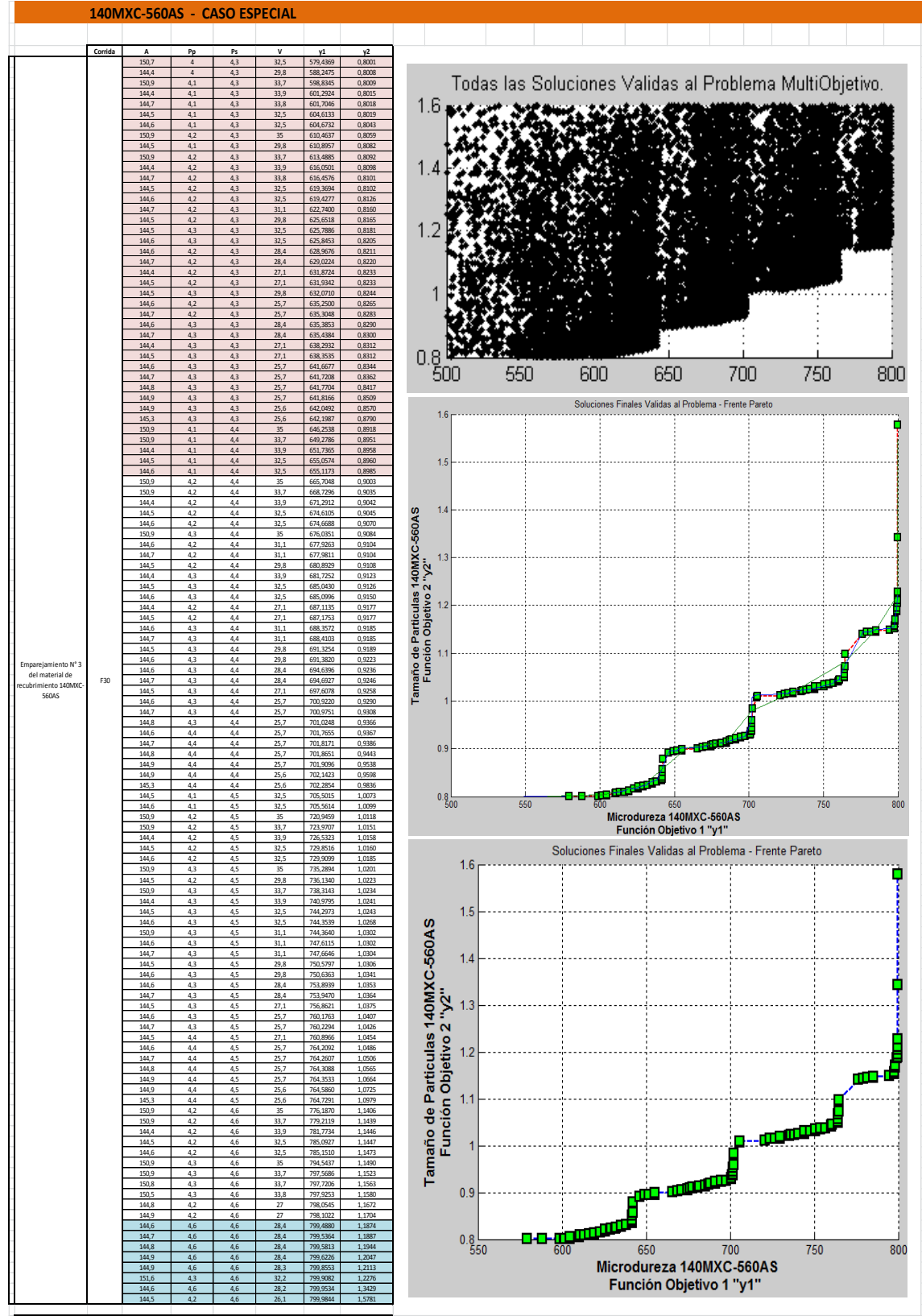

**Fuente: Autor del Proyecto**

# **Segunda Corrida**

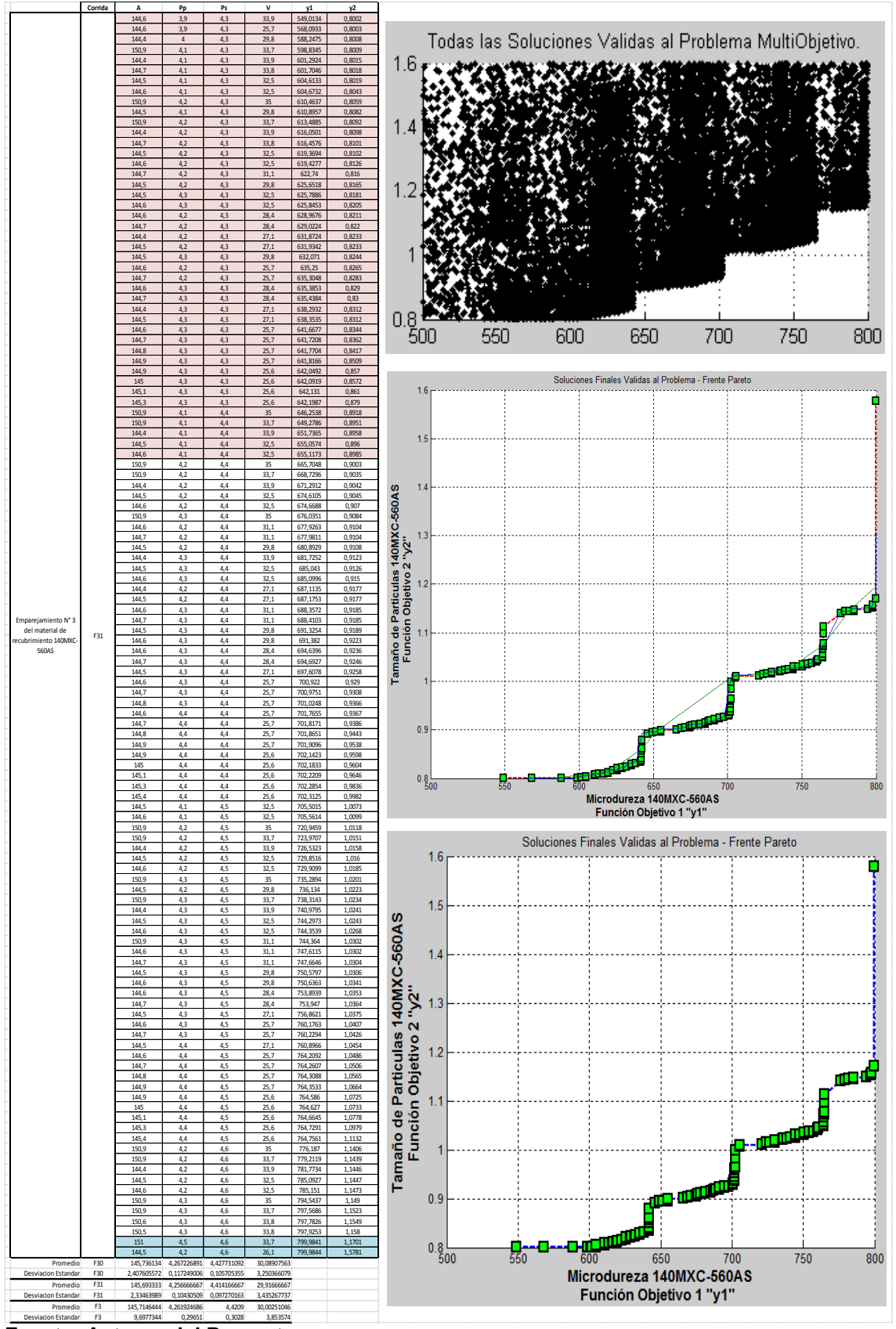

**Fuente: Autores del Proyecto**

## **Tercera Corrida**

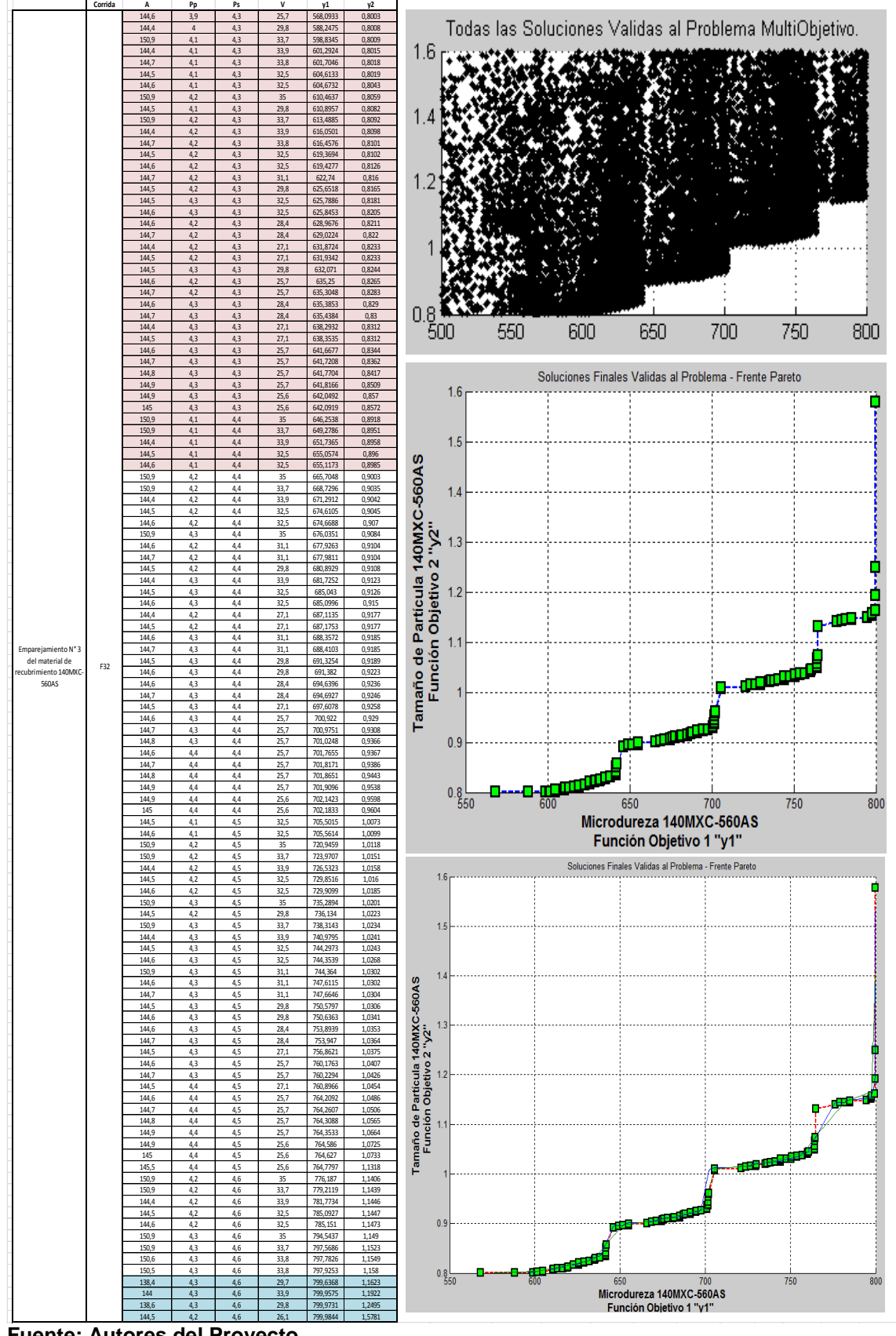

**Fuente: Autores del Proyecto**

# **Cuarta Corrida**

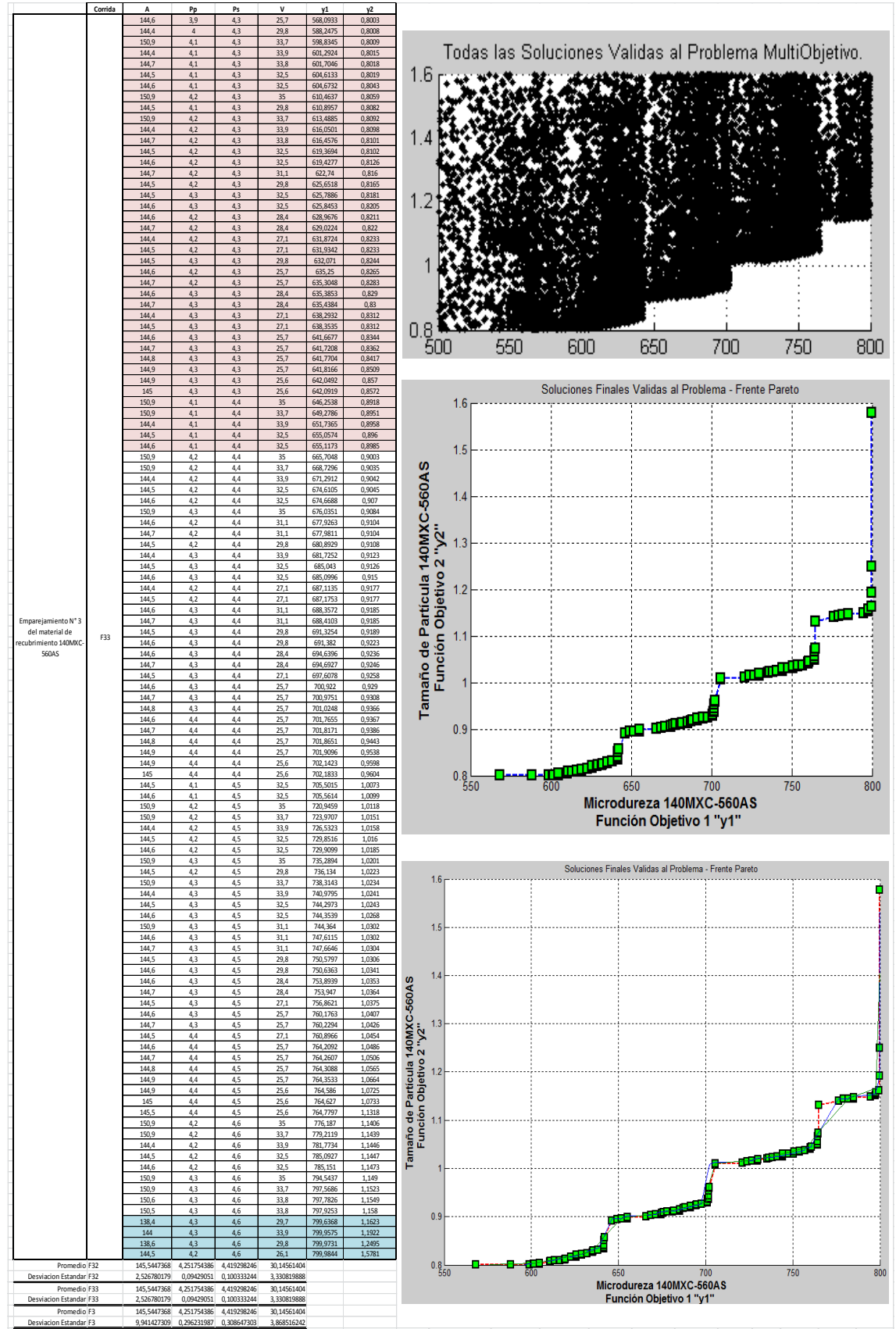

**Fuente: Autores del Proyecto**

### **Anexo M. Resultados que cumplen una u otra condición óptima para 140MXC-560AS**

the control of the control of the con-

m.

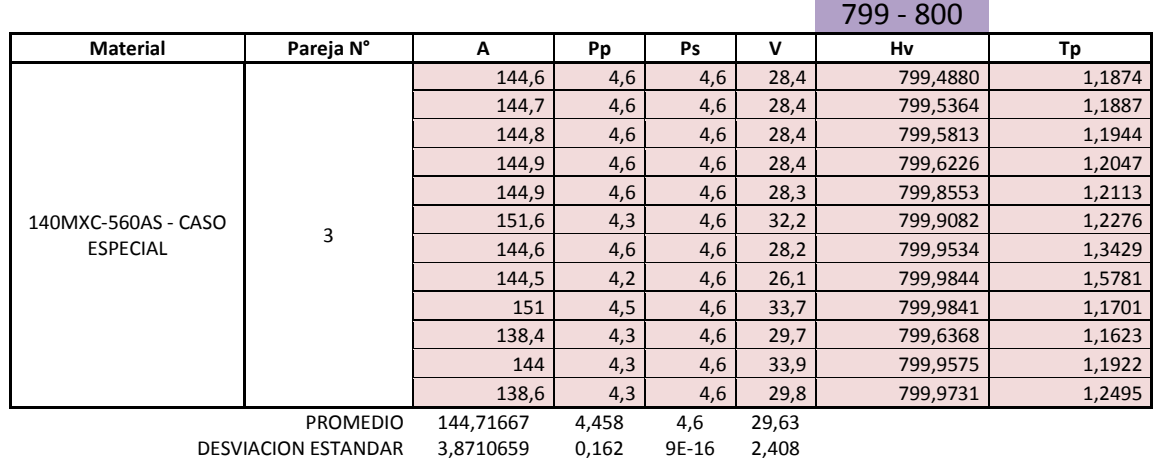

### **Resultados que cumplen solo condición de Microdureza**

**Fuente: Autores del Proyecto**

### **Resultados que cumplen solo condición de Tamaño de Partículas**

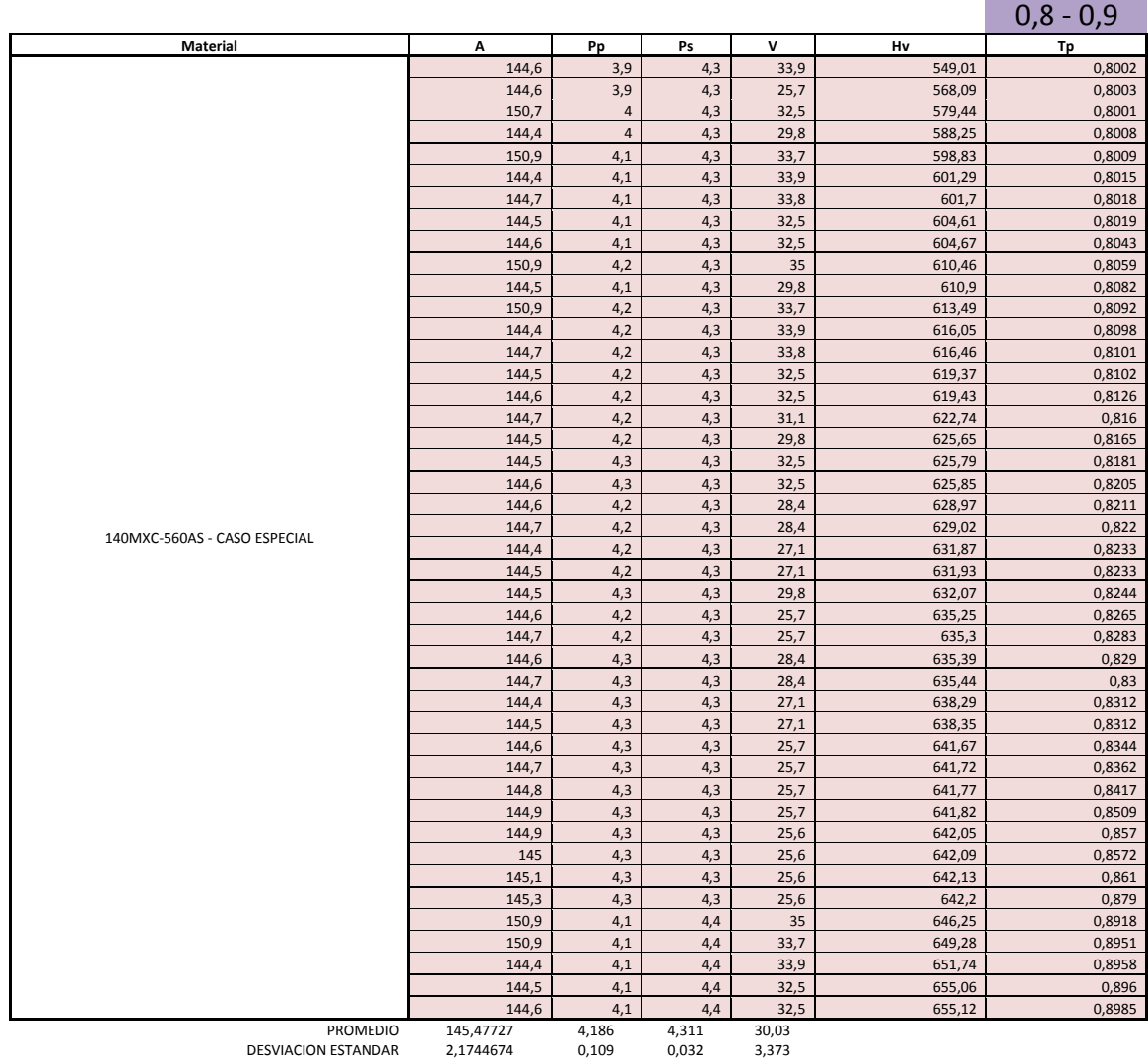